# **LwESP**

**Tilen MAJERLE**

**Apr 15, 2024**

# **CONTENTS**

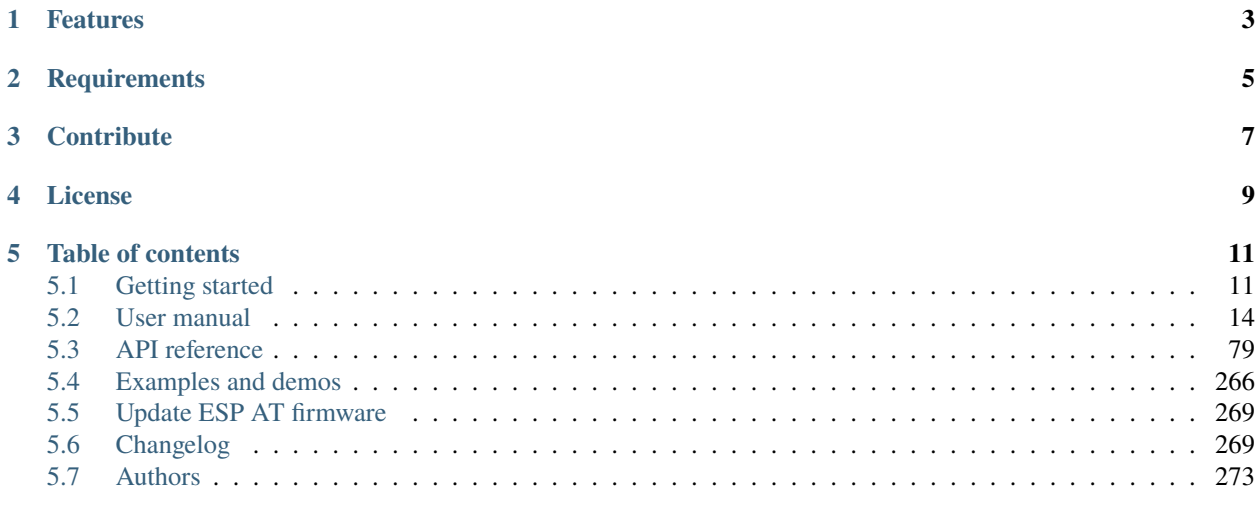

#### **[Index](#page-278-0) 275**

Welcome to the documentation for version latest-develop.

LwESP is generic, platform independent, ESP-AT parser library to communicate with *ESP8266* or *ESP32* WiFi-based microcontrollers from *Espressif systems* using official AT Commands set running on ESP device. Its objective is to run on master system, while Espressif device runs official AT commands firmware developed and maintained by *Espressif systems*.

*[Download library](#page-14-2) [Getting started](#page-14-1)* [Open Github](https://github.com/MaJerle/lwesp) [Donate](https://paypal.me/tilz0R)

# **ONE**

# **FEATURES**

- <span id="page-6-0"></span>• Supports latest ESP32, ESP32-C2, ESP32-C3, ESP32-C6 & ESP8266 AT software from Espressif system
- Platform independent and easy to port, written in C99
	- **–** Library is developed under Win32 platform
	- **–** Provided examples for ARM Cortex-M or Win32 platforms
- Allows different configurations to optimize user requirements
- Optimized for systems with operating systems (or RTOS)
	- **–** Currently only OS mode is supported
	- **–** 2 different threads to process user inputs and received data
		- ∗ Producer thread to collect user commands from application threads and to start command execution
		- ∗ Process thread to process received data from *ESP* device
- Allows sequential API for connections in client and server mode
- Includes several applications built on top of library
	- **–** HTTP server with dynamic files (file system) support
	- **–** MQTT client for MQTT connection
	- **–** MQTT client Cayenne API for Cayenne MQTT server
- Embeds other AT features, such as WPS
- User friendly MIT license

# **TWO**

# **REQUIREMENTS**

- <span id="page-8-0"></span>• C compiler
- *ESP8266* or *ESP32* device with running AT-Commands firmware

# **THREE**

# **CONTRIBUTE**

<span id="page-10-0"></span>Fresh contributions are always welcome. Simple instructions to proceed:

- 1. Fork Github repository
- 2. Respect [C style & coding rules](https://github.com/MaJerle/c-code-style) used by the library
- 3. Create a pull request to develop branch with new features or bug fixes

Alternatively you may:

- 1. Report a bug
- 2. Ask for a feature request

# **FOUR**

# **LICENSE**

<span id="page-12-0"></span>MIT License

Copyright (c) 2024 Tilen MAJERLE

Permission is hereby granted, free of charge, to any person obtaining a copy of this software and associated documentation files (the "Software"), to deal in the Software without restriction, including without limitation the rights to use, copy, modify, merge, publish, distribute, sublicense, and/or sell copies of the Software, and to permit persons to whom the Software is furnished to do so, subject to the following conditions:

The above copyright notice and this permission notice shall be included in all copies or substantial portions of the Software.

THE SOFTWARE IS PROVIDED "AS IS", WITHOUT WARRANTY OF ANY KIND, EXPRESS OR IMPLIED, INCLUDING BUT NOT LIMITED TO THE WARRANTIES OF MERCHANTABILITY, FITNESS FOR A PARTICULAR PURPOSE AND NONINFRINGEMENT. IN NO EVENT SHALL THE AUTHORS OR COPYRIGHT HOLDERS BE LIABLE FOR ANY CLAIM, DAMAGES OR OTHER LIABILITY, WHETHER IN AN ACTION OF CONTRACT, TORT OR OTHERWISE, ARISING FROM, OUT OF OR IN CONNECTION WITH THE SOFTWARE OR THE USE OR OTHER DEALINGS IN THE SOFTWARE.

### **FIVE**

# **TABLE OF CONTENTS**

# <span id="page-14-1"></span><span id="page-14-0"></span>**5.1 Getting started**

Getting started may be the most challenging part of every new library. This guide is describing how to start with the library quickly and effectively

### <span id="page-14-2"></span>**5.1.1 Download library**

Library is primarly hosted on [Github.](https://github.com/MaJerle/lwesp)

You can get it by:

- Downloading latest release from [releases area](https://github.com/MaJerle/lwesp/releases) on Github
- Clone main branch for latest stable version
- Clone develop branch for latest development

#### **Download from releases**

All releases are available on Github [releases area.](https://github.com/MaJerle/lwesp/releases)

#### **Clone from Github**

#### **First-time clone**

This is used when you do not have yet local copy on your machine.

- Make sure git is installed.
- Open console and navigate to path in the system to clone repository to. Use command cd your\_path
- Clone repository with one of available options below
	- **–** Run git clone --recurse-submodules https://github.com/MaJerle/lwesp command to clone entire repository, including submodules
	- **–** Run git clone --recurse-submodules --branch develop https://github.com/MaJerle/ lwesp to clone *development* branch, including submodules
	- **–** Run git clone --recurse-submodules --branch main https://github.com/MaJerle/lwesp to clone *latest stable* branch, including submodules
- Navigate to examples directory and run favourite example

#### **Update cloned to latest version**

- Open console and navigate to path in the system where your repository is located. Use command cd your\_path
- Run git pull origin main command to get latest changes on main branch
- Run git pull origin develop command to get latest changes on develop branch
- Run git submodule update --init --remote to update submodules to latest version

**Note:** This is preferred option to use when you want to evaluate library and run prepared examples. Repository consists of multiple submodules which can be automatically downloaded when cloning and pulling changes from root repository.

### **5.1.2 Add library to project**

At this point it is assumed that you have successfully download library, either cloned it or from releases page. Next step is to add the library to the project, by means of source files to compiler inputs and header files in search path.

*CMake* is the main supported build system. Package comes with the CMakeLists.txt and library.cmake files, both located in the lwesp directory:

- CMakeLists.txt: Is a wrapper and only includes library.cmake file. It is used if target application uses add\_subdirectory and then uses target\_link\_libraries to include the library in the project
- library.cmake: It is a fully configured set of variables. User must use include(path/to/library.cmake) to include the library and must manually add files/includes to the final target

**Tip:** Open library.cmake file and manually analyze all the possible variables you can set for full functionality.

If you do not use the *CMake*, you can do the following:

- Copy lwesp folder to your project, it contains library files
- Add lwesp/src/include folder to *include path* of your toolchain. This is where *C/C++* compiler can find the files during compilation process. Usually using -I flag
- Add source files from lwesp/src/ folder to toolchain build. These files are built by *C/C++* compiler. CMake configuration comes with the library, allows users to include library in the project as **subdirectory** and **library**.
- Copy lwesp/src/include/lwesp/lwesp\_opts\_template.h to project folder and rename it to lwesp\_opts.h
- Build the project

# **5.1.3 Configuration file**

Configuration file is used to overwrite default settings defined for the essential use case. Library comes with template config file, which can be modified according to the application needs. and it should be copied (or simply renamed in-place) and named lwesp\_opts.h

**Note:** Default configuration template file location: lwesp/src/include/lwesp/lwesp\_opts\_template.h. File must be renamed to lwesp\_opts.h first and then copied to the project directory where compiler include paths have access to it by using #include "lwesp\_opts.h".

**Tip:** If you are using *CMake* build system, define the variable LWESP\_OPTS\_FILE before adding library's directory to the *CMake* project. Variable must contain the path to the user options file. If not provided and to avoid build error, one will be generated in the build directory.

Configuration options list is available available in the *[Configuration](#page-200-0)* section. If any option is about to be modified, it should be done in configuration file

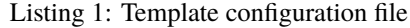

```
1 /**
2 * \file lwesp_opts_template.h
3 * \brief Template config file
4 */
5
6 / *
7 * Copyright (c) 2024 Tilen MAJERLE
8 *
    9 * Permission is hereby granted, free of charge, to any person
10<sup>10</sup> * obtaining a copy of this software and associated documentation
\mu * files (the "Software"), to deal in the Software without restriction,
12 * including without limitation the rights to use, copy, modify, merge,
13 * publish, distribute, sublicense, and/or sell copies of the Software,
14 * and to permit persons to whom the Software is furnished to do so,
15 \frac{1}{2} subject to the following conditions:
16 \t \frac{1}{2}17 \pm \pm The above copvright notice and this permission notice shall be
18 * included in all copies or substantial portions of the Software.
19 *20 * THE SOFTWARE IS PROVIDED "AS IS", WITHOUT WARRANTY OF ANY KIND,
<sup>21</sup> * EXPRESS OR IMPLIED, INCLUDING BUT NOT LIMITED TO THE WARRANTIES
_{22} \parallel * OF MERCHANTABILITY, FITNESS FOR A PARTICULAR PURPOSE
_{23} \parallel * AND NONINFRINGEMENT. IN NO EVENT SHALL THE AUTHORS OR COPYRIGHT
_{24} * HOLDERS BE LIABLE FOR ANY CLAIM, DAMAGES OR OTHER LIABILITY,
_{25} \parallel * WHETHER IN AN ACTION OF CONTRACT, TORT OR OTHERWISE, ARISING
_{26} \parallel * FROM, OUT OF OR IN CONNECTION WITH THE SOFTWARE OR THE USE OR
27 * OTHER DEALINGS IN THE SOFTWARE.
28 *_{29} \parallel * This file is part of LwESP - Lightweight ESP-AT parser library.
30 \frac{1}{20}31 * Author: Tilen MAJERLE <tilen@majerle.eu>
\frac{32}{2} * Version: v1.1.2-dev
33 */
34 #ifndef LWESP_OPTS_HDR_H
35 #define LWESP_OPTS_HDR_H
36
37 \frac{1}{3} Rename this file to "lwesp_opts.h" for your application \frac{x}{4}38
39
40 * Open "include/lwesp/lwesp_opt.h" and
```
43

```
(continued from previous page)
```

```
41 * copy & replace here settings you want to change values
4244 #endif /* LWESP_OPTS_HDR_H */
```
Note: If you prefer to avoid using configuration file, application must define a global symbol LWESP\_IGNORE\_USER\_OPTS, visible across entire application. This can be achieved with -D compiler option.

# <span id="page-17-0"></span>**5.2 User manual**

### **5.2.1 Overview**

WiFi devices (focus on *ESP8266* and *ESP32*) from *Espressif Systems* are low-cost and very useful for embedded projects. These are classic microcontrollers without embedded flash memory. Application needs to assure external Quad-SPI flash to execute code from it directly.

*Espressif* offers SDK to program these microcontrollers directly and run code from there. It is called *RTOS-based SDK*, written in C language, and allows customers to program MCU starting with main function. These devices have some basic peripherals, such as GPIO, ADC, SPI, I2C, UART, etc. Pretty basic though.

Wifi connectivity is often part of bigger system with more powerful MCU. There is usually bigger MCU + Wifi transceiver (usually module) aside with UART/SPI communication. MCU handles application, such as display & graphics, runs operating systems, drives motor and has additional external memories.

Fig. 1: Typical application example with access to WiFi

*Espressif* is not only developing *RTOS SDK* firmware, it also develops *AT Slave firmware* based on *RTOS-SDK*. This is a special application, which is running on *ESP* device and allows host MCU to send *AT commands* and get response for it. Now it is time to use *LwESP* you are reading this manual for.

*LwESP* has been developed to allow customers to:

- Develop on single (host MCU) architecture at the same time and do not care about *Espressif* arch
- Shorten time to market

Customers using *LwESP* do not need to take care about proper command for specific task, they can call API functions, such as *[lwesp\\_sta\\_join\(\)](#page-151-0)* to join WiFi network instead. Library will take the necessary steps in order to send right command to device via low-level driver (usually UART) and process incoming response from device before it will notify application layer if it was successfuly or not.

**Note:** *LwESP* offers efficient communication between host MCU at one side and *Espressif* wifi transceiver on another side.

To summarize:

- *ESP* device runs official *AT* firmware, provided by *Espressif systems*
- Host MCU runs custom application, together with *LwESP* library
- Host MCU communicates with *ESP* device with UART or similar interface.

### **5.2.2 Architecture**

Architecture of the library consists of 4 layers.

Fig. 2: ESP-AT layer architecture overview

#### **Application layer**

*User layer* is the highest layer of the final application. This is the part where API functions are called to execute some command.

#### **Middleware layer**

Middleware part is actively developed and shall not be modified by customer by any means. If there is a necessity to do it, often it means that developer of the application uses it wrongly. This part is platform independent and does not use any specific compiler features for proper operation.

**Note:** There is no compiler specific features implemented in this layer.

#### **System & low-level layer**

Application needs to fully implement this part and resolve it with care. Functions are related to actual implementation with *ESP* device and are highly architecture oriented. Some examples for *WIN32* and *ARM Cortex-M* are included with library.

**Tip:** Check *[Porting guide](#page-48-0)* for detailed instructions and examples.

#### **System functions**

System functions are bridge between operating system running on embedded system and ESP-AT middleware. Functions need to provide:

- Thread management
- Binary semaphore management
- Recursive mutex management
- Message queue management
- Current time status information

**Tip:** System function prototypes are available in *[System functions](#page-213-0)* section.

#### **Low-level implementation**

Low-Level, or *LWESP\_LL*, is part, dedicated for communication between *ESP-AT* middleware and *ESP* physical device. Application needs to implement output function to send necessary *AT command* instruction aswell as implement *input module* to send received data from *ESP* device to *ESP-AT* middleware.

Application must also assure memory assignment for *[Memory manager](#page-126-0)* when default allocation is used.

**Tip:** Low level, input module & memory function prototypes are available in *[Low-Level functions](#page-211-0)*, *[Input module](#page-124-0)* and *[Memory manager](#page-126-0)* respectfully.

#### **ESP physical device**

### <span id="page-19-0"></span>**5.2.3 Inter thread communication**

ESP-AT middleware is only available with operating system. For successful resources management, it uses 2 threads within library and allows multiple application threads to post new command to be processed.

Fig. 3: Inter-thread architecture block diagram

*Producing* and *Processing* threads are part of library, its implementation is in lwesp\_threads.c file.

#### **Processing thread**

*Processing thread* is in charge of processing each and every received character from *ESP* device. It can process *URC* messages which are received from *ESP* device without any command request. Some of them are:

- *+IPD* indicating new data packet received from remote side on active connection
- *WIFI CONNECTED* indicating *ESP* has been just connected to access point
- and more others

**Note:** Received messages without any command (URC messages) are sent to application layer using events, where they can be processed and used in further steps

This thread also checks and processes specific received messages based on active command. As an example, when application tries to make a new connection to remote server, it starts command with AT+CIPSTART message. Thread understands that active command is to connect to remote side and will wait for potential +LINK\_CONN:<...> message, indicating connection status. it will also wait for OK or ERROR, indicating *command finished* status before it unlocks **sync\_sem** to unblock *producing thread*.

**Tip:** When thread tries to unlock **sync\_sem**, it first checks if it has been locked by *producing thread*.

#### **Producing thread**

*Producing thread* waits for command messages posted from application thread. When new message has been received, it sends initial *AT message* over AT port.

- It checks if command is valid and if it has corresponding initial AT sequence, such as AT+CIPSTART
- It locks **sync\_sem** semaphore and waits for processing thread to unlock it
	- **–** *Processing thread* is in charge to read respone from *ESP* and react accordingly. See previous section for details.
- If application uses *blocking mode*, it unlocks command **sem** semaphore and returns response
- If application uses *non-blocking mode*, it frees memory for message and sends event with response message

#### **Application thread**

Application thread is considered any thread which calls API functions and therefore writes new messages to *producing message queue*, later processed by *producing thread*.

A new message memory is allocated in this thread and type of command is assigned to it, together with required input data for command. It also sets *blocking* or *non-blocking* mode, how command shall be executed.

When application tries to execute command in *blocking mode*, it creates new sync semaphore **sem**, locks it, writes message to *producing queue* and waits for **sem** to get unlocked. This effectively puts thread to blocked state by operating system and removes it from scheduler until semaphore is unlocked again. Semaphore **sem** gets unlocked in *producing thread* when response has been received for specific command.

**Tip: sem** semaphore is unlocked in *producing* thread after **sync\_sem** is unlocked in *processing* thread

**Note:** Every command message uses its own **sem** semaphore to sync multiple *application* threads at the same time.

If message is to be executed in *non-blocking* mode, **sem** is not created as there is no need to block application thread. When this is the case, application thread will only write message command to *producing queue* and return status of writing to application.

### **5.2.4 Events and callback functions**

Library uses events to notify application layer for (possible, but not limited to) unexpected events. This concept is used aswell for commands with longer executing time, such as *scanning access points* or when application starts new connection as client mode.

There are 3 types of events/callbacks available:

- *Global event* callback function, assigned when initializing library
- *Connection specific event* callback function, to process only events related to connection, such as *connection error*, *data send*, *data receive*, *connection closed*
- *API function* call based event callback function

Every callback is always called from protected area of middleware (when exclusing access is granted to single thread only), and it can be called from one of these 3 threads:

• *Producing thread*

- *Processing thread*
- *Input thread*, when [LWESP\\_CFG\\_INPUT\\_USE\\_PROCESS](#page-207-0) is enabled and [lwesp\\_input\\_process\(\)](#page-125-0) function is called

**Tip:** Check *[Inter thread communication](#page-19-0)* for more details about *Producing* and *Processing* thread.

#### **Global event callback**

Global event callback function is assigned at library initialization. It is used by the application to receive any kind of event, except the one related to connection:

- ESP station successfully connected to access point
- ESP physical device reset has been detected
- Restore operation finished
- New station has connected to access point
- and many more..

**Tip:** Check *[Event management](#page-105-0)* section for different kind of events

By default, global event function is single function. If the application tries to split different events with different callback functions, it is possible to do so by using  $lwesp\_evt\_register()$  function to register a new, custom, event function.

**Tip:** Implementation of *[Netconn API](#page-250-0)* leverages [lwesp\\_evt\\_register\(\)](#page-117-0) to receive event when station disconnected from wifi access point. Check its source file for actual implementation.

#### Listing 2: Netconn API module actual implementation

```
1 / * *2 * \file lwesp_netconn.c
3 * \brief API functions for sequential calls
4 */
6 / *
7 * Copyright (c) 2024 Tilen MAJERLE
8 *
9 * Permission is hereby granted, free of charge, to any person
10<sub>10</sub> * obtaining a copy of this software and associated documentation
\mathbf{u} * files (the "Software"), to deal in the Software without restriction,
12 * including without limitation the rights to use, copy, modify, merge,
13 * publish, distribute, sublicense, and/or sell copies of the Software,
14 * and to permit persons to whom the Software is furnished to do so,
<sup>15</sup> * subject to the following conditions:
17 * The above copyright notice and this permission notice shall be
18 \pm \frac{1}{2} included in all copies or substantial portions of the Software.
20 * THE SOFTWARE IS PROVIDED "AS IS", WITHOUT WARRANTY OF ANY KIND,
```
(continues on next page)

5

<sup>16</sup> \*

<sup>19</sup> \*

```
<sup>21</sup> * EXPRESS OR IMPLIED, INCLUDING BUT NOT LIMITED TO THE WARRANTIES
22 * OF MERCHANTABILITY, FITNESS FOR A PARTICULAR PURPOSE
<sup>23</sup> * AND NONINFRINGEMENT. IN NO EVENT SHALL THE AUTHORS OR COPYRIGHT
_{24} \parallel * HOLDERS BE LIABLE FOR ANY CLAIM, DAMAGES OR OTHER LIABILITY,
25 * WHETHER IN AN ACTION OF CONTRACT, TORT OR OTHERWISE, ARISING
26 * FROM, OUT OF OR IN CONNECTION WITH THE SOFTWARE OR THE USE OR
27 * OTHER DEALINGS IN THE SOFTWARE.
28 *_{29} \parallel * This file is part of LwESP - Lightweight ESP-AT parser library.
30 *
31 * Author: Tilen MAJERLE <tilen@majerle.eu>
32 * Version: v1.1.2-dev
33 \frac{*}{ }34 #include "lwesp/lwesp_netconn.h"
35 #include "lwesp/lwesp_conn.h"
36 #include "lwesp/lwesp_mem.h"
37 #include "lwesp/lwesp_private.h"
38
39 #if LWESP_CFG_NETCONN || __DOXYGEN__
40
41 /* Check conditions */
42 | #if LWESP_CFG_NETCONN_RECEIVE_QUEUE_LEN < 2
43 #error "LWESP_CFG_NETCONN_RECEIVE_QUEUE_LEN must be greater or equal to 2"
44 #endif /* LWESP_CFG_NETCONN_RECEIVE_QUEUE_LEN < 2 */
45
46 #if LWESP_CFG_NETCONN_ACCEPT_QUEUE_LEN < 2
47 #error "LWESP_CFG_NETCONN_ACCEPT_QUEUE_LEN must be greater or equal to 2"
48 #endif /* LWESP_CFG_NETCONN_ACCEPT_QUEUE_LEN < 2 */
49
50 /* Check for IP status */
51 #if LWESP_CFG_IPV6
52 #define NETCONN_IS_TCP(nc) ((nc)->type == LWESP_NETCONN_TYPE_TCP || (nc)->type == LWESP_
   ˓→NETCONN_TYPE_TCPV6)
53 \# \text{define } \text{NETCONN}_S and \text{SSL}(nc) ((nc)->type == LWESP_NETCONN_TYPE_SSL || (nc)->type == LWESP_
   ˓→NETCONN_TYPE_SSLV6)
54 #define NETCONN_IS_UDP(nc) ((nc)->type == LWESP_NETCONN_TYPE_UDP || (nc)->type == LWESP_
   ˓→NETCONN_TYPE_UDPV6)
55 #else
56 #define NETCONN_IS_TCP(nc) ((nc)->type == LWESP_NETCONN_TYPE_TCP)
57 #define NETCONN_IS_SSL(nc) ((nc)->type == LWESP_NETCONN_TYPE_SSL)
58 #define NETCONN_IS_UDP(nc) ((nc)->type == LWESP_NETCONN_TYPE_UDP)
\frac{1}{59} #endif /* LWESP_CFG_IPV6 */
60
61 /**
62 * \brief Sequential API structure
63 *64 typedef struct lwesp_netconn {
65 Struct lwesp_netconn* next; \frac{1}{2} /*!< Linked list entry */
66
67 | lwesp_netconn_type_t type; /*!< Netconn type */
68 lwesp_port_t listen_port; \frac{f*}{f} Port on which we are listening \frac{*}{f}69
```
73

77

79

84

89

93

(continued from previous page)

```
70 \text{ s} size_t rcv_packets; \frac{74}{5} /*!< Number of received packets so far on this.
    ˓→connection */
\begin{array}{ccc} \hline n & \end{array} lwesp_conn_p conn; \begin{array}{ccc} \hline \end{array} /*!< Pointer to actual connection */
\overline{r}_2 uint16_t conn_val_id; /*!< Connection validation ID that changes between every
   ˓→connection active/closed operation */
74 lwesp_sys_mbox_t mbox_accept; /*!< List of active connections waiting to be
    ˓→processed */
75 lwesp_sys_mbox_t mbox_receive; /*!< Message queue for receive mbox */
76 size_t mbox_receive_entries; /*!< Number of entries written to receive mbox */
78 lwesp_linbuff_t buff; \overline{\phantom{a}} /*!< Linear buffer structure */
80 uint16_t conn_timeout; \frac{1}{2} /*!< Connection timeout in units of seconds when
81 netconn is in server (listen) mode.
s<sub>2</sub> connection will be automatically,
    ightharpoonupclosed if there is no
83 data exchange in time. Set to `0`
   ˓→when timeout feature is disabled. */
85 #if LWESP_CFG_NETCONN_RECEIVE_TIMEOUT || __DOXYGEN__
86 uint32_t rcv_timeout; /*!< Receive timeout in unit of milliseconds */
87 #endif
88 | } lwesp_netconn_t;
90 \text{ static unit}8_t recv_closed = 0xFF, recv_not_present = 0xFF;
91 static lwesp_netconn_t* listen_api: /*!< Main connection in listening mode */
92 | static lwesp_netconn_t* netconn_list; /*/< Linked list of netconn entries */
94 / * *95 * \brief Flush all mboxes and clear possible used memories
    96 * \param[in] nc: Pointer to netconn to flush
97 * \param[in] protect: Set to 1 to protect against multi-thread access
98 */
99 static void
100 flush_mboxes(lwesp_netconn_t* nc, uint8_t protect) {
101 lwesp_pbuf_p pbuf;
102 lwesp_netconn_t* new_nc;
_{103} if (protect) {
104 lwesp_core_lock();
105 }
_{106} | if (lwesp_sys_mbox_isvalid(&nc->mbox_receive)) {
_{107} while (lwesp_sys_mbox_getnow(&nc->mbox_receive, (void**)&pbuf)) {
_{108} | if (nc->mbox_receive_entries > 0) {
109 \vert --nc->mbox_receive_entries;
110 }
_{\rm 111} if (pbuf != NULL && (uint8_t*)pbuf != (uint8_t*)&recv_closed) {
112 LWESP_DEBUGF(LWESP_CFG_DBG_NETCONN | LWESP_DBG_TYPE_TRACE | LWESP_DBG_
    ˓→LVL_WARNING,
113 "[LWESP NETCONN] flush mboxes. Clearing pbuf 0x%p\r\n",␣
   \rightarrow(void<sup>*</sup>)pbuf);
114 IWESP_pbuf_free_s(&pbuf); /* Free received data buffers */
```

```
(continues on next page)
```

```
115 }
116 }
117 Iwesp_sys_mbox_delete(&nc->mbox_receive); /* Delete message queue */
118 lwesp_sys_mbox_invalid(&nc->mbox_receive); /* Invalid handle */
119 }
120 if (lwesp_sys_mbox_isvalid(&nc->mbox_accept)) {
121 while (lwesp_sys_mbox_getnow(&nc->mbox_accept, (void**)&new_nc)) {
122 if (new_nc != NULL && (\text{uint8\_t*})new_nc != (\text{uint8\_t*})\&\text{recv\_closed}123 \frac{d}{dx} (uint8_t*)new_nc != (uint8_t*)&recv_not_present) {
124 lwesp_netconn_close(new_nc); /* Close netconn connection */125 }
126 }
127 \parallel <code>lwesp_sys_mbox_delete(&nc->mbox_accept);</code> /* Delete message queue */
128 lwesp_sys_mbox_invalid(&nc->mbox_accept); /* Invalid handle */
129 }
_{130} if (protect) {
131 lwesp_core_unlock();
132 }
133 \mid \}134
135
136 * \brief Callback function for every server connection
137 * \param[in] evt: Pointer to callback structure
138 * \return Member of \ref lwespr_t enumeration
139
140 static lwespr_t
_{141} netconn_evt(lwesp_evt_t* evt) {
142 lwesp_conn_p conn;
143 lwesp_netconn_t* nc = NULL;
144 uint8_t close = 0;
145
146 conn = lwesp_conn_get_from_evt(evt); \nearrow Get connection from event \not\sim147 switch (lwesp_evt_get_type(evt)) {
148 \frac{1}{3}149 * A new connection has been active
150 * and should be handled by netconn API
151 *152 case LWESP_EVT_CONN_ACTIVE: { \frac{1}{2} A new connection active is active
   ˓→*/
153 if (lwesp_conn_is_client(conn)) { \qquad /* Was connection started by us? */
154 nc = lwesp_conn_get_arg(conn); /* Argument should be already set */
155 if (nc != NULL) {
156 nc->conn = conn; \frac{156}{156} actual connection \frac{x}{4}nc->conn_val_id = conn->val_id; /* Get value ID */
158 } else {
159 close = 1; \frac{159}{2} close this connection, invalid
   ˓→netconn */
160 }
162 /* Is the connection server type and we have known listening API? */
163 } else if (lwesp_conn_is_server(conn) && listen_api != NULL) {
164 / \frac{1}{x}
```
(continues on next page)

161

```
165 * Create a new netconn structure
166 * and set it as connection argument.
\frac{167}{2} \frac{1}{2}168 nc = lwesp_netconn_new(LWESP_NETCONN_TYPE_TCP); /* Create new API */
169 LWESP_DEBUGW(LWESP_CFG_DBG_NETCONN | LWESP_DBG_TYPE_TRACE | LWESP_DBG_
   \rightarrowLVL_WARNING, nc == NULL,
170 Example 20 Transfer CONN Cannot create new structure for incoming
   ˓→server connection!\r\n");
171
\mathbf{if} \text{ (nc } ! = \text{NULL}) {
n_{\text{C}} >> \text{conn} = \text{conn}; /* Set connection handle */
nc \rightarrow conn\_val\_id = conn \rightarrow val\_id;175 lwesp_conn_set_arg(conn, nc); \frac{1}{2} Set argument for connection \frac{x}{2}176
177 \frac{1}{2}178 * In case there is no listening connection,
179 * simply close the connection
180 */
181 if (!lwesp_sys_mbox_isvalid(&listen_api->mbox_accept)
182 || || !lwesp_sys_mbox_putnow(&listen_api->mbox_accept, nc)) {
183 | LWESP_DEBUGF(LWESP_CFG_DBG_NETCONN | LWESP_DBG_TYPE_TRACE | C
   ˓→LWESP_DBG_LVL_WARNING,
184 | ISA | ISLEMENT | LIGHT NETCONN] Accept MBOX is invalid or it<sub></sub>
   \rightarrowcannot insert new nc!\r\n");
185 close = 1;
186 }
187 } else {
188 close = 1;
189 }
190 } else {
191 LWESP_DEBUGW(LWESP_CFG_DBG_NETCONN | LWESP_DBG_TYPE_TRACE | LWESP_DBG_
   ˓→LVL_WARNING, listen_api == NULL,
192 | ISBNETCONN] Closing connection as there is no<sub>u</sub>
   →listening API in netconn!\r\n");
193 close = 1; \frac{1}{2} close the connection at this point \frac{x}{4}194 }
195
196 \frac{1}{2} /* Decide if some events want to close the connection \frac{x}{4}197 if (close) {
_{198} if (nc != NULL) {
199 lwesp_conn_set_arg(conn, NULL); /* Reset argument */
200 lwesp_netconn_delete(nc); \qquad /* Free memory for API */
201 }
202 lwesp_conn_close(conn, 0); /* Close the connection */
203 close = 0;
204 }
205 break;
206 }
207
208 /*
209 * We have a new data received which
210 * should have netconn structure as argument
```

```
(continued from previous page)
```

```
211 */
212 Case LWESP_EVT_CONN_RECV: {
213 lwesp_pbuf_p pbuf;
214
215 nc = lwesp_conn_get_arg(conn); \frac{1}{2} feet API from connection \frac{x}{4}216 pbuf = lwesp_evt_conn_recv_get_buff(evt); /* Get received buff */
217
_{218} #if !LWESP_CFG_CONN_MANUAL_TCP_RECEIVE
219 Iwesp_conn_recved(conn, pbuf); /* Notify stack about received data */
220 #endif */* !LWESP_CFG_CONN_MANUAL_TCP_RECEIVE */
221
222 lwesp_pbuf_ref(pbuf); \frac{1}{222} /* Increase reference counter */
223 LWESP_DEBUGW(LWESP_CFG_DBG_NETCONN | LWESP_DBG_TYPE_TRACE, nc == NULL,
\frac{224}{224} "[LWESP NETCONN] Data receive -> netconn is NULL!\rm\{r\};
225 LWESP_DEBUGW(LWESP_CFG_DBG_NETCONN | LWESP_DBG_TYPE_TRACE, nc->conn_val_id !
   \rightarrow conn->val_id,
226 "[LWESP NETCONN] Connection validation ID does not match␣
   \rightarrowconnection val_id!\r\n");
227 LWESP_DEBUGW(LWESP_CFG_DBG_NETCONN | LWESP_DBG_TYPE_TRACE, !lwesp_sys_mbox_
   ˓→isvalid(&nc->mbox_receive),
228 "[LWESP NETCONN] Receive mbox is not valid!\r\n");
229 if (nc == NULL || nc->conn_val_id != conn->val_id || !lwesp_sys_mbox_
   ˓→isvalid(&nc->mbox_receive)
230 || !lwesp_sys_mbox_putnow(&nc->mbox_receive, pbuf)) {
231 | LWESP_DEBUGF (LWESP_CFG_DBG_NETCONN,
232 | Could I TLWESP NETCONN] Could not put receive packet. Ignoring
   \rightarrowmore data for receive!\r\n");
233 lwesp_pbuf_free_s(&pbuf); /* Free pbuf */
234 return lwespOKIGNOREMORE; \frac{1}{2} return OK to free the memory and ignore
    ˓→further data */
235 }
+nc->mbox_receive_entries; /* Increase number of packets in receive mbox,
   ˓→*/
237 | #if LWESP_CFG_CONN_MANUAL_TCP_RECEIVE
238 /* Check against 1 less to still allow potential close event to be written.
   ˓→to queue */
_{239} if (nc->mbox_receive_entries >= (LWESP_CFG_NETCONN_RECEIVE_QUEUE_LEN - 1)) {
240 conn->status.f.receive_blocked = 1; \frac{1}{r} Block reading more data \frac{x}{r}241 }
<sup>242</sup> #endif #endif # endif # endif # endif # endif # endif # endif # endif # endif # endif # endif # endif # endif # endif # endif # endif # endif # endif # endif # endif # endif # endif # endif # endif # endif # endif # 
   ˓→*/
243
^{244} ++nc->rcv_packets; /^{*} Increase number of packets
    ˓→received */
245 | LWESP_DEBUGF(LWESP_CFG_DBG_NETCONN | LWESP_DBG_TYPE_TRACE,
246 "[LWESP NETCONN] Received pbuf contains %d bytes. Handle␣
    →written to receive mbox\r\n",
\frac{1}{247} (int)lwesp_pbuf_length(pbuf, 0));
248 break;
249 }
250
251 /* Connection was just closed */
```

```
252 Case LWESP_EVT_CONN_CLOSE: {
253 nc = lwesp_conn_get_arg(conn); \frac{1}{2} for API from connection \frac{x}{l}254
255 /*
_{256} \vert \qquad \qquad \qquad \qquad \qquad \qquad \qquad \qquad \qquad \qquad \qquad \qquad \qquad \qquad \qquad \qquad \qquad \qquad \qquad \qquad \qquad \qquad \qquad \qquad \qquad \qquad \qquad \qquad \qquad \qquad \qquad \qquad \qquad \qquad \qquad<sup>257</sup> <sup>*</sup> simply write pointer to received variable to indicate closed state
258 */
259 if (nc != NULL && nc->conn_val_id == conn->val_id && lwesp_sys_mbox_isvalid(&
    ˓→nc->mbox_receive)) {
\inf (lwesp_sys_mbox_putnow(&nc->mbox_receive, (\text{void}^*)&recv_closed)) {
_{261} ++nc->mbox_receive_entries;
262 }
263 }
264 break;
265 }
266 default: return lwespERR;
267 }
268 return lwespOK;
269 }
270
271 /**
272 * \brief Global event callback function
273 * \param[in] evt: Callback information and data
\rm _274 * \return \rm _274 \ref lwespOK on success, member of \ref lwespr_t otherwise
275
276 static lwespr_t
_{277} | lwesp_evt(lwesp_evt_t* evt) {
278 switch (lwesp_evt_get_type(evt)) {
279 case LWESP_EVT_WIFI_DISCONNECTED: { \frac{\text{/*}}{\text{with}} disconnected event \frac{\text{/*}}{\text{/}}\begin{array}{ccc} \texttt{280} & \texttt{if (listen\_api } != \texttt{NULL)} \end{array} { /* Check if listen API active */
281 lwesp_sys_mbox_putnow(&listen_api->mbox_accept, &recv_closed);
282 }
283 break:
284 }
285 case LWESP_EVT_DEVICE_PRESENT: { /* Device present␣
    \rightarrowevent */
286 if (listen_api != NULL && !lwesp_device_is_present()) { \frac{\pi}{2} Check if device
    \rightarrowpresent */
287 lwesp_sys_mbox_putnow(&listen_api->mbox_accept, &recv_not_present);
288 }
289 }
290 default: break;
291 }
292 return lwespOK;
293 \mid \}294
295 /**
296 * \b{brief} Create new netconn connection
_{297} * \param[in] type: Netconn connection type
298 * \return New netconn connection on success, `NULL` otherwise
299 *300 lwesp_netconn_p
```

```
301 lwesp_netconn_new(lwesp_netconn_type_t type) {
302 lwesp_netconn_t* a;
_{303} static uint8_t first = 1;
304
305 /* Register only once! */
306 lwesp_core_lock();
307 if (first) {
308 first = \theta;
_{{\rm 309}} lwesp_evt_register(lwesp_evt); /* Register global event function */
310 }
311 lwesp_core_unlock();
312 a = lwesp_mem_calloc(1, sizeof(*a)); /* Allocate memory for core object */
313 if (a != NULL) {
314 a->type = type; 4^{*} Save netconn type \frac{*}{4}315 a->conn_timeout = 0; \frac{1}{2} befault connection timeout \frac{x}{4}316 | if (!lwesp_sys_mbox_create(&a->mbox_accept, LWESP_CFG_NETCONN_ACCEPT_QUEUE_LEN))
    ˓→{
317 LWESP_DEBUGF(LWESP_CFG_DBG_NETCONN | LWESP_DBG_TYPE_TRACE | LWESP_DBG_LVL_
    ˓→DANGER,
318 "[LWESP NETCONN] Cannot create accept MBOX\r\n");
319 goto free_ret;
320 }
321 if (!lwesp_sys_mbox_create(&a->mbox_receive, LWESP_CFG_NETCONN_RECEIVE_QUEUE_
    \rightarrowLEN)) {
322 LWESP_DEBUGF(LWESP_CFG_DBG_NETCONN | LWESP_DBG_TYPE_TRACE | LWESP_DBG_LVL_
    ˓→DANGER,
323 | Internal Cannot Connois Cannois Connois C TLWESP NETCONN] Cannot create receive MBOX\r\n");
324 goto free_ret;
325 }
326 lwesp_core_lock();
327 a->next = netconn_list; /* Add it to beginning of the list */
328 netconn_list = a;
329 lwesp_core_unlock();
330 }
_{331} return a;
332 free_ret:
333 if (lwesp_sys_mbox_isvalid(&a->mbox_accept)) {
334 lwesp_sys_mbox_delete(&a->mbox_accept);
335 lwesp_sys_mbox_invalid(&a->mbox_accept);
336 }
337 if (lwesp_sys_mbox_isvalid(&a->mbox_receive)) {
338 lwesp_sys_mbox_delete(&a->mbox_receive);
339 lwesp_sys_mbox_invalid(&a->mbox_receive);
340 }
_{341} if (a != NULL) {
342 lwesp_mem_free_s((void^{***})&a);
343 }
344 return NULL;
345 | }
346
347
348 * \brief Delete netconn connection
```

```
349 * \param[in] nc: Netconn handle
350 * \return \ref lwespOK on success, member of \ref lwespr_t enumeration␣
    ˓→otherwise
351 */
352 | lwespr_t
353 lwesp_netconn_delete(lwesp_netconn_p nc) {
354 LWESP_ASSERT(nc != NULL);
355
356 lwesp_core_lock();
357 if (nc->conn != NULL) {
358 /* No NC for any incoming connections or anything else... */
359 lwesp_conn_set_arg(nc->conn, NULL);
       \mathcal{E}_{361} flush_mboxes(nc, 0); /* Clear mboxes */
362
363 /* Stop listening on netconn */
_{364} | if (nc == listen_api) {
365 listen_api = NULL;
366 lwesp_core_unlock();
\begin{array}{ccc} 367 & \text{1} \end{array} lwesp_set_server(0, nc->listen_port, 0, 0, NULL, NULL, NULL, 1);
368 lwesp_core_lock();
369 }
370
371 /* Remove netconn from linkedlist */
_{372} \parallel if (nc == netconn_list) {
373 netconn_list = netconn_list->next; /* Remove first from linked list */
_{374} | } else if (netconn_list != NULL) {
375 lwesp_netconn_p tmp, prev;
376 /* Find element on the list */
377 for (prev = netconn_list, tmp = netconn_list->next; tmp != NULL; prev = tmp, tmp\_˓→= tmp->next) {
378 if (nc == tmp) {
379 prev->next = tmp->next; /* Remove tmp from linked list */
380 break;
381 }
382 }
383 }
384 if (nc->conn != NULL) {
385 /*
\begin{array}{c} \text{\tiny $386$} \end{array} \begin{array}{c} \text{\tiny $*$ First delete the connection argument,} \end{array}387 * then close the connection.
388 */
_{389} \vert if (lwesp_conn_is_active(nc->conn)) {
390 lwesp_conn_close(nc->conn, 1);
391 }
392 nc->conn = NULL;
393 }
394 lwesp_core_unlock();
395
396 lwesp_mem_free_s((void**)&nc);
397 return lwespOK;
398 }
```

```
399
400 /**
^{401} * \brief Connect to server as client
402 * \param[in] nc: Netconn handle
_{403} \parallel ^{\ast} \param[in] host: Pointer to host, such as domain name or IP address in string.
    ˓→format
_{404} * \param[in] port: Target port to use
\frac{405}{100} * \return \ref lwespOK if successfully connected, member of \ref lwespr_t
    ˓→otherwise
406
407 | lwespr_t
408 |lwesp_netconn_connect(lwesp_netconn_p nc, const char* host, lwesp_port_t port) {
409 lwespr_t res;
410
_{411} LWESP_ASSERT(nc != NULL);
_{412} LWESP_ASSERT(host != NULL);
413 | LWESP_ASSERT(port > 0);
414
415 /*
416 * Start a new connection as client and:
417 \frac{1}{2}418 * - Set current netconn structure as argument
419 * - Set netconn callback function for connection management
420 * - Start connection in blocking mode
421 */
422 res = lwesp_conn_start(NULL, (lwesp_conn_type_t)nc->type, host, port, nc, netconn_
    \rightarrowevt, 1);
423 return res;
424 }
425
426 /**
\begin{array}{c} \text{{\tiny \textsf{427}}} \end{array} * \brief \begin{array}{c} \text{{\small \textsf{Connect}\ to server as client, allow keep-alive option}} \end{array}428 * \param[in] nc: Netconn handle
_{429} \quad \times \param[in] host: Pointer to host, such as domain name or IP address in string.
    ightharpoonupformat
430 * \param[in] port: Target port to use
431 * \param[in] keep_alive: Keep alive period seconds
432 * \param[in] local_ip: Local ip in connected command
433 * \param[in] local_port: Local port address
434 * \param[in] mode: UDP mode
\frac{435}{\text{435}} \text{[10]} \text{[10]} refurn \text{[10]} \text{[10]} \text{[10]}˓→otherwise
436 * /
437 | lwespr_t
<sup>438</sup> lwesp_netconn_connect_ex(lwesp_netconn_p nc, const char* host, lwesp_port_t port, uint16_
    \leftrightarrowt keep_alive,
439 const char* local_ip, lwesp_port_t local_port, uint8_t mode) {
_{440} lwesp_conn_start_t cs = \{\emptyset\};441 lwespr_t res;
442
_{443} | LWESP_ASSERT(nc != NULL);
_{444} LWESP_ASSERT(host != NULL);
```
446

467

477

479

486

488

491 492 (continued from previous page)

```
445 LWESP_ASSERT(port > 0);
447 /*
448 * Start a new connection as client and:
449 *
450 * - Set current netconn structure as argument
\frac{451}{451} * - Set netconn callback function for connection management
452 * - Start connection in blocking mode
453 */
_{454} cs.type = (lwesp_conn_type_t)nc->type;
455 cs.remote_host = host;
456 cs.remote_port = port;
_{457} cs.local_ip = local_ip;
458 if (NETCONN_IS_TCP(nc) || NETCONN_IS_SSL(nc)) {
_{459} \vert cs.ext.tcp_ssl.keep_alive = keep_alive;
_{460} } else {
_{461} cs.ext.udp.local_port = local_port;
462 cs.ext.udp.mode = mode;
463 }
r res = lwesp_conn_startex(NULL, &cs, nc, netconn_evt, 1);
465 return res;
466 }
468 /**
^{469} ^* \brief ^* Bind a connection to specific port, can be only used for server
    ightharpoonupconnections
_{470} * \param[in] nc: Netconn handle
\begin{array}{c|c} \ast & \ast & \ast \ast \end{array} and \begin{array}{c} \ast & \ast \ast \ast \end{array}472 * \return \ref lwespOK on success, member of \ref lwespr_t enumeration
    ˓→otherwise
473 *474 | lwespr_t
475 lwesp_netconn_bind(lwesp_netconn_p nc, lwesp_port_t port) {
476 lwespr_t res = lwespOK;
478 LWESP_ASSERT(nc != NULL);
480 /*
481 * Protection is not needed as it is expected
482 * that this function is called only from single
483 * thread for single netconn connection,
484 * thus it is considered reentrant
485 */
487 nc->listen_port = port;
489 return res;
490 }
_{493} \vert ^{*} \brief \vert Set timeout value in units of seconds when connection is in\_˓→listening mode
```

```
494 * 1f new connection is accepted, it will be automatically closed after
    ˓→`seconds` elapsed
\frac{495}{495} \frac{1}{x} without any data exchange.
496 * \note Call this function before you put connection to listen mode with \
    ˓→ref lwesp_netconn_listen
497 * \param[in] nc: Netconn handle used for listen mode
_{498} \parallel ^{*} \param[in] timeout: Time in units of seconds. Set to `0` to disable timeout.
    ightharpoonupfeature
^{499} * \return \ref lwespOK on success, member of \ref lwespr_t otherwise
500 \frac{*}{ }_{501} | lwespr_t
<sub>502</sub> |lwesp_netconn_set_listen_conn_timeout(lwesp_netconn_p nc, uint16_t timeout) {
_{503} lwespr_t res = lwespOK;
_{504} LWESP_ASSERT(nc != NULL);
505
506 /*
507 * Protection is not needed as it is expected
508 * that this function is called only from single
509 * thread for single netconn connection,
510 * thus it is reentrant in this case
511 *512
513 nc->conn_timeout = timeout;
514
515 return res;
516 }
517
518
519 * \brief Listen on previously binded connection
\mathbf{f}_2 \mathbf{f}_2 \mathbf{f}_3 \mathbf{f}_4 \mathbf{f}_5 \mathbf{f}_6 \mathbf{f}_7 \mathbf{f}_8 \mathbf{f}_9 \mathbf{f}_9 \mathbf{f}_9 \mathbf{f}_9 \mathbf{f}_9 \mathbf{f}_9 \mathbf{f}_9 \mathbf{f}_9 \mathbf{f}_9 \mathbf{f}_9 \mathbf{f}_9 \mathbf{f}_9 \mathbf{f}_9 \mathbf{f}_9 521 * \return \ref lwespOK on success, member of \ref lwespr_t enumeration
    ˓→otherwise
522
523 | lwespr_t
524 lwesp_netconn_listen(lwesp_netconn_p nc) {
525 return lwesp_netconn_listen_with_max_conn(nc, LWESP_CFG_MAX_CONNS);
526 }
527
528 /**
529 * \brief Listen on previously binded connection with max allowed connections
    ightharpoonupat a time
\frac{1}{530} * \param[in] nc: Netconn handle used to listen for new connections
\frac{1}{331} * \param[in] max_connections: Maximal number of connections server can accept at.
    \rightarrowa time
532 * This parameter may not be larger than \ref LWESP_CFG_MAX_CONNS
\begin{array}{rcl} \text{533} & \text{533} & \text{533} & \text{533} & \text{533} \end{array}534 */
535 | lwespr_t
_{536} |lwesp_netconn_listen_with_max_conn(lwesp_netconn_p nc, uint16_t max_connections) {
537 lwespr_t res;
538
539 LWESP_ASSERT(nc != NULL);
```

```
540 LWESP_ASSERT(NETCONN_IS_TCP(nc));
541
542 /* Enable server on port and set default netconn callback */
\text{inf} ((res = lwesp_set_server(1, nc->listen_port, LWESP_U16(LWESP_MIN(max_connections,\Box˓→LWESP_CFG_MAX_CONNS)),
544 nc->conn_timeout, netconn_evt, NULL, NULL, 1))
545 = 1wespOK) {
546 lwesp_core_lock();
\begin{array}{c} \text{547} \\ \text{547} \end{array} listen_api = nc; /* Set current main API in listening state */
548 lwesp_core_unlock();
549 }
550 return res;
551 }
552
553 /**
554 * \brief Accept\ a\ new\ connection555 * \param[in] nc: Netconn handle used as base connection to accept new clients
\frac{1}{100} * \param[out] client: Pointer to netconn handle to save new connection to
557 * \return \ref lwespOK on success, member of \ref lwespr_t enumeration
    ˓→otherwise
558 */
559 lwespr_t
560 lwesp_netconn_accept(lwesp_netconn_p nc, lwesp_netconn_p* client) {
_{561} lwesp_netconn_t* tmp;
_{562} uint32_t time;
563
_{564} LWESP_ASSERT(nc != NULL);
565 LWESP_ASSERT(client != NULL);
566 LWESP_ASSERT(NETCONN_IS_TCP(nc));
567 LWESP_ASSERT(nc == listen_api);
568
         *client = NULL;
<sup>570</sup> | time = lwesp_sys_mbox_get(&nc->mbox_accept, (void<sup>**</sup>)&tmp, 0);
571 if (time == LWESP_SYS_TIMEOUT) {
572 return lwespTIMEOUT;
573 }
\begin{bmatrix} 574 \end{bmatrix} if ((uint8_t*)tmp == (uint8_t*)&recv_closed) {
575 lwesp_core_lock();
_{576} \qquad \qquad \qquad \qquad \qquad \qquad \qquad \qquad \qquad \qquad \qquad \qquad \qquad \qquad \qquad \qquad \qquad \qquad \qquad \qquad \qquad \qquad \qquad \qquad \qquad \qquad \qquad \qquad \qquad \qquad \qquad \qquad \qquad \qquad \qquad \q577 lwesp_core_unlock();
578 return lwespERRWIFINOTCONNECTED; /* Wifi disconnected */
\begin{bmatrix} 579 \end{bmatrix} } else if ((uint8_t*)tmp == (uint8_t*)&recv_not_present) {
580 lwesp_core_lock();
S81 listen_api = NULL; \qquad /* Disable listening at this point */
582 lwesp_core_unlock();
583 return lwespERRNODEVICE; /* Device not present */
584 }
585 \frac{1}{2} \frac{1}{2} \frac{1}{2} \frac{1}{2} \frac{1}{2} \frac{1}{2} \frac{1}{2} \frac{1}{2} \frac{1}{2} \frac{1}{2} \frac{1}{2} \frac{1}{2} \frac{1}{2} \frac{1}{2} \frac{1}{2} \frac{1}{2} \frac{1}{2} \frac{1}{2} \frac{1}{2} \frac{1}{2} \frac{1}{2} \frac{1s_{86} return lwespOK; / i We have a new connection */587 | }
588
589 /**
```

```
590 * \brief Write data to connection output buffers
591 * \note This function may only be used on TCP or SSL connections
592 * \param[in] nc: Netconn handle used to write data to
593 * \param[in] data: Pointer to data to write
_{594} \mid ^{*} \param[in] btw: Number of bytes to write
595 * \return \ref lwespOK on success, member of \ref lwespr_t enumeration␣
    ˓→otherwise
596 * /
_{597} lwespr_t
\frac{1}{598} lwesp_netconn_write(lwesp_netconn_p nc, const void<sup>*</sup> data, size_t btw) {
599 size_t len, sent;
600 const uint8_t<sup>*</sup> d = data;
_{601} lwespr_t res;
602
603 LWESP_ASSERT(nc != NULL);
604 LWESP_ASSERT(NETCONN_IS_TCP(nc) || NETCONN_IS_SSL(nc));
605 LWESP_ASSERT(lwesp_conn_is_active(nc->conn));
606
607 /*
608 * Several steps are done in write process
609 *
\frac{1}{100} * 1. Check if buffer is set and check if there is something to write to it.
\begin{array}{c|c|c|c|c|c|c|c|c} \hline \cdots & \cdots & 1. & \text{In case buffer will be full after copy, send it and free memory.} \end{array}\frac{612}{100} * 2. Check how many bytes we can write directly without need to copy
\frac{613}{100} * 3. Try to allocate a new buffer and copy remaining input data to it
614 * 4. In case buffer allocation fails, send data directly (may have impact on speed␣
    ˓→and effectivenes)
615 */
616
617 /* Step 1 */
\begin{array}{c} \text{618} \\ \text{618} \end{array} if (nc->buff.buff != NULL) { \begin{array}{c} \text{618} \\ \text{620} \end{array} /* Is there a write buffer
    \rightarrowready to accept more data? */
619 len = LWESP_MIN(nc->buff.len - nc->buff.ptr, btw); /* Get number of bytes we can
    ˓→write to buffer */
620 if (len > 0) {
621 LWESP_MEMCPY(&nc->buff.buff[nc->buff.ptr], data, len); /* Copy memory to
    ˓→temporary write buffer */
d \neq len;\begin{array}{ccc} \textsf{\small co23} & \textsf{\small Inc}\textsf{-}> \textsf{buff}.\textsf{ptr} & \textsf{+=}\ \textsf{\small len}; \end{array}624 btw -2 len;
625 }
626
627 /* Step 1.1 */
628 if (nc->buff.ptr == nc->buff.len) {
\begin{array}{c} \text{629} \\ \text{630} \end{array} res = lwesp_conn_send(nc->conn, nc->buff.buff, nc->buff.len, &sent, 1);
630
631 lwesp_mem_free_s((<mark>void</mark>**)&nc->buff.buff);
632 if (res != lwespOK) {
f<sub>633</sub> return res;
634 }
635 } else {
\begin{array}{ccc} \text{636} & \text{return } \text{IwespOK}; \end{array} /* Buffer is not full yet */
```

```
637 }
638 }
639
640 /* Step 2 */
\delta41 | if (btw >= LWESP_CFG_CONN_MAX_DATA_LEN) {
642 size_t rem;
\begin{array}{c|c|c|c|c} \hline \text{form} & = & \text{btw} \text{ % } \text{LWESP\_CFG\_CONN\_MAX\_DATA\_LEN}; \hline \end{array} /* Get remaining bytes
        ˓→for max data length */
\begin{array}{c} \mathfrak{g}_{\mathfrak{g}_{\mathfrak{g}}} \mid \qquad \qquad \mathfrak{r} res = lwesp_conn_send(nc->conn, d, btw - rem, &sent, 1); /* Write data directly
        \rightarrow*/
645 if (res != lwespOK) {
646 return res;
647 }
\mathsf{d} += sent; /* Advance in data pointer */
\begin{array}{c} \text{649} \\ \text{649} \end{array} btw -= sent; /* Decrease remaining data to send */
650 }
651
\begin{array}{c} \text{652} \\ \text{652} \end{array} if (btw == 0) { /* Sent everything? */
653 return lwespOK;
654 }
655
656 /* Step 3 */
657 if (nc->buff.buff == NULL) { /* Check if we should allocate a new␣
        ˓→buffer */
658 nc->buff.buff = lwesp_mem_malloc(sizeof(*nc->buff.buff) * LWESP_CFG_CONN_MAX_
        \rightarrowDATA_LEN);
\begin{bmatrix} 659 \end{bmatrix} nc->buff.len = LWESP_CFG_CONN_MAX_DATA_LEN; /* Save buffer length */
\begin{array}{lll} \mathsf{S} & \mathsf{S} \ \mathsf{S} & \mathsf{S} \end{array} \qquad \qquad \qquad \qquad \qquad \qquad \mathsf{S} \ \ \mathsf{S} & \ \mathsf{S} & \ \mathsf{S} & \ \mathsf{S} & \ \mathsf{S} & \ \mathsf{S} & \ \mathsf{S} & \ \mathsf{S} & \ \mathsf{S} & \ \mathsf{S} & \ \mathsf{S} & \ \mathsf{S} & \ \mathsf{S} & \ \mathsf{S} & \ \mathsf{S} & \ \mathsf{S} & \ \mathsf{S} & \ \mathsf{S} & \ \mathsf{S} & \ \math661 }
662
663 /* Step 4 */
664 if (nc->buff.buff != NULL) { /* Memory available? */
665 LWESP_MEMCPY(&nc->buff.buff[nc->buff.ptr], d, btw); /* Copy data to buffer */
_{666} nc->buff.ptr += btw;
\begin{array}{c|c|c|c|c|c} \text{667} & \text{3} & \text{868} & \text{867} & \text{868} & \text{867} & \text{871} & \text{888} & \text{888} & \text{888} & \text{888} & \text{888} & \text{888} & \text{888} & \text{888} & \text{888} & \text{888} & \text{888} & \text{888} & \text{888} & \text{888} & \text{888} & \text{888} & \text{888} & \text{888} & \text{88˓→available? */
\begin{array}{ccc} \text{{\bf seturn lwesp\_conn\_send(nc->conn, data, btw, NULL, 1);}} \end{array} \hspace{-.08in} \hspace{-.08in} \hspace{-.08in} \hspace{-.08in} \hspace{-.08in} \hspace{-.08in} \hspace{-.08in} \hspace{-.08in} \hspace{-.08in} \hspace{-.08in} \hspace{-.08in} \hspace{-.08in} \hspace{-.08in} \hspace{-.08in} \hspace{-.\rightarrow}blocking */
669 }
670 return lwespOK;
671 }
672
673
\frac{674}{\times} \brief Extended version of \ref lwesp_netconn_write with additional
\begin{array}{c|c}\n\text{675} & \star \\
\hline\n\end{array}676 *
\sigma \sigma \rightarrow \sigma \sigma \rightarrow \sigma \rightarrow 678 *
\begin{array}{c|c|c|c|c|c|c|c|c} \hline \end{array} \begin{array}{c} \hline \text{normal} & \hline \text{normal} & \hline \text{normal}680 * \param[in] data: Pointer to data to write
\begin{array}{c|c}\n\text{681} & \text{681} \\
\text{682} & \text{682}\n\end{array}\begin{array}{c} \text{682} \\ \text{682} \end{array} * \param flags: Bitwise-ORed set of flags for netconn.
```
```
(continued from previous page)
```

```
683 * Flags start with \ref LWESP_NETCONN_FLAG_xxx
684 * \return \ref lwespOK on success, member of \ref lwespr_t enumeration␣
    ˓→otherwise
685 *_{686} \vert <code>lwespr_t</code>
687 |lwesp_netconn_write_ex(lwesp_netconn_p nc, const void* data, size_t btw, uint16_t flags)
    \rightarrow {
688 lwespr_t res = lwesp_netconn_write(nc, data, btw);
\delta89 \qquad if (res == lwespOK) {
\frac{690}{15} if (flags & LWESP_NETCONN_FLAG_FLUSH) {
\begin{array}{c|c} \text{691} & \text{res} = \text{lwesp\_netconn\_flush}(\text{nc}); \end{array}692 }
693 }
694 return res;
695 | }
696
697 /**
698 * \brief Flush buffered data on netconn TCP/SSL connection
699 * \note This function may only be used on TCP/SSL connection
700 * \param[in] nc: Netconn handle to flush data
\gamma<sup>*</sup> \return \ref lwespOK on success, member of \ref lwespr_t enumeration
    ˓→otherwise
702 */
_{703} lwespr_t
704 lwesp_netconn_flush(lwesp_netconn_p nc) {
_{705} LWESP_ASSERT(nc != NULL);
706 LWESP_ASSERT(NETCONN_IS_TCP(nc) || NETCONN_IS_SSL(nc));
707 LWESP_ASSERT(lwesp_conn_is_active(nc->conn));
708
709 /*
710 * In case we have data in write buffer,
711 * flush them out to network
712 */
\begin{array}{c|c|c|c|c|c} \n\hline\n\text{r} & \text{if (nc->buff.buff} & = \text{NULL} & & & & & \n\end{array}˓→remaining data */
714 if (nc->buff.ptr > 0) { \frac{1}{2} /* Do we<sub></sub>
    ˓→have data in current buffer? */
715 lwesp_conn_send(nc->conn, nc->buff.buff, nc->buff.ptr, NULL, 1); /* Send␣
    ˓→data */
716 }
717 lwesp_mem_free_s((void**)&nc->buff.buff);
718 }
719 return lwespOK;
720 \mid \}721
722 /**
\begin{array}{c|c|c|c|c} \gamma_{23} & \star \hline \end{array} brief Send data on UDP connection to default IP and port
T_{724} * \param[in] nc: Netconn handle used to send
\frac{1}{x} \frac{1}{x} \frac{1}{x} data: Pointer to data to write
\begin{array}{c|c}\n\hline\n\text{r} & \text{r} \\
\text{r} & \text{r} \\
\hline\n\text{r} & \text{r}\n\end{array} btw: Number of bytes to write
\gamma * \return \ref lwespOK on success, member of \ref lwespr_t enumeration
    ˓→otherwise
```
 $728$  \*/

(continued from previous page)

```
729 | lwespr_t
_{730} |lwesp_netconn_send(lwesp_netconn_p nc, const void* data, size_t btw) {
_{731} | LWESP_ASSERT(nc != NULL);
732 | LWESP_ASSERT(nc->type == LWESP_NETCONN_TYPE_UDP);
733 | LWESP_ASSERT(lwesp_conn_is_active(nc->conn));
734
735 return lwesp_conn_send(nc->conn, data, btw, NULL, 1);
736 }
737
738
739 * \brief Send data on UDP connection to specific IP and port
_{740} \parallel * \note \parallel Use this function in case of UDP type netconn
T_{741} * \param[in] nc: Netconn handle used to send
742 * \param[in] ip: Pointer to IP address
\frac{1}{143} * \param[in] port: Port number used to send data
_{744} * \param[in] data: Pointer to data to write
_{745} * \param[in] btw: Number of bytes to write
746 * \return \ref lwespOK on success, member of \ref lwespr_t enumeration␣
     ˓→otherwise
747 */
748 | lwespr_t
749 lwesp_netconn_sendto(lwesp_netconn_p nc, const lwesp_ip_t* ip, lwesp_port_t port, const␣
     ˓→void* data, size_t btw) {
750 LWESP_ASSERT(nc != NULL);
_{751} LWESP_ASSERT(nc->type == LWESP_NETCONN_TYPE_UDP);
752 LWESP_ASSERT(lwesp_conn_is_active(nc->conn));
753
754 return lwesp_conn_sendto(nc->conn, ip, port, data, btw, NULL, 1);
755 }
756
757 /**
758 * \b{brief} Receive data from connection
\gamma<sub>759</sub> \ast \param[in] nc: Netconn handle used to receive from
\frac{1}{760} * \param[in] pbuf: Pointer to pointer to save new receive buffer to.
\begin{array}{ccc} \hbox{761} & \hbox{**} & \hbox{**} \ \hbox{772} & \hbox{**} & \hbox{``} \end{array} When function returns, user must check for valid pbuf value `pbuf_
     \rightarrow != NULL`
\gamma<sub>762</sub> \parallel * \return \text{Nref} lwespOK when new data ready
\begin{array}{c|c}\n \ast & \text{inter} \\
 \ast & \text{inter} \\
 \ast & \text{inter} \\
 \ast & \text{inter} \\
 \ast & \text{inter} \\
 \ast & \text{inter} \\
 \ast & \text{inter} \\
 \ast & \text{inter} \\
 \ast & \text{inter} \\
 \ast & \text{inter} \\
 \ast & \text{inter} \\
 \ast & \text{inter} \\
 \ast & \text{inter} \\
 \ast & \text{inter} \\
 \ast & \text{inter} \\
 \ast & \text{inter} \\
 \ast & \text{inter} \\
 \ast & \text{inter} \\
 \ast & \text{inter} \\
 \ast & \text{inter} \\
 \ast & \text{inter} \\
 \ast & \text{inter} \\
 \ast & \text{inter} \\
 \ast &^{764} \quad \rm \; \rm \; \rm \; \rm \; \rm \; \rm \; \rm \; \rm \; \rm \; \rm \; \rm \; \rm \; \rm \; \rm \; \rm \; \rm \; \rm \; \rm \; \rm \; \rm \; \rm \; \rm \; \rm \; \rm \; \rm \; \rm \; \rm \; \rm \; \rm \; \rm \;765 * \return Any other member of \ref lwespr_t otherwise
766 */
767 | lwespr_t
_{768} |lwesp_netconn_receive(lwesp_netconn_p nc, lwesp_pbuf_p* pbuf) {
769 LWESP_ASSERT(nc != NULL);
770 LWESP_ASSERT(pbuf != NULL);
771
772 *pbuf = NULL;
773 #if LWESP_CFG_NETCONN_RECEIVE_TIMEOUT
774 /*
775 * Wait for new received data for up to specific timeout
776 * or throw error for timeout notification
```

```
777 */
\tau78 if (nc->rcv_timeout == LWESP_NETCONN_RECEIVE_NO_WAIT) {
779 if (!lwesp_sys_mbox_getnow(&nc->mbox_receive, (void**)pbuf)) {
780 return lwespTIMEOUT;
781 }
782 } else if (lwesp_sys_mbox_get(&nc->mbox_receive, (void**)pbuf, nc->rcv_timeout) ==\Box˓→LWESP_SYS_TIMEOUT) {
783 return lwespTIMEOUT;
784 }
785 #else /* LWESP_CFG_NETCONN_RECEIVE_TIMEOUT */
786 /* Forever wait for new receive packet */
\frac{787}{787} lwesp_sys_mbox_get(&nc->mbox_receive, (void**)pbuf, 0);
788 #endif /* !LWESP_CFG_NETCONN_RECEIVE_TIMEOUT */
790 lwesp_core_lock();
_{791} \parallel \, \, if (nc->mbox_receive_entries > 0) {
_{792} |-nc->mbox\_receive\_entries;793 }
794 lwesp_core_unlock();
796 /* Check if connection closed */
\begin{array}{ccc} \text{797} & \text{if } ((\text{uint8\_t*})(\text{#} \text{pubt}) & == (\text{uint8\_t*}) \text{#} \text{recv\_closed}) \end{array}\gamma_{98} *pbuf = NULL; /* Reset pbuf */
799 LWESP_DEBUGF(LWESP_CFG_DBG_NETCONN | LWESP_DBG_TYPE_TRACE | LWESP_DBG_LVL_
      ˓→WARNING,
800 "[LWESP NETCONN] netcon_receive: Got object handle for close event\
      \rightarrowr\n");
801 | return lwespCLOSED;
802 }
803 #if LWESP_CFG_CONN_MANUAL_TCP_RECEIVE
804 else {
                  lwesp_core_lock();
\begin{array}{lll} \texttt{306} & \texttt{nc->conn->status.f.receive\_blocked = 0;} \end{array} /* Resume reading more data */
\begin{array}{lll} \text{1} & \text{1} & \text808 lwesp_core_unlock();
809 }
\begin{array}{c|c|c|c|c} \hline \text{4} & \text{4} & \text{4811 | LWESP_DEBUGF(LWESP_CFG_DBG_NETCONN | LWESP_DBG_TYPE_TRACE | LWESP_DBG_LVL_WARNING,
812 "[LWESP NETCONN] netcon_receive: Got pbuf object handle at 0x%p. Len/
      →Tot_len: %u/%u\r\n", (void*)*pbuf,
813 (unsigned)lwesp_pbuf_length(*pbuf, 0), (unsigned)lwesp_pbuf_
      \rightarrowlength(*pbuf, 1));
\begin{array}{c|c} \mathbf{1} & \mathbf{return} & \mathbf{I} \mathbf{w} \mathbf{e} \mathbf{p} \mathbf{O} \mathbf{K}; & \mathbf{W} \mathbf{e} & \mathbf{h} \mathbf{a} \mathbf{v} \mathbf{e} & \mathbf{d} \mathbf{a} \mathbf{a} & \mathbf{a} \mathbf{v} \mathbf{a} \mathbf{u} \mathbf{a} \mathbf{b} \mathbf{d} \mathbf{e} & \mathbf{w} \end{array}815 }
817 /**
818 * \brief Close a netconn connection
\begin{array}{c|c|c|c|c} \n\text{all} & \text{normal} & \text{normal} & \text{normal} \n\end{array} nc: Netconn handle to close
\frac{820}{x} \return \ref lwespOK on success, member of \ref lwespr_t enumeration
      ightharpoonupotherwise
821 */
822 | lwespr_t
```
(continues on next page)

789

795

816

```
(continued from previous page)
```

```
823 lwesp_netconn_close(lwesp_netconn_p nc) {
824 lwesp_conn_p conn;
825
826 LWESP_ASSERT(nc != NULL);
827 | LWESP_ASSERT(nc->conn != NULL);
828 LWESP_ASSERT(lwesp_conn_is_active(nc->conn));
829
830 lwesp_netconn_flush(nc); /* Flush data and ignore result */\sum_{831} conn = nc->conn;
832 nc->conn = NULL;
833
834 lwesp_conn_set_arg(conn, NULL); \frac{1}{x} Reset argument \frac{x}{1}\begin{array}{ccc} \text{{\tt Is}}_35 & \text{{\tt l} wesp\_conn\_close}(\text{{\tt conn}}, \ 1); & \quad \text{{\tt //*} Close the connection */\end{array}\begin{array}{ccc} \text{836} & \text{Flush\_mboxes}(\text{nc}, 1); & \text{74} \text{ Flush message queues } \frac{1}{2} \end{array}\frac{837}{ } return lwespOK;
838 }
839
840 /**
841 * \brief Get connection number used for netconn
\begin{array}{c} \text{842} \\ \text{842} \end{array} \text{Varam}[in] nc: Netconn handle
\begin{array}{l} \text{843} \\ \text{843} \end{array} \text{PCS}_CFG\_MAX˓→CONNS otherwise
844 */
845 int8_t846 lwesp_netconn_get_connnum(lwesp_netconn_p nc) {
847 if (nc != NULL && nc->conn != NULL) {
\frac{848}{848} return lwesp_conn_getnum(nc->conn);
849 }
850 return -1;
851 \quad | \}852
853 #if LWESP_CFG_NETCONN_RECEIVE_TIMEOUT || __DOXYGEN__
854
855 /**
856 * \b{brief} Set timeout value for receiving data.
857 *
\frac{858}{100} * When enabled, \ref lwesp_netconn_receive will only block for up to
\frac{859}{100} \frac{1}{100} \frac{1}{100} timeout value and will return if no new data within this time
860
861 * \param[in] nc: Netconn handle
\begin{array}{c} \text{862} \\ \text{862} \end{array} * \param[in] timeout: Timeout in units of milliseconds.
\begin{array}{c} \text{{\tiny $863$}} \end{array} \begin{array}{c} \text{{\tiny $863$}} \end{array} \begin{array}{c} \text{{\tiny $863$}} \end{array} \begin{array}{c} \text{{\tiny $863$}} \end{array} \begin{array}{c} \text{{\tiny $863$}} \end{array} \begin{array}{c} \text{{\tiny $863$}} \end{array} \begin{array}{c} \text{{\tiny $863$}} \end{array}˓→receive or connection closed
\begin{array}{c|c|c|c|c|c} \ast\quad \quad & \times\end{array} Set to \texttt{\> 0}\texttt{ to set maximum milliseconds to wait before timeout}865 * Set to \ref LWESP_NETCONN_RECEIVE_NO_WAIT to enable non-blocking
     \rightarrowreceive
866 */
867 void
<sup>868</sup> lwesp_netconn_set_receive_timeout(lwesp_netconn_p nc, uint32_t timeout) {
869 nc->rcv_timeout = timeout;
870 \mid \}871
```

```
872 /**
873 * \brief 6et netconn receive timeout value
874 * \param[in] nc: Netconn handle
875 * \return Timeout in units of milliseconds.
\begin{array}{lll} \text{876} & * & \text{197} \end{array} If value is `0`, timeout is disabled (wait forever)
877 *878 uint32_t
879 | lwesp_netconn_get_receive_timeout(lwesp_netconn_p nc) {
880 return nc->rcv_timeout;
881 }
882
883 #endif /* LWESP_CFG_NETCONN_RECEIVE_TIMEOUT || __DOXYGEN__ */
884
885 /**
886 \vert * \brief Get netconn connection handle
887 * \param[in] nc: Netconn handle
888 * \return ESP connection handle
889
890 lwesp_conn_p
891 lwesp_netconn_get_conn(lwesp_netconn_p nc) {
892 return nc->conn;
893 }
894
895 /**
896 \parallel * \brief Get netconn connection type
897 * \param[in] nc: Netconn handle
898 * \return ESP connection type
899 */
900 lwesp_netconn_type_t
901 lwesp_netconn_get_type(lwesp_netconn_p nc) {
902 return nc->type;
903 }
904
\frac{905}{4} #endif /* LWESP_CFG_NETCONN || __DOXYGEN__ */
```
### **Connection specific event**

This events are subset of global event callback. They work exactly the same way as global, but only receive events related to connections.

**Tip:** Connection related events start with LWESP\_EVT\_CONN\_\*, such as LWESP\_EVT\_CONN\_RECV. Check *[Event man](#page-105-0)[agement](#page-105-0)* for list of all connection events.

Connection events callback function is set for 2 cases:

- Each client (when application starts connection) sets event callback function when trying to connect with [lwesp\\_conn\\_start\(\)](#page-96-0) function
- Application sets global event callback function when enabling server mode with [lwesp\\_set\\_server\(\)](#page-141-0) function

```
1 #include "client.h"
2 \frac{1}{2} #include "lwesp/lwesp.h"
3
4 /* Host parameter */
5 #define CONN_HOST "example.com"
6 #define CONN_PORT 80
7
8 static lwespr_t conn_callback_func(lwesp_evt_t* evt);
9
10 / * *11 * \brief Request data for connection
12 \frac{*}{ }13 static const
14 | uint8_t req_data[] = ""
<sup>15</sup> "GET / HTTP/1.1\r\n"
\frac{16}{16} "Host: " CONN HOST "\r\n"
\frac{17}{17} "Connection: close\r\n"
\mathbf{r}\backslash\mathbf{r}\backslash\mathbf{n}";
19
20 /**
21 \vert * \brief Start a new connection(s) as client
22 */
23 void
_{24} client_connect(void) {
25 lwespr_t res;
26
27 \frac{27}{3} \frac{27}{3} \frac{28}{3} start a new connection as client in non-blocking mode \frac{27}{3}28 if ((res = lwesp_conn_start(NULL, LWESP_CONN_TYPE_TCP, "example.com", 80, NULL, conn_
    \rightarrowcallback_func, (0)) == lwespOK) {
29 printf("Connection to " CONN_HOST " started...\mathbf{r} \setminus \mathbf{n}");
30 } else {
31 printf("Cannot start connection to " CONN_HOST "!\r\n");
32 }
33
34 /* Start 2 more */
35 lwesp_conn_start(NULL, LWESP_CONN_TYPE_TCP, CONN_HOST, CONN_PORT, NULL, conn_
   ˓→callback_func, 0);
36
37 /*
38 * An example of connection which should fail in connecting.
39 * When this is the case, \ref LWESP_EVT_CONN_ERROR event should be triggered
40 * in callback function processing
41 */
42 lwesp_conn_start(NULL, LWESP_CONN_TYPE_TCP, CONN_HOST, 10, NULL, conn_callback_func,␣
    ˓→0);
43 \mid \}44
45 /**
46 * \brief Event callback function for connection-only
47 * \param[in] evt: Event information with data
```
Listing 3: An example of client with its dedicated event callback function

```
(continued from previous page)
```

```
48 * \return \ref \lvert \lvert x \rvert \ref lwespOK on success, member of \ref lwespr_t otherwise
49 */
50 static lwespr_t
51 conn_callback_func(lwesp_evt_t* evt) {
52 lwesp_conn_p conn;
53 lwespr_t res;
54 uint8_t conn_num;
56 conn = lwesp_conn_get_from_evt(evt); \frac{1}{2} /* Get connection handle from event */
\mathbf{f} if (conn == NULL) {
58 return lwespERR;
59 }
60 conn_num = lwesp_conn_getnum(conn); \frac{1}{2} Get connection number for
    ˓→identification */
61 Switch (lwesp_evt_get_type(evt)) {
\alpha case LWESP_EVT_CONN_ACTIVE: { \qquad /* Connection just active */
63 | printf("Connection %d active!\r\n", (int)conn_num);
\begin{array}{ccc} \epsilon_{\mathfrak{t}} & \epsilon_{\mathfrak{t}} \end{array} res = lwesp_conn_send(conn, req_data, sizeof(req_data) - 1, NULL, 0); \nearrow^*_{\mathbf{u}}˓→Start sending data in non-blocking mode */
\inf (res == lwespOK) {
66 b printf("Sending request data to server...\rm\langle r \ranglen");
67 } else {
\begin{array}{c} \text{68} \\ \text{69} \end{array} printf("Cannot send request data to server. Closing connection manually..
    \rightarrow. \r\n");
\begin{array}{ccc} \text{69} & \text{1} & \text{1} & \text70 }
71 break:
72 }
73 case LWESP_EVT_CONN_CLOSE: { /* Connection closed */
\frac{1}{74} if (lwesp_evt_conn_close_is_forced(evt)) {
75 printf("Connection %d closed by client!\r\n", (int)conn_num);
76 } else {
\pi printf("Connection %d closed by remote side!\r\n", (int)conn_num);
78 }
79 break;
80 }
81 case LWESP_EVT_CONN_SEND: { \frac{1}{2} /* Data send event */
\begin{array}{c} \text{82} \\ \text{833} \end{array} lwespr_t res = lwesp_evt_conn_send_get_result(evt);
\delta if (res == lwespOK) {
84 printf("Data sent successfully on connection %d...waiting to receive␣
    →data from remote side...\r\n", (int)conn_num);
85 } else {
86 printf("Error while sending data on connection %d!\r\n", (int)conn_num);
87 }
88 break;
89 }
            90 case LWESP_EVT_CONN_RECV: { /* Data received from remote side */
91 \vert lwesp_pbuf_p pbuf = lwesp_evt_conn_recv_get_buff(evt);
\frac{92}{2} lwesp_conn_recved(conn, pbuf); \hspace{1cm} /* Notify stack about received pbuf */
93 printf("Received %d bytes on connection %d..\mathbf{x} \cdot \mathbf{n}", (int)lwesp_pbuf_
    →length(pbuf, 1), (int)conn_num);
94 break;
```
55

```
95 }
96 case LWESP_EVT_CONN_ERROR: { \gamma^* Error connecting to server */97 const char* host = lwesp_evt_conn_error_get_host(evt);
98 lwesp_port_t port = lwesp_evt_conn_error_get_port(evt);
            printf("Error connecting to %s:%d\r\n", host, (int)port);
100 break;
101 }
102 default:
103 break;
104 }
105 return lwespOK;
106 }
```
#### **API call event**

API function call event function is special type of event and is linked to command execution. It is especially useful when dealing with non-blocking commands to understand when specific command execution finished and when next operation could start.

Every API function, which directly operates with AT command on physical device layer, has optional 2 parameters for API call event:

- Callback function, called when command finished
- Custom user parameter for callback function

Below is an example code for DNS resolver. It uses custom API callback function with custom argument, used to distinguis domain name (when multiple domains are to be resolved).

Listing 4: Simple example for API call event, using DNS module

```
1 / \sqrt[3]{ }<sup>2</sup> * This snippet shows how to use ESP's DNS module to
3 * obtain IP address from domain name
4 */
5 #include "dns.h"
6 #include "lwesp/lwesp.h"
7
8 /* Host to resolve */
9 #define DNS_HOST1 "example.com"
10 #define DNS_HOST2 "example.net"
11
12 /**
13 * \brief V Variable to hold result of DNS resolver
14 */
15 static lwesp_ip_t ip;
16
17 /**
18 * \brief Function to print actual resolved IP address
19 */
20 static void
_{21} | prv_print_ip(void) {
_{22} if (0) {
```

```
23 #if LWESP CFG IPV6
_{24} | } else if (ip.type == LWESP_IPTYPE_V6) {
25 printf("IPv6: %04X:%04X:%04X:%04X:%04X:%04X:%04X:%04X\r\n",
_{26} (unsigned)ip.addr.ip6.addr[0], (unsigned)ip.addr.ip6.addr[1], (unsigned)ip.
   \rightarrowaddr.ip6.addr[2],
<sup>27</sup> (unsigned)ip.addr.ip6.addr[3], (unsigned)ip.addr.ip6.addr[4], (unsigned)ip.
   ˓→addr.ip6.addr[5],
28 (unsigned)ip.addr.ip6.addr[6], (unsigned)ip.addr.ip6.addr[7]);_{29} #endif /* LWESP_CFG_IPV6 */
30 } else {
_{31} printf("IPv4: %d.%d.%d.%d\r\n",
32 (int)ip.addr.jp4.addr[0], (int)ip.addr.jp4.addr[1], (int)ip.addr[2],→ (int)ip.addr.ip4.addr[3]);
33 }
34 \mid \}35
36 /**
37 * \brief Event callback function for API call,
38 * called when API command finished with execution
39 */
40 static void
41 | prv_dns_resolve_evt(lwespr_t res, void* arg) {
42 LWESP_UNUSED(arg);
43 /* Check result of command */
44 if (res == lwespOK) {
45 /* Print actual resolved IP */
_{46} | prv_print_ip();
47 }
48 }
49
50 /**
51 * \brief Start DNS resolver
52 \frac{*}{4}53 void
_{54} dns_start(void) {
55 /* Use DNS protocol to get IP address of domain name */56
57 /* Get IP with non-blocking mode */
58 if (lwesp_dns_gethostbyname(DNS_HOST2, &ip, prv_dns_resolve_evt, DNS_HOST2, 0) ==␣
   \rightarrowlwespOK) {
59 printf("Request for DNS record for " DNS_HOST2 " has started\r\n");
60 } else {
61 printf("Could not start command for DNS\r\n");
62 }
63
64 /* Get IP with blocking mode */
65 if (lwesp_dns_gethostbyname(DNS_HOST1, &ip, prv_dns_resolve_evt, DNS_HOST1, 1) ==\Box˓→lwespOK) {
66 /* Print actual resolved IP */
67 prv_print_ip();
68 } else {
\begin{array}{c} \text{69} \\ \text{69} \end{array} printf("Could not retrieve IP address for " DNS_HOST1 "\r\n");
```
<sup>70</sup> } <sup>71</sup> }

(continued from previous page)

# **5.2.5 Blocking or non-blocking API calls**

API functions often allow application to set blocking parameter indicating if function shall be blocking or nonblocking.

## **Blocking mode**

When the function is called in blocking mode blocking  $= 1$ , application thread gets suspended until response from *ESP* device is received. If there is a queue of multiple commands, thread may wait a while before receiving data.

When API function returns, application has valid response data and can react immediately.

- Linear programming model may be used
- Application may use multiple threads for real-time execution to prevent system stalling when running function call

**Warning:** Due to internal architecture, it is not allowed to call API functions in *blocking mode* from events or callbacks. Any attempt to do so will result in function returning error.

Example code:

#### Listing 5: Blocking command example

```
\frac{1}{1} char hostname[20];
2
3 /* Somewhere in thread function */
4
5 \frac{1}{3} Get device hostname in blocking mode \frac{x}{4}6 \mid \frac{4}{x} Function returns actual result \frac{x}{x}if (lwesp_hostname_get(hostname, sizeof(hostname), NULL, NULL, 1 \nless 1 means blocking
    \rightarrowcall */) == lwespOK) {
\mathbf{s} /* At this point we have valid result and parameters from API function \mathbf{\hat{y}}9 printf("ESP hostname is %s\r\n", hostname);
_{10} \} else {
\mathbf{11} printf("Error reading ESP hostname..\r\n");
12 \quad \frac{1}{2}
```
#### **Non-blocking mode**

If the API function is called in non-blocking mode, function will return immediately with status indicating if command request has been successfully sent to internal command queue. Response has to be processed in event callback function.

**Warning:** Due to internal architecture, it is only allowed to call API functions in *non-blocking mode* from events or callbacks. Any attempt not to do so will result in function returning error.

Example code:

Listing 6: Non-blocking command example

```
\frac{1}{1} char hostname[20];
2
3 /* Hostname event function, called when lwesp_hostname_get() function finishes */
4 void
\frac{1}{5} hostname_fn(lwespr_t res, void* arg) {
6 /* Check actual result from device */
\tau if (res == lwespOK) {
               printf("ESP hostname is \sqrt{x}\n", hostname);
9 \qquad \qquad } else {
10 printf("Error reading ESP hostname...\mathbf{r} \cdot \mathbf{n}");
11 \quad | \quad \}12 \mid \}13
14 \frac{14}{3} Somewhere in thread and/or other ESP event function \frac{14}{3}15
16 /* Get device hostname in non-blocking mode */
17 \frac{17}{2} Function now returns if command has been sent to internal message queue \frac{2}{17}18 |if (lwesp_hostname_get(hostname, sizeof(hostname), hostname_fn, NULL, 0 \mathcal{N}^* 0 means non-
    \rightarrow}blocking call */) == lwespOK) {
19 /* At this point application knows that command has been sent to queue */_{20} \hspace{0.14cm} \hspace{0.14cm} \hspace{0.14cm} \hspace{0.14cm} \hspace{0.14cm} \hspace{0.14cm} \hspace{0.14cm} \hspace{0.14cm} \hspace{0.14cm} \hspace{0.14cm} \hspace{0.14cm} \hspace{0.14cm} \hspace{0.14cm} \hspace{0.14cm} \hspace{0.14cm} \hspace{0.14cm} \hspace{021 printf("ESP hostname get command sent to queue.\rm\Lambda\Gamma\Lambda'');
```

```
22 } else {
23 /* Error writing message to queue */
_{24} printf("Cannot send hostname get command to queue.\r\n");
25 \mid \}
```
**Warning:** When using non-blocking API calls, do not use local variables as parameter. This may introduce *undefined behavior* and *memory corruption* if application function returns before command is executed.

Example of a bad code:

Listing 7: Example of bad usage of non-blocking command

```
\frac{1}{1} char hostname[20];
2
3 \frac{1}{3} Hostname event function, called when lwesp_hostname_get() function finishes \frac{1}{3}4 void
5 hostname_fn(lwespr_t res, void* arg) {
6 /* Check actual result from device */
\tau if (res == lwespOK) {
\{8 \mid \text{printf("ESP hostname is %s\r\n', hostname);}9 } else {
10 printf("Error reading ESP hostname...\r\n");
11 \quad | \quad \}12 \mid \}13
14 /* Check hostname */
15 void
_{16} check_hostname(void) {
17 char hostname [20];
18
19 /* Somewhere in thread and/or other ESP event function */20
21 /* Get device hostname in non-blocking mode */
\alpha_2 /* Function now returns if command has been sent to internal message queue */
\gamma<sup>23</sup> /* Function will use local "hostname" variable and will write to undefined memory */
_{{}^{24}} if (lwesp_hostname_get(hostname, sizeof(hostname), hostname_fn, NULL, 0 /* 0 means\_\rightarrownon-blocking call */) == lwespOK) {
25 /* At this point application knows that command has been sent to queue */_{26} \hspace{0.14cm} \hspace{0.14cm} \hspace{0.14cm} \hspace{0.14cm} \hspace{0.14cm} \hspace{0.14cm} \hspace{0.14cm} \hspace{0.14cm} \hspace{0.14cm} \hspace{0.14cm} \hspace{0.14cm} \hspace{0.14cm} \hspace{0.14cm} \hspace{0.14cm} \hspace{0.14cm} \hspace{0.14cm} \hspace{027 printf("ESP hostname get command sent to queue.\mathbf{r}\mathbf{a}");
28 } else {
29 /* Error writing message to queue */30 printf("Cannot send hostname get command to queue.\Gamma\31 }
32 \mid \}
```
## **5.2.6 Porting guide**

High level of *ESP-AT* library is platform independent, written in C (C11), however there is an important part where middleware needs to communicate with target *ESP* device and it must work under different optional operating systems selected by final customer.

Porting consists of:

- Implementation of *low-level* part, for actual communication between host device and *ESP* device
- Implementation of system functions, link between target operating system and middleware functions
- Assignment of memory for allocation manager

#### **Implement low-level driver**

To successfully prepare all parts of *low-level* driver, application must take care of:

- Implementing  $lwesp_l1\_init()$  and  $lwesp_l1\_deinit()$  callback functions
- Implement and assign *send data* and optional *hardware reset* function callbacks
- Assign memory for allocation manager when using default allocator or use custom allocator
- Process received data from *ESP* device and send it to input module for further processing

**Tip:** Port examples are available for STM32 and WIN32 architectures. Both actual working and up-to-date implementations are available within the library.

Note: Check *[Input module](#page-124-0)* for more information about direct & indirect input processing.

### **Implement system functions**

System functions are bridge between operating system calls and *ESP* middleware. *ESP* library relies on stable operating system features and its implementation and does not require any special features which do not normally come with operating systems.

Operating system must support:

- Thread management functions
- Mutex management functions
- Binary semaphores only, no need for counting semaphores
- Message queue management functions

**Warning:** If any of the features are not available within targeted operating system, customer needs to resolve it with care. As an example, message queue is not available in WIN32 OS API therefore custom message queue has been implemented using binary semaphores

Application needs to implement all system call functions, starting with lwesp\_sys\_. It must also prepare header file for standard types in order to support OS types within *ESP* middleware.

An example code is provided latter section of this page for WIN32 and STM32.

## **Steps to follow**

- Copy lwesp/src/system/lwesp\_sys\_template.c to the same folder and rename it to application port, eg. lwesp\_sys\_win32.c
- Open newly created file and implement all system functions
- Copy folder lwesp/src/include/system/port/template/\* to the same folder and rename *folder name* to application port, eg. cmsis\_os
- Open lwesp\_sys\_port.h file from newly created folder and implement all *typedefs* and *macros* for specific target
- Add source file to compiler sources and add path to header file to include paths in compiler options

**Note:** Check *[System functions](#page-213-0)* for function prototypes.

#### **Example: Low-level driver for WIN32**

Example code for low-level porting on *WIN32* platform. It uses native *Windows* features to open *COM* port and read/write from/to it.

Notes:

- It uses separate thread for received data processing. It uses [lwesp\\_input\\_process\(\)](#page-125-0) or [lwesp\\_input\(\)](#page-125-1) functions, based on application configuration of [LWESP\\_CFG\\_INPUT\\_USE\\_PROCESS](#page-207-0) parameter.
	- **–** When [LWESP\\_CFG\\_INPUT\\_USE\\_PROCESS](#page-207-0) is disabled, dedicated receive buffer is created by *ESP-AT* library and  $lwesp\_input()$  function just writes data to it and does not process received characters immediately. This is handled by *Processing* thread at later stage instead.
	- **–** When [LWESP\\_CFG\\_INPUT\\_USE\\_PROCESS](#page-207-0) is enabled, [lwesp\\_input\\_process\(\)](#page-125-0) is used, which directly processes input data and sends potential callback/event functions to application layer.
- Memory manager has been assigned to 1 region of LWESP\_MEM\_SIZE size
- It sets *send* and *reset* callback functions for *ESP-AT* library

#### Listing 8: Actual implementation of low-level driver for WIN32

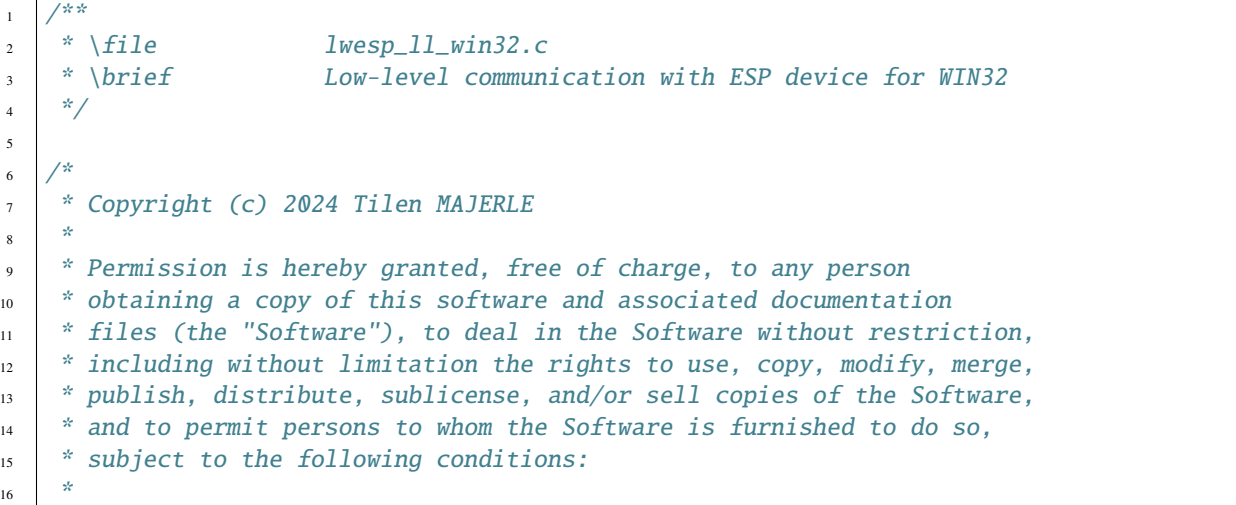

```
(continued from previous page)
```

```
17 * The above copyright notice and this permission notice shall be
18 \pm included in all copies or substantial portions of the Software.
19 *20 * THE SOFTWARE IS PROVIDED "AS IS", WITHOUT WARRANTY OF ANY KIND,
<sup>21</sup> * EXPRESS OR IMPLIED, INCLUDING BUT NOT LIMITED TO THE WARRANTIES
22 * OF MERCHANTABILITY, FITNESS FOR A PARTICULAR PURPOSE
<sup>23</sup> * AND NONINFRINGEMENT. IN NO EVENT SHALL THE AUTHORS OR COPYRIGHT
<sup>24</sup> * HOLDERS BE LIABLE FOR ANY CLAIM, DAMAGES OR OTHER LIABILITY,
_{25} \parallel * WHETHER IN AN ACTION OF CONTRACT, TORT OR OTHERWISE, ARISING
_{26} \parallel * FROM, OUT OF OR IN CONNECTION WITH THE SOFTWARE OR THE USE OR
27 * OTHER DEALINGS IN THE SOFTWARE.
28 *
29 * This file is part of LwESP - Lightweight ESP-AT parser library.
30 *
31 * Author: Tilen MAJERLE <tilen@majerle.eu>
32 \times Version: \tV1.1.2-dev33 \frac{\pi}{4}34 #include "lwesp/lwesp.h"
35 #include "lwesp/lwesp_input.h"
36 #include "lwesp/lwesp_mem.h"
37 #include "system/lwesp_ll.h"
38
39 #if ! __DOXYGEN__
40<sup>1</sup>41 volatile uint8_t lwesp_ll_win32_driver_ignore_data;
42 static uint8_t initialized = \mathbf{0};
43 static HANDLE thread_handle;
44 static volatile HANDLE com_port; \frac{1}{2} /*!< COM port handle */
45 static uint8_t data_buffer[0x1000]; /*!< Received data array */
46
47 static void uart_thread(void* param);
48
49 /**
50 * \brief Send data to ESP device, function called from ESP stack when we have␣
   ˓→data to send
51 */
52 static size_t
53 | send_data(const void* data, size_t len) {
54 DWORD written;
55 if (com_port != NULL) {
56 #if !LWESP_CFG_AT_ECHO && 0
57 const uint8_t* d = data;
58 HANDLE hConsole;
59
60 hConsole = GetStdHandle(STD_OUTPUT_HANDLE);
61 SetConsoleTextAttribute(hConsole, FOREGROUND_RED);
\begin{array}{c|c|c|c|c} \hline \text{62} & \text{for (DWORD i = 0; i < len; ++i) \end{array}63 printf("%c", d[i]);
64 }
\overline{65} SetConsoleTextAttribute(hConsole, FOREGROUND_RED | FOREGROUND_GREEN | FOREGROUND_
    \rightarrowBLUE);
66 #endif /* !LWESP_CFG_AT_ECHO */
```
67

74

83

90

```
(continued from previous page)
```

```
68 WriteFile(com_port, data, len, &written, NULL);
69 FlushFileBuffers(com_port);
70 return written;
71 }
72 return 0;
73 }
75 /**
76 * \brief Configure UART (USB to UART)
\pi * \return \qquad \qquad \qquad `1` if initialized, `0` otherwise
78 */
79 static uint8_t
80 configure_uart(uint32_t baudrate) {
s_1 size_t i;
82 DCB dcb = {.DCBlength = sizeof(dcb)};
84 /*
85 * List of COM ports to probe for ESP devices
86 * This may be different on your computer
87 *88 Static const char* com_port_names[] = {"\\\\.\\COM7", "\\\\.\\COM60", "\\\\.\\COM4",
    \rightarrow"\\\\.\\COM8",
89 "\\\\.\\COM9", "\\\\.\\COM10", "\\\\.\\COM17"}
    \leftrightarrow;
91 /* Try to open one of listed COM ports */
92 if (!initialized) {
93 printf("Initializing COM port first time\r\n");
\begin{array}{ccc} \textsf{4} & \textsf{for} \texttt{(i = 0; i < LWESP\_ARRA} \texttt{YSIZE} \texttt{(com\_port\_names); +i)} \texttt{!} \end{array}95 printf("Trying to open COM port %s\r\n", com_port_names[i]);
96 com_port = CreateFileA(com_port_names[i], GENERIC_READ | GENERIC_WRITE, 0, 0,
    ˓→ OPEN_EXISTING, 0, NULL);
97 if (GetCommState(com_port, &dcb)) {
98 printf("Successfully received info for COM port %s. Using this one..\mathbf{r} \cdot \mathbf{n}\rightarrow", com_port_names[i]);
99 break;
100 } else {
101 printf("Could not get info for COM port %s\r\n", com_port_names[i]);
102 }
103 }
_{104} | if (i == LWESP_ARRAYSIZE(com_port_names)) {
105 printf("Could not get info for any COM port. Entering while loop\\mathbf{r}\backslash\mathbf{n}");
106 while (1) {
107 Sleep(1000);
108 }
109 }
110 }
112 /* Configure COM port parameters */
113 if (GetCommState(com_port, &dcb)) {
114 | COMMTIMEOUTS timeouts;
```
(continues on next page)

111

```
115
116 /* Set port config */
117 dcb.BaudRate = baudrate;
118 dcb.ByteSize = 8;
119 dcb.Parity = NOPARITY;
_{120} dcb.StopBits = ONESTOPBIT;
121 if (SetCommState(com_port, &dcb)) {
122 /* Set timeouts config */
123 if (GetCommTimeouts(com_port, &timeouts)) {
124 /* Set timeout to return immediately from ReadFile function */125 | timeouts.ReadIntervalTimeout = MAXDWORD;
126 timeouts.ReadTotalTimeoutConstant = 0;
_{127} \vert timeouts.ReadTotalTimeoutMultiplier = 0;
128 if (SetCommTimeouts(com_port, &timeouts)) {
129 | GetCommTimeouts(com_port, &timeouts);
130 } else {
\text{printf("LWESP LL]} Could not set port timeout config\r\n");
132 }
133 } else {
134 printf("[LWESP LL] Could not get port timeout config\mathbf{r}\mathbf{n}");
135 }
136 } else {
137 printf("[LWESP LL] Could not set port config\rm\langle r\rm\rangle n");
138 }
139 } else {
_{140} printf("[LWESP LL] Could not get port info\r\n");
141 }
142
143 /* On first function call, create a thread to read data from COM port */
_{144} if (!initialized) {
145 lwesp_sys_thread_create(&thread_handle, "lwesp_ll_thread", uart_thread, NULL, 0,␣
   ˓→0);
146 }
147 return 1;
148 }
149
150
151 * \brief UART thread
152 \frac{*}{ }153 static void
_{154} uart_thread(void* param) {
155 DWORD bytes_read;
156 lwesp_sys_sem_t sem;
_{157} FILE* file = NULL;
158
159 LWESP_UNUSED(param);
160
161 lwesp_sys_sem_create(&sem, 0); /* Create semaphore for delay functions */
_{162} while (com_port == NULL) {
163 lwesp_sys_sem_wait(&sem, 1); /* Add some delay with yield */
164 }
165
```

```
(continued from previous page)
```

```
166 fopen_s(&file, "log_file.txt", "w+"); /* Open debug file in write mode */
167 while (1) {
168 while (com_port == NULL) {
169 lwesp_sys_sem_wait(&sem, 1);
170 }
171
172 \t 172173 * Try to read data from COM port
174 * and send it to upper layer for processing
\frac{175}{2} */
176 do {
177 \parallel ReadFile(com_port, data_buffer, sizeof(data_buffer), &bytes_read, NULL);
_{178} if (bytes_read > 0) {
179 | HANDLE hConsole;
180 | hConsole = GetStdHandle(STD_OUTPUT_HANDLE);
181 #if 0
182 SetConsoleTextAttribute(hConsole, FOREGROUND_GREEN);
183 for (DWORD i = 0; i < bytes_read; ++i) {
184 printf("%c", data_buffer[i]);
185 }
186 | SetConsoleTextAttribute(hConsole, FOREGROUND_RED | FOREGROUND_GREEN | _
    ˓→FOREGROUND_BLUE);
187 #endif
188
189 if (lwesp_ll_win32_driver_ignore_data) {
190 printf("IGNORING..\mathbf{r}\backslash \mathbf{n}");
191 continue;
192 }
193
194 /* Send received data to input processing module */
195 #if LWESP_CFG_INPUT_USE_PROCESS
196 lwesp_input_process(data_buffer, (size_t)bytes_read);
197 #else /* LWESP_CFG_INPUT_USE_PROCESS */
198 lwesp_input(data_buffer, (size_t)bytes_read);
199 #endif /* !LWESP_CFG_INPUT_USE_PROCESS */
200
_{201} / \scriptstyle\prime \scriptstyle\prime 202 if (file != NULL) {
_{203} \vert fwrite(data_buffer, 1, bytes_read, file);
_{204} | fflush(file);
205 }
206 }
_{207} } while (bytes_read == (DWORD)sizeof(data_buffer));
208
_{209} \hspace{0.15cm} /* Implement delay to allow other tasks processing */
210 lwesp_sys_sem_wait(&sem, 1);
211 ]
212 \mid}
213
214
215 * \brief Reset device GPIO management
216
```

```
_{217} static uint8_t
218 reset_device(uint8_t state) {
219 LWESP_UNUSED(state);
220 return 0; /* Hardware reset was not successful */
221 \mid \}222
223 /**
224 * \brief \qquad \qquad Callback function called from initialization process
225 */
226 lwespr_t
227 |lwesp_ll_init(lwesp_ll_t* ll) {
228 | #if !LWESP_CFG_MEM_CUSTOM
229 /* Step 1: Configure memory for dynamic allocations */230 static uint8_t memory[0x10000]; /* Create memory for dynamic allocations with.
     ˓→specific size */
231232 /*
\overline{\text{233}} \overline{\text{233}} \overline{\text{233}} \overline{\text{233}} \overline{\text{233}} \overline{\text{25}} \overline{\text{263}} \overline{\text{273}} \overline{\text{283}} \overline{\text{283}} \overline{\text{293}} \overline{\text{204}} \overline{\text{205}} \overline{\text{206}} \overline{\text{207}} \overline{\text{208}} \overline{\text{208}} 234 * If device has internal/external memory available,
235 * multiple memories may be used
236 *237 lwesp_mem_region_t mem_regions[] = {{memory, sizeof(memory)}};
_{238} if (!initialized) {
239 lwesp_mem_assignmemory(mem_regions,
240 LWESP_ARRAYSIZE(mem_regions)); /* Assign memory for
     ˓→allocations to ESP library */
241 }
_{242} #endif /* !LWESP_CFG_MEM_CUSTOM */
243
\frac{244}{100} /* Step 2: Set AT port send function to use when we have data to transmit */
_{245} if (!initialized) {
246 ll->send_fn = send_data; /* Set callback function to send data */
247 | 11->reset_fn = reset\_device;248 }
249
250 /* Step 3: Configure AT port to be able to send/receive data to/from ESP device */
251 if (!configure_uart(ll->uart.baudrate)) { \nearrow Initialize UART for communication */
<sup>252</sup> return lwespERR;
253 }
_{254} initialized = 1;
_{255} return lwespOK;
256 }
257
258 /**
\gamma_{259} * \brief \gamma_{259} Callback function to de-init low-level communication part
260 */
_{261} lwespr_t
262 |lwesp_ll_deinit(lwesp_ll_t* ll) {
263 LWESP_UNUSED(11);
_{264} if (thread_handle != NULL) {
265 lwesp_sys_thread_terminate(&thread_handle);
_{266} thread_handle = NULL;
```

```
267 }
_{268} initialized = 0; /* Clear initialized flag */
269 return lwespOK;
270 }
271
272 #endif /* ! _DOXYGEN_
```
## **Example: Low-level driver for STM32**

Example code for low-level porting on *STM32* platform. It uses *CMSIS-OS* based application layer functions for implementing threads & other OS dependent features.

Notes:

- It uses separate thread for received data processing. It uses [lwesp\\_input\\_process\(\)](#page-125-0) function to directly process received data without using intermediate receive buffer
- Memory manager has been assigned to 1 region of LWESP\_MEM\_SIZE size
- It sets *send* and *reset* callback functions for *ESP-AT* library

Listing 9: Actual implementation of low-level driver for STM32

```
1 / * *\alpha \uparrow \qquad \qquad \qquad \qquad \qquad \qquad \qquad \qquad \qquad \qquad \qquad \qquad \qquad \qquad \qquad \qquad \qquad \qquad \qquad \qquad \qquad \qquad \qquad \qquad \qquad \qquad \qquad \qquad \qquad \qquad \qquad \qquad \qquad \qquad \qquad 
\frac{1}{3} \frac{1}{3} \frac{1}{2} \frac{1}{2} \frac{1}{2} \frac{1}{2} \frac{1}{2} \frac{1}{2} \frac{1}{2} \frac{1}{2} \frac{1}{2} \frac{1}{2} \frac{1}{2} \frac{1}{2} \frac{1}{2} \frac{1}{2} \frac{1}{2} \frac{1}{2} \frac{1}{2} \frac{1}{2} \frac{1}{2} \frac{1}{2} 4 \frac{*}{ }5
 6 / *
7 * Copyright (c) 2024 Tilen MAJERLE
 8 *
9 * Permission is hereby granted, free of charge, to any person
10<sub>10</sub> * obtaining a copy of this software and associated documentation
\mathbf{u} \mathbf{v} \mathbf{v} files (the "Software"), to deal in the Software without restriction,
12 * including without limitation the rights to use, copy, modify, merge,
13 * publish, distribute, sublicense, and/or sell copies of the Software,
14 * and to permit persons to whom the Software is furnished to do so,
15 \frac{1}{15} subject to the following conditions:
16 \t \frac{1}{2}17 * The above copyright notice and this permission notice shall be
18 * included in all copies or substantial portions of the Software.
19 *
20 * THE SOFTWARE IS PROVIDED "AS IS", WITHOUT WARRANTY OF ANY KIND,
<sup>21</sup> * EXPRESS OR IMPLIED, INCLUDING BUT NOT LIMITED TO THE WARRANTIES
22 * OF MERCHANTABILITY, FITNESS FOR A PARTICULAR PURPOSE
23 * AND NONINFRINGEMENT. IN NO EVENT SHALL THE AUTHORS OR COPYRIGHT
<sup>24</sup> * HOLDERS BE LIABLE FOR ANY CLAIM, DAMAGES OR OTHER LIABILITY,
25 * WHETHER IN AN ACTION OF CONTRACT, TORT OR OTHERWISE, ARISING
26 * FROM, OUT OF OR IN CONNECTION WITH THE SOFTWARE OR THE USE OR
27 \frac{1}{27} \frac{1}{27} \frac{1}{27} \frac{1}{27} \frac{1}{27} \frac{1}{27} \frac{1}{27} \frac{1}{27} \frac{1}{27} \frac{1}{27} \frac{1}{27} \frac{1}{27} \frac{1}{27} \frac{1}{27} \frac{1}{27} \frac{1}{27} \frac{1}{27} \frac{1}{27} \frac{1}{27} \frac{1}{228 *29 * This file is part of LwESP - Lightweight ESP-AT parser library.
30 \frac{1}{20}
```

```
31 * Author: Tilen MAJERLE <tilen@majerle.eu>
\frac{32}{2} * Version: v1.1.2-dev
33 \frac{*}{ }34
35
36 * How it works
37 *
38 * On first call to \ref lwesp_ll_init, new thread is created and processed in usart_ll_
   ˓→thread function.
39 * USART is configured in RX DMA mode and any incoming bytes are processed inside thread.
   ightharpoonupfunction.
40 * DMA and USART implement interrupt handlers to notify main thread about new data ready
   ˓→to send to upper layer.
41 *
42 * More about UART + RX DMA: https://github.com/MaJerle/stm32-usart-dma-rx-tx
43 *
44 | * \ref LWESP_CFG_INPUT_USE_PROCESS must be enabled in `lwesp_config.h` to use this
   ightharpoonupdriver.
45 *46 #include "lwesp/lwesp.h"
47 #include "lwesp/lwesp_input.h"
48 #include "lwesp/lwesp_mem.h"
49 #include "system/lwesp_ll.h"
50
51 #if ! DOXYGEN
5253 #if !LWESP_CFG_INPUT_USE_PROCESS
54 #error "LWESP_CFG_INPUT_USE_PROCESS must be enabled in `lwesp_config.h` to use this.
   \rightarrowdriver."
55 #endif /* LWESP_CFG_INPUT_USE_PROCESS */
56
57 #if !defined(LWESP_USART_DMA_RX_BUFF_SIZE)
58 #define LWESP_USART_DMA_RX_BUFF_SIZE 0x1000
59 #endif /* !defined(LWESP_USART_DMA_RX_BUFF_SIZE) */
60
61 #if !defined(LWESP_MEM_SIZE)
62 #define LWESP_MEM_SIZE 0x4000
63 \#endif \frac{\pi}{3} !defined(LWESP_MEM_SIZE) \pi64
65 #if !defined(LWESP_USART_RDR_NAME)
66 #define LWESP_USART_RDR_NAME RDR
67 \#endif \frac{4}{3} !defined(LWESP_USART_RDR_NAME) \frac{4}{3}68
69 /* USART memory */
<sup>70</sup> Static uint8_t usart_mem[LWESP_USART_DMA_RX_BUFF_SIZE];
\pi static uint8_t is_running, initialized;
72 static size_t old_pos;
73
74 /* USART thread */
75 static void usart_ll_thread(void* arg);
76 static osThreadId_t usart_ll_thread_id;
77
```

```
78 /* Message queue */
79 static osMessageQueueId_t usart_ll_mbox_id;
80
81 /**
82 * \brief USART data processing
83 */
84 static void
\frac{1}{85} usart_ll_thread(void* arg) {
86 size_t pos;
87
88 LWESP_UNUSED(arg);
89
90 while (1) {
91 void<sup>*</sup> d;
92 /* Wait for the event message from DMA or USART */
93 osMessageQueueGet(usart_ll_mbox_id, &d, NULL, osWaitForever);
94
95 \frac{1}{2} /* Read data */
96 #if defined(LWESP_USART_DMA_RX_STREAM)
97 pos = sizeof(usart_mem) - LL_DMA_GetDataLength(LWESP_USART_DMA, LWESP_USART_DMA_
    \rightarrowRX_STREAM);
98 #else
99 pos = sizeof(usart_mem) - LL_DMA_GetDataLength(LWESP_USART_DMA, LWESP_USART_DMA_
   \rightarrowRX_CH);
100 #endif /* defined(LWESP_USART_DMA_RX_STREAM) */
101 if (pos != old_pos && is_running) {
102 if (pos > old_pos) {
103 lwesp_input_process(&usart_mem[old_pos], pos - old_pos);
104 } else {
105 lwesp_input_process(&usart_mem[old_pos], sizeof(usart_mem) - old_pos);
\inf (pos > 0) {
107 |                         lwesp_input_process(&usart_mem[0], pos);
108 }
109 }
110 old_pos = pos;
111 }
112 }
113 \mid \}114
115 /**
_{116} * \brief \ldots Configure UART using DMA for receive in double buffer mode and IDLE
   ˓→line detection
117 */
118 static void
119 prv_configure_uart(uint32_t baudrate) {
120 Static LL_USART_InitTypeDef usart_init;
121 Static LL_DMA_InitTypeDef dma_init;
122 | LL_GPIO_InitTypeDef gpio_init;
123
_{124} if (!initialized) {
125 /* Enable peripheral clocks */
126 LWESP_USART_CLK;
```
127 LWESP\_USART\_DMA\_CLK; 128 | LWESP\_USART\_TX\_PORT\_CLK; 129 | LWESP\_USART\_RX\_PORT\_CLK; 130 <sup>131</sup> #if defined(LWESP\_RESET\_PIN) 132 LWESP\_RESET\_PORT\_CLK;  $133$  #endif /\* defined(LWESP\_RESET\_PIN) \*/ 134  $135$  #if defined(LWESP\_GPIO0\_PIN) 136 LWESP\_GPIO0\_PORT\_CLK;  $137$  #endif /\* defined(LWESP\_GPIO0\_PIN) \*/ 138 <sup>139</sup> #if defined(LWESP\_GPIO2\_PIN) 140 LWESP\_GPIO2\_PORT\_CLK;  $_{141}$  #endif /\* defined(LWESP\_GPIO2\_PIN) \*/ 142  $143$  #if defined(LWESP\_CH\_PD\_PIN) 144 | LWESP\_CH\_PD\_PORT\_CLK; <sup>145</sup> #endif /\* defined(LWESP\_CH\_PD\_PIN) \*/ 146  $147$   $\frac{147}{200}$  /\* Global pin configuration \*/ 148 | LL\_GPIO\_StructInit(&gpio\_init); <sup>149</sup> gpio\_init.OutputType = LL\_GPIO\_OUTPUT\_PUSHPULL;  $_{150}$  gpio\_init.Pull = LL\_GPIO\_PULL\_UP; 151 gpio\_init.Speed = LL\_GPIO\_SPEED\_FREQ\_VERY\_HIGH;  $_{152}$  gpio\_init.Mode = LL\_GPIO\_MODE\_OUTPUT; 153  $154$  #if defined(LWESP\_RESET\_PIN) <sup>155</sup> /\* Configure RESET pin \*/ <sup>156</sup> gpio\_init.Pin = LWESP\_RESET\_PIN; 157 | LL\_GPIO\_Init(LWESP\_RESET\_PORT, &gpio\_init); <sup>158</sup> #endif /\* defined(LWESP\_RESET\_PIN) \*/ 159 <sup>160</sup> #if defined(LWESP\_GPIO0\_PIN) <sup>161</sup> /\* Configure GPIO0 pin \*/ 162 gpio\_init.Pin = LWESP\_GPIO0\_PIN; 163 | LL\_GPIO\_Init(LWESP\_GPIOO\_PORT, &gpio\_init); <sup>164</sup> LL\_GPIO\_SetOutputPin(LWESP\_GPIO0\_PORT, LWESP\_GPIO0\_PIN); <sup>165</sup> #endif /\* defined(LWESP\_GPIO0\_PIN) \*/ 166  $_{167}$  #if defined(LWESP\_GPIO2\_PIN) <sup>168</sup> /\* Configure GPIO2 pin \*/  $_{169}$  gpio\_init.Pin = LWESP\_GPIO2\_PIN; 170 | LL\_GPIO\_Init(LWESP\_GPIO2\_PORT, &gpio\_init); 171 | LL\_GPIO\_SetOutputPin(LWESP\_GPIO2\_PORT, LWESP\_GPIO2\_PIN);  $172$  #endif /\* defined(LWESP\_GPIO2\_PIN) \*/ 173  $174$  #if defined(LWESP\_CH\_PD\_PIN)  $175$  /\* Configure CH\_PD pin \*/  $176$  gpio\_init.Pin = LWESP\_CH\_PD\_PIN; 177 | LL\_GPIO\_Init(LWESP\_CH\_PD\_PORT, &gpio\_init); 178 | LL\_GPIO\_SetOutputPin(LWESP\_CH\_PD\_PORT, LWESP\_CH\_PD\_PIN);

```
179 #endif /* defined(LWESP_CH_PD_PIN) */
180
181 /* Configure USART pins */
182 gpio_init.Mode = LL_GPIO_MODE_ALTERNATE;
183
184 /* TX PIN */
185 | gpio_init.Alternate = LWESP_USART_TX_PIN_AF;
186 gpio_init.Pin = LWESP_USART_TX_PIN;
187 | LL_GPIO_Init(LWESP_USART_TX_PORT, &gpio_init);
188
189 /* RX PIN */
190 gpio_init.Alternate = LWESP_USART_RX_PIN_AF;
191 gpio_init.Pin = LWESP_USART_RX_PIN;
192 LL_GPIO_Init(LWESP_USART_RX_PORT, &gpio_init);
193
194 /* Configure UART */
195 | LL_USART_DeInit(LWESP_USART);
196 LL_USART_StructInit(&usart_init);
197 | usart_init.BaudRate = baudrate;
198 usart_init.DataWidth = LL_USART_DATAWIDTH_8B;
199 usart_init.HardwareFlowControl = LL_USART_HWCONTROL_NONE;
_{\rm 200} \qquad \qquad usart_init.OverSampling = <code>LL_USART_OVERSAMPLING_16;</code>
201 usart_init.Parity = LL_USART_PARITY_NONE;
_{202} \qquad \qquad usart_init.StopBits = LL_USART_STOPBITS_1;
_{\rm 203} \qquad \qquad <code>usart_init.TransferDirection = LL_USART_DIRECTION_TX_RX;</code>
204 LL_USART_Init(LWESP_USART, &usart_init);
205
206 /* Enable USART interrupts and DMA request */
207 | LL_USART_EnableIT_IDLE(LWESP_USART);
208 LL_USART_EnableIT_PE(LWESP_USART);
209 LL_USART_EnableIT_ERROR(LWESP_USART);
210 LL_USART_EnableDMAReq_RX(LWESP_USART);
211
212 /* Enable USART interrupts */
213 NVIC_SetPriority(LWESP_USART_IRQ, NVIC_EncodePriority(NVIC_GetPriorityGrouping(),
    \rightarrow 0x07, 0x00));
214 | NVIC_EnableIRQ(LWESP_USART_IRQ);
215
216 /* Configure DMA */
217 is_running = \mathbf{0};
218 #if defined(LWESP_USART_DMA_RX_STREAM)
219 LL_DMA_DeInit(LWESP_USART_DMA, LWESP_USART_DMA_RX_STREAM);
220 #if defined(LWESP_USART_DMA_RX_CH)
_{221} dma_init.Channel = LWESP_USART_DMA_RX_CH;
222 #else
223 dma_init.PeriphRequest = LWESP_USART_DMA_RX_REQ_NUM;
224 #endif /* !defined(STM32F4xx) && !defined(STM32F7xx) && !defined(STM32F2xx) */
225 #else
226 LL_DMA_DeInit(LWESP_USART_DMA, LWESP_USART_DMA_RX_CH);
227 dma_init.PeriphRequest = LWESP_USART_DMA_RX_REQ_NUM;
228 #endif /* defined(LWESP_USART_DMA_RX_STREAM) */
229 dma_init.PeriphOrM2MSrcAddress = (<mark>uint32_t</mark>)&LWESP_USART->LWESP_USART_RDR_NAME;
```

```
230 dma_init.MemoryOrM2MDstAddress = (uint32_t)usart_mem;
231 dma_init.Direction = LL_DMA_DIRECTION_PERIPH_TO_MEMORY;
_{232} dma_init.Mode = LL\_DMA_MODE_CIRCULAR;233 dma_init.PeriphOrM2MSrcIncMode = LL_DMA_PERIPH_NOINCREMENT;
234 | dma_init.MemoryOrM2MDstIncMode = LL_DMA_MEMORY_INCREMENT;
235 dma_init.PeriphOrM2MSrcDataSize = LL_DMA_PDATAALIGN_BYTE;
236 dma_init.MemoryOrM2MDstDataSize = LL_DMA_MDATAALIGN_BYTE;
237 dma_init.NbData = sizeof(usart_mem);
238 dma_init.Priority = LL_DMA_PRIORITY_MEDIUM;
239 #if defined(LWESP_USART_DMA_RX_STREAM)
240 LL_DMA_Init(LWESP_USART_DMA, LWESP_USART_DMA_RX_STREAM, &dma_init);
241 #else
242 LL_DMA_Init(LWESP_USART_DMA, LWESP_USART_DMA_RX_CH, &dma_init);
243 #endif /* defined(LWESP_USART_DMA_RX_STREAM) */
244
245 /* Enable DMA interrupts */
246 #if defined(LWESP_USART_DMA_RX_STREAM)
247 | LL_DMA_EnableIT_HT(LWESP_USART_DMA, LWESP_USART_DMA_RX_STREAM);
248 LL_DMA_EnableIT_TC(LWESP_USART_DMA, LWESP_USART_DMA_RX_STREAM);
249 LL_DMA_EnableIT_TE(LWESP_USART_DMA, LWESP_USART_DMA_RX_STREAM);
250 LL_DMA_EnableIT_FE(LWESP_USART_DMA, LWESP_USART_DMA_RX_STREAM);
251 LL_DMA_EnableIT_DME(LWESP_USART_DMA, LWESP_USART_DMA_RX_STREAM);
252 #else
253 LL_DMA_EnableIT_HT(LWESP_USART_DMA, LWESP_USART_DMA_RX_CH);
254 LL_DMA_EnableIT_TC(LWESP_USART_DMA, LWESP_USART_DMA_RX_CH);
255 LL_DMA_EnableIT_TE(LWESP_USART_DMA, LWESP_USART_DMA_RX_CH);
256 #endif /* defined(LWESP_USART_DMA_RX_STREAM) */
257
258 /* Enable DMA interrupts */
259 NVIC_SetPriority(LWESP_USART_DMA_RX_IRQ, NVIC_EncodePriority(NVIC_
    \rightarrowGetPriorityGrouping(), 0x07, 0x00));
          260 NVIC_EnableIRQ(LWESP_USART_DMA_RX_IRQ);
261
_{262} old_pos = 0;
_{263} is_running = 1;
264
_{265} /* Start DMA and USART */
266 #if defined(LWESP_USART_DMA_RX_STREAM)
_{267} \qquad <code>LL_DMA_EnableStream(LWESP_USART_DMA, LWESP_USART_DMA_RX_STREAM);</code>
268 #else
269 LL_DMA_EnableChannel(LWESP_USART_DMA, LWESP_USART_DMA_RX_CH);
_{270} #endif /* defined(LWESP_USART_DMA_RX_STREAM) */
271 | LL_USART_Enable(LWESP_USART);
272 } else {
273 osDelay(10);
274 LL_USART_Disable(LWESP_USART);
_{275} | usart_init.BaudRate = baudrate;
276 LL_USART_Init(LWESP_USART, &usart_init);
277 | LL_USART_Enable(LWESP_USART);
278 }
279
280 /* Create mbox and start thread */
                                                                         (continues on next page)
```

```
(continued from previous page)
```

```
_{281} if (usart_ll_mbox_id == NULL) {
282 usart_11_mbox_id = osMessageQueueNew(10, sizeof(void*), NULL);
283 }
_{284} | if (usart_ll_thread_id == NULL) {
285 const osThreadAttr_t attr = {.stack_size = 1536};
_{286} \qquad \qquad usart_ll_thread_id = osThreadNew(usart_ll_thread, usart_ll_mbox_id, &attr);
287 }
288 }
289
290 #if defined(LWESP_RESET_PIN)
291
292 * \brief Hardware reset callback
293 *_{294} static uint8_t
295 prv_reset_device(uint8_t state) {
\frac{1}{296} if (state) { \frac{4}{x} Activate reset line \frac{x}{x}297 LL_GPIO_ResetOutputPin(LWESP_RESET_PORT, LWESP_RESET_PIN);
298 } else {
299 LL_GPIO_SetOutputPin(LWESP_RESET_PORT, LWESP_RESET_PIN);
300 }
301 return 1;
302 \quad \frac{1}{2}303 #endif /* defined(LWESP_RESET_PIN) */
304
305 /**
306 * \brief Send data to ESP device
307 * \param[in] data: Pointer to data to send
_{308} \mid \cdot \param[in] len: Number of bytes to send
309 * \return Number of bytes sent
310 */
311 static size_t
_{312} prv_send_data(const void* data, size_t len) {
313 const uint8_t* d = data;
314
315 for (size_t i = 0; i < len; ++i, ++d) {
316 | LL_USART_TransmitData8(LWESP_USART, *d);
317 While (!LL_USART_IsActiveFlag_TXE(LWESP_USART)) {}
318 }
319 return len;
320 }
321
322 /**
323 * \brief Callback function called from initialization process
324 */
325 | lwespr_t
326 lwesp_ll_init(lwesp_ll_t* ll) {
327 | #if !LWESP_CFG_MEM_CUSTOM
328 Static uint8_t memory[LWESP_MEM_SIZE];
329 const lwesp_mem_region_t mem_regions[] = {{memory, sizeof(memory)}};
330
_{331} if (!initialized) {
332 lwesp_mem_assignmemory(mem_regions, LWESP_ARRAYSIZE(mem_regions)); /* Assign␣
```

```
(continues on next page)
```

```
˓→memory for allocations */
333 }
334 #endif /* !LWESP_CFG_MEM_CUSTOM */
335
_{336} | if (!initialized) {
337 ll->send_fn = prv_send_data; /* Set callback function to send data */
338 #if defined(LWESP_RESET_PIN)
339 \vert ll->reset_fn = prv_reset_device; /* Set callback for hardware reset */
\frac{340}{4} #endif \frac{340}{4} defined(LWESP_RESET_PIN) */
341 }
342
343 prv_configure_uart(ll->uart.baudrate); /* Initialize UART for communication */
_{344} | initialized = 1;
345 return lwespOK;
346 }
347
348 /**
349 * \brief Callback function to de-init low-level communication part
350 */
351 | lwespr_t
352 |lwesp_ll_deinit(lwesp_ll_t* ll) {
_{353} if (usart_ll_mbox_id != NULL) {
354 osMessageQueueId_t tmp = usart_ll_mbox_id;
355 usart_ll_mbox_id = NULL;
356 osMessageQueueDelete(tmp);
357 }
358 if (usart_ll_thread_id != NULL) {
_{359} \vert osThreadId_t tmp = usart_ll_thread_id;
360 usart_ll_thread_id = NULL;
_{361} osThreadTerminate(tmp);
362 }
       initialized = \theta;
364 LWESP_UNUSED(11);
365 return lwespOK;
366 }
367
368 /**
369 * \brief UART global interrupt handler
370 \frac{\cancel{100}}{\cancel{100}}371 void
372 | LWESP_USART_IRQHANDLER(void) {
373 | LL_USART_ClearFlag_IDLE(LWESP_USART);
374 LL_USART_ClearFlag_PE(LWESP_USART);
375 LL_USART_ClearFlag_FE(LWESP_USART);
376 LL_USART_ClearFlag_ORE(LWESP_USART);
377 | LL_USART_ClearFlag_NE(LWESP_USART);
378
379 if (usart_ll_mbox_id != NULL) {
380 void* d = (void*)1;
381 osMessageQueuePut(usart_ll_mbox_id, &d, 0, 0);
382 }
383 }
```
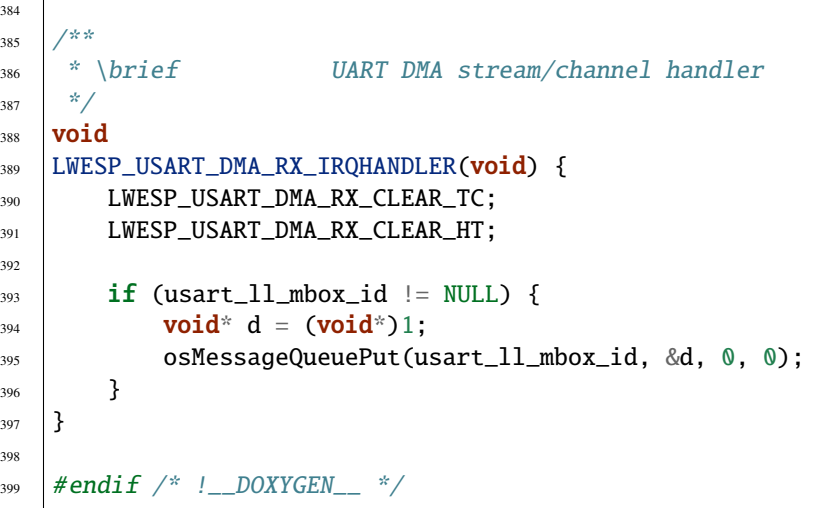

## **Example: System functions for WIN32**

Listing 10: Actual header implementation of system functions for WIN32

```
1 / * *\frac{1}{2} * \file lwesp_sys_port.h
3 * \brief WIN32 based system file implementation
4 */
5
6 / *
7 * Copyright (c) 2024 Tilen MAJERLE
8 *
9 * Permission is hereby granted, free of charge, to any person
10 * obtaining a copy of this software and associated documentation
\mathbf{u} * files (the "Software"), to deal in the Software without restriction,
12 \mid * including without limitation the rights to use, copy, modify, merge,
13 * publish, distribute, sublicense, and/or sell copies of the Software,
14 * and to permit persons to whom the Software is furnished to do so,
15 \frac{1}{15} subject to the following conditions:
16 *
17 \frac{1}{2} The above copyright notice and this permission notice shall be
18 * included in all copies or substantial portions of the Software.
19 *
20 * THE SOFTWARE IS PROVIDED "AS IS", WITHOUT WARRANTY OF ANY KIND,
<sup>21</sup> * EXPRESS OR IMPLIED, INCLUDING BUT NOT LIMITED TO THE WARRANTIES
<sup>22</sup> * OF MERCHANTABILITY, FITNESS FOR A PARTICULAR PURPOSE
23 * AND NONINFRINGEMENT. IN NO EVENT SHALL THE AUTHORS OR COPYRIGHT
<sup>24</sup> * HOLDERS BE LIABLE FOR ANY CLAIM, DAMAGES OR OTHER LIABILITY,
25 * WHETHER IN AN ACTION OF CONTRACT, TORT OR OTHERWISE, ARISING
26 * FROM, OUT OF OR IN CONNECTION WITH THE SOFTWARE OR THE USE OR
<sup>27</sup> * OTHER DEALINGS IN THE SOFTWARE.
2829 * This file is part of LwESP - Lightweight ESP-AT parser library.
30 \frac{\cancel{100}}{100}
```

```
31 * Author: Tilen MAJERLE <tilen@majerle.eu>
32 * Version: v1.1.2-dev
33 \frac{*}{ }34 #ifndef LWESP_SYSTEM_PORT_HDR_H
35 #define LWESP_SYSTEM_PORT_HDR_H
36
\eta #include <stdint.h>
38 #include <stdlib.h>
39 #include "lwesp/lwesp_opt.h"
40 #include "windows.h"
41
42 #ifdef __cplusplus
43 extern "C" {
44 #endif /* __cplusplus */
45
46 #if LWESP_CFG_OS && !__DOXYGEN__
47
48 typedef HANDLE lwesp_sys_mutex_t;
49 typedef HANDLE lwesp_sys_sem_t;
50 typedef HANDLE lwesp_sys_mbox_t;
51 typedef HANDLE lwesp_sys_thread_t;
52 typedef int lwesp_sys_thread_prio_t;
53
54 #define LWESP_SYS_MBOX_NULL ((HANDLE)0)
55 #define LWESP_SYS_SEM_NULL ((HANDLE)0)
56 #define LWESP_SYS_MUTEX_NULL ((HANDLE)0)
57 #define LWESP_SYS_TIMEOUT (INFINITE)
58 #define LWESP_SYS_THREAD_PRIO (0)
59 #define LWESP_SYS_THREAD_SS (1024)
60
61 #endif /* LWESP_CFG_OS && !__DOXYGEN__ */
62
63 #ifdef __cplusplus
64 | }
65 #endif \frac{4}{x} __cplusplus \frac{x}{x}66
67 #endif /* LWESP_SYSTEM_PORT_HDR_H */
```
#### Listing 11: Actual implementation of system functions for WIN32

```
1 / \sqrt{x}\frac{1}{2} * \file lwesp_sys_win32.c
3 * \brief System dependant functions for WIN32
4 \times \pi6 / *
7 * Copyright (c) 2024 Tilen MAJERLE
8 *
9 * Permission is hereby granted, free of charge, to any person
10 * obtaining a copy of this software and associated documentation
_{11} \pm files (the "Software"), to deal in the Software without restriction,
12 * including without limitation the rights to use, copy, modify, merge,
```
(continues on next page)

\*

\*

\*

(continued from previous page)

```
<sup>13</sup> * publish, distribute, sublicense, and/or sell copies of the Software,
14 * and to permit persons to whom the Software is furnished to do so,
15 * subject to the following conditions:
17 \pm The above copyright notice and this permission notice shall be
18 * included in all copies or substantial portions of the Software.
20 * THE SOFTWARE IS PROVIDED "AS IS", WITHOUT WARRANTY OF ANY KIND,
_{21} * EXPRESS OR IMPLIED, INCLUDING BUT NOT LIMITED TO THE WARRANTIES
_{22} \parallel * OF MERCHANTABILITY, FITNESS FOR A PARTICULAR PURPOSE
<sup>23</sup> * AND NONINFRINGEMENT. IN NO EVENT SHALL THE AUTHORS OR COPYRIGHT
<sup>24</sup> * HOLDERS BE LIABLE FOR ANY CLAIM, DAMAGES OR OTHER LIABILITY,
25 * WHETHER IN AN ACTION OF CONTRACT, TORT OR OTHERWISE, ARISING
26 * FROM, OUT OF OR IN CONNECTION WITH THE SOFTWARE OR THE USE OR
27 * OTHER DEALINGS IN THE SOFTWARE.
29 \frac{1}{29} \frac{1}{29} \frac{1}{29} \frac{1}{29} \frac{1}{29} \frac{1}{29} \frac{1}{29} \frac{1}{29} \frac{1}{29} \frac{1}{29} \frac{1}{29} \frac{1}{29} \frac{1}{29} \frac{1}{29} \frac{1}{29} \frac{1}{29} \frac{1}{29} \frac{1}{29} \frac{1}{29} \frac{1}{231 * Author: Tilen MAJERLE <tilen@majerle.eu>
32 \mid * \text{Version}: \qquad \qquad \text{v1.1.2-dev}33 */
34 #include <stdlib.h>
35 #include <string.h>
36 #include "lwesp/lwesp_private.h"
37 #include "system/lwesp_sys.h"
38 #include "windows.h"
_{40} #if ! DOXYGEN
42 /**
43 * \brief Custom message queue implementation for WIN32
44 */
45 typedef struct {
46 lwesp_sys_sem_t sem_not_empty; /*!< Semaphore indicates not empty */
47 | lwesp_sys_sem_t sem_not_full; /*!< Semaphore indicates not full */
48 lwesp_sys_sem_t sem; \frac{48}{3} /*!< Semaphore to lock access */
49 Size_t in, out, size;
_{50} void<sup>*</sup> entries[1];
51 } win32_mbox_t;
53 Static LARGE_INTEGER freq, sys_start_time;
54 Static lwesp_sys_mutex_t sys_mutex; \frac{1}{2} Mutex ID for main protection \frac{1}{2}56 /**
57 * \brief Check if message box is full
58 * \param[in] m: Message box handle
59 * \return 1 if full, 0 otherwise
60 */
61 static uint8_t
62 | mbox_is_full(win32_mbox_t* m) {
63 Size_t size = \theta;
64 if (m->in > m->out) {
```

```
65 \vert size = (m->in - m->out);66 } else if (m->out > m->in) {
67 size = m->size - m->out + m->in;68 }
69 return size == m->size - 1;
70 }
71
72 /**
73 * \brief Check if message box is empty
74 * \param[in] m: Message box handle
75 * \text{return} 1 if empty, 0 otherwise
76 */
\pi static uint8_t
78 mbox_is_empty(win32_mbox_t* m) {
79 return m->in == m->out;
80 }
81
82 / *83 * \brief 6et current kernel time in units of milliseconds
84 */
85 static uint32_t
86 | osKernelSysTick(void) {
87 LONGLONG ret;
88 LARGE_INTEGER now;
89
90 QueryPerformanceFrequency(&freq); /* Get frequency */
91 QueryPerformanceCounter(&now); /* Get current time */
92 ret = now.QuadPart - sys_start_time.QuadPart;
93 return (uint32_t)(((ret)*1000) / freq.QuadPart);
94 }
95
96 uint8_t
97 | lwesp_sys_init(void) {
98 QueryPerformanceFrequency(&freq);
99 QueryPerformanceCounter(&sys_start_time);
100
101 | lwesp_sys_mutex_create(&sys_mutex);
102 return 1;
103 \begin{array}{|c|c|} \hline \end{array}104
105 uint32 t
106 lwesp_sys_now(void) {
107 return osKernelSysTick();
108 }
109
110 #if LWESP_CFG_OS
111 uint8_t
112 | lwesp_sys_protect(void) {
113 lwesp_sys_mutex_lock(&sys_mutex);
114 return 1:
115 }
116
```
 $117$  uint8 t

(continued from previous page)

```
118 | lwesp_sys_unprotect(void) {
119 lwesp_sys_mutex_unlock(&sys_mutex);
120 return 1;
121 }
122
123 uint8 t
124 | lwesp_sys_mutex_create(lwesp_sys_mutex_t* p) {
125 \Rightarrow \text{p} = CreateMutex(NULL, FALSE, NULL);
_{126} return *p != NULL;
127 }
128
129 uint8_t
130 lwesp_sys_mutex_delete(lwesp_sys_mutex_t* p) {
_{131} return CloseHandle(*p);
132 \mid \}133
_{134} uint8 t
135 lwesp_sys_mutex_lock(lwesp_sys_mutex_t* p) {
136 DWORD ret;
137 ret = WaitForSingleObject(*p, INFINITE);
_{138} if (ret != WAIT_OBJECT_0) {
139 return 0;
140 }
141 return 1;
142 }
143
144 uint8_t
145 lwesp_sys_mutex_unlock(lwesp_sys_mutex_t* p) {
146 return ReleaseMutex(*p);
147 }
148
_{149} uint8 t
150 lwesp_sys_mutex_isvalid(lwesp_sys_mutex_t* p) {
151 return p != NULL && *p != NULL;
152 }
153
_{154} uint8_t
155 lwesp_sys_mutex_invalid(lwesp_sys_mutex_t* p) {
_{156} * p = LWESP_SYS_MUTEX_NULL;
157 return 1;
158 }
159
160 uint8_t
161 | lwesp_sys_sem_create(lwesp_sys_sem_t* p, uint8_t cnt) {
162 HANDLE h;
h = CreateSemaphore(NULL, !!cnt, 1, NULL);
^{164} *p = h;
_{165} return *p != NULL;
166 }
167
168 uint8_t
```

```
169 lwesp_sys_sem_delete(lwesp_sys_sem_t* p) {
170 return CloseHandle(*p);
171 \quad \frac{1}{2}172
173 uint32_t
174 | lwesp_sys_sem_wait(lwesp_sys_sem_t* p, uint32_t timeout) {
175 DWORD ret;
176
_{177} if (timeout == 0) {
178 ret = WaitForSingleObject(*p, INFINITE);
179 return 1;
180 } else {
\begin{array}{c|c} \text{181} & \text{182} \end{array} ret = WaitForSingleObject(*p, timeout);
_{182} if (ret == WAIT_OBJECT_0) {
183 return 1;
184 } else {
185 return LWESP_SYS_TIMEOUT;
186 }
187 }
188 }
189
190 uint8_t
191 lwesp_sys_sem_release(lwesp_sys_sem_t* p) {
192 return ReleaseSemaphore(*p, 1, NULL);
193 }
194
195 uint8 t
196 lwesp_sys_sem_isvalid(lwesp_sys_sem_t* p) {
197 return p != NULL && *p != NULL;
198 }
199
_{200} uint8_t
_{201} | lwesp_sys_sem_invalid(lwesp_sys_sem_t* p) {
_{202} * p = LWESP_SYS_SEM_NULL;
203 return 1;
204 }
205
_{206} uint8_t
207 |lwesp_sys_mbox_create(lwesp_sys_mbox_t* b, size_t size) {
_{208} win32_mbox_t* mbox;
209210 *b = 0;
211
212 mbox = malloc(sizeof(*mbox) + size * sizeof(void*));
_{213} if (mbox != NULL) {
_{214} memset(mbox, 0x00, sizeof(*mbox));
215 mbox->size = size + 1; /* Set it to 1 more as cyclic buffer has only one less
    \rightarrowthan size */
216 lwesp_sys_sem_create(&mbox->sem, 1);
217 lwesp_sys_sem_create(&mbox->sem_not_empty, 0);
218 lwesp_sys_sem_create(&mbox->sem_not_full, 0);
219 *b = mbox:
```
(continued from previous page)

```
220 }
_{221} return *b != NULL;
222 \mid }
224 uint8_t
225 lwesp_sys_mbox_delete(lwesp_sys_mbox_t* b) {
226 win32_mbox_t* mbox = *b;
227 lwesp_sys_sem_delete(&mbox->sem);
228 lwesp_sys_sem_delete(&mbox->sem_not_full);
229 lwesp_sys_sem_delete(&mbox->sem_not_empty);
230 free(mbox);231 return 1;
232 \mid }
234 uint32_t
235 |lwesp_sys_mbox_put(lwesp_sys_mbox_t* b, void* m) {
236 | win32_mbox_t* mbox = *b;
237 uint32_t time = osKernelSysTick(); \frac{4}{3} Get start time \frac{4}{3}239 lwesp_sys_sem_wait(&mbox->sem, 0); /* Wait for access */
241 /*
\frac{242}{2} * Since function is blocking until ready to write something to queue,
243 * wait and release the semaphores to allow other threads
244 * to process the queue before we can write new value.
245 *_{246} while (mbox_is_full(mbox)) {
247 lwesp_sys_sem_release(&mbox->sem); /* Release semaphore */
248 lwesp_sys_sem_wait(&mbox->sem_not_full, 0); /* Wait for semaphore indicating not
    \rightarrowfull */
249 lwesp_sys_sem_wait(&mbox->sem, 0); /* Wait availability again */
250 }
251 mbox->entries[mbox->in] = m;
252 if (++mbox->in >= mbox->size) {
253 mbox->in = \theta;
254 }
255 | lwesp_sys_sem_release(&mbox->sem_not_empty); /* Signal non-empty state */
256 lwesp_sys_sem_release(&mbox->sem); /* Release access for other threads */
257 return osKernelSysTick() - time;
258 | }
260 uint32_t
_{261} lwesp_sys_mbox_get(lwesp_sys_mbox_t* b, void** m, uint32_t timeout) {
_{262} win32_mbox_t* mbox = *b;
_{263} uint32_t time;
_{265} time = osKernelSysTick();
_{267} \frac{1}{267} \frac{1}{267} \frac{1}{267} Get exclusive access to message queue \frac{*}{2}_{268} | if (lwesp_sys_sem_wait(&mbox->sem, timeout) == LWESP_SYS_TIMEOUT) {
269 return LWESP_SYS_TIMEOUT;
270 }
```

```
271 while (mbox_is_empty(mbox)) {
272 lwesp_sys_sem_release(&mbox->sem);
273 | if (lwesp_sys_sem_wait(&mbox->sem_not_empty, timeout) == LWESP_SYS_TIMEOUT) {
<sup>274</sup> return LWESP_SYS_TIMEOUT;
275 }
276 lwesp_sys_sem_wait(&mbox->sem, timeout);
277 }
278 \text{*} m = mbox->entries[mbox->out];
279 if (++mbox->out >= mbox->size) {
280 mbox->out = 0;
281 }
282 lwesp_sys_sem_release(&mbox->sem_not_full);
283 lwesp_sys_sem_release(&mbox->sem);
285 return osKernelSysTick() - time;
286 }
288 uint8 t
289 | lwesp_sys_mbox_putnow(lwesp_sys_mbox_t* b, void* m) {
_{290} win32_mbox_t* mbox = *b;
292 lwesp_sys_sem_wait(&mbox->sem, 0);
_{293} if (mbox_is_full(mbox)) {
294 lwesp_sys_sem_release(&mbox->sem);
295 return 0;
296 }
_{297} mbox->entries[mbox->in] = m;
298 if (mbox->in == mbox->out) {
299 lwesp_sys_sem_release(&mbox->sem_not_empty);
300 }
_{301} if (++mbox->in >= mbox->size) {
_{302} mbox->in = 0;
303 }
304 lwesp_sys_sem_release(&mbox->sem);
305 return 1;
306 }
308 uint8_t
309 lwesp_sys_mbox_getnow(lwesp_sys_mbox_t* b, void** m) {
_{310} win32_mbox_t* mbox = *b;
312 | lwesp_sys_sem_wait(&mbox->sem, 0); /* Wait exclusive access */
\text{if } (\text{mbox} > \text{in} = \text{mbox} > \text{out}) {
314 lwesp_sys_sem_release(&mbox->sem); /* Release access */
315 return 0;
316 }
\lim_{318} \qquad \lim_{m \to \infty} mbox->entries[mbox->out];
319 if (++mbox->out >= mbox->size) {
320 mbox->out = 0:
321 }
\begin{array}{|l|} \hline \texttt{322} & \texttt{lwesp}\texttt{\_sys\_sem\_release}(\texttt{deltase}\texttt{mbox->sem\_not\_full})\texttt{;} \end{array} /* Queue not full anymore */
```
(continues on next page)

```
323 lwesp_sys_sem_release(&mbox->sem); /* Release semaphore */
324 return 1;
325 \mid \}326
327 uint8_t
328 lwesp_sys_mbox_isvalid(lwesp_sys_mbox_t* b) {
329 return b != NULL && *b != NULL;
330 }
331
332 uint8_t
333 lwesp_sys_mbox_invalid(lwesp_sys_mbox_t* b) {
334 *b = LWESP_SYS_MBOX_NULL;
335 return 1;
336 }
337
338 uint8 t
339 lwesp_sys_thread_create(lwesp_sys_thread_t* t, const char* name, lwesp_sys_thread_fn<sub>u</sub>
   ˓→thread_func, void* const arg,
340 size_t stack_size, lwesp_sys_thread_prio_t prio) {
341 HANDLE h;
342 DWORD id;
343
344 LWESP_UNUSED(name);
345 LWESP_UNUSED(stack_size);
346 LWESP_UNUSED(prio);
347 h = CreateThread(0, 0, (LPTHREAD_START_ROUTINE)thread_func, arg, 0, &id);
_{348} if (t != NULL) {
349 *t = h;
350 }
351 return h != NULL;
352 \mid \}353
354 uint8 t
355 lwesp_sys_thread_terminate(lwesp_sys_thread_t* t) {
356 if (t == NULL) { \frac{4}{356} we terminate ourself? */
357 ExitThread(0);
358 } else {
359 /* We have known thread, find handle by looking at ID */
_{360} TerminateThread(*t, 0);
361 }
362 return 1;
363 }
364
365 uint8_t
366 | lwesp_sys_thread_yield(void) {
367 /* Not implemented */
368 return 1;
369 }
370
_{371} #endif /* LWESP CFG OS */
372 #endif /* ! _DOXYGEN_ */
```
### **Example: System functions for CMSIS-OS**

Listing 12: Actual header implementation of system functions for CMSIS-OS based operating systems

```
1 / \sqrt{x}2 * \file lwesp_sys_port.h
3 * \brief CMSIS-OS based system file
4 \frac{1}{2}5
6 / *
7 * Copyright (c) 2024 Tilen MAJERLE
8 *
9 * Permission is hereby granted, free of charge, to any person
10 * obtaining a copy of this software and associated documentation
_{11} \pm files (the "Software"), to deal in the Software without restriction,
12 * including without limitation the rights to use, copy, modify, merge,
13 * publish, distribute, sublicense, and/or sell copies of the Software,
14 * and to permit persons to whom the Software is furnished to do so,
15 \frac{1}{2} subject to the following conditions:
16 \t \frac{1}{2}17 * The above copyright notice and this permission notice shall be
18 * included in all copies or substantial portions of the Software.
19 *
20 * THE SOFTWARE IS PROVIDED "AS IS", WITHOUT WARRANTY OF ANY KIND,
21 * EXPRESS OR IMPLIED, INCLUDING BUT NOT LIMITED TO THE WARRANTIES
_{22} \parallel * OF MERCHANTABILITY, FITNESS FOR A PARTICULAR PURPOSE
<sup>23</sup> * AND NONINFRINGEMENT. IN NO EVENT SHALL THE AUTHORS OR COPYRIGHT
_{24} \parallel * HOLDERS BE LIABLE FOR ANY CLAIM, DAMAGES OR OTHER LIABILITY,
25 * WHETHER IN AN ACTION OF CONTRACT, TORT OR OTHERWISE, ARISING
_{26} \parallel * FROM, OUT OF OR IN CONNECTION WITH THE SOFTWARE OR THE USE OR
27 * OTHER DEALINGS IN THE SOFTWARE.
28 *
29 * This file is part of LwESP - Lightweight ESP-AT parser library.
30 *
31 * Author: Tilen MAJERLE <tilen@majerle.eu>
\frac{32}{10} * Version: \frac{1}{2} v1.1.2-dev
33 \frac{\cancel{1}^{\cancel{1}}}{\cancel{1}^{\cancel{1}}\cancel{1}}34 #ifndef LWESP_SYSTEM_PORT_HDR_H
35 #define LWESP_SYSTEM_PORT_HDR_H
36
37 #include <stdint.h>
38 #include <stdlib.h>
39 #include "cmsis_os.h"
40 #include "lwesp/lwesp_opt.h"
41
42 #ifdef __cplusplus
43 extern "C" {
44 #endif /* __cplusplus */
45
46 #if LWESP_CFG_OS && !__DOXYGEN__
47
48 typedef osMutexId_t lwesp_sys_mutex_t;
```

```
49 typedef osSemaphoreId_t lwesp_sys_sem_t;
50 typedef osMessageQueueId_t lwesp_sys_mbox_t;
51 typedef osThreadId_t lwesp_sys_thread_t;
52 typedef osPriority_t lwesp_sys_thread_prio_t;
53
54 #define LWESP_SYS_MUTEX_NULL ((lwesp_sys_mutex_t)0)
55 #define LWESP_SYS_SEM_NULL ((lwesp_sys_sem_t)0)
56 #define LWESP_SYS_MBOX_NULL ((lwesp_sys_mbox_t)0)
57 #define LWESP_SYS_TIMEOUT ((uint32_t)osWaitForever)
58 #define LWESP_SYS_THREAD_PRIO (osPriorityNormal)
59 #define LWESP_SYS_THREAD_SS (1536)
60
61 #endif /* LWESP_CFG_OS && !__DOXYGEN__ */
62
63 #ifdef __cplusplus
64 | }
65 #endif \frac{4}{x} __cplusplus \frac{x}{x}66
67 \#endif \frac{\pi}{4} LWESP_SYSTEM_PORT_HDR_H \pi
```
Listing 13: Actual implementation of system functions for CMSIS-OS based operating systems

```
1 / * *\alpha \downarrow \star \downarrow \downarrow 3 * \brief System dependent functions for CMSIS based operating system
4 */
5
6 / *
7 * Copyright (c) 2024 Tilen MAJERLE
8 *
9 * Permission is hereby granted, free of charge, to any person
10 * obtaining a copy of this software and associated documentation
_{11} \pm files (the "Software"), to deal in the Software without restriction,
12 * including without limitation the rights to use, copy, modify, merge,
13 * publish, distribute, sublicense, and/or sell copies of the Software,
14 * and to permit persons to whom the Software is furnished to do so,
15 \frac{1}{2} subject to the following conditions:
16 \t \frac{1}{2}17 \frac{17}{17} \frac{17}{17} The above copyright notice and this permission notice shall be
18 * included in all copies or substantial portions of the Software.
19 *
20 * THE SOFTWARE IS PROVIDED "AS IS", WITHOUT WARRANTY OF ANY KIND,
<sup>21</sup> * EXPRESS OR IMPLIED, INCLUDING BUT NOT LIMITED TO THE WARRANTIES
22 * OF MERCHANTABILITY, FITNESS FOR A PARTICULAR PURPOSE
<sup>23</sup> * AND NONINFRINGEMENT. IN NO EVENT SHALL THE AUTHORS OR COPYRIGHT
<sup>24</sup> * HOLDERS BE LIABLE FOR ANY CLAIM, DAMAGES OR OTHER LIABILITY,
25 * WHETHER IN AN ACTION OF CONTRACT, TORT OR OTHERWISE, ARISING
_{26} \parallel * FROM, OUT OF OR IN CONNECTION WITH THE SOFTWARE OR THE USE OR
27 * OTHER DEALINGS IN THE SOFTWARE.
28 *
29 * This file is part of LwESP - Lightweight ESP-AT parser library.
```

```
30 \frac{1}{30} *
31 * Author: Tilen MAJERLE <tilen@majerle.eu>
32 * Version: v1.1.2-dev
33 */
34 #include "cmsis_os.h"
35 #include "system/lwesp_sys.h"
36
37 #if ! _DOXYGEN_
38
39 static osMutexId_t sys_mutex;
40
41 uint8_t
42 lwesp_sys_init(void) {
43 lwesp_sys_mutex_create(&sys_mutex);
44 return 1;
45 \mid \}46
47 uint32 t
48 | lwesp_sys_now(void) {
49 return osKernelGetTickCount();
50 \mid \}51
52 uint8_t
_{53} | lwesp_sys_protect(void) {
54 lwesp_sys_mutex_lock(&sys_mutex);
55 return 1;
56 | }
57
58 uint8_t
59 | lwesp_sys_unprotect(void) {
60 lwesp_sys_mutex_unlock(&sys_mutex);
61 return 1;
62 \mid \}63
64 uint8 t
65 lwesp_sys_mutex_create(lwesp_sys_mutex_t* p) {
66 const osMutexAttr_t attr = {
67 .attr_bits = osMutexRecursive,
\begin{array}{c|c} \n\text{68} & \text{name} = "lwesp_mutex",\n\end{array}69 };
70 return (*p = osMutexNew(&attr)) != NULL;
71 \mid \}72
73 uint8_t
74 lwesp_sys_mutex_delete(lwesp_sys_mutex_t* p) {
75 return osMutexDelete(*p) == osOK;
76 }
77
78 uint8_t
79 lwesp_sys_mutex_lock(lwesp_sys_mutex_t* p) {
\text{S0} return osMutexAcquire(*p, osWaitForever) == osOK;
81 \mid \}
```
82

(continued from previous page)

```
83 uint8_t
84 lwesp_sys_mutex_unlock(lwesp_sys_mutex_t* p) {
\text{H} \text{H} \text{H} \text{H} \text{H} \text{H} \text{H} \text{H} \text{H} \text{H} \text{H} \text{H} \text{H} \text{H} \text{H} \text{H} \text{H} \text{H} \text{H} \text{H} \text{H} \text{H} \text{H} \text{H} \text{H} \text{H} \text{H} \text{H86 }
87
\frac{1}{88} uint8 t
89 lwesp_sys_mutex_isvalid(lwesp_sys_mutex_t* p) {
90 return p != NULL && *p != NULL;
91 }
9293 uint8_t
94 lwesp_sys_mutex_invalid(lwesp_sys_mutex_t* p) {
_{95} \rightarrow _{\text{p}} = LWESP_SYS_MUTEX_NULL;
96 return 1;
97 \mid \}98
99 uint8 t
100 | lwesp_sys_sem_create(lwesp_sys_sem_t* p, uint8_t cnt) {
_{101} const osSemaphoreAttr_t attr = {
102 .name = "lwesp_sem",
103 \quad | \quad \frac{1}{3};104 return (*p = osSemaphoreNew(1, cnt > 0 ? 1 : 0, &attr)) != NULL;
105 }
106
107 uint8 t
_{108} | lwesp_sys_sem_delete(lwesp_sys_sem_t* p) {
_{109} return osSemaphoreDelete(*p) == osOK;
110 \mid \}111
112 uint32_t
113 | lwesp_sys_sem_wait(lwesp_sys_sem_t* p, uint32_t timeout) {
_{114} uint32_t tick = osKernelSysTick();
115 return (osSemaphoreAcquire(*p, timeout == 0 ? osWaitForever : timeout) == osOK) ?\_˓→(osKernelSysTick() - tick)
116 :␣
    ˓→LWESP_SYS_TIMEOUT;
117 }
118
119 uint8_t
120 lwesp_sys_sem_release(lwesp_sys_sem_t* p) {
121 return osSemaphoreRelease(*p) == osOK;
122 \mid123
_{124} uint8 t
125 |lwesp_sys_sem_isvalid(lwesp_sys_sem_t* p) {
126 return p := NULL && *p != NULL;
127 \mid }
128
129 uint8 t
130 lwesp_sys_sem_invalid(lwesp_sys_sem_t* p) {
_{131} * p = LWESP_SYS_SEM_NULL;
```

```
132 return 1;
133 \mid }
134
135 uint8_t
136 | lwesp_sys_mbox_create(lwesp_sys_mbox_t* b, size_t size) {
137 const osMessageQueueAttr_t attr = {
138 .name = "lwesp_mbox",
139 };
140 return (*b = osMessageQueueNew(size, sizeof(void^*), &attr)) != NULL;
141 }
142
143 uint8_t
144 lwesp_sys_mbox_delete(lwesp_sys_mbox_t* b) {
145 if (osMessageQueueGetCount(*b) > 0) {
146 return 0;
147 }
_{148} return osMessageQueueDelete(*b) == osOK;
149 }
150
151 uint32_t
_{152} |lwesp_sys_mbox_put(lwesp_sys_mbox_t* b, void* m) {
153 uint32_t tick = osKernelSysTick();
154 return osMessageQueuePut(*b, &m, 0, osWaitForever) == osOK ? (osKernelSysTick() -\Box˓→tick) : LWESP_SYS_TIMEOUT;
155 }
156
157 uint32 t
158 |lwesp_sys_mbox_get(lwesp_sys_mbox_t* b, void** m, uint32_t timeout) {
_{159} uint32_t tick = osKernelSysTick();
_{160} \qquad return (osMessageQueueGet(*b, m, NULL, timeout == 0 ? osWaitForever : timeout) ==\Box˓→osOK) ? (osKernelSysTick() - tick)
161 \hbox{h}˓→ : LWESP_SYS_TIMEOUT;
162 }
163
164 uint8_t
165 | lwesp_sys_mbox_putnow(lwesp_sys_mbox_t* b, void* m) {
166 return osMessageQueuePut(*b, &m, 0, 0) == osOK;
167 }
168
169 uint8 t
170 | lwesp_sys_mbox_getnow(lwesp_sys_mbox_t* b, void** m) {
171 return osMessageQueueGet(*b, m, NULL, 0) == osOK;
172 \mid \}173
174 uint8 t
175 lwesp_sys_mbox_isvalid(lwesp_sys_mbox_t* b) {
176 return b != NULL && *b != NULL;
177 \mid \}178
179 uint8_t
180 lwesp_sys_mbox_invalid(lwesp_sys_mbox_t* b) {
```

```
181 *b = LWESP_SYS_MBOX_NULL;
182 return 1;
183 | }
184
185 uint8_t
186 |lwesp_sys_thread_create(lwesp_sys_thread_t* t, const char* name, lwesp_sys_thread_fn<sub>_</sub>
     ˓→thread_func, void* const arg,
187 size_t stack_size, lwesp_sys_thread_prio_t prio) {
188 lwesp_sys_thread_t id;
189 const osThreadAttr_t thread_attr = {.name = (char*)name,
\begin{array}{c|c|c|c} \hline \text{190} & \text{190} & \text{190} \end{array} \begin{array}{c} \text{190} & \text{190} \end{array} \begin{array}{c} \text{190} & \text{190} \end{array} \begin{array}{c} \text{190} & \text{190} \end{array}\begin{array}{c|c|c|c|c} \hline \text{191} & \text{191} & \text{191} & \text{191} \end{array} .stack_size = stack_size > 0 ? stack_size :_
     ˓→LWESP_SYS_THREAD_SS};
192
_{193} id = osThreadNew(thread_func, arg, &thread_attr);
_{194} if (t != NULL) {
195 \star t = id;
196 }
197 return id != NULL;
198 }
199
_{200} uint8_t
201 lwesp_sys_thread_terminate(lwesp_sys_thread_t* t) {
_{202} if (t != NULL) {
_{203} osThreadTerminate(*t);
204 } else {
205 osThreadExit();
206 }
207 return 1;
208 }
209
_{210} uint8_t
_{211} | lwesp_sys_thread_yield(void) {
212 osThreadYield();
213 return 1;
214 }
215
216 | #endif /* !__DOXYGEN__ */
```
## **5.2.7 TCP connection SSL support**

**Warning:** SSL support is currently in experimental mode. API changes may occur in the future.

ESP-AT binary, running on Espressif chips, supports SLL connection types. Such connections, to work properly, require client or server certificates to be loaded to Espressif device.

With the recent update, *July 29th, 2023*, library has been updated to support AT commands for flash and MFG operations, allowing host microcontroller to load required certificates to the Espressif device.

**Note:** Minimum required ESP-AT library running on ESP device is now v3.2.0, which supports new *AT+SYSMFG* command, that is required to load custom data to the device.

**Note:** SSL connections mentioned on this page are secure from Espressif device towards network. Data between host MCU and Espressif MCU is not protected and may be exposed to an attacker

#### **Prepare the certificate**

Assuming we would like to establish connection to another server with secure SSL connection, ESP device shall have up to 3 certificates loaded in its own system flash. These are:

- *client\_ca* Client root CA certificate client uses this certificate to verify server. [Example](https://github.com/espressif/esp-at/blob/c0391fd1/components/customized_partitions/raw_data/client_ca/client_ca_00.crt)
- *client\_cert* Client certificate. [Example](https://github.com/espressif/esp-at/blob/c0391fd1/components/customized_partitions/raw_data/client_cert/client_cert_00.crt)
- *client\_key* Client private key. [Example](https://github.com/espressif/esp-at/blob/c0391fd1/components/customized_partitions/raw_data/client_key/client_key_00.key)

ESP-AT website includes some test certificates, that could be used for test purposes: [Description of all slots](https://docs.espressif.com/projects/esp-at/en/latest/esp32/Compile_and_Develop/How_to_update_pki_config.html)

LwESP repository contains aforementioned certificates in the *certificates* folder. There are *2* files for each certificate:

- Original *.crt* or *.key* file
- Original *.crt* or *.key* file converted to *.hex* array for easier include in the C project.

### **Load to ESP device**

Loading can be done as part of custom AT firmware build, or by using AT commands. LwESP library has the support for system flash and manufacturing NVS data operation, that is required for certificate load.

All combined, steps to establish SSL connection is to:

- Have certificates loaded to ESP-AT device with Espressif format
- Have configured connections to use your certificates, if *SSL* type is used on them
- Have valid time in ESP device. *SNTP* module can help with that

### **Example**

Below is the up-to-date netconn API example using SSL connection. Example file is located in snippets/ netconn\_client\_ssl.c

Listing 14: Netconn example with SSL

```
1 / \sqrt[3]{ }2 * Netconn client demonstrates how to connect as a client to server
3 * using sequential API from separate thread.
4 \frac{1}{2}5 \frac{1}{3} \frac{1}{2} it does not use callbacks to obtain connection status.
6 \quad \frac{1}{2}7 * Demo connects to NETCONN_HOST at NETCONN_PORT and sends GET request header,
    8 * then waits for respond and expects server to close the connection accordingly.
```

```
(continued from previous page)
```

```
\frac{1}{9} */
10 #include "lwesp/lwesp.h"
11 | #include "lwesp/lwesp_netconn.h"
12 #include "netconn_client.h"
13
14 \frac{14}{14} Certificates, ready to be loaded to the flash \frac{k}{4}15 static uint8_t client_ca[] = {
16 #include "../certificates/client_ca_generated_atpki.hex"
17 \mid \};
18 static uint8_t client_cert[] = {
19 #include "../certificates/client_cert_generated_atpki.hex"
20 \mid \};
21 static uint8_t client_key[] = {
22 #include "../certificates/client_key_generated_atpki.hex"
23 \mid \};
2425 /**
26 * \brief Host and port settings
27 */
28 #define NETCONN_HOST "example.com"
_{29} #define NETCONN_PORT 443
30
31 / * *32 * \brief Request header to send on successful connection
33 \frac{*}{ }34 static const char request_header[] = ""
\frac{35}{35} "GET / HTTP/1.1\r\n"
\frac{36}{36} "Host: " NETCONN_HOST "\chin"
<sup>37</sup> "Connection: close\r\n"
\mathbb{Z}<sup>38</sup> \mathbb{Z} \mathbb{Z} \mathbb{Z} \mathbb{Z} \mathbb{Z} \mathbb{Z} \mathbb{Z} \mathbb{Z} \mathbb{Z} \mathbb{Z} \mathbb{Z} \mathbb{Z} \mathbb{Z} \mathbb{Z} \mathbb{Z} \mathbb{Z} \mathbb{Z} \mathbb{Z} \mathbb{Z} \mathbb{Z} \mathbb{Z} \mathbb{Z} \mathbb{Z} 39
40 /**
41 * \brief Netconn client thread implementation
42 * \param[in] arg: User argument
43 \frac{\cancel{13}}{\cancel{13}}44 void
45 | netconn_client_ssl_thread(void const* arg) {
46 lwespr_t res;
47 lwesp_pbuf_p pbuf;
48 lwesp_netconn_p client;
49 lwesp_sys_sem_t* sem = void^*)arg;51 /* Make sure we are connected to access point first */
52 while (!lwesp_sta_has_ip()) {
1wesp_delay(1000);
54 }
55
56 /*
57 * First create a new instance of netconn
58 * connection and initialize system message boxes
59 * to accept received packet buffers
60 */
```
(continues on next page)

```
61 | client = lwesp_netconn_new(LWESP_NETCONN_TYPE_SSL);
62 if (client != NULL) {
63 struct tm dt;
64 uint32_t sntp_interval = 0;
65 uint8_t sntp_en = 0;
67 \frac{1}{2} \frac{1}{2} \frac{1}{2} \frac{1}{2} \frac{1}{2} \frac{1}{2} \frac{1}{2} \frac{1}{2} \frac{1}{2} \frac{1}{2} \frac{1}{2} \frac{1}{2} \frac{1}{2} \frac{1}{2} \frac{1}{2} \frac{1}{2} \frac{1}{2} \frac{1}{2} \frac{1}{2} \frac{1}{2} \frac{1}{2} \frac{1}{68 res = lwesp_mfg_write(LWESP_MFG_NAMESPACE_CLIENT_CA, "client_ca.0", LWESP_MFG_
     ˓→VALTYPE_BLOB, client_ca,
\begin{array}{ccc} \text{\tiny so} & \text{\tiny} & \text{\tiny} & \text70 res = lwesp_mfg_write(LWESP_MFG_NAMESPACE_CLIENT_CERT, "client_cert.0", LWESP_
     ˓→MFG_VALTYPE_BLOB, client_cert,
\begin{array}{ccc} \text{71} & \text{51} & \text{62} \\ \text{73} & \text{74} & \text{75} \\ \text{75} & \text{81} & \text{76} \end{array}72 res = lwesp_mfg_write(LWESP_MFG_NAMESPACE_CLIENT_KEY, "client_key.0", LWESP_MFG_
     ˓→VALTYPE_BLOB, client_key,
\begin{array}{ccc} \text{73} & \text{51} & \text{52} & \text{63} & \text{64} \end{array} sizeof(client_key), NULL, NULL, 1);
75 /* Configure SSL for all connections */
\begin{array}{ccc} \hline\n\end{array} for (size_t i = 0; i < LWESP_CFG_MAX_CONNS; ++i) {
\pi lwesp_conn_ssl_set_config(i, 1, 0, 0, NULL, NULL, 1);
78 }
80 /* Ensure SNTP is enabled, time is required for SSL */
\text{if (lwesp\_sntp\_get\_config(\&sntp_en, NULL, NULL, NULL, NULL, NULL, 1) ==˓→lwespOK) {
s_2 if (!sntp_en) {
\begin{array}{ccc} \text{83} & \text{34} \end{array} lwesp_sntp_set_config(1, 2, NULL, NULL, NULL, NULL, NULL, 1);
84 }
85 lwesp_sntp_get_interval(&sntp_interval, NULL, NULL, 1);
86 printf("SNTP interval: %u seconds\r\n", (unsigned)sntp_interval);
87 do {
88 IWESP_SNtp_gettime(&dt, NULL, NULL, 1);
\texttt{s}9 if (dt.tm_year > 100) {
90 break;
91 }
92 lwesp_delay(1000);
93 } while (1);
94 }
96 *\frac{1}{97} \frac{1}{27} \frac{1}{27} \frac{1}{27} \frac{1}{27} \frac{1}{27} \frac{1}{27} \frac{1}{27} \frac{1}{27} \frac{1}{27} \frac{1}{27} \frac{1}{27} \frac{1}{27} \frac{1}{27} \frac{1}{27} \frac{1}{27} \frac{1}{27} \frac{1}{27} \frac{1}{27} \frac{1}{27} 98 * with custom NETCONN_CONN_HOST and CONN_PORT values
99 \rightarrow_{100} \quad \quad \cdot \cdot Function will block thread until we are successfully connected (or not) to.
     \rightarrowserver
101 */
102 res = lwesp_netconn_connect(client, NETCONN_HOST, NETCONN_PORT);
_{103} if (res == lwespOK) { \text{/*} Are we successfully connected? \text{*}/104 printf("Connected to " NETCONN_HOST "\r\n");
_{105} | res = lwesp_netconn_write(client, request_header, sizeof(request_header) -\Box\leftrightarrow1); /* Send data to server */
_{106} \qquad \qquad if (res == lwespOK) {
```
(continues on next page)

66

74

79

111

137

(continued from previous page)

```
107 res = lwesp_netconn_flush(client); /* Flush data to output */
108 }
109 if (res == lwespOK) { \frac{4}{x} Were data sent? \frac{x}{x}110 printf("Data were successfully sent to server\r\n");
112 \sqrt{x}113 * Since we sent HTTP request,
114 * we are expecting some data from server
115 * or at least forced connection close from remote side
116 */
117 do {
118 \frac{1}{x}119 * Receive single packet of data
\sim 120 \star121 * Function will block thread until new packet
\frac{1}{22} \frac{1}{22} \frac{1}{22} \frac{1}{22} \frac{1}{22} \frac{1}{22} \frac{1}{22} \frac{1}{22} \frac{1}{22} \frac{1}{22} \frac{1}{22} \frac{1}{22} \frac{1}{22} \frac{1}{22} \frac{1}{22} \frac{1}{22} \frac{1}{22} \frac{1}{22} \frac{1}{22} \frac{1}{22} \sim 123
124 * After function returns, don't forgot the check value.
\frac{1}{125} \frac{1}{125} \frac{1}{125} \frac{1}{125} \frac{1}{125} \frac{1}{125} \frac{1}{125} \frac{1}{125} \frac{1}{125} \frac{1}{125} \frac{1}{125} \frac{1}{125} \frac{1}{125} \frac{1}{125} \frac{1}{125} \frac{1}{125} \frac{1}{125} \frac{1}{125} \frac{1126 * was closed too early from remote side
127 */
128 res = lwesp_netconn_receive(client, &pbuf);
129 if (res
130 = lwespCLOSED) { \frac{1}{2} was the connection closed? This can be
    \rightarrowchecked by return status of receive function */
\text{printf}(\text{Connection closed by remote side...}\r\wedge\mathbf{n});
132 break:
\begin{array}{c} \text{133} \\ \text{133} \end{array} } else if (res == lwespTIMEOUT) {
134 printf("Netconn timeout while receiving data. You may try<sub>\alpha</sub>
    ˓→multiple readings before deciding to "
\frac{135}{135} "close manually\r\n");
136 }
138 if (res == lwespOK && pbuf != NULL) { \frac{1}{2} Make sure we have valid.
    ˓→packet buffer */
139 \sqrt{x}<sup>140</sup> * At this point, read and manipulate
\frac{1}{141} \blacksquare * with received buffer and check if you expect more data
142 \star<sup>143</sup> \blacksquare * After you are done using it, it is important
<sup>144</sup> * you free the memory, or memory leaks will appear
145 \frac{1}{x}146 printf("Received new data packet of %d bytes\r\n", (int)lwesp_
    \rightarrowpbuf_length(pbuf, 1));
147 Iwesp_pbuf_free_s(&pbuf); \frac{1}{2} \frac{1}{2} \frac{1}{2} \frac{1}{2} \frac{1}{2} \frac{1}{2} \frac{1}{2} \frac{1}{2} \frac{1}{2} \frac{1}{2} \frac{1}{2} \frac{1}{2} \frac{1}{2} \frac{1}{2} \frac{1}{2} \frac{1}{2} \frac{1}{2} \frac{1}{2} \frac{1}{2}148 }
_{149} } while (1);
150 } else {
151 printf("Error writing data to remote host!\Gamma);
152 }
154 \frac{1}{x}
```
(continues on next page)

```
155 * Check if connection was closed by remote server
156 * and in case it wasn't, close it manually
157 */
158 if (res != lwespCLOSED) {
159 lwesp_netconn_close(client);
160 }
161 } else {
162 printf("Cannot connect to remote host %s:%d!\r\n", NETCONN_HOST, NETCONN_
   \rightarrowPORT);
163 }
164 lwesp_netconn_delete(client); \frac{1}{2} \frac{1}{2} Delete netconn structure \frac{x}{2}165 }
_{167} printf("Terminating thread\r\n");
_{168} if (lwesp_sys_sem_isvalid(sem)) {
169 lwesp_sys_sem_release(sem);
170 }
171 lwesp_sys_thread_terminate(NULL); /* Terminate current thread */
172 \mid
```
## **5.3 API reference**

List of all the modules:

### **5.3.1 LwESP**

166

### **Access point**

#### *group* LWESP\_AP

Access point.

Functions to manage access point (AP) on ESP device.

In order to be able to use AP feature, *[LWESP\\_CFG\\_MODE\\_ACCESS\\_POINT](#page-201-0)* must be enabled.

### **Functions**

*[lwespr\\_t](#page-164-0)* lwesp\_ap\_getip(*[lwesp\\_ip\\_t](#page-186-0)* \*ip, *[lwesp\\_ip\\_t](#page-186-0)* \*gw, *[lwesp\\_ip\\_t](#page-186-0)* \*nm, const *[lwesp\\_api\\_cmd\\_evt\\_fn](#page-158-0)* evt\_fn, void \*const evt\_arg, const uint32\_t blocking)

Get IP of access point.

### **Parameters**

- **ip [out]** Pointer to variable to write IP address
- **gw** [out] Pointer to variable to write gateway address
- **nm [out]** Pointer to variable to write netmask address
- evt\_fn **[in]** Callback function called when command has finished. Set to NULL when not used
- evt\_arg **[in]** Custom argument for event callback function
- blocking **[in]** Status whether command should be blocking or not

### **Returns**

*[lwespOK](#page-164-1)* on success, member of *[lwespr\\_t](#page-164-2)* enumeration otherwise

*[lwespr\\_t](#page-164-0)* **lwesp\_ap\_setip**(const *[lwesp\\_ip\\_t](#page-186-0)* \*ip, const *lwesp\_ip\_t* \*gw, const *lwesp\_ip\_t* \*nm, const *[lwesp\\_api\\_cmd\\_evt\\_fn](#page-158-0)* evt\_fn, void \*const evt\_arg, const uint32\_t blocking)

Set IP of access point.

Configuration changes will be saved in the NVS area of ESP device.

#### **Parameters**

- ip **[in]** Pointer to IP address
- **gw** [in] Pointer to gateway address. Set to NULL to use default gateway
- nm **[in]** Pointer to netmask address. Set to NULL to use default netmask
- evt\_fn **[in]** Callback function called when command has finished. Set to NULL when not used
- evt\_arg **[in]** Custom argument for event callback function
- blocking **[in]** Status whether command should be blocking or not

#### **Returns**

*[lwespOK](#page-164-1)* on success, member of *[lwespr\\_t](#page-164-2)* enumeration otherwise

*[lwespr\\_t](#page-164-0)* lwesp\_ap\_getmac(*[lwesp\\_mac\\_t](#page-186-1)* \*mac, const *[lwesp\\_api\\_cmd\\_evt\\_fn](#page-158-0)* evt\_fn, void \*const evt\_arg, const uint32\_t blocking)

Get MAC of access point.

#### **Parameters**

- **mac** [out] Pointer to output variable to save MAC address
- evt\_fn **[in]** Callback function called when command has finished. Set to NULL when not used
- evt\_arg **[in]** Custom argument for event callback function
- blocking **[in]** Status whether command should be blocking or not

#### **Returns**

*[lwespOK](#page-164-1)* on success, member of *[lwespr\\_t](#page-164-2)* enumeration otherwise

*[lwespr\\_t](#page-164-0)* lwesp\_ap\_setmac(const *[lwesp\\_mac\\_t](#page-186-1)* \*mac, const *[lwesp\\_api\\_cmd\\_evt\\_fn](#page-158-0)* evt\_fn, void \*const evt\_arg, const uint32\_t blocking)

Set MAC of access point.

Configuration changes will be saved in the NVS area of ESP device.

### **Parameters**

- **mac** [in] Pointer to variable with MAC address. Memory of at least 6 bytes is required
- evt\_fn **[in]** Callback function called when command has finished. Set to NULL when not used
- evt\_arg **[in]** Custom argument for event callback function
- blocking **[in]** Status whether command should be blocking or not

#### **Returns**

*[lwespOK](#page-164-1)* on success, member of *[lwespr\\_t](#page-164-2)* enumeration otherwise

*[lwespr\\_t](#page-164-0)* lwesp\_ap\_get\_config(*[lwesp\\_ap\\_conf\\_t](#page-87-0)* \*ap\_conf, const *[lwesp\\_api\\_cmd\\_evt\\_fn](#page-158-0)* evt\_fn, void \*const evt\_arg, const uint32\_t blocking)

Get configuration of Soft Access Point.

**Note:** Before you can get configuration access point, ESP device must be in AP mode. Check *[lwesp\\_set\\_wifi\\_mode](#page-196-0)* for more information

### **Parameters**

- ap\_conf **[out]** soft access point configuration
- evt\_fn **[in]** Callback function called when command has finished. Set to NULL when not used
- evt\_arg **[in]** Custom argument for event callback function
- blocking **[in]** Status whether command should be blocking or not

#### **Returns**

*[lwespOK](#page-164-1)* on success, member of *[lwespr\\_t](#page-164-2)* enumeration otherwise

*[lwespr\\_t](#page-164-0)* lwesp\_ap\_set\_config(const char \*ssid, const char \*pwd, uint8\_t ch, *[lwesp\\_ecn\\_t](#page-166-0)* ecn, uint8\_t max\_sta, uint8\_t hid, const *[lwesp\\_api\\_cmd\\_evt\\_fn](#page-158-0)* evt\_fn, void \*const evt arg, const uint32 t blocking)

Configure access point.

Configuration changes will be saved in the NVS area of ESP device.

**Note:** Before you can configure access point, ESP device must be in AP mode. Check *[lwesp\\_set\\_wifi\\_mode](#page-196-0)* for more information

#### **Parameters**

- ssid **[in]** SSID name of access point
- pwd **[in]** Password for network. Either set it to NULL or less than 64 characters
- ch **[in]** Wifi RF channel
- ecn **[in]** Encryption type. Valid options are OPEN, WPA\_PSK, WPA2\_PSK and WPA\_WPA2\_PSK
- max\_sta **[in]** Maximal number of stations access point can accept. Valid between 1 and 10 stations
- **hid** [in] Set to 1 to hide access point from public access
- evt\_fn **[in]** Callback function called when command has finished. Set to NULL when not used
- evt\_arg **[in]** Custom argument for event callback function
- blocking **[in]** Status whether command should be blocking or not

#### **Returns**

*[lwespOK](#page-164-1)* on success, member of *[lwespr\\_t](#page-164-2)* enumeration otherwise

<span id="page-85-0"></span>*[lwespr\\_t](#page-164-0)* lwesp\_ap\_list\_sta(*[lwesp\\_sta\\_t](#page-156-0)* \*sta, size\_t stal, size\_t \*staf, const *[lwesp\\_api\\_cmd\\_evt\\_fn](#page-158-0)* evt\_fn, void \*const evt\_arg, const uint32\_t blocking)

List stations connected to access point.

#### **Parameters**

- sta **[in]** Pointer to array of *[lwesp\\_sta\\_t](#page-156-1)* structure to fill with stations
- stal **[in]** Number of array entries of sta parameter
- staf **[out]** Number of stations connected to access point
- evt\_fn **[in]** Callback function called when command has finished. Set to NULL when not used
- evt\_arg **[in]** Custom argument for event callback function
- blocking **[in]** Status whether command should be blocking or not

#### **Returns**

*[lwespOK](#page-164-1)* on success, member of *[lwespr\\_t](#page-164-2)* enumeration otherwise

*[lwespr\\_t](#page-164-0)* lwesp\_ap\_disconn\_sta(const *[lwesp\\_mac\\_t](#page-186-1)* \*mac, const *[lwesp\\_api\\_cmd\\_evt\\_fn](#page-158-0)* evt\_fn, void \*const evt\_arg, const uint32\_t blocking)

Disconnects connected station from SoftAP access point.

#### **Parameters**

- mac **[in]** Device MAC address to disconnect. Application may use *[lwesp\\_ap\\_list\\_sta](#page-85-0)* to obtain list of connected stations to SoftAP. Set to NULL to disconnect all stations.
- evt\_fn **[in]** Callback function called when command has finished. Set to NULL when not used
- evt\_arg **[in]** Custom argument for event callback function
- blocking **[in]** Status whether command should be blocking or not

#### **Returns**

*[lwespOK](#page-164-1)* on success, member of *[lwespr\\_t](#page-164-2)* enumeration otherwise

### struct lwesp\_ap\_t

*#include <lwesp\_types.h>* Access point data structure.

### **Public Members**

### *[lwesp\\_ecn\\_t](#page-166-0)* ecn

Encryption mode

### char ssid[LWESP\_CFG\_MAX\_SSID\_LENGTH]

Access point name

#### int16 t rssi

Received signal strength indicator

#### *[lwesp\\_mac\\_t](#page-186-1)* mac

MAC physical address

# WiFi channel used on access point uint8\_t scan\_type Scan type,  $0 =$  active,  $1 =$  passive uint16\_t scan\_time\_min Minimum active scan time per channel in units of milliseconds uint16\_t scan\_time\_max Maximum active scan time per channel in units of milliseconds

int16\_t freq\_offset

Frequency offset

### int16\_t freq\_cal

uint8\_t ch

Frequency calibration

### lwesp\_ap\_cipher\_t pairwise\_cipher

Pairwise cipher mode

## lwesp\_ap\_cipher\_t group\_cipher

Group cipher mode

### uint8\_t bgn

Information about 802.11[b|g|n] support

### uint8\_t wps

Status if WPS function is supported

### struct lwesp\_sta\_info\_ap\_t

*#include <lwesp\_types.h>* Access point information on which station is connected to.

### **Public Members**

### char ssid[LWESP\_CFG\_MAX\_SSID\_LENGTH]

Access point name

int16\_t rssi RSSI

### *[lwesp\\_mac\\_t](#page-186-1)* mac

MAC address

uint8\_t ch Channel information

### <span id="page-87-0"></span>struct lwesp\_ap\_conf\_t

*#include <lwesp\_types.h>* Soft access point data structure.

### **Public Members**

char ssid[LWESP\_CFG\_MAX\_SSID\_LENGTH]

Access point name

#### char pwd[LWESP\_CFG\_MAX\_PWD\_LENGTH]

Access point password/passphrase

#### uint<sub>8\_t</sub> ch

WiFi channel used on access point

#### *[lwesp\\_ecn\\_t](#page-166-0)* ecn

Encryption mode

### uint8\_t max\_cons

Maximum number of stations allowed connected to this AP

### uint8\_t hidden

broadcast the SSID, 0 — No, 1 — Yes

### **Bluetooth Low Energy**

### *group* LWESP\_BLE

Bluetooth Low Energy.

Functions to manage BLE protocol on some of ESP devices (if hardware supports it)

*[LWESP\\_CFG\\_BLE](#page-209-0)* must be enabled to use this feature.

### **Bluetooth Classic**

#### *group* LWESP\_BT

Bluetooth Classic.

Functions to manage Bluetooth Classic protocol on some of ESP devices (if hardware supports it) *[LWESP\\_CFG\\_BT](#page-209-1)* must be enabled to use this feature.

### **Ring buffer**

#### *group* LWESP\_BUFF

Generic ring buffer.

#### **Defines**

### <span id="page-88-0"></span> $BUF_PREF(x)$

Buffer function/typedef prefix string.

It is used to change function names in zero time to easily re-use same library between applications. Use #define  $BUF\_PREF(x)$  my\_prefix\_ ## x to change all function names to (for example) my\_prefix\_buff\_init

**Note:** Modification of this macro must be done in header and source file aswell

### **Functions**

```
uint8_t lwesp_buff_init(lwesp_buff_t *buff, size_t size)
```
Initialize buffer.

### **Parameters**

- **buff** [in] Pointer to buffer structure
- size **[in]** Size of buffer in units of bytes

### **Returns**

1 on success, 0 otherwise

#### void lwesp\_buff\_free(*[lwesp\\_buff\\_t](#page-90-0)* \*buff)

Free dynamic allocation if used on memory.

#### **Parameters**

buff – **[in]** Pointer to buffer structure

#### void lwesp\_buff\_reset(*[lwesp\\_buff\\_t](#page-90-0)* \*buff)

Resets buffer to default values. Buffer size is not modified.

### **Parameters**

buff – **[in]** Buffer handle

### size\_t lwesp\_buff\_write(*[lwesp\\_buff\\_t](#page-90-0)* \*buff, const void \*data, size\_t btw)

Write data to buffer Copies data from data array to buffer and marks buffer as full for maximum count number of bytes.

#### **Parameters**

- buff **[in]** Buffer handle
- data **[in]** Pointer to data to write into buffer
- btw **[in]** Number of bytes to write

#### **Returns**

Number of bytes written to buffer. When returned value is less than btw, there was no enough memory available to copy full data array

size t lwesp\_buff\_read(*[lwesp\\_buff\\_t](#page-90-0)* \*buff, void \*data, size t btr)

Read data from buffer Copies data from buffer to data array and marks buffer as free for maximum btr number of bytes.

#### **Parameters**

- buff **[in]** Buffer handle
- data **[out]** Pointer to output memory to copy buffer data to
- btr **[in]** Number of bytes to read

#### **Returns**

Number of bytes read and copied to data array

size\_t lwesp\_buff\_peek(*[lwesp\\_buff\\_t](#page-90-0)* \*buff, size\_t skip\_count, void \*data, size\_t btp)

Read from buffer without changing read pointer (peek only)

#### **Parameters**

- buff **[in]** Buffer handle
- skip\_count **[in]** Number of bytes to skip before reading data
- data **[out]** Pointer to output memory to copy buffer data to
- btp **[in]** Number of bytes to peek

#### **Returns**

Number of bytes peeked and written to output array

### size\_t lwesp\_buff\_get\_free(*[lwesp\\_buff\\_t](#page-90-0)* \*buff)

Get number of bytes in buffer available to write.

**Parameters** buff – **[in]** Buffer handle

### **Returns**

Number of free bytes in memory

### size\_t lwesp\_buff\_get\_full(*[lwesp\\_buff\\_t](#page-90-0)* \*buff)

Get number of bytes in buffer available to read.

#### **Parameters**

buff – **[in]** Buffer handle

### **Returns**

Number of bytes ready to be read

### void \*lwesp\_buff\_get\_linear\_block\_read\_address(*[lwesp\\_buff\\_t](#page-90-0)* \*buff)

Get linear address for buffer for fast read.

### **Parameters**

buff – **[in]** Buffer handle

### **Returns**

Linear buffer start address

## size\_t lwesp\_buff\_get\_linear\_block\_read\_length(*[lwesp\\_buff\\_t](#page-90-0)* \*buff)

Get length of linear block address before it overflows for read operation.

#### **Parameters**

buff – **[in]** Buffer handle

#### **Returns**

Linear buffer size in units of bytes for read operation

#### size\_t lwesp\_buff\_skip(*[lwesp\\_buff\\_t](#page-90-0)* \*buff, size\_t len)

Skip (ignore; advance read pointer) buffer data Marks data as read in the buffer and increases free memory for up to len bytes.

**Note:** Useful at the end of streaming transfer such as DMA

### **Parameters**

- buff **[in]** Buffer handle
- **len** [in] Number of bytes to skip and mark as read

### **Returns**

Number of bytes skipped

### void \*lwesp\_buff\_get\_linear\_block\_write\_address(*[lwesp\\_buff\\_t](#page-90-0)* \*buff)

Get linear address for buffer for fast read.

## **Parameters**

buff – **[in]** Buffer handle

#### **Returns**

Linear buffer start address

### size\_t lwesp\_buff\_get\_linear\_block\_write\_length(*[lwesp\\_buff\\_t](#page-90-0)* \*buff)

Get length of linear block address before it overflows for write operation.

#### **Parameters**

buff – **[in]** Buffer handle

### **Returns**

Linear buffer size in units of bytes for write operation

#### size\_t lwesp\_buff\_advance(*[lwesp\\_buff\\_t](#page-90-0)* \*buff, size\_t len)

Advance write pointer in the buffer. Similar to skip function but modifies write pointer instead of read.

**Note:** Useful when hardware is writing to buffer and application needs to increase number of bytes written to buffer by hardware

### **Parameters**

- buff **[in]** Buffer handle
- len **[in]** Number of bytes to advance

#### **Returns**

Number of bytes advanced for write operation

### <span id="page-90-0"></span>struct lwesp\_buff\_t

*#include <lwesp\_types.h>* Buffer structure.

### **Public Members**

### uint8\_t \*buff

Pointer to buffer data. Buffer is considered initialized when buff != NULL

#### size\_t size

Size of buffer data. Size of actual buffer is 1 byte less than this value

### size\_t r

Next read pointer. Buffer is considered empty when  $r = w$  and full when  $w == r - 1$ 

### size tw

Next write pointer. Buffer is considered empty when  $r = w$  and full when  $w = r - 1$ 

### **Connections**

Connections are essential feature of WiFi device and middleware. It is developed with strong focus on its performance and since it may interact with huge amount of data, it tries to use zero-copy (when available) feature, to decrease processing time.

*ESP AT Firmware* by default supports up to 5 connections being active at the same time and supports:

- Up to 5 TCP connections active at the same time
- Up to 5 UDP connections active at the same time
- Up to 1 SSL connection active at a time

**Note:** Client or server connections are available. Same API function call are used to send/receive data or close connection.

Architecture of the connection API is using callback event functions. This allows maximal optimization in terms of responsiveness on different kind of events.

Example below shows *bare minimum* implementation to:

- Start a new connection to remote host
- Send *HTTP GET* request to remote host
- Process received data in event and print number of received bytes

Listing 15: Client connection minimum example

```
#include "client.h"
_{2} #include "lwesp/lwesp.h"
4 /* Host parameter */
5 #define CONN_HOST "example.com"
  6 #define CONN_PORT 80
  static lwespr_t conn_callback_func(lwesp_evt_t* evt);
```
(continues on next page)

3

7

```
10^{10} /**
11 * \brief Request data for connection
12 \frac{*}{ }13 static const
14 | uint8_t req_data[] = ""
<sup>15</sup> "GET / HTTP/1.1\<sup>n</sup>
\frac{16}{16} "Host: " CONN_HOST "\r\n"
\frac{17}{17} "Connection: close\r\n"
\mathbf{r}\mathbf{r} "\r\n";
19
20 / * *21 * \brief Start a new connection(s) as client
22 */
23 void
_{24} client_connect(void) {
25 lwespr_t res;
26
27 \frac{1}{27} \frac{1}{27} \frac{1}{27} \frac{1}{27} \frac{1}{27} \frac{1}{27} \frac{1}{27} \frac{1}{27} \frac{1}{27} \frac{1}{27} \frac{1}{27} \frac{1}{27} \frac{1}{27} \frac{1}{27} \frac{1}{27} \frac{1}{27} \frac{1}{27} \frac{1}{27} \frac{1}{27} \frac{1}{228 if ((res = lwesp_conn_start(NULL, LWESP_CONN_TYPE_TCP, "example.com", 80, NULL, conn_
    \rightarrowcallback_func, (0)) == lwespOK) {
29 | printf("Connection to " CONN_HOST " started...\mathbf{r} \cdot \mathbf{n}");
_30 } else {
31 printf("Cannot start connection to " CONN_HOST "!\r\n");
32 \mid \}33
34 /* Start 2 more */
35 lwesp_conn_start(NULL, LWESP_CONN_TYPE_TCP, CONN_HOST, CONN_PORT, NULL, conn_
    \rightarrowcallback_func, 0);
36
37 /*
38 * An example of connection which should fail in connecting.
39 * When this is the case, \ref LWESP_EVT_CONN_ERROR event should be triggered
40 * in callback function processing
41 */
42 lwesp_conn_start(NULL, LWESP_CONN_TYPE_TCP, CONN_HOST, 10, NULL, conn_callback_func,␣
    \rightarrow0);
43 \mid \}44
45 /**
46 * \brief Fvent callback function for connection-only
47 * \param[in] evt: Event information with data
48 * \return \ref lwespOK on success, member of \ref lwespr_t otherwise
49 */
50 static lwespr_t
51 conn_callback_func(lwesp_evt_t* evt) {
52 lwesp_conn_p conn;
53 lwespr_t res;
54 uint8_t conn_num;
55
\begin{array}{c} 56 \end{array} conn = lwesp_conn_get_from_evt(evt); \begin{array}{ccc} \end{array} /* Get connection handle from event */
57 if (conn == NULL) {
58 return lwespERR;
```

```
59 }
60 conn_num = lwesp_conn_getnum(conn); \frac{1}{2} Get connection number for
    ˓→identification */
61 switch (lwesp_evt_get_type(evt)) {
\alpha case LWESP_EVT_CONN_ACTIVE: { \qquad /* Connection just active */
63 printf("Connection %d active!\r\n", (int)conn_num);
\begin{array}{ccc} \epsilon_{\mathfrak{t}} & \epsilon_{\mathfrak{t}} \end{array} res = lwesp_conn_send(conn, req_data, sizeof(req_data) - 1, NULL, 0); \nearrow^*_{\mathbf{u}}˓→Start sending data in non-blocking mode */
\delta<sub>65</sub> \qquad \qquad \text{if (res == lwespOK)} {
66 printf ("Sending request data to server...\rm\lambda r\lambda n");
67 } else {
\begin{array}{c} \text{68} \\ \text{69} \end{array} printf("Cannot send request data to server. Closing connection manually..
    \rightarrow. \r\n");
69 lwesp_conn_close(conn, 0); /* Close the connection */
70 }
71 break:
72 }
73 case LWESP_EVT_CONN_CLOSE: { \hspace{1cm} /* Connection closed */
\frac{1}{74} if (lwesp_evt_conn_close_is_forced(evt)) {
75 printf("Connection %d closed by client!\r\n", (int)conn_num);
76 } else {
77 | printf("Connection %d closed by remote side!\r\n", (int)conn_num);
78 }
79 break;
80 }
\begin{array}{ccc} \text{81} & \text{Case LWESP\_EVT\_CONN\_SEND:} \end{array} { \begin{array}{ccc} \text{82} & \text{84} & \text{85} & \text{86} & \text{87} & \text{87} \end{array}\begin{array}{c|c|c|c|c} \text{ }} & \text{ } & \text{ } & \text{ } \text{lwespr\_t res = lwesp\_evt\_conn\_send\_get\_result(evt);} \end{array}\inf (res == lwespOK) {
84 printf("Data sent successfully on connection %d...waiting to receive␣
    →data from remote side...\r\n", (int)conn_num);
85 } else {
                   printf("Error while sending data on connection %d!\r\n'', (int) conn_number87 }
88 break;
89 }
00 case LWESP_EVT_CONN_RECV: { \qquad /* Data received from remote side */
91 lwesp_pbuf_p pbuf = lwesp_evt_conn_recv_get_buff(evt);
\frac{92}{2} lwesp_conn_recved(conn, pbuf); \frac{1}{2} /* Notify stack about received pbuf */
93 printf("Received %d bytes on connection %d..\r\n", (int)lwesp_pbuf_
    →length(pbuf, 1), (int)conn_num);
94 break;
95 }
           case LWESP_EVT_CONN_ERROR: { \qquad /* Error connecting to server */
\mathsf{S}_{97} const char* host = lwesp_evt_conn_error_get_host(evt);
98 lwesp_port_t port = lwesp_evt_conn_error_get_port(evt);
99 printf("Error connecting to %s:%d\r\n", host, (int)port);
100 break;
101 }
102 default:
103 break:
104 }
_{105} return lwespOK;
```
### **Sending data**

106 }

Receiving data flow is always the same. Whenever new data packet arrives, corresponding event is called to notify application layer. When it comes to sending data, application may decide between 2 options (*this is valid only for non-UDP connections*):

- Write data to temporary transmit buffer
- Execute *send command* for every API function call

### **Temporary transmit buffer**

By calling *[lwesp\\_conn\\_write\(\)](#page-99-0)* on active connection, temporary buffer is allocated and input data are copied to it. There is always up to 1 internal buffer active. When it is full (or if input data length is longer than maximal size), data are immediately send out and are not written to buffer.

*ESP AT Firmware* allows (current revision) to transmit up to 2048 bytes at a time with single command. When trying to send more than this, application would need to issue multiple *send commands* on *AT commands level*.

Write option is used mostly when application needs to write many different small chunks of data. Temporary buffer hence prevents many *send command* instructions as it is faster to send single command with big buffer, than many of them with smaller chunks of bytes.

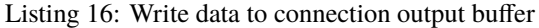

```
size_t rem_len;
2 lwesp_conn_p conn;
3 lwespr_t res;
4
\sim \frac{1}{x} ... other tasks to make sure connection is established */
6
    4^* We are connected to server at this point! */8 /9 * Call write function to write data to memory
10<sub>10</sub> * and do not send immediately unless buffer is full after this write
1112 * rem_len will give us response how much bytes
13 * is available in memory after write
15 res = lwesp_conn_write(conn, "My string", 9, 0, &rem_len);
_{16} | if (rem_len == 0) {
17 printf("No more memory available for next write!\rm\langle r\rm\rangle;
18 \mid \}19 res = lwesp_conn_write(conn, "example.com", 11, 0, &rem_len);
20
21 / x_{22} \parallel * Data will stay in buffer until buffer is full,
23 * except if user wants to force send.
_{24} \parallel * call write function with flush mode enabled
25 *
```
<sup>26</sup> \* It will send out together 20 bytes  $27$ 

(continued from previous page)

```
28 lwesp_conn_write(conn, NULL, 0, 1, NULL);
```
### **Transmit packet manually**

In some cases it is not possible to use temporary buffers, mostly because of memory constraints. Application can directly start *send data* instructions on *AT* level by using *[lwesp\\_conn\\_send\(\)](#page-96-0)* or *[lwesp\\_conn\\_sendto\(\)](#page-97-0)* functions.

#### *group* LWESP\_CONN

Connection API functions.

### **Typedefs**

<span id="page-95-0"></span>typedef struct lwesp\_conn \*lwesp\_conn\_p Pointer to *[lwesp\\_conn\\_t](#page-168-0)* structure.

### **Enums**

<span id="page-95-2"></span><span id="page-95-1"></span>enum lwesp\_conn\_type\_t

List of possible connection types. *Values:*

enumerator LWESP\_CONN\_TYPE\_TCP Connection type is TCP

enumerator LWESP\_CONN\_TYPE\_UDP Connection type is UDP

enumerator LWESP\_CONN\_TYPE\_SSL Connection type is SSL

enumerator LWESP\_CONN\_TYPE\_TCPV6 Connection type is TCP over IPv6

enumerator LWESP\_CONN\_TYPE\_UDPV6 Connection type is UDP over IPv6

## enumerator LWESP\_CONN\_TYPE\_SSLV6

Connection type is SSL over IPv6

### **Functions**

*[lwespr\\_t](#page-164-0)* lwesp\_conn\_start(*[lwesp\\_conn\\_p](#page-95-0)* \*conn, *[lwesp\\_conn\\_type\\_t](#page-95-1)* type, const char \*const remote\_host, *[lwesp\\_port\\_t](#page-158-1)* remote\_port, void \*const arg, *[lwesp\\_evt\\_fn](#page-115-0)* conn\_evt\_fn, const uint32\_t blocking)

Start a new connection of specific type.

### **Parameters**

- **conn [out]** Pointer to connection handle to set new connection reference in case of successfully connected
- type **[in]** Connection type. This parameter can be a value of *[lwesp\\_conn\\_type\\_t](#page-95-2)* enumeration. Do not use this method to start SSL connection. Use *[lwesp\\_conn\\_startex](#page-96-1)* instead
- remote\_host **[in]** Connection host. In case of IP, write it as string, ex. "192.168.1.1"
- remote\_port **[in]** Connection port
- arg **[in]** Pointer to user argument passed to connection if successfully connected
- conn\_evt\_fn **[in]** Callback function for this connection
- blocking **[in]** Status whether command should be blocking or not

### **Returns**

*[lwespOK](#page-164-1)* on success, member of *[lwespr\\_t](#page-164-2)* enumeration otherwise

<span id="page-96-1"></span>*[lwespr\\_t](#page-164-0)* lwesp\_conn\_startex(*[lwesp\\_conn\\_p](#page-95-0)* \*conn, *[lwesp\\_conn\\_start\\_t](#page-101-0)* \*start\_struct, void \*const arg, *[lwesp\\_evt\\_fn](#page-115-0)* conn\_evt\_fn, const uint32\_t blocking)

Start a new connection of specific type in extended mode.

#### **Parameters**

- **conn [out]** Pointer to connection handle to set new connection reference in case of successfully connected
- start\_struct **[in]** Connection information are handled by one giant structure
- arg **[in]** Pointer to user argument passed to connection if successfully connected
- conn\_evt\_fn **[in]** Callback function for this connection
- blocking **[in]** Status whether command should be blocking or not

#### **Returns**

*[lwespOK](#page-164-1)* on success, member of *[lwespr\\_t](#page-164-2)* enumeration otherwise

*[lwespr\\_t](#page-164-0)* lwesp\_conn\_close(*[lwesp\\_conn\\_p](#page-95-0)* conn, const uint32\_t blocking)

Close specific or all connections.

### **Parameters**

- conn **[in]** Connection handle to close. Set to NULL if you want to close all connections.
- blocking **[in]** Status whether command should be blocking or not

#### **Returns**

*[lwespOK](#page-164-1)* on success, member of *[lwespr\\_t](#page-164-2)* enumeration otherwise

<span id="page-96-2"></span><span id="page-96-0"></span>*[lwespr\\_t](#page-164-0)* lwesp\_conn\_send(*[lwesp\\_conn\\_p](#page-95-0)* conn, const void \*data, size\_t btw, size\_t \*const bw, const uint32\_t blocking)

Send data on already active connection either as client or server.

#### **Parameters**

- conn **[in]** Connection handle to send data
- data **[in]** Data to send
- btw **[in]** Number of bytes to send
- **bw** [out] Pointer to output variable to save number of sent data when successfully sent. Parameter value might not be accurate if you combine *[lwesp\\_conn\\_write](#page-99-1)* and *[lwesp\\_conn\\_send](#page-96-2)* functions
- blocking **[in]** Status whether command should be blocking or not

#### **Returns**

*[lwespOK](#page-164-1)* on success, member of *[lwespr\\_t](#page-164-2)* enumeration otherwise

<span id="page-97-0"></span>*[lwespr\\_t](#page-164-0)* lwesp\_conn\_sendto(*[lwesp\\_conn\\_p](#page-95-0)* conn, const *[lwesp\\_ip\\_t](#page-186-0)* \*const ip, *[lwesp\\_port\\_t](#page-158-1)* port, const void \*data, size\_t btw, size\_t \*bw, const uint32\_t blocking)

Send data on active connection of type UDP to specific remote IP and port.

**Note:** In case IP and port values are not set, it will behave as normal send function (suitable for TCP too)

#### **Parameters**

- conn **[in]** Connection handle to send data
- ip **[in]** Remote IP address for UDP connection
- port **[in]** Remote port connection
- data **[in]** Pointer to data to send
- btw **[in]** Number of bytes to send
- bw **[out]** Pointer to output variable to save number of sent data when successfully sent
- blocking **[in]** Status whether command should be blocking or not

#### **Returns**

*[lwespOK](#page-164-1)* on success, member of *[lwespr\\_t](#page-164-2)* enumeration otherwise

### <span id="page-97-1"></span>*[lwespr\\_t](#page-164-0)* lwesp\_conn\_set\_arg(*[lwesp\\_conn\\_p](#page-95-0)* conn, void \*const arg)

Set argument variable for connection.

#### **See also:**

#### *[lwesp\\_conn\\_get\\_arg](#page-98-0)*

#### **Parameters**

- conn **[in]** Connection handle to set argument
- arg **[in]** Pointer to argument

#### **Returns**

*[lwespOK](#page-164-1)* on success, member of *[lwespr\\_t](#page-164-2)* enumeration otherwise

### <span id="page-98-0"></span>void \*lwesp\_conn\_get\_arg(*[lwesp\\_conn\\_p](#page-95-0)* conn)

Get user defined connection argument.

#### **See also:**

### *[lwesp\\_conn\\_set\\_arg](#page-97-1)*

**Parameters** conn – **[in]** Connection handle to get argument

**Returns** User argument

#### uint8\_t lwesp\_conn\_is\_client(*[lwesp\\_conn\\_p](#page-95-0)* conn)

Check if connection type is client.

### **Parameters**

conn – **[in]** Pointer to connection to check for status

#### **Returns**

1 on success, 0 otherwise

### uint8\_t lwesp\_conn\_is\_server(*[lwesp\\_conn\\_p](#page-95-0)* conn)

Check if connection type is server.

### **Parameters**

conn – **[in]** Pointer to connection to check for status

#### **Returns**

1 on success, 0 otherwise

### uint8\_t lwesp\_conn\_is\_active(*[lwesp\\_conn\\_p](#page-95-0)* conn)

Check if connection is active.

#### **Parameters**

conn – **[in]** Pointer to connection to check for status

#### **Returns**

1 on success, 0 otherwise

#### uint8\_t lwesp\_conn\_is\_closed(*[lwesp\\_conn\\_p](#page-95-0)* conn)

Check if connection is closed.

### **Parameters**

conn – **[in]** Pointer to connection to check for status

### **Returns**

1 on success, 0 otherwise

#### int8\_t lwesp\_conn\_getnum(*[lwesp\\_conn\\_p](#page-95-0)* conn)

Get the number from connection.

### **Parameters**

conn – **[in]** Connection pointer

#### **Returns**

Connection number in case of success or -1 on failure

*[lwespr\\_t](#page-164-0)* **lwesp\_conn\_set\_ssl\_buffersize**(size\_t size, const uint32\_t blocking)

Set internal buffer size for SSL connection on ESP device.

**Note:** Use this function before you start first SSL connection

### **Parameters**

- size **[in]** Size of buffer in units of bytes. Valid range is between 2048 and 4096 bytes
- blocking **[in]** Status whether command should be blocking or not

#### **Returns**

*[lwespOK](#page-164-1)* on success, member of *[lwespr\\_t](#page-164-2)* enumeration otherwise

#### *[lwespr\\_t](#page-164-0)* lwesp\_get\_conns\_status(const uint32\_t blocking)

Gets connections status.

#### **Parameters**

blocking – **[in]** Status whether command should be blocking or not

#### **Returns**

*[lwespOK](#page-164-1)* on success, member of *[lwespr\\_t](#page-164-2)* enumeration otherwise

#### *[lwesp\\_conn\\_p](#page-95-0)* lwesp\_conn\_get\_from\_evt(*[lwesp\\_evt\\_t](#page-118-0)* \*evt)

Get connection from connection based event.

#### **Parameters**

evt – **[in]** Event which happened for connection

#### **Returns**

Connection pointer on success, NULL otherwise

<span id="page-99-1"></span><span id="page-99-0"></span>*[lwespr\\_t](#page-164-0)* lwesp\_conn\_write(*[lwesp\\_conn\\_p](#page-95-0)* conn, const void \*data, size\_t btw, uint8\_t flush, size\_t \*const mem available)

Write data to connection buffer and if it is full, send it non-blocking way.

**Note:** This function may only be called from core (connection callbacks)

#### **Parameters**

- conn **[in]** Connection to write
- data **[in]** Data to copy to write buffer
- btw **[in]** Number of bytes to write
- **flush** [in] Flush flag. Set to 1 if you want to send data immediately after copying
- mem\_available **[out]** Available memory size in current write buffer. When the buffer length is reached, current one is sent and a new one is automatically created. If function returns *[lwespOK](#page-164-1)* and \*mem\_available =  $\theta$ , there was a problem allocating a new buffer for next operation

#### **Returns**

*[lwespOK](#page-164-1)* on success, member of *[lwespr\\_t](#page-164-2)* enumeration otherwise

*[lwespr\\_t](#page-164-0)* lwesp\_conn\_recved(*[lwesp\\_conn\\_p](#page-95-0)* conn, *[lwesp\\_pbuf\\_p](#page-133-0)* pbuf)

Notify connection about received data which means connection is ready to accept more data.

Once data reception is confirmed, stack will try to send more data to user.

**Note:** Since this feature is not supported yet by AT commands, function is only prototype and should be used in connection callback when data are received

**Note:** Function is not thread safe and may only be called from connection event function

#### **Parameters**

- conn **[in]** Connection handle
- pbuf **[in]** Packet buffer received on connection

#### **Returns**

*[lwespOK](#page-164-1)* on success, member of *[lwespr\\_t](#page-164-2)* enumeration otherwise

#### size\_t lwesp\_conn\_get\_total\_recved\_count(*[lwesp\\_conn\\_p](#page-95-0)* conn)

Get total number of bytes ever received on connection and sent to user.

#### **Parameters**

conn – **[in]** Connection handle

#### **Returns**

Total number of received bytes on connection

#### uint8\_t lwesp\_conn\_get\_remote\_ip(*[lwesp\\_conn\\_p](#page-95-0)* conn, *[lwesp\\_ip\\_t](#page-186-0)* \*ip)

Get connection remote IP address.

#### **Parameters**

- conn **[in]** Connection handle
- **ip [out]** Pointer to IP output handle

#### **Returns**

1 on success, 0 otherwise

#### *[lwesp\\_port\\_t](#page-158-1)* lwesp\_conn\_get\_remote\_port(*[lwesp\\_conn\\_p](#page-95-0)* conn)

Get connection remote port number.

#### **Parameters**

conn – **[in]** Connection handle

#### **Returns**

Port number on success,  $\theta$  otherwise

#### *[lwesp\\_port\\_t](#page-158-1)* lwesp\_conn\_get\_local\_port(*[lwesp\\_conn\\_p](#page-95-0)* conn)

Get connection local port number.

### **Parameters**

conn – **[in]** Connection handle

#### **Returns**

Port number on success,  $\theta$  otherwise

```
lwespr_t lwesp_conn_ssl_set_config(uint8_t link_id, uint8_t auth_mode, uint8_t pki_number, uint8_t
                                        ca_number, const lwesp_api_cmd_evt_fn evt_fn, void *const
                                        evt_arg, const uint32_t blocking)
```
Configure SSL parameters.

#### **Parameters**

- **link\_id** [in] ID of the connection (0~max), for multiple connections, if the value is max, it means all connections. By default, max is *[LWESP\\_CFG\\_MAX\\_CONNS](#page-203-0)*.
- auth\_mode **[in]** Authentication mode 0: no authorization 1: load cert and private key for server authorization 2: load CA for client authorize server cert and private key 3: both authorization
- pki\_number **[in]** The index of cert and private key, if only one cert and private key, the value should be 0.
- ca\_number **[in]** The index of CA, if only one CA, the value should be 0.
- evt\_fn **[in]** Callback function called when command has finished. Set to NULL when not used
- evt\_arg **[in]** Custom argument for event callback function
- blocking **[in]** Status whether command should be blocking or not

#### **Returns**

*[lwespOK](#page-164-1)* on success, member of *[lwespr\\_t](#page-164-2)* enumeration otherwise

#### <span id="page-101-0"></span>struct lwesp\_conn\_start\_t

*#include <lwesp\_types.h>* Connection start structure, used to start the connection in extended mode.

### **Public Members**

#### *[lwesp\\_conn\\_type\\_t](#page-95-1)* type

Connection type

#### const char \*remote\_host

Host name or IP address in string format

#### *[lwesp\\_port\\_t](#page-158-1)* remote\_port

Remote server port

#### const char \*local\_ip

Local IP. Optional parameter, set to NULL if not used (most cases)

#### uint16\_t keep\_alive

Keep alive parameter for TCP/SSL connection in units of seconds. Value can be between 0 - 7200 where 0 means no keep alive

### struct *[lwesp\\_conn\\_start\\_t](#page-101-0)*::[anonymous]::[anonymous] tcp\_ssl

TCP/SSL specific features

### *[lwesp\\_port\\_t](#page-158-1)* local\_port

Custom local port for UDP

### uint8 t mode

UDP mode. Set to 0 by default. Check ESP AT commands instruction set for more info when needed

struct *[lwesp\\_conn\\_start\\_t](#page-101-0)*::[anonymous]::[anonymous] udp

UDP specific features

union *[lwesp\\_conn\\_start\\_t](#page-101-0)*::[anonymous] ext

Extended support union

### **Debug support**

Middleware has extended debugging capabilities. These consist of different debugging levels and types of debug messages, allowing to track and catch different types of warnings, severe problems or simply output messages program flow messages (trace messages).

Module is highly configurable using library configuration methods. Application must enable some options to decide what type of messages and for which modules it would like to output messages.

With default configuration, printf is used as output function. This behavior can be changed with [LWESP\\_CFG\\_DBG\\_OUT](#page-205-0) configuration.

For successful debugging, application must:

- Enable global debugging by setting [LWESP\\_CFG\\_DBG](#page-205-1) to [LWESP\\_DBG\\_ON](#page-103-0)
- Configure which types of messages to output
- Configure debugging level, from all messages to severe only
- Enable specific modules to debug, by setting its configuration value to *[LWESP\\_DBG\\_ON](#page-103-0)*

**Tip:** Check *[Configuration](#page-200-0)* for all modules with debug implementation.

An example code with config and latter usage:

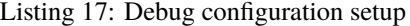

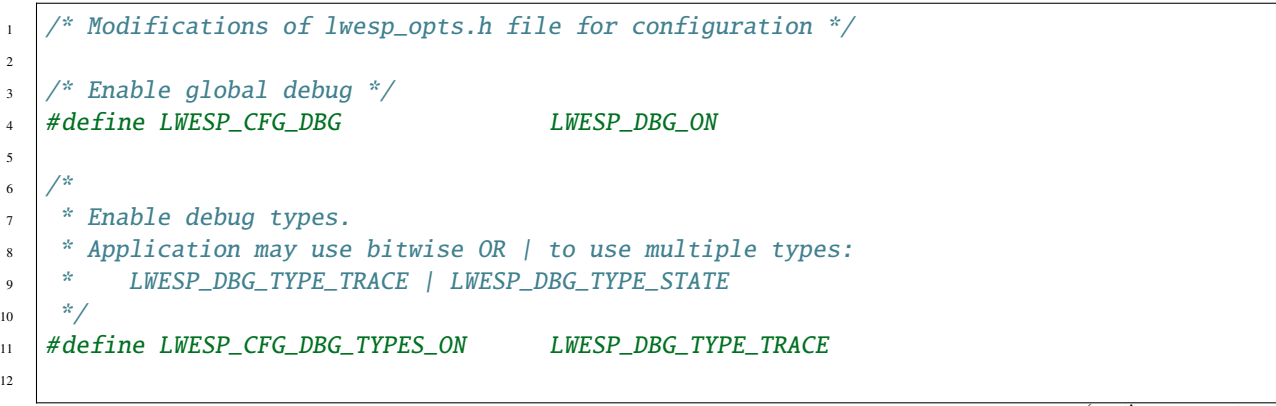

```
13 /* Enable debug on custom module */
14 #define MY_DBG_MODULE LWESP_DBG_ON
```
#### Listing 18: Debug usage within middleware

```
\parallel #include "lwesp/lwesp_debug.h"
2
3 / \sqrt[3]{ }<sup>4</sup> * Print debug message to the screen
5 * Trace message will be printed as it is enabled in types
6 \mid * while state message will not be printed.
    7 */
8 LWESP_DEBUGF(MY_DBG_MODULE | LWESP_DBG_TYPE_TRACE, "This is trace message on my program\
   \rightarrowr\n");
9 LWESP_DEBUGF(MY_DBG_MODULE | LWESP_DBG_TYPE_STATE, "This is state message on my program\
    \rightarrowr\n");
```
#### *group* LWESP\_DEBUG

Debug support module to track library flow.

### **Unnamed Group**

### <span id="page-103-0"></span>LWESP\_DBG\_ON

Indicates debug is enabled

#### LWESP\_DBG\_OFF

Indicates debug is disabled

### **Defines**

LWESP\_DEBUGF(c, fmt, ...)

Print message to the debug "window" if enabled.

### **Parameters**

- c **[in]** Condition if debug of specific type is enabled
- **fmt** [in] Formatted string for debug
- ... **[in]** Variable parameters for formatted string

#### LWESP\_DEBUGW(c, cond, fmt, ...)

Print message to the debug "window" if enabled when specific condition is met.

### **Parameters**

- c **[in]** Condition if debug of specific type is enabled
- cond **[in]** Debug only if this condition is true
- fmt **[in]** Formatted string for debug
- ... **[in]** Variable parameters for formatted string

### **Dynamic Host Configuration Protocol**

#### *group* LWESP\_DHCP

DHCP config.

### **Functions**

*[lwespr\\_t](#page-164-0)* lwesp\_dhcp\_set\_config(uint8\_t sta, uint8\_t ap, uint8\_t en, const *[lwesp\\_api\\_cmd\\_evt\\_fn](#page-158-0)* evt\_fn, void \*const evt\_arg, const uint32\_t blocking)

Configure DHCP settings for station or access point (or both)

Configuration changes will be saved in the NVS area of ESP device.

### **Parameters**

- sta [in] Set to 1 to affect station DHCP configuration, set to 0 to keep current setup
- **ap** [in] Set to 1 to affect access point DHCP configuration, set to 0 to keep current setup
- **en** [in] Set to 1 to enable DHCP, or 0 to disable (static IP)
- evt\_fn **[in]** Callback function called when command has finished. Set to NULL when not used
- evt\_arg **[in]** Custom argument for event callback function
- blocking **[in]** Status whether command should be blocking or not

#### **Returns**

*[lwespOK](#page-164-1)* on success, member of *[lwespr\\_t](#page-164-2)* enumeration otherwise

#### **Domain Name System**

### *group* LWESP\_DNS

Domain name server.

### **Functions**

*[lwespr\\_t](#page-164-0)* lwesp\_dns\_gethostbyname(const char \*host, *[lwesp\\_ip\\_t](#page-186-0)* \*const ip, const *[lwesp\\_api\\_cmd\\_evt\\_fn](#page-158-0)* evt\_fn, void \*const evt\_arg, const uint32\_t blocking)

Get IP address from host name.

**Parameters**

- host **[in]** Pointer to host name to get IP for
- ip **[out]** Pointer to *[lwesp\\_ip\\_t](#page-186-2)* variable to save IP
- evt\_fn **[in]** Callback function called when command has finished. Set to NULL when not used
- evt\_arg **[in]** Custom argument for event callback function
- blocking **[in]** Status whether command should be blocking or not

#### **Returns**

*[lwespOK](#page-164-1)* on success, member of *[lwespr\\_t](#page-164-2)* enumeration otherwise

```
lwespr_t lwesp_dns_get_config(lwesp_ip_t *s1, lwesp_ip_t *s2, const lwesp_api_cmd_evt_fn evt_fn, void
                                  *const evt_arg, const uint32_t blocking)
```
Get the DNS server configuration.

Retrive configuration saved in the NVS area of ESP device.

#### **Parameters**

- s1 **[out]** First server IP address in *[lwesp\\_ip\\_t](#page-186-2)* format, set to 0.0.0.0 if not used
- s2 **[out]** Second server IP address in *[lwesp\\_ip\\_t](#page-186-2)* format, set to to 0.0.0.0 if not used. Address s1 cannot be the same as s2
- evt\_fn **[in]** Callback function called when command has finished. Set to NULL when not used
- evt\_arg **[in]** Custom argument for event callback function
- **blocking** [in] Status whether command should be blocking or not

#### **Returns**

*[lwespOK](#page-164-1)* on success, member of *[lwespr\\_t](#page-164-2)* enumeration otherwise

*[lwespr\\_t](#page-164-0)* lwesp\_dns\_set\_config(uint8\_t en, const char \*s1, const char \*s2, const *[lwesp\\_api\\_cmd\\_evt\\_fn](#page-158-0)* evt\_fn, void \*const evt\_arg, const uint32\_t blocking)

Enable or disable custom DNS server configuration.

Configuration changes will be saved in the NVS area of ESP device.

### **Parameters**

- en **[in]** Set to 1 to enable, 0 to disable custom DNS configuration. When disabled, default DNS servers are used as proposed by ESP AT commands firmware
- s1 [in] First server IP address in string format, set to NULL if not used
- s2 [in] Second server IP address in string format, set to NULL if not used. Address s1 cannot be the same as s2
- evt\_fn **[in]** Callback function called when command has finished. Set to NULL when not used
- evt\_arg **[in]** Custom argument for event callback function
- blocking **[in]** Status whether command should be blocking or not

### **Returns**

*[lwespOK](#page-164-1)* on success, member of *[lwespr\\_t](#page-164-2)* enumeration otherwise

#### **Event management**

### *group* LWESP\_EVT

Event helper functions.

### **Reset detected**

<span id="page-106-0"></span>Event helper functions for *[LWESP\\_EVT\\_RESET\\_DETECTED](#page-106-0)* event

uint8\_t lwesp\_evt\_reset\_detected\_is\_forced(*[lwesp\\_evt\\_t](#page-118-0)* \*cc)

Check if detected reset was forced by user.

**Parameters** cc – **[in]** Event handle

**Returns** 1 if forced by user, 0 otherwise

### **Reset event**

<span id="page-106-1"></span>Event helper functions for *[LWESP\\_EVT\\_RESET](#page-106-1)* event

*[lwespr\\_t](#page-164-0)* lwesp\_evt\_reset\_get\_result(*[lwesp\\_evt\\_t](#page-118-0)* \*cc)

Get reset sequence operation status.

**Parameters** cc – **[in]** Event data

**Returns** Member of *[lwespr\\_t](#page-164-2)* enumeration

### **Restore event**

<span id="page-106-2"></span>Event helper functions for *[LWESP\\_EVT\\_RESTORE](#page-106-2)* event

*[lwespr\\_t](#page-164-0)* lwesp\_evt\_restore\_get\_result(*[lwesp\\_evt\\_t](#page-118-0)* \*cc)

Get restore sequence operation status.

**Parameters** cc – **[in]** Event data

### **Returns**

Member of *[lwespr\\_t](#page-164-2)* enumeration

### **Access point or station IP or MAC**

<span id="page-106-3"></span>Event helper functions for *[LWESP\\_EVT\\_AP\\_IP\\_STA](#page-106-3)* event

*[lwesp\\_mac\\_t](#page-186-1)* \*lwesp\_evt\_ap\_ip\_sta\_get\_mac(*[lwesp\\_evt\\_t](#page-118-0)* \*cc)

Get MAC address from station.

**Parameters** cc – **[in]** Event handle

**Returns**

MAC address

*[lwesp\\_ip\\_t](#page-186-0)* \*lwesp\_evt\_ap\_ip\_sta\_get\_ip(*[lwesp\\_evt\\_t](#page-118-0)* \*cc) Get IP address from station.

**Parameters** cc – **[in]** Event handle

**Returns** IP address

### **Connected station to access point**

<span id="page-107-0"></span>Event helper functions for *[LWESP\\_EVT\\_AP\\_CONNECTED\\_STA](#page-107-0)* event

*[lwesp\\_mac\\_t](#page-186-1)* \*lwesp\_evt\_ap\_connected\_sta\_get\_mac(*[lwesp\\_evt\\_t](#page-118-0)* \*cc)

Get MAC address from connected station.

**Parameters** cc – **[in]** Event handle

**Returns**

MAC address

### **Disconnected station from access point**

<span id="page-107-1"></span>Event helper functions for *[LWESP\\_EVT\\_AP\\_DISCONNECTED\\_STA](#page-107-1)* event

*[lwesp\\_mac\\_t](#page-186-1)* \*lwesp\_evt\_ap\_disconnected\_sta\_get\_mac(*[lwesp\\_evt\\_t](#page-118-0)* \*cc)

Get MAC address from disconnected station.

**Parameters** cc – **[in]** Event handle

**Returns** MAC address

### **Connection data received**

<span id="page-107-2"></span>Event helper functions for *[LWESP\\_EVT\\_CONN\\_RECV](#page-107-2)* event

*[lwesp\\_pbuf\\_p](#page-133-0)* lwesp\_evt\_conn\_recv\_get\_buff(*[lwesp\\_evt\\_t](#page-118-0)* \*cc)

Get buffer from received data.

**Parameters** cc – **[in]** Event handle

**Returns** Buffer handle

*[lwesp\\_conn\\_p](#page-95-0)* lwesp\_evt\_conn\_recv\_get\_conn(*[lwesp\\_evt\\_t](#page-118-0)* \*cc)

Get connection handle for receive.

**Parameters** cc – **[in]** Event handle
**Returns**

Connection handle

## **Connection data send**

<span id="page-108-0"></span>Event helper functions for *[LWESP\\_EVT\\_CONN\\_SEND](#page-108-0)* event

## *[lwesp\\_conn\\_p](#page-95-0)* lwesp\_evt\_conn\_send\_get\_conn(*[lwesp\\_evt\\_t](#page-118-0)* \*cc)

Get connection handle for data sent event.

**Parameters** cc – **[in]** Event handle

**Returns**

Connection handle

# size\_t lwesp\_evt\_conn\_send\_get\_length(*[lwesp\\_evt\\_t](#page-118-0)* \*cc)

Get number of bytes sent on connection.

## **Parameters**

cc – **[in]** Event handle

**Returns** Number of bytes sent

## *[lwespr\\_t](#page-164-0)* lwesp\_evt\_conn\_send\_get\_result(*[lwesp\\_evt\\_t](#page-118-0)* \*cc)

Check if connection send was successful.

**Parameters** cc – **[in]** Event handle

### **Returns**

Member of *[lwespr\\_t](#page-164-1)* enumeration

## **Connection active**

<span id="page-108-1"></span>Event helper functions for *[LWESP\\_EVT\\_CONN\\_ACTIVE](#page-108-1)* event

*[lwesp\\_conn\\_p](#page-95-0)* lwesp\_evt\_conn\_active\_get\_conn(*[lwesp\\_evt\\_t](#page-118-0)* \*cc)

Get connection handle.

### **Parameters** cc – **[in]** Event handle

**Returns** Connection handle

### uint8\_t lwesp\_evt\_conn\_active\_is\_client(*[lwesp\\_evt\\_t](#page-118-0)* \*cc)

Check if new connection is client.

### **Parameters**

cc – **[in]** Event handle

### **Returns**

1 if client, 0 otherwise

# **Connection close event**

<span id="page-109-0"></span>Event helper functions for *[LWESP\\_EVT\\_CONN\\_CLOSE](#page-109-0)* event

*[lwesp\\_conn\\_p](#page-95-0)* lwesp\_evt\_conn\_close\_get\_conn(*[lwesp\\_evt\\_t](#page-118-0)* \*cc)

Get connection handle.

**Parameters** cc – **[in]** Event handle

**Returns** Connection handle

## uint8\_t lwesp\_evt\_conn\_close\_is\_client(*[lwesp\\_evt\\_t](#page-118-0)* \*cc)

Check if just closed connection was client.

## **Parameters**

cc – **[in]** Event handle

**Returns**

1 if client, 0 otherwise

## uint8\_t lwesp\_evt\_conn\_close\_is\_forced(*[lwesp\\_evt\\_t](#page-118-0)* \*cc)

Check if connection close even was forced by user.

**Parameters** cc – **[in]** Event handle

### **Returns**

1 if forced, 0 otherwise

### *[lwespr\\_t](#page-164-0)* lwesp\_evt\_conn\_close\_get\_result(*[lwesp\\_evt\\_t](#page-118-0)* \*cc)

Get connection close event result.

### **Parameters**

cc – **[in]** Event handle

### **Returns**

Member of *[lwespr\\_t](#page-164-1)* enumeration

## **Connection poll**

<span id="page-109-1"></span>Event helper functions for *[LWESP\\_EVT\\_CONN\\_POLL](#page-109-1)* event

## *[lwesp\\_conn\\_p](#page-95-0)* lwesp\_evt\_conn\_poll\_get\_conn(*[lwesp\\_evt\\_t](#page-118-0)* \*cc)

Get connection handle.

## **Parameters** cc – **[in]** Event handle

#### **Returns**

Connection handle

# **Connection error**

<span id="page-110-0"></span>Event helper functions for *[LWESP\\_EVT\\_CONN\\_ERROR](#page-110-0)* event

#### *[lwespr\\_t](#page-164-0)* lwesp\_evt\_conn\_error\_get\_error(*[lwesp\\_evt\\_t](#page-118-0)* \*cc)

Get connection error type.

**Parameters** cc – **[in]** Event handle

## **Returns**

Member of *[lwespr\\_t](#page-164-1)* enumeration

### *[lwesp\\_conn\\_type\\_t](#page-95-1)* lwesp\_evt\_conn\_error\_get\_type(*[lwesp\\_evt\\_t](#page-118-0)* \*cc)

Get connection type.

### **Parameters**

cc – **[in]** Event handle

### **Returns**

Member of *[lwespr\\_t](#page-164-1)* enumeration

## const char \*lwesp\_evt\_conn\_error\_get\_host(*[lwesp\\_evt\\_t](#page-118-0)* \*cc)

Get connection host.

**Parameters** cc – **[in]** Event handle

### **Returns**

Host name for connection

## *[lwesp\\_port\\_t](#page-158-0)* lwesp\_evt\_conn\_error\_get\_port(*[lwesp\\_evt\\_t](#page-118-0)* \*cc)

Get connection port.

### **Parameters**

cc – **[in]** Event handle

### **Returns**

Host port number

### void \*lwesp\_evt\_conn\_error\_get\_arg(*[lwesp\\_evt\\_t](#page-118-0)* \*cc)

Get user argument.

### **Parameters**

cc – **[in]** Event handle

## **Returns**

User argument

## **List access points**

<span id="page-111-0"></span>Event helper functions for *[LWESP\\_EVT\\_STA\\_LIST\\_AP](#page-111-0)* event

### *[lwespr\\_t](#page-164-0)* lwesp\_evt\_sta\_list\_ap\_get\_result(*[lwesp\\_evt\\_t](#page-118-0)* \*cc)

Get command success result.

**Parameters** cc – **[in]** Event handle

**Returns** Member of *[lwespr\\_t](#page-164-1)* enumeration

*[lwesp\\_ap\\_t](#page-85-0)* \*lwesp\_evt\_sta\_list\_ap\_get\_aps(*[lwesp\\_evt\\_t](#page-118-0)* \*cc)

Get access points.

**Parameters** cc – **[in]** Event handle

**Returns**

Pointer to *[lwesp\\_ap\\_t](#page-85-1)* with first access point description

## size\_t lwesp\_evt\_sta\_list\_ap\_get\_length(*[lwesp\\_evt\\_t](#page-118-0)* \*cc)

Get number of access points found.

**Parameters** cc – **[in]** Event handle

## **Returns**

Number of access points found

## **Join access point**

<span id="page-111-1"></span>Event helper functions for *[LWESP\\_EVT\\_STA\\_JOIN\\_AP](#page-111-1)* event

*[lwespr\\_t](#page-164-0)* lwesp\_evt\_sta\_join\_ap\_get\_result(*[lwesp\\_evt\\_t](#page-118-0)* \*cc)

Get command success result.

**Parameters**

cc – **[in]** Event handle

### **Returns**

Member of *[lwespr\\_t](#page-164-1)* enumeration

## **Get access point info**

<span id="page-111-2"></span>Event helper functions for *[LWESP\\_EVT\\_STA\\_INFO\\_AP](#page-111-2)* event

*[lwespr\\_t](#page-164-0)* lwesp\_evt\_sta\_info\_ap\_get\_result(*[lwesp\\_evt\\_t](#page-118-0)* \*cc)

Get command result.

**Parameters** cc – **[in]** Event handle **Returns**

Member of *[lwespr\\_t](#page-164-1)* enumeration

### const char \*lwesp\_evt\_sta\_info\_ap\_get\_ssid(*[lwesp\\_evt\\_t](#page-118-0)* \*cc)

Get current AP name.

#### **Parameters**

cc – **[in]** Event handle

### **Returns**

AP name

#### *[lwesp\\_mac\\_t](#page-186-0)* lwesp\_evt\_sta\_info\_ap\_get\_mac(*[lwesp\\_evt\\_t](#page-118-0)* \*cc)

Get current AP MAC address.

**Parameters** cc – **[in]** Event handle

### **Returns**

AP MAC address

## uint8\_t lwesp\_evt\_sta\_info\_ap\_get\_channel(*[lwesp\\_evt\\_t](#page-118-0)* \*cc)

Get current AP channel.

**Parameters** cc – **[in]** Event handle

## **Returns**

AP channel

## int16\_t lwesp\_evt\_sta\_info\_ap\_get\_rssi(*[lwesp\\_evt\\_t](#page-118-0)* \*cc)

Get current AP rssi.

**Parameters** cc – **[in]** Event handle

# **Returns**

AP rssi

### **Get host address by name**

<span id="page-112-0"></span>Event helper functions for *[LWESP\\_EVT\\_DNS\\_HOSTBYNAME](#page-112-0)* event

## *[lwespr\\_t](#page-164-0)* lwesp\_evt\_dns\_hostbyname\_get\_result(*[lwesp\\_evt\\_t](#page-118-0)* \*cc)

Get resolve result.

## **Parameters** cc – **[in]** Event handle

**Returns** Member of *[lwespr\\_t](#page-164-1)* enumeration

### const char \*lwesp\_evt\_dns\_hostbyname\_get\_host(*[lwesp\\_evt\\_t](#page-118-0)* \*cc)

Get hostname used to resolve IP address.

## **Parameters**

cc – **[in]** Event handle

**Returns** Hostname

### *[lwesp\\_ip\\_t](#page-186-1)* \*lwesp\_evt\_dns\_hostbyname\_get\_ip(*[lwesp\\_evt\\_t](#page-118-0)* \*cc)

Get IP address from DNS function.

**Parameters** cc – **[in]** Event handle

**Returns** IP address

## **Ping**

<span id="page-113-0"></span>Event helper functions for *[LWESP\\_EVT\\_PING](#page-113-0)* event

*[lwespr\\_t](#page-164-0)* lwesp\_evt\_ping\_get\_result(*[lwesp\\_evt\\_t](#page-118-0)* \*cc)

Get ping status.

**Parameters** cc – **[in]** Event handle

**Returns** Member of *[lwespr\\_t](#page-164-1)* enumeration

const char \*lwesp\_evt\_ping\_get\_host(*[lwesp\\_evt\\_t](#page-118-0)* \*cc)

Get hostname used to ping.

**Parameters** cc – **[in]** Event handle

**Returns** Hostname

## uint32\_t lwesp\_evt\_ping\_get\_time(*[lwesp\\_evt\\_t](#page-118-0)* \*cc)

Get time required for ping.

**Parameters** cc – **[in]** Event handle

**Returns** Ping time

### **Simple Network Time Protocol**

<span id="page-113-1"></span>Event helper functions for *[LWESP\\_EVT\\_SNTP\\_TIME](#page-113-1)* event

### *[lwespr\\_t](#page-164-0)* lwesp\_evt\_sntp\_time\_get\_result(*[lwesp\\_evt\\_t](#page-118-0)* \*cc)

Get command success result.

**Parameters** cc – **[in]** Event handle

**Returns**

Member of *[lwespr\\_t](#page-164-1)* enumeration

## const struct tm \*lwesp\_evt\_sntp\_time\_get\_datetime(*[lwesp\\_evt\\_t](#page-118-0)* \*cc)

Get date time pointer with data.

### **Parameters**

cc – **[in]** Event handle

#### **Returns**

pointer to read-only structure with datetime

### **Web Server**

<span id="page-114-0"></span>Event helper functions for *[LWESP\\_EVT\\_WEBSERVER](#page-114-0)* event

### uint8\_t lwesp\_evt\_webserver\_get\_status(*[lwesp\\_evt\\_t](#page-118-0)* \*cc)

Get web server status.

**Parameters** cc – **[in]** Event handle

## **Returns**

Web server status code

## **Server**

<span id="page-114-1"></span>Event helper functions for *[LWESP\\_EVT\\_SERVER](#page-114-1)*

## *[lwespr\\_t](#page-164-0)* lwesp\_evt\_server\_get\_result(*[lwesp\\_evt\\_t](#page-118-0)* \*cc)

Get server command result.

# **Parameters**

cc – **[in]** Event handle

### **Returns**

Member of *[lwespr\\_t](#page-164-1)* enumeration

## *[lwesp\\_port\\_t](#page-158-0)* lwesp\_evt\_server\_get\_port(*[lwesp\\_evt\\_t](#page-118-0)* \*cc)

Get port for server operation.

### **Parameters**

cc – **[in]** Event handle

### **Returns**

Server port

## uint8\_t lwesp\_evt\_server\_is\_enable(*[lwesp\\_evt\\_t](#page-118-0)* \*cc)

Check if operation was to enable or disable server.

### **Parameters**

cc – **[in]** Event handle

## **Returns**

1 if enable, 0 otherwise

# **Typedefs**

<span id="page-115-0"></span>typedef *[lwespr\\_t](#page-164-0)* (\*lwesp\_evt\_fn)(struct lwesp\_evt \*evt) Event function prototype.

> **Param evt [in]** Callback event data

## **Return**

*[lwespOK](#page-164-2)* on success, member of *[lwespr\\_t](#page-164-1)* otherwise

### **Enums**

## <span id="page-115-2"></span><span id="page-115-1"></span>enum lwesp\_evt\_type\_t

List of possible callback types received to user.

*Values:*

### enumerator LWESP\_EVT\_INIT\_FINISH

Initialization has been finished at this point

### enumerator LWESP\_EVT\_RESET\_DETECTED

Device reset detected

## enumerator LWESP\_EVT\_RESET

Device reset operation finished

### enumerator LWESP\_EVT\_RESTORE

Device restore operation finished

### enumerator LWESP\_EVT\_CMD\_TIMEOUT

Timeout on command. When application receives this event, it may reset system as there was (maybe) a problem in device

### enumerator LWESP\_EVT\_DEVICE\_PRESENT

Notification when device present status changes

### enumerator LWESP\_EVT\_AT\_VERSION\_NOT\_SUPPORTED

Library does not support firmware version on ESP device.

#### enumerator LWESP\_EVT\_CONN\_RECV

Connection data received

#### enumerator LWESP\_EVT\_CONN\_SEND

Connection data send

#### enumerator LWESP\_EVT\_CONN\_ACTIVE

Connection just became active

### enumerator LWESP\_EVT\_CONN\_ERROR

Client connection start was not successful

### enumerator LWESP\_EVT\_CONN\_CLOSE

Connection close event. Check status if successful

#### enumerator LWESP\_EVT\_CONN\_POLL

Poll for connection if there are any changes

#### enumerator LWESP\_EVT\_SERVER

Server status changed

#### enumerator LWESP\_EVT\_KEEP\_ALIVE

Generic keep-alive event type, used as periodic timeout. Optionally enabled with *[LWESP\\_CFG\\_KEEP\\_ALIVE](#page-202-0)*

#### enumerator LWESP\_EVT\_WIFI\_CONNECTED

Station just connected to access point. When received, station may not have yet valid IP hence new connections cannot be started in this mode

### enumerator LWESP\_EVT\_WIFI\_GOT\_IP

Station has valid IP. When this event is received to application, ESP has got IP from access point, but no IP has been read from device and at this moment it is still being unknown to application. Stack will proceed with IP read from device and will later send *[LWESP\\_EVT\\_WIFI\\_IP\\_ACQUIRED](#page-116-0)* event.

Note: When IPv6 is enabled, this event may be called multiple times during single connection to access point, as device may report "got IP" several times. Application must take care when starting new conection from this event, not to start it multiple times

#### enumerator LWESP\_EVT\_WIFI\_DISCONNECTED

Station just disconnected from access point

#### <span id="page-116-0"></span>enumerator LWESP\_EVT\_WIFI\_IP\_ACQUIRED

Station IP address acquired. At this point, valid IP address has been received from device. Application may use *[lwesp\\_sta\\_copy\\_ip](#page-154-0)* function to read it

### enumerator LWESP\_EVT\_STA\_LIST\_AP

Station listed APs event

#### enumerator LWESP\_EVT\_STA\_JOIN\_AP

Join to access point

#### enumerator LWESP\_EVT\_STA\_INFO\_AP

Station AP info (name, mac, channel, rssi)

### enumerator LWESP\_EVT\_AP\_CONNECTED\_STA

New station just connected to ESP's access point

#### enumerator LWESP\_EVT\_AP\_DISCONNECTED\_STA

New station just disconnected from ESP's access point

## enumerator LWESP\_EVT\_AP\_IP\_STA

New station just received IP from ESP's access point

#### enumerator LWESP\_EVT\_DNS\_HOSTBYNAME

DNS domain service finished

### enumerator LWESP\_EVT\_PING

PING service finished

#### enumerator LWESP\_EVT\_WEBSERVER

Web server events

#### enumerator LWESP\_EVT\_SNTP\_TIME\_UPDATED

SNTP core inside ESP device has updated the time. lwesp\_sntp\_\* can be used to actually read the data from device. This event is just a notification, but does not contain any data. Alternatively, user can enable *[LWESP\\_CFG\\_SNTP\\_AUTO\\_READ\\_TIME\\_ON\\_UPDATE](#page-208-0)* to request data automatically when event is received

### enumerator LWESP\_EVT\_SNTP\_TIME

SNTP event with date and time

enumerator LWESP\_CFG\_END

### **Functions**

### <span id="page-117-0"></span>*[lwespr\\_t](#page-164-0)* lwesp\_evt\_register(*[lwesp\\_evt\\_fn](#page-115-0)* fn)

Register event function for global (non-connection based) events.

### **Parameters**

fn – **[in]** Callback function to call on specific event

**Returns**

*[lwespOK](#page-164-2)* on success, member of *[lwespr\\_t](#page-164-1)* enumeration otherwise

### *[lwespr\\_t](#page-164-0)* lwesp\_evt\_unregister(*[lwesp\\_evt\\_fn](#page-115-0)* fn)

Unregister callback function for global (non-connection based) events.

**Note:** Function must be first registered using *[lwesp\\_evt\\_register](#page-117-0)*

### **Parameters**

fn – **[in]** Callback function to remove from event list

#### **Returns**

*[lwespOK](#page-164-2)* on success, member of *[lwespr\\_t](#page-164-1)* enumeration otherwise

### *[lwesp\\_evt\\_type\\_t](#page-115-1)* lwesp\_evt\_get\_type(*[lwesp\\_evt\\_t](#page-118-0)* \*cc)

Get event type.

**Parameters** cc – **[in]** Event handle

#### **Returns**

Event type. Member of *[lwesp\\_evt\\_type\\_t](#page-115-2)* enumeration

#### <span id="page-118-0"></span>struct lwesp\_evt\_t

*#include <lwesp\_types.h>* Global callback structure to pass as parameter to callback function.

## **Public Members**

### *[lwesp\\_evt\\_type\\_t](#page-115-1)* type

Callback type

### uint8\_t forced

Set to 1 if reset forced by user

Set to 1 if connection action was forced when active:  $1 = \text{CLIENT}$ ,  $0 = \text{SERVER}$  when closed,  $1 =$  $CMD, 0 = REMOTE$ 

#### struct *[lwesp\\_evt\\_t](#page-118-0)*::[anonymous]::[anonymous] reset\_detected

Reset occurred. Use with *[LWESP\\_EVT\\_RESET\\_DETECTED](#page-106-0)* event

#### *[lwespr\\_t](#page-164-0)* res

Reset operation result

Restore operation result

Send data result

Result of close event. Set to *[lwespOK](#page-164-2)* on success

Status of command

Result of command

### struct *[lwesp\\_evt\\_t](#page-118-0)*::[anonymous]::[anonymous] reset

Reset sequence finish. Use with *[LWESP\\_EVT\\_RESET](#page-106-1)* event

### struct *[lwesp\\_evt\\_t](#page-118-0)*::[anonymous]::[anonymous] restore

Restore sequence finish. Use with *[LWESP\\_EVT\\_RESTORE](#page-106-2)* event

### *[lwesp\\_conn\\_p](#page-95-0)* conn

Connection where data were received

Connection where data were sent

Pointer to connection

Set connection pointer

## *[lwesp\\_pbuf\\_p](#page-133-0)* buff

Pointer to received data

struct *[lwesp\\_evt\\_t](#page-118-0)*::[anonymous]::[anonymous] conn\_data\_recv

Network data received. Use with *[LWESP\\_EVT\\_CONN\\_RECV](#page-107-0)* event

#### size\_t sent

Number of bytes sent on connection

struct *[lwesp\\_evt\\_t](#page-118-0)*::[anonymous]::[anonymous] conn\_data\_send Data send. Use with *[LWESP\\_EVT\\_CONN\\_SEND](#page-108-0)* event

### const char \*host

Host to use for connection Host name for DNS lookup Host name for ping

### *[lwesp\\_port\\_t](#page-158-0)* port

Remote port used for connection

Server port number

## *[lwesp\\_conn\\_type\\_t](#page-95-1)* type

Connection type

## void \*arg

Connection user argument

### *[lwespr\\_t](#page-164-0)* err

Error value

# struct *[lwesp\\_evt\\_t](#page-118-0)*::[anonymous]::[anonymous] conn\_error

Client connection start error. Use with *[LWESP\\_EVT\\_CONN\\_ERROR](#page-110-0)* event

### uint8 t client

Set to 1 if connection is/was client mode

### struct *[lwesp\\_evt\\_t](#page-118-0)*::[anonymous]::[anonymous] conn\_active\_close

Process active and closed statuses at the same time. Use with *[LWESP\\_EVT\\_CONN\\_ACTIVE](#page-108-1)* or *[LWESP\\_EVT\\_CONN\\_CLOSE](#page-109-0)* events

### struct *[lwesp\\_evt\\_t](#page-118-0)*::[anonymous]::[anonymous] conn\_poll

Polling active connection to check for timeouts. Use with *[LWESP\\_EVT\\_CONN\\_POLL](#page-109-1)* event

### uint8 t en

Status to enable/disable server

struct *[lwesp\\_evt\\_t](#page-118-0)*::[anonymous]::[anonymous] server Server change event. Use with *[LWESP\\_EVT\\_SERVER](#page-114-1)* event

## *[lwesp\\_ap\\_t](#page-85-0)* \*aps

Pointer to access points

### size t len

Number of access points found

struct *[lwesp\\_evt\\_t](#page-118-0)*::[anonymous]::[anonymous] sta\_list\_ap Station list access points. Use with *[LWESP\\_EVT\\_STA\\_LIST\\_AP](#page-111-0)* event

#### struct *[lwesp\\_evt\\_t](#page-118-0)*::[anonymous]::[anonymous] **sta\_join\_ap**

Join to access point. Use with *[LWESP\\_EVT\\_STA\\_JOIN\\_AP](#page-111-1)* event

### *[lwesp\\_sta\\_info\\_ap\\_t](#page-86-0)* \*info

AP info of current station

#### struct *[lwesp\\_evt\\_t](#page-118-0)*::[anonymous]::[anonymous] sta\_info\_ap

Current AP informations. Use with *[LWESP\\_EVT\\_STA\\_INFO\\_AP](#page-111-2)* event

## *[lwesp\\_mac\\_t](#page-186-0)* \*mac

Station MAC address

### struct *[lwesp\\_evt\\_t](#page-118-0)*::[anonymous]::[anonymous] ap\_conn\_disconn\_sta

A new station connected or disconnected to ESP's access point. Use with *[LWESP\\_EVT\\_AP\\_CONNECTED\\_STA](#page-107-1)* or *[LWESP\\_EVT\\_AP\\_DISCONNECTED\\_STA](#page-107-2)* events

### *[lwesp\\_ip\\_t](#page-186-1)* \*ip

Station IP address

Pointer to IP result

## struct *[lwesp\\_evt\\_t](#page-118-0)*::[anonymous]::[anonymous] ap\_ip\_sta

Station got IP address from ESP's access point. Use with *[LWESP\\_EVT\\_AP\\_IP\\_STA](#page-106-3)* event

## struct *[lwesp\\_evt\\_t](#page-118-0)*::[anonymous]::[anonymous] dns\_hostbyname

DNS domain service finished. Use with *[LWESP\\_EVT\\_DNS\\_HOSTBYNAME](#page-112-0)* event

### uint32\_t time

Time required for ping. Valid only if operation succedded

struct *[lwesp\\_evt\\_t](#page-118-0)*::[anonymous]::[anonymous] ping Ping finished. Use with *[LWESP\\_EVT\\_PING](#page-113-0)* event

const struct tm \*dt

Pointer to datetime structure

struct *[lwesp\\_evt\\_t](#page-118-0)*::[anonymous]::[anonymous] **cip\_sntp\_time** SNTP time finished. Use with *[LWESP\\_EVT\\_SNTP\\_TIME](#page-113-1)* event

### uint8 t code

Result of command

struct *[lwesp\\_evt\\_t](#page-118-0)*::[anonymous]::[anonymous] ws\_status Ping finished. Use with *[LWESP\\_EVT\\_PING](#page-113-0)* event

union *[lwesp\\_evt\\_t](#page-118-0)*::[anonymous] evt Callback event union

## **System Flash**

### *group* LWESP\_FLASH

System flash API.

# **Functions**

*[lwespr\\_t](#page-164-0)* lwesp\_flash\_erase(lwesp\_flash\_partition\_t partition, uint32\_t offset, uint32\_t length, const *[lwesp\\_api\\_cmd\\_evt\\_fn](#page-158-1)* evt\_fn, void \*const evt\_arg, const uint32\_t blocking)

Erase flash block.

### **Parameters**

- partition **[in]** Partition to do erase operation on
- **offset** [in] Offset from start of partition. Must be 4kB aligned when used. Set to 0 to erase full partition
- length [in] Size to erase. Must be 4kB aligned when used. Set to 0 to erase full partition
- evt\_fn **[in]** Callback function called when command has finished. Set to NULL when not used
- evt\_arg **[in]** Custom argument for event callback function
- blocking **[in]** Status whether command should be blocking or not

#### **Returns**

*[lwespOK](#page-164-2)* on success, member of *[lwespr\\_t](#page-164-1)* enumeration otherwise

*[lwespr\\_t](#page-164-0)* lwesp\_flash\_write(lwesp\_flash\_partition\_t partition, uint32\_t offset, const void \*data, uint32\_t length, const *[lwesp\\_api\\_cmd\\_evt\\_fn](#page-158-1)* evt\_fn, void \*const evt\_arg, const uint32\_t blocking)

Write data to flash partition.

**Parameters**

- partition **[in]** Partition to write to
- offset **[in]** Offset from start of partition to start writing at
- data **[in]** Actual data to write. Must not be NULL
- length **[in]** Number of bytes to write
- evt\_fn **[in]** Callback function called when command has finished. Set to NULL when not used
- evt\_arg **[in]** Custom argument for event callback function
- blocking **[in]** Status whether command should be blocking or not

#### **Returns**

*[lwespOK](#page-164-2)* on success, member of *[lwespr\\_t](#page-164-1)* enumeration otherwise

*[lwespr\\_t](#page-164-0)* lwesp\_mfg\_erase(lwesp\_mfg\_namespace\_t mfgns, const char \*key, uint32\_t offset, uint32\_t length, const *[lwesp\\_api\\_cmd\\_evt\\_fn](#page-158-1)* evt\_fn, void \*const evt\_arg, const uint32\_t blocking)

*[lwespr\\_t](#page-164-0)* lwesp\_mfg\_write(lwesp\_mfg\_namespace\_t mfgns, const char \*key, lwesp\_mfg\_valtype\_t valtype, const void \*data, uint32\_t length, const *[lwesp\\_api\\_cmd\\_evt\\_fn](#page-158-1)* evt\_fn, void \*const evt\_arg, const uint32\_t blocking)

Write key-value pair into user MFG area.

**Note:** When writing into this section, no need to previously erase the data System is smart enough to do this for us, if absolutely necessary

### **Parameters**

- mfgns **[in]** User namespace option
- key **[in]** Key to write
- valtype **[in]** Value type to follow
- data **[in]** Pointer to data to write. If value type is primitive type, then pointer is copied to the local structure. This means even for non-blocking calls, user can safely use local variables for data pointers.
- length **[in]** Length of data to write. It only makes sense for string and binary data types, otherwise it is derived from value type parameter and can be set to 0 by user
- evt\_fn [in] Callback function called when command has finished. Set to NULL when not used
- evt\_arg **[in]** Custom argument for event callback function
- blocking **[in]** Status whether command should be blocking or not

#### **Returns**

*[lwespOK](#page-164-2)* on success, member of *[lwespr\\_t](#page-164-1)* enumeration otherwise

*[lwespr\\_t](#page-164-0)* **lwesp\_mfg\_read**(lwesp\_mfg\_namespace\_t mfgns, const char \*key, void \*data, uint32\_t btr, uint32\_t offset, uint32\_t \*br, const *[lwesp\\_api\\_cmd\\_evt\\_fn](#page-158-1)* evt\_fn, void \*const evt arg, const uint32 t blocking)

Read key-value pair into user MFG area.

**Note:** When writing into this section, no need to previously erase the data System is smart enough to do this for us, if absolutely necessary

#### **Parameters**

- mfgns **[in]** User namespace option
- key **[in]** Key to ead
- data **[in]** Pointer to data to write received data to
- **btr** [in] Number of bytes to read
- offset **[in]** Offset from partition start to read data from
- **br [out]** Pointer to output variable to write number of bytes read
- evt\_fn **[in]** Callback function called when command has finished. Set to NULL when not used
- evt\_arg **[in]** Custom argument for event callback function
- blocking **[in]** Status whether command should be blocking or not

#### **Returns**

*[lwespOK](#page-164-2)* on success, member of *[lwespr\\_t](#page-164-1)* enumeration otherwise

### **Hostname**

### *group* LWESP\_HOSTNAME

Hostname API.

## **Functions**

*[lwespr\\_t](#page-164-0)* lwesp\_hostname\_set(const char \*hostname, const *[lwesp\\_api\\_cmd\\_evt\\_fn](#page-158-1)* evt\_fn, void \*const evt\_arg, const uint32\_t blocking)

Set hostname of WiFi station.

### **Parameters**

- hostname **[in]** Name of ESP host
- evt\_fn **[in]** Callback function called when command has finished. Set to NULL when not used
- evt\_arg **[in]** Custom argument for event callback function
- blocking **[in]** Status whether command should be blocking or not

### **Returns**

*[lwespOK](#page-164-2)* on success, member of *[lwespr\\_t](#page-164-1)* enumeration otherwise

*[lwespr\\_t](#page-164-0)* **lwesp\_hostname\_get**(char \*hostname, size\_t size, const *[lwesp\\_api\\_cmd\\_evt\\_fn](#page-158-1)* evt\_fn, void \*const evt\_arg, const uint32\_t blocking)

Get hostname of WiFi station.

**Parameters**

- **hostname** [in] Pointer to output variable holding memory to save hostname
- size **[in]** Size of buffer for hostname. Size includes memory for NULL termination
- evt\_fn **[in]** Callback function called when command has finished. Set to NULL when not used
- evt\_arg **[in]** Custom argument for event callback function
- blocking **[in]** Status whether command should be blocking or not

#### **Returns**

*[lwespOK](#page-164-2)* on success, member of *[lwespr\\_t](#page-164-1)* enumeration otherwise

### **Input module**

Input module is used to input received data from *ESP* device to *LwESP* middleware part. 2 processing options are possible:

- Indirect processing with  $l$ wesp\_input() (default mode)
- Direct processing with  $l$ wesp\_input\_process()

**Tip:** Direct or indirect processing mode is select by setting [LWESP\\_CFG\\_INPUT\\_USE\\_PROCESS](#page-207-0) configuration value.

## **Indirect processing**

With indirect processing mode, every received character from *ESP* physical device is written to intermediate buffer between low-level driver and *processing* thread.

Function [lwesp\\_input\(\)](#page-125-0) is used to write data to buffer, which is later processed by *processing* thread.

Indirect processing mode allows embedded systems to write received data to buffer from interrupt context (outside threads). As a drawback, its performance is decreased as it involves copying every receive character to intermediate buffer, and may also introduce RAM memory footprint increase.

#### **Direct processing**

Direct processing is targeting more advanced host controllers, like STM32 or WIN32 implementation use. It is developed with DMA support in mind, allowing low-level drivers to skip intermediate data buffer and process input bytes directly.

**Note:** When using this mode, function [lwesp\\_input\\_process\(\)](#page-125-1) must be used and it may only be called from thread context. Processing of input bytes is done in low-level input thread, started by application.

**Tip:** Check *[Porting guide](#page-48-0)* for implementation examples.

### *group* LWESP\_INPUT

Input function for received data.

## **Functions**

<span id="page-125-0"></span>*[lwespr\\_t](#page-164-0)* lwesp\_input(const void \*data, size\_t len)

Write data to input buffer.

**Note:** *[LWESP\\_CFG\\_INPUT\\_USE\\_PROCESS](#page-207-1)* must be disabled to use this function

#### **Parameters**

- data **[in]** Pointer to data to write
- **len** [in] Number of data elements in units of bytes

### **Returns**

*[lwespOK](#page-164-2)* on success, member of *[lwespr\\_t](#page-164-1)* enumeration otherwise

### <span id="page-125-1"></span>*[lwespr\\_t](#page-164-0)* lwesp\_input\_process(const void \*data, size\_t len)

Process input data directly without writing it to input buffer.

**Note:** This function may only be used when in OS mode, where single thread is dedicated for input read of AT receive

**Note:** *[LWESP\\_CFG\\_INPUT\\_USE\\_PROCESS](#page-207-1)* must be enabled to use this function

#### **Parameters**

- data **[in]** Pointer to received data to be processed
- len **[in]** Length of data to process in units of bytes

## **Returns**

*[lwespOK](#page-164-2)* on success, member of *[lwespr\\_t](#page-164-1)* enumeration otherwise

## **Multicast DNS**

## *group* LWESP\_MDNS

mDNS function

# **Functions**

*[lwespr\\_t](#page-164-0)* lwesp\_mdns\_set\_config(uint8\_t en, const char \*host, const char \*server, *[lwesp\\_port\\_t](#page-158-0)* port, const *[lwesp\\_api\\_cmd\\_evt\\_fn](#page-158-1)* evt\_fn, void \*const evt\_arg, const uint32\_t blocking)

Configure mDNS parameters with hostname and server.

#### **Parameters**

- **en** [in] Status to enable 1 or disable 0 mDNS function
- host **[in]** mDNS host name
- server **[in]** mDNS server name
- port **[in]** mDNS server port number
- evt\_fn **[in]** Callback function called when command has finished. Set to NULL when not used
- evt\_arg **[in]** Custom argument for event callback function
- blocking **[in]** Status whether command should be blocking or not

#### **Returns**

*[lwespOK](#page-164-2)* on success, member of *[lwespr\\_t](#page-164-1)* enumeration otherwise

### **Memory manager**

#### *group* LWESP\_MEM

Dynamic memory manager.

### **Functions**

uint8\_t lwesp\_mem\_assignmemory(const *[lwesp\\_mem\\_region\\_t](#page-128-0)* \*regions, size\_t size) Assign memory region(s) for allocation functions.

**Note:** You can allocate multiple regions by assigning start address and region size in units of bytes

**Note:** Function is not available when *[LWESP\\_CFG\\_MEM\\_CUSTOM](#page-200-0)* is 1

#### **Parameters**

- **regions** [in] Pointer to list of regions to use for allocations
- **len** [in] Number of regions to use

#### **Returns**

1 on success, 0 otherwise

## <span id="page-127-0"></span>void \*lwesp\_mem\_malloc(size\_t size)

Allocate memory of specific size.

**Note:** Function is not available when *[LWESP\\_CFG\\_MEM\\_CUSTOM](#page-200-0)* is 1 and must be implemented by user

#### **Parameters**

size – **[in]** Number of bytes to allocate

#### **Returns**

Memory address on success, NULL otherwise

### <span id="page-127-2"></span>void \*lwesp\_mem\_realloc(void \*ptr, size\_t size)

Reallocate memory to specific size.

**Note:** After new memory is allocated, content of old one is copied to new memory

**Note:** Function is not available when *[LWESP\\_CFG\\_MEM\\_CUSTOM](#page-200-0)* is 1 and must be implemented by user

#### **Parameters**

- ptr [in] Pointer to current allocated memory to resize, returned using *[lwesp\\_mem\\_malloc](#page-127-0)*, *[lwesp\\_mem\\_calloc](#page-127-1)* or *[lwesp\\_mem\\_realloc](#page-127-2)* functions
- size **[in]** Number of bytes to allocate on new memory

#### **Returns**

Memory address on success, NULL otherwise

## <span id="page-127-1"></span>void \*lwesp\_mem\_calloc(size\_t num, size\_t size)

Allocate memory of specific size and set memory to zero.

**Note:** Function is not available when *[LWESP\\_CFG\\_MEM\\_CUSTOM](#page-200-0)* is 1 and must be implemented by user

## **Parameters**

- num **[in]** Number of elements to allocate
- size **[in]** Size of each element

### **Returns**

Memory address on success, NULL otherwise

### void lwesp\_mem\_free(void \*ptr)

Free memory.

**Note:** Function is not available when *[LWESP\\_CFG\\_MEM\\_CUSTOM](#page-200-0)* is 1 and must be implemented by user

### **Parameters**

ptr – **[in]** Pointer to memory previously returned using *[lwesp\\_mem\\_malloc](#page-127-0)*, *[lwesp\\_mem\\_calloc](#page-127-1)* or *[lwesp\\_mem\\_realloc](#page-127-2)* functions

### uint8\_t lwesp\_mem\_free\_s(void \*\*ptr)

Free memory in safe way by invalidating pointer after freeing.

## **Parameters**

ptr – **[in]** Pointer to pointer to allocated memory to free

#### **Returns**

1 on success, 0 otherwise

### <span id="page-128-0"></span>struct lwesp\_mem\_region\_t

*#include <lwesp\_mem.h>* Single memory region descriptor.

### **Public Members**

## void \*start\_addr

Start address of region

#### size\_t size

Size in units of bytes of region

## **Packet buffer**

Packet buffer (or *pbuf*) is buffer manager to handle received data from any connection. It is optimized to construct big buffer of smaller chunks of fragmented data as received bytes are not always coming as single packet.

#### **Pbuf block diagram**

### Fig. 4: Block diagram of pbuf chain

Image above shows structure of *pbuf* chain. Each *pbuf* consists of:

- Pointer to next *pbuf*, or NULL when it is last in chain
- Length of current packet length
- Length of current packet and all next in chain
	- **–** If *pbuf* is last in chain, total length is the same as current packet length
- Reference counter, indicating how many pointers point to current *pbuf*
- Actual buffer data

Top image shows 3 pbufs connected to single chain. There are 2 custom pointer variables to point at different *pbuf* structures. Second *pbuf* has reference counter set to 2, as 2 variables point to it:

- *next* of *pbuf 1* is the first one
- *User variable 2* is the second one

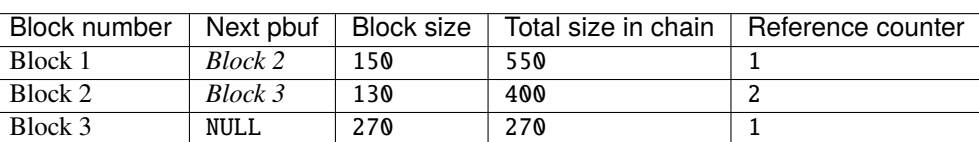

#### Table 1: Block structure

### **Reference counter**

Reference counter holds number of references (or variables) pointing to this block. It is used to properly handle memory free operation, especially when *pbuf* is used by lib core and application layer.

**Note:** If there would be no reference counter information and application would free memory while another part of library still uses its reference, application would invoke *undefined behavior* and system could crash instantly.

When application tries to free pbuf chain as on first image, it would normally call  $l$ wesp\_pbuf\_free() function. That would:

- Decrease reference counter by 1
- If reference counter == 0, it removes it from chain list and frees packet buffer memory
- If reference counter != 0 after decrease, it stops free procedure
- Go to next pbuf in chain and repeat steps

As per first example, result of freeing from *user variable 1* would look similar to image and table below. First block (blue) had reference counter set to 1 prior freeing operation. It was successfully removed as *user variable 1* was the only one pointing to it, while second (green) block had reference counter set to 2, preventing free operation.

Fig. 5: Block diagram of pbuf chain after free from *user variable 1*

| Block number | Next pbuf | Block size |     | Total size in chain   Reference counter |
|--------------|-----------|------------|-----|-----------------------------------------|
| Block 2      | Block 3   | 130        | 400 |                                         |
| Block 3      | NULL      | 270        | 270 |                                         |

Table 2: Block diagram of pbuf chain after free from *user variable 1*

**Note:** *Block 1* has been successfully freed, but since *block 2* had reference counter set to 2 before, it was only decreased by 1 to a new value 1 and free operation stopped instead. *User variable 2* is still using *pbuf* starting at *block 2* and must manually call  $l$ wesp\_pbuf\_free() to free it.

## **Concatenating vs chaining**

This section will explain difference between *concat* and *chain* operations. Both operations link 2 pbufs together in a chain of pbufs, difference is that *chain* operation increases *reference counter* to linked pbuf, while *concat* keeps *reference counter* at its current status.

Fig. 6: Different pbufs, each pointed to by its own variable

## **Concat operation**

Concat operation shall be used when 2 pbufs are linked together and reference to *second* is no longer used.

Fig. 7: Structure after pbuf concat

After concating *2 pbufs* together, reference counter of second is still set to 1, however we can see that 2 pointers point to *second pbuf*.

**Note:** After application calls [lwesp\\_pbuf\\_cat\(\)](#page-135-0), it must not use pointer which points to *second pbuf*. This would invoke *undefined behavior* if one pointer tries to free memory while second still points to it.

An example code showing proper usage of concat operation:

## Listing 19: Packet buffer concat example

```
lwesp_pbuf_p a, b;
2
3 \frac{1}{3} Create 2 pbufs of different sizes \frac{x}{4}4 \mid a = \text{lwesp}\_\text{pubuf}\_\text{new}(10);5 \mid b = \text{lwesp}\_\text{buf}\_\text{new}(20);6
7 / * Link them together with concat operation */8 \frac{1}{8} /* Reference on b will stay as is, won't be increased */
   lwesp_pbuf_cat(a, b);
10
1112 * Operating with b variable has from now on undefined behavior,
_{13} \parallel * application shall stop using variable b to access pbuf.
1415 \frac{1}{2} \frac{1}{2} The best way would be to set b reference to NULL
16 */
17 b = NULL;
18
19 /*
_{20} \parallel * When application doesn't need pbufs anymore,
_{21} * free a and it will also free b
22 \frac{*}{ }23 lwesp_pbuf_free(a);
```
# **Chain operation**

Chain operation shall be used when 2 pbufs are linked together and reference to *second* is still required.

## Fig. 8: Structure after pbuf chain

After chainin *2 pbufs* together, reference counter of second is increased by 1, which allows application to reference second *pbuf* separatelly.

Note: After application calls *[lwesp\\_pbuf\\_chain\(\)](#page-135-1)*, it also has to manually free its reference using [lwesp\\_pbuf\\_free\(\)](#page-133-1) function. Forgetting to free pbuf invokes memory leak

An example code showing proper usage of chain operation:

### Listing 20: Packet buffer chain example

```
\frac{1}{1} lwesp_pbuf_p a, b;
2
3 /* Create 2 pbufs of different sizes */
4 \mid a = \text{lwesp}\_\text{pubuf}\_\text{new}(10);5 \mid b = \text{lwesp}\_\text{pubuf}\_\text{new}(20);6
7 / * Chain both pbufs together */\frac{1}{8} /* This will increase reference on b as 2 variables now point to it */
9 lwesp_pbuf_chain(a, b);
10
11_{12} \parallel * When application does not need a anymore, it may free it
13
14 * This will free only pbuf a, as pbuf b has now 2 references:
15 * - one from pbuf a
16 * - one from variable b
17 */
18
19 \frac{1}{2} if application calls this, it will free only first pbuf \frac{*}{4}_{20} \frac{1}{x} As there is link to b pbuf somewhere \frac{x}{x}_{21} | lwesp_pbuf_free(a);
22
_{23} \frac{1}{x} Reset a variable, not used anymore \frac{x}{x}_{24} | a = NULL;
25
26
27 * At this point, b is still valid memory block,
28 \frac{1}{2} \frac{1}{2} but when application doesn't need it anymore,
_{29} \parallel * it should free it, otherwise memory leak appears
30 \frac{*}{ }31 | lwesp_pbuf_free(b);
32
33 /* Reset b variable */
34 b = NULL;
```
## **Extract pbuf data**

Each *pbuf* holds some amount of data bytes. When multiple *pbufs* are linked together (either chained or concated), blocks of raw data are not linked to contiguous memory block. It is necessary to process block by block manually.

An example code showing proper reading of any *pbuf* :

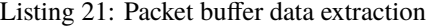

```
const void* data:
2 size_t pos, len;
3 lwesp_pbuf_p a, b, c;
4
\frac{1}{5} const char str_a[] = "This is one long";
6 \vert const char str_a[] = "string. We want to save";
7 \cdot \text{const char str}_a[] = \text{``chain of^{} to the file''};8
9 /* Create pbufs to hold these strings */
10 a = lwesp_pbuf_new(strlen(str_a));
11 b = lwesp_pbuf_new(strlen(str_b));
12 c = lwesp_pbuf_new(strlen(str_c));
13
14 /* Write data to pbufs */
15 lwesp_pbuf_take(a, str_a, strlen(str_a), 0);
16 lwesp_pbuf_take(b, str_b, strlen(str_b), 0);
17 lwesp_pbuf_take(c, str_c, strlen(str_c), 0);
18
19 /* Connect pbufs together */
20 lwesp_pbuf_chain(a, b);
_{21} | lwesp_pbuf_chain(a, c);
22
23 /*
_{24} \frac{1}{2} \frac{1}{2} pbuf a now contains chain of b and c together
25 * and at this point application wants to print (or save) data from chained pbuf
26 *
27 * Process pbuf by pbuf with code below
28 */
29
30 /*
31 * Get linear address of current pbuf at specific offset
32 * Function will return pointer to memory address at specific position
33 * and `len` will hold length of data block
34 */
35 pos = 0;
36 while ((data = lwesp_pbuf_get_linear_addr(a, pos, &len)) != NULL) {
37 /* Custom process function... */
38 /* Process data with data pointer and block length */39 process_data(data, len);
_{40} | printf("Str: %. *s", len, data);
41
42 /* Increase offset position for next block */
43 pos += len;
44 | }
```
(continues on next page)

(continued from previous page)

```
\frac{46}{100} /* Call free only on a pbuf. Since it is chained, b and c will be freed too */
47 | lwesp_pbuf_free(a);
```
### *group* LWESP\_PBUF

Packet buffer manager.

### **Typedefs**

<span id="page-133-0"></span>typedef struct lwesp\_pbuf \*lwesp\_pbuf\_p

Pointer to *[lwesp\\_pbuf\\_t](#page-170-0)* structure.

## **Functions**

## *[lwesp\\_pbuf\\_p](#page-133-0)* lwesp\_pbuf\_new(size\_t len)

Allocate packet buffer for network data of specific size.

### **Parameters**

len – **[in]** Length of payload memory to allocate

#### **Returns**

Pointer to allocated memory, NULL otherwise

### <span id="page-133-3"></span><span id="page-133-1"></span>size\_t lwesp\_pbuf\_free(*[lwesp\\_pbuf\\_p](#page-133-0)* pbuf)

Free previously allocated packet buffer.

## **See also:**

### *[lwesp\\_pbuf\\_free\\_s](#page-133-2)*

**Note:** Application must not use reference to pbuf after the call to this function. It is advised to immediately set pointer to NULL or to call. Alternatively, call *[lwesp\\_pbuf\\_free\\_s](#page-133-2)*, which will reset the pointer after free operation has been completed

## **Parameters**

pbuf – **[in]** Packet buffer to free

## **Returns**

Number of freed pbufs from head

### <span id="page-133-2"></span>size\_t lwesp\_pbuf\_free\_s(*[lwesp\\_pbuf\\_p](#page-133-0)* \*pbuf)

Free previously allocated packet buffer in safe way. Function accepts pointer to pointer and will set the pointer to NULL after the successful allocation.

### **Parameters**

pbuf\_ptr – **[inout]** Pointer to pointer to packet buffer

### **Returns**

Number of packet buffers freed in the chain

### void \*lwesp\_pbuf\_data(const *[lwesp\\_pbuf\\_p](#page-133-0)* pbuf)

Get data pointer from packet buffer.

**Parameters** pbuf – **[in]** Packet buffer

#### **Returns**

Pointer to data buffer on success, NULL otherwise

size t lwesp\_pbuf\_length(const *[lwesp\\_pbuf\\_p](#page-133-0)* pbuf, uint8\_t tot)

Get length of packet buffer.

### **Parameters**

- pbuf **[in]** Packet buffer to get length for
- **tot** [in] Set to 1 to return total packet chain length or 0 to get only first packet length

#### **Returns**

Length of data in units of bytes

uint8\_t lwesp\_pbuf\_set\_length(*[lwesp\\_pbuf\\_p](#page-133-0)* pbuf, size\_t new\_len)

Set new length of pbuf.

**Note:** New length can only be smaller than existing one. It has no effect when greater than existing one

**Note:** This function can be used on single-chain pbufs only, without next pbuf in chain

### **Parameters**

- pbuf **[in]** Pbuf to make it smaller
- new\_len **[in]** New length in units of bytes

#### **Returns**

1 on success, 0 otherwise

*[lwespr\\_t](#page-164-0)* lwesp\_pbuf\_take(*[lwesp\\_pbuf\\_p](#page-133-0)* pbuf, const void \*data, size\_t len, size\_t offset)

Copy user data to chain of pbufs.

### **Parameters**

- **pbuf** [in] First pbuf in chain to start copying to
- data **[in]** Input data to copy to pbuf memory
- **len** [in] Length of input data to copy
- offset **[in]** Start offset in pbuf where to start copying

### **Returns**

*[lwespOK](#page-164-2)* on success, member of *[lwespr\\_t](#page-164-1)* enumeration otherwise

size\_t lwesp\_pbuf\_copy(*[lwesp\\_pbuf\\_p](#page-133-0)* pbuf, void \*data, size\_t len, size\_t offset)

Copy memory from pbuf to user linear memory.

#### **Parameters**

• pbuf – **[in]** Pbuf to copy from

- data **[out]** User linear memory to copy to
- **len** [in] Length of data in units of bytes
- offset **[in]** Possible start offset in pbuf

## **Returns**

Number of bytes copied

<span id="page-135-3"></span><span id="page-135-0"></span>*[lwespr\\_t](#page-164-0)* lwesp\_pbuf\_cat(*[lwesp\\_pbuf\\_p](#page-133-0)* head, const *[lwesp\\_pbuf\\_p](#page-133-0)* tail)

Concatenate 2 packet buffers together to one big packet.

#### **See also:**

*[lwesp\\_pbuf\\_cat\\_s](#page-135-2)*

**See also:**

*[lwesp\\_pbuf\\_chain](#page-136-0)*

**Note:** After tail pbuf has been added to head pbuf chain, it must not be referenced by user anymore as it is now completely controlled by head pbuf. In simple words, when user calls this function, it should not call *[lwesp\\_pbuf\\_free](#page-133-3)* function anymore, as it might make memory undefined for head pbuf.

### **Parameters**

- head **[in]** Head packet buffer to append new pbuf to
- tail **[in]** Tail packet buffer to append to head pbuf

#### **Returns**

*[lwespOK](#page-164-2)* on success, member of *[lwespr\\_t](#page-164-1)* enumeration otherwise

<span id="page-135-2"></span>*[lwespr\\_t](#page-164-0)* lwesp\_pbuf\_cat\_s(*[lwesp\\_pbuf\\_p](#page-133-0)* head, *[lwesp\\_pbuf\\_p](#page-133-0)* \*tail)

Concatenate 2 packet buffers together to one big packet with safe pointer management.

#### **See also:**

*[lwesp\\_pbuf\\_cat](#page-135-3)*

### **See also:**

*[lwesp\\_pbuf\\_chain](#page-136-0)*

**Note:** After tail pbuf has been added to head pbuf chain, tail pointer will be set to NULL

### **Parameters**

- **head** [in] Head packet buffer to append new pbuf to
- **tail** [in] Pointer to pointer to tail packet buffer to append to head pbuf. Pointed memory will be set to NULL after successful concatenation

## <span id="page-135-1"></span>**Returns**

*[lwespOK](#page-164-2)* on success, member of *[lwespr\\_t](#page-164-1)* enumeration otherwise

<span id="page-136-0"></span>*[lwespr\\_t](#page-164-0)* lwesp\_pbuf\_chain(*[lwesp\\_pbuf\\_p](#page-133-0)* head, *[lwesp\\_pbuf\\_p](#page-133-0)* tail)

Chain 2 pbufs together. Similar to *[lwesp\\_pbuf\\_cat](#page-135-3)* but now new reference is done from head pbuf to tail pbuf.

### **See also:**

*[lwesp\\_pbuf\\_cat](#page-135-3)*

**See also:**

*[lwesp\\_pbuf\\_cat\\_s](#page-135-2)*

### **See also:**

lwesp\_pbuf\_chain\_s

**Note:** After this function call, user must call *[lwesp\\_pbuf\\_free](#page-133-3)* to remove its reference to tail pbuf and allow control to head pbuf: lwesp\_pbuf\_free(tail)

### **Parameters**

- **head** [in] Head packet buffer to append new pbuf to
- tail **[in]** Tail packet buffer to append to head pbuf

## **Returns**

*[lwespOK](#page-164-2)* on success, member of *[lwespr\\_t](#page-164-1)* enumeration otherwise

### *[lwesp\\_pbuf\\_p](#page-133-0)* lwesp\_pbuf\_unchain(*[lwesp\\_pbuf\\_p](#page-133-0)* head)

Unchain first pbuf from list and return second one.

tot\_len and len fields are adjusted to reflect new values and reference counter is as is

**Note:** After unchain, user must take care of both pbufs (head and new returned one)

## **Parameters**

head – **[in]** First pbuf in chain to remove from chain

#### **Returns**

Next pbuf after head

### *[lwespr\\_t](#page-164-0)* lwesp\_pbuf\_ref(*[lwesp\\_pbuf\\_p](#page-133-0)* pbuf)

Increment reference count on pbuf.

### **Parameters**

pbuf – **[in]** pbuf to increase reference

### **Returns**

*[lwespOK](#page-164-2)* on success, member of *[lwespr\\_t](#page-164-1)* enumeration otherwise

### uint8\_t lwesp\_pbuf\_get\_at(const *[lwesp\\_pbuf\\_p](#page-133-0)* pbuf, size\_t pos, uint8\_t \*el)

Get value from pbuf at specific position.

### **Parameters**

• pbuf – **[in]** Pbuf used to get data from

- pos **[in]** Position at which to get element
- **el** [out] Output variable to save element value at desired position

## **Returns**

1 on success, 0 otherwise

<span id="page-137-1"></span>size t lwesp\_pbuf\_memcmp(const *[lwesp\\_pbuf\\_p](#page-133-0)* pbuf, const void \*data, size t len, size t offset) Compare pbuf memory with memory from data.

#### **See also:**

*[lwesp\\_pbuf\\_strcmp](#page-137-0)*

**Note:** Compare is done on entire pbuf chain

### **Parameters**

- pbuf **[in]** Pbuf used to compare with data memory
- data **[in]** Actual data to compare with
- len **[in]** Length of input data in units of bytes
- offset **[in]** Start offset to use when comparing data

#### **Returns**

0 if equal, LWESP\_SIZET\_MAX if memory/offset too big or anything between if not equal

<span id="page-137-0"></span>size\_t lwesp\_pbuf\_strcmp(const *[lwesp\\_pbuf\\_p](#page-133-0)* pbuf, const char \*str, size\_t offset)

Compare pbuf memory with input string.

### **See also:**

*[lwesp\\_pbuf\\_memcmp](#page-137-1)*

**Note:** Compare is done on entire pbuf chain

## **Parameters**

- **pbuf** [in] Pbuf used to compare with data memory
- str **[in]** String to be compared with pbuf
- offset **[in]** Start memory offset in pbuf

#### **Returns**

0 if equal, LWESP\_SIZET\_MAX if memory/offset too big or anything between if not equal

<span id="page-137-2"></span>size\_t lwesp\_pbuf\_memfind(const *[lwesp\\_pbuf\\_p](#page-133-0)* pbuf, const void \*data, size\_t len, size\_t off) Find desired needle in a haystack.

### **See also:**

*[lwesp\\_pbuf\\_strfind](#page-138-0)*

### **Parameters**

- pbuf **[in]** Pbuf used as haystack
- needle **[in]** Data memory used as needle
- **len** [in] Length of needle memory
- off **[in]** Starting offset in pbuf memory

#### **Returns**

LWESP\_SIZET\_MAX if no match or position where in pbuf we have a match

<span id="page-138-0"></span>size\_t lwesp\_pbuf\_strfind(const *[lwesp\\_pbuf\\_p](#page-133-0)* pbuf, const char \*str, size\_t off)

Find desired needle (str) in a haystack (pbuf)

### **See also:**

*[lwesp\\_pbuf\\_memfind](#page-137-2)*

### **Parameters**

- pbuf **[in]** Pbuf used as haystack
- str **[in]** String to search for in pbuf
- off **[in]** Starting offset in pbuf memory

#### **Returns**

LWESP\_SIZET\_MAX if no match or position where in pbuf we have a match

### uint8\_t lwesp\_pbuf\_advance(*[lwesp\\_pbuf\\_p](#page-133-0)* pbuf, int len)

Advance pbuf payload pointer by number of len bytes. It can only advance single pbuf in a chain.

**Note:** When other pbufs are referencing current one, they are not adjusted in length and total length

#### **Parameters**

- pbuf **[in]** Pbuf to advance
- **len** [in] Number of bytes to advance. when negative is used, buffer size is increased only if it was decreased before

#### **Returns**

1 on success, 0 otherwise

# *[lwesp\\_pbuf\\_p](#page-133-0)* lwesp\_pbuf\_skip(*[lwesp\\_pbuf\\_p](#page-133-0)* pbuf, size\_t offset, size\_t \*new\_offset)

Skip a list of pbufs for desired offset.

**Note:** Reference is not changed after return and user must not free the memory of new pbuf directly

### **Parameters**

- pbuf **[in]** Start of pbuf chain
- offset **[in]** Offset in units of bytes to skip

• new\_offset – **[out]** Pointer to output variable to save new offset in returned pbuf

## **Returns**

New pbuf on success, NULL otherwise

```
void *lwesp_pbuf_get_linear_addr(const lwesp_pbuf_p pbuf, size_t offset, size_t *new_len)
```
Get linear offset address for pbuf from specific offset.

**Note:** Since pbuf memory can be fragmented in chain, you may need to call function multiple times to get memory for entire pbuf chain

## **Parameters**

- **pbuf** [in] Pbuf to get linear address
- offset **[in]** Start offset from where to start
- new\_len **[out]** Length of memory returned by function

## **Returns**

Pointer to memory on success, NULL otherwise

void lwesp\_pbuf\_set\_ip(*[lwesp\\_pbuf\\_p](#page-133-0)* pbuf, const *[lwesp\\_ip\\_t](#page-186-1)* \*ip, *[lwesp\\_port\\_t](#page-158-0)* port)

Set IP address and port number for received data.

## **Parameters**

- pbuf **[in]** Packet buffer
- **ip** [in] IP to assing to packet buffer
- port **[in]** Port number to assign to packet buffer

## void lwesp\_pbuf\_dump(*[lwesp\\_pbuf\\_p](#page-133-0)* p, uint8\_t seq)

Dump and debug pbuf chain.

## **Parameters**

- p **[in]** Head pbuf to dump
- **seq** [in] Set to 1 to dump all pbufs in linked list or 0 to dump first one only

## struct lwesp\_pbuf\_t

*#include <lwesp\_private.h>* Packet buffer structure.

# **Public Members**

# struct lwesp\_pbuf \*next Next pbuf in chain list

## size t tot\_len

Total length of pbuf chain

## size\_t len

Length of payload

### size\_t ref

Number of references to this structure

### uint8\_t \*payload

Pointer to payload memory

## *[lwesp\\_ip\\_t](#page-186-1)* ip

Remote address for received IPD data

### *[lwesp\\_port\\_t](#page-158-0)* port

Remote port for received IPD data

## **Ping support**

### *group* LWESP\_PING

Ping server and get response time.

# **Functions**

*[lwespr\\_t](#page-164-0)* lwesp\_ping(const char \*host, uint32\_t \*time, const *[lwesp\\_api\\_cmd\\_evt\\_fn](#page-158-1)* evt\_fn, void \*const evt\_arg, const uint32\_t blocking)

Ping server and get response time from it.

## **Parameters**

- host **[in]** Host name to ping
- time **[out]** Pointer to output variable to save ping time in units of milliseconds
- evt\_fn **[in]** Callback function called when command has finished. Set to NULL when not used
- evt\_arg **[in]** Custom argument for event callback function
- blocking **[in]** Status whether command should be blocking or not

### **Returns**

*[lwespOK](#page-164-2)* on success, member of *[lwespr\\_t](#page-164-1)* enumeration otherwise

#### **Server**

### *group* LWESP\_SERVER

Server mode.

# **Functions**

```
lwespr_t lwesp_set_server(uint8_t en, lwesp_port_t port, uint16_t max_conn, uint16_t timeout,
                              lwesp_evt_fn cb, const lwesp_api_cmd_evt_fn evt_fn, void *const evt_arg,
                              const uint32_t blocking)
```
Enables or disables server mode.

### **Parameters**

- **en** [in] Set to 1 to enable server, 0 otherwise
- **port** [in] Port number used to listen on. Must also be used when disabling server mode
- **max\_conn** [in] Number of maximal connections populated by server
- timeout **[in]** Time used to automatically close the connection in units of seconds. Set to 0 to disable timeout feature (not recommended)
- server\_evt\_fn **[in]** Connection callback function for new connections started as server
- evt\_fn **[in]** Callback function called when command has finished. Set to NULL when not used
- evt\_arg **[in]** Custom argument for event callback function
- blocking **[in]** Status whether command should be blocking or not

### **Returns**

*[lwespOK](#page-164-2)* on success, member of *[lwespr\\_t](#page-164-1)* enumeration otherwise

## **Smart config**

### *group* LWESP\_SMART

SMART function on ESP device.

## **Functions**

*[lwespr\\_t](#page-164-0)* lwesp\_smart\_set\_config(uint8\_t en, const *[lwesp\\_api\\_cmd\\_evt\\_fn](#page-158-1)* evt\_fn, void \*const evt\_arg, const uint32\_t blocking)

Configure SMART function on ESP device.

#### **Parameters**

- **en** [in] Set to 1 to start SMART or 0 to stop SMART
- evt\_fn **[in]** Callback function called when command has finished. Set to NULL when not used
- evt\_arg **[in]** Custom argument for event callback function
- blocking **[in]** Status whether command should be blocking or not

### **Returns**

*[lwespOK](#page-164-2)* on success, member of *[lwespr\\_t](#page-164-1)* enumeration otherwise

## **Simple Network Time Protocol**

ESP has built-in support for *Simple Network Time Protocol (SNTP)*. It is support through middleware API calls for configuring servers and reading actual date and time.

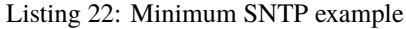

```
1 / \sqrt[3]{ }2 * A simple example to get current time using SNTP protocol
<sup>3</sup> * thanks to AT commands being supported by Espressif
4 */
5 #include "sntp.h"
6 \mid \#include "lwesp/lwesp.h"
7
8 / \pi*
9 * \brief Run SNTP
10^{10} */
11 void
12 Sntp_gettime(void) {
13 struct tm dt;
14
15 /* Enable SNTP with default configuration for NTP servers */
16 if (lwesp_sntp_set_config(1, 1, NULL, NULL, NULL, NULL, NULL, 1) == lwespOK) {
17 lwesp_delay(5000);
18
19 /* Get actual time and print it */
_{20} | if (lwesp_sntp_gettime(&dt, NULL, NULL, 1) == lwespOK) {
21 printf("Date & time: %d.%d.%d.%d:%d:%d\r\n", (int)dt.tm_mday, (int)(dt.tm_
   \rightarrowmon + 1),
\frac{22}{22} (int)(dt.tm_year + 1900), (int)dt.tm_hour, (int)dt.tm_min, (int)dt.tm_
   \rightarrowsec);
23 }
24 }
25 \mid \}
```
### *group* LWESP\_SNTP

Simple network time protocol supported by AT commands.

### **Functions**

```
lwespr_t lwesp_sntp_set_config(uint8_t en, int16_t tz, const char *h1, const char *h2, const char *h3,
                                    const lwesp_api_cmd_evt_fn evt_fn, void *const evt_arg, const uint32_t
                                    blocking)
```
Configure SNTP mode parameters. It must be called prior any *[lwesp\\_sntp\\_gettime](#page-144-0)* can be used, otherwise wrong data will be received back.

## **Parameters**

- en **[in]** Status whether SNTP mode is enabled or disabled on ESP device
- tz **[in]** Timezone to use when SNTP acquires time, between -12 and 14
- h1 **[in]** Optional first SNTP server for time. Set to NULL if not used
- h2 **[in]** Optional second SNTP server for time. Set to NULL if not used
- h3 **[in]** Optional third SNTP server for time. Set to NULL if not used
- **evt\_fn** [in] Callback function called when command has finished. Set to NULL when not used
- evt\_arg **[in]** Custom argument for event callback function
- **blocking [in]** Status whether command should be blocking or not

### **Returns**

*[lwespOK](#page-164-2)* on success, member of *[lwespr\\_t](#page-164-1)* enumeration otherwise

*[lwespr\\_t](#page-164-0)* lwesp\_sntp\_get\_config(uint8\_t \*en, int16\_t \*tz, char \*h1, char \*h2, char \*h3, const *[lwesp\\_api\\_cmd\\_evt\\_fn](#page-158-1)* evt\_fn, void \*const evt\_arg, const uint32\_t blocking)

Get current SNTP configuration.

#### *Todo:*

Parse response for hostnames, which is not done at the moment

### **Parameters**

- en **[in]** Pointer to status variable
- tz **[in]** Pointer to timezone
- **h1** [in] Optional first SNTP server for time. Set to NULL if not used, otherwise value is copied into the pointer. Must be sufficient enough
- h2 **[in]** Optional second SNTP server for time. Set to NULL if not used otherwise value is copied into the pointer. Must be sufficient enough
- **h3** [in] Optional third SNTP server for time. Set to NULL if not used otherwise value is copied into the pointer. Must be sufficient enough
- evt\_fn **[in]** Callback function called when command has finished. Set to NULL when not used
- evt\_arg **[in]** Custom argument for event callback function
- **blocking** [in] Status whether command should be blocking or not

#### **Returns**

*[lwespOK](#page-164-2)* on success, member of *[lwespr\\_t](#page-164-1)* enumeration otherwise

*[lwespr\\_t](#page-164-0)* lwesp\_sntp\_set\_interval(uint32\_t interval, const *[lwesp\\_api\\_cmd\\_evt\\_fn](#page-158-1)* evt\_fn, void \*const evt\_arg, const uint32\_t blocking)

Set SNTP synchronization interval on Espressif device SNTP must be configured using *[lwesp\\_sntp\\_set\\_config](#page-142-0)* before you can use this function.

**Note:** This command is not available for all Espressif devices using AT commands and will return error when this is the case.

### **Parameters**

• interval – [in] Synchronization interval in units of seconds. Value can be set between 15 and 4294967 included
- evt\_fn **[in]** Callback function called when command has finished. Set to NULL when not used
- evt\_arg **[in]** Custom argument for event callback function
- blocking **[in]** Status whether command should be blocking or not

#### **Returns**

*[lwespOK](#page-164-0)* on success, member of *[lwespr\\_t](#page-164-1)* enumeration otherwise

*[lwespr\\_t](#page-164-2)* lwesp\_sntp\_get\_interval(uint32\_t \*interval, const *[lwesp\\_api\\_cmd\\_evt\\_fn](#page-158-0)* evt\_fn, void \*const evt\_arg, const uint32\_t blocking)

Get SNTP synchronization interval on Espressif device SNTP must be configured using *[lwesp\\_sntp\\_set\\_config](#page-142-0)* before you can use this function.

**Note:** This command is not available for all Espressif devices using AT commands and will return error when this is the case.

#### **Parameters**

- interval **[in]** Pointer to variable to write interval. It is value in seconds. It must not be NULL
- evt\_fn **[in]** Callback function called when command has finished. Set to NULL when not used
- evt\_arg **[in]** Custom argument for event callback function
- blocking **[in]** Status whether command should be blocking or not

#### **Returns**

*[lwespOK](#page-164-0)* on success, member of *[lwespr\\_t](#page-164-1)* enumeration otherwise

*[lwespr\\_t](#page-164-2)* lwesp\_sntp\_gettime(struct tm \*dt, const *[lwesp\\_api\\_cmd\\_evt\\_fn](#page-158-0)* evt\_fn, void \*const evt\_arg, const uint32\_t blocking)

Get time from SNTP servers SNTP must be configured using *[lwesp\\_sntp\\_set\\_config](#page-142-0)* before you can use this function.

#### **Parameters**

- **dt** [out] Pointer to struct tm structure to fill with date and time values
- evt\_fn **[in]** Callback function called when command has finished. Set to NULL when not used
- evt\_arg **[in]** Custom argument for event callback function
- blocking **[in]** Status whether command should be blocking or not

#### **Returns**

*[lwespOK](#page-164-0)* on success, member of *[lwespr\\_t](#page-164-1)* enumeration otherwise

# **Station API**

Station API is used to work with *ESP* acting in station mode. It allows to join other access point, scan for available access points or simply disconnect from it.

An example below is showing how all examples (coming with this library) scan for access point and then try to connect to AP from list of preferred one.

Listing 23: Station manager used with all examples

```
1 / \sqrt[3]{ }2 * Station manager to connect station to access point.
 3 \frac{1}{3}4 \mid * It is consider as a utility module, simple set of helper functions
5 \frac{1}{2} to quickly connect to access point.
 6 \quad \frac{1}{2}7 * It utilizes 2 different modes, sequential or asynchronous.
 8 *
9 * Sequential:
10 * = = = = = = = = = = =11 * Call station_manager_connect_to_preferred_access_point function to connect to access␣
      \rightarrowpoint
12 \frac{1}{2} \frac{1}{2} in blocking mode until being ready to move forward.
13 *
\vert<sup>*</sup> Asynchronous:
15 \frac{1}{25} \frac{1}{25} \frac{1}{25} \frac{1}{25} \frac{1}{25} \frac{1}{25} \frac{1}{25} \frac{1}{25} \frac{1}{25} \frac{1}{25} \frac{1}{25} \frac{1}{25} \frac{1}{25} \frac{1}{25} \frac{1}{25} \frac{1}{25} \frac{1}{25} \frac{1}{25} \frac{1}{25} \frac{1}{216 * Call station_manager_connect_to_access_point_async_init to initialize
17 * asynchronous connect mode and activity will react upon received LwESP events to
      ˓→application.
18 *
<sup>19</sup> * Define list of access points:
\alpha \mathbb{R} \mathbb{R} \mathbb{R} \mathbb{R} \mathbb{R} \mathbb{R} \mathbb{R} \mathbb{R} \mathbb{R} \mathbb{R} \mathbb{R} \mathbb{R} \mathbb{R} \mathbb{R} \mathbb{R} \mathbb{R} \mathbb{R} \mathbb{R} \mathbb{R} \mathbb{R} \mathbb{R} \mathbb{R} \mathbb{R} \mathbb{R} 
_{21} \parallel * Have a look at "ap_list_preferred" variable and define
_{22} \parallel * list of preferred access point's SSID and password.
23 \frac{1}{2} \frac{1}{2} \frac{1}{2} \frac{1}{2} \frac{1}{2} \frac{1}{2} \frac{1}{2} \frac{1}{2} \frac{1}{2} \frac{1}{2} \frac{1}{2} \frac{1}{2} \frac{1}{2} \frac{1}{2} \frac{1}{2} \frac{1}{2} \frac{1}{2} \frac{1}{2} \frac{1}{2} \frac{1}{2} \frac{1}{2} \frac{1}{2425 #include "station_manager.h"
_{26} #include "lwesp/lwesp.h"
_{27} #include "utils.h"
2829 /**
30 * \brief Private access-point and station management system
31 *
32 \frac{1}{2} \frac{1}{2} This is used for asynchronous connection to access point
33 */
34 typedef struct {
35 Size_t index_preferred_list; /*/< Current index position of preferred array */
36 Size_t index_scanned_list; \frac{1}{2} /*!< Current index position in array of scanned APs */
38 uint8_t command_is_running; \frac{y}{z} /< Indicating if command is currently in progress \frac{x}{z}39 |} prv_ap_data_t;
41 /* Arguments for callback function */
42 #define ARG_SCAN (void*)1
```
(continues on next page)

37

40

```
43 #define ARG_CONNECT (void*)2
44
45 /* Function declaration */
46 static void prv_cmd_event_fn(lwespr_t status, void* arg);
47 Static void prv_try_next_access_point(void);
48
4950 * List of preferred access points for ESP device
51 * SSID and password
52 *
53 * ESP will try to scan for access points
54 * and then compare them with the one on the list below
55 */
56 static const ap_entry_t ap_list_preferred[] = {
\begin{array}{c} \text{57} \\ \text{58} \end{array} //{ \text{.ssid} = \text{``SSID name''}, \text{.pass} = \text{``SSID password'' }},58 {.ssid = "TilenM_ST", .pass = "its private"},
59 \left\{\text{.ssid = "404WiFiNotFound", } \text{.pass = "its private"}\right\},60 {.ssid = "Majerle WIFI", .pass = "majerle_internet_private"},
61 {.ssid = "Majerle AMIS", .pass = "majerle_internet_private"},
62 \mid ;
63 | static lwesp_ap_t ap_list_scanned[100]; /* Scanned access points information */
64 | static size_t ap_list_scanned_len = \circ; /* Number of scanned access points */
65 s = s static prv_ap_data_t ap_async_data; \frac{1}{s} /* Asynchronous data structure */
66
67 \frac{1}{3} Command to execute to start scanning access points \frac{1}{2}68 \#define prv_scan_ap_command_ex(blocking)
    \leftrightarrow69 lwesp_sta_list_ap(NULL, ap_list_scanned, LWESP_ARRAYSIZE(ap_list_scanned), &ap_list_
    \rightarrowscanned_len, NULL, NULL,
70 (blocking))
\pi #define prv_scan_ap_command() \blacksquare\leftrightarrow\frac{1}{2} do { \frac{1}{2} do { \frac{1}{2} do { \frac{1}{2} do { \frac{1}{2} do { \frac{1}{2} do { \frac{1}{2} do { \frac{1}{2} do { \frac{1}{2} do { \frac{1}{2} do { \frac{1}{2} do { \frac{1}{2} do { \frac{1}{2} do { \frac{1}{2} do { \frac{1}{2} d
    \leftrightarrow\begin{array}{ccc} 73 & \text{if } (!ap\_async\_data.command\_is\_running) \end{array}\leftrightarrow74 ap_async_data.command_is_running =
    \leftrightarrow75 lwesp_sta_list_ap(NULL, ap_list_scanned, LWESP_ARRAYSIZE(ap_list_
    ˓→scanned), &ap_list_scanned_len, \
prv\_cmd\_event\_fn, \, \, \, \, \text{ARG\_SCAN}, \, \, \, \text{\textcircled{\char'13pt}13pt}\leftrightarrow\overline{z} == 1wespOK;
    \leftrightarrow\frac{1}{3} , and \frac{1}{3} , and \frac{1}{3} , and \frac{1}{3} , and \frac{1}{3} , and \frac{1}{3} , and \frac{1}{3} , and \frac{1}{3} , and \frac{1}{3} , and \frac{1}{3} , and \frac{1}{3} , and \frac{1}{3} , and \frac{1}{3} , and \frac{1}{3} , a
    \leftrightarrow79 } while (0)80
81\begin{array}{c|c|c|c} \mathbf{s}_2 & \mathbf{s}_3 & \mathbf{b}_1 & \mathbf{b}_2 \end{array} Every internal command execution callback
83 * \param[in] status: Execution status result
\begin{array}{c} \text{84} \\ \text{86} \end{array} arg: Custom user argument
                                                                                          (continues on next page)
```
94

100

107

112

119

123

126

132

```
(continued from previous page)
```

```
85 */
86 static void
87 prv_cmd_event_fn(lwespr_t status, void* arg) {
88 | LWESP_UNUSED(status);
89 /*
90 * Command has now successfully finish
91 * and callbacks have been properly processed
92 */
93 ap_async_data.command_is_running = 0;
95 if (arg == ARG_SCAN) {
96 /* Immediately try to connect to access point after successful scan */
97 prv_try_next_access_point();
98 }
99 }
101 /**
102 * \brief 102 * Try to connect to next access point on a list
103 \frac{1}{2}104 static void
105 prv_try_next_access_point (void) {
_{106} uint8_t tried = 0;
_{108} \quad /* No action to be done if command is currently in progress or already connected to.
    ˓→network */
109 if (ap_async_data.command_is_running || lwesp_sta_has_ip()) {
110 return:
\frac{1}{111} }
113 \frac{1}{3}114 * Process complete list and try to find suitable match
115 \frac{1}{2}_{116} * Use global variable for indexes to be able to call function multiple times
_{117} * and continue where it finished previously
118 */
120 \frac{1}{20} /* List all preferred access points */
121 for (; ap_async_data.index_preferred_list < LWESP_ARRAYSIZE(ap_list_preferred);
_{122} ap_async_data.index_preferred_list++, ap_async_data.index_scanned_list = 0) {
124 /* List all scanned access points */
\frac{125}{125} for (; ap_async_data.index_scanned_list < ap_list_scanned_len; ap_async_data.
    ˓→index_scanned_list++) {
127 \frac{127}{20} \frac{127}{20} \frac{127}{20} \frac{127}{20} \frac{127}{20} \frac{127}{20} \frac{127}{20} \frac{127}{20} \frac{127}{20} \frac{127}{20} \frac{127}{20} \frac{127}{20} \frac{127}{20} \frac{127}{20} \frac{127}{20} \frac{127}{20} \frac{127\inf (strncmp(ap_list_scanned[ap_async_data.index_scanned_list].ssid,
129 ap_list_preferred[ap_async_data.index_preferred_list].ssid,
130 \vert strlen(ap_list_preferred[ap_async_data.index_preferred_list].
    \rightarrowssid))
_{131} == 0) {
133 /* Try to connect to the network *
```

```
(continues on next page)
```

```
134 if (!ap_async_data.command_is_running
135 \frac{d}{d} lwesp_sta_join(ap_list_preferred[ap_async_data.index_preferred_
    ˓→list].ssid,
136 ap_list_preferred[ap_async_data.index_preferred_
    \rightarrowlist].pass, NULL,
137 prv_cmd_event_fn, ARG_CONNECT, 0)
_{138} = lwespOK) {
139 ap_async_data.command_is_running = 1;
140
141 and 141 and 141 and 141 and 141 and 141 and 141 and 141 and 141 and 141 and 141 and 141 and 141 and 141 and 141 and 141 and 141 and 141 and 141 and 141 and 141 and 141 and 142 ap_async_data.index_scanned_list++;
143 tried = 1;
144 goto stp;
145 } else {
146 /* We have a problem, needs to resume action in next run */
147 }
148 }
149 }
150 }
151
152 /* Restart scan operation if there was no try to connect and station has no IP */
153 if (!tried && !lwesp_sta_has_ip()) {
154 prv_scan_ap_command();
155 }
156 stp:
157 return;
158 | }
159
160 /**
161 * \brief Private event function for asynchronous scanning
_{162} * \param[in] evt: Event information
163 * \return \ref lwespOK on success, member of \ref lwespr_t otherwise
164
165 static lwespr_t
166 prv_evt_fn(lwesp_evt_t* evt) {
_{167} switch (evt->type) {
168 Case LWESP_EVT_KEEP_ALIVE:
169 Case LWESP_EVT_WIFI_DISCONNECTED: {
170 /* Try to connect to next access point */
171 prv_try_next_access_point();
172 break;
173 }
174 case LWESP_EVT_STA_LIST_AP: {
175 \frac{1}{x}176 * After scanning gets completed
\begin{array}{ccc} \text{177} & \text{177} \end{array} \begin{array}{ccc} \text{177} & \text{178} \end{array} \begin{array}{ccc} \text{177} & \text{178} \end{array} \begin{array}{ccc} \text{177} & \text{178} \end{array} \begin{array}{ccc} \text{177} & \text{178} \end{array} \begin{array}{ccc} \text{177} & \text{178} \end{array} \begin{array}{ccc} \text{177} & \text{178} \end{array} \begin{array}{ccc} \text{178 */
179 ap_async_data.index_scanned_list = 0;
_{180} ap_async_data.index_preferred_list = 0;
181
182 /* Actual connection try is done in function callback */
183 break:
```
(continues on next page)

```
184 }
185 default: break;
186 }
187 return lwespOK;
188 | }
189
190191 * \brief Initialize asynchronous mode to connect to preferred access point
192
193 * Asynchronous mode relies on system events received by the application,
194 \, \, \, \, \, to determine current device status if station is being, or not, connected to access\,\rightarrowpoint.
195 *
196 * When used, async acts only upon station connection change through callbacks,
197 * therefore it does not require additional system thread or user code,
198 \frac{1}{2} to be able to properly handle preferred access points.
199 * This certainly decreases memory consumption of the complete system.
200 *
_{201} * \ref LWESP_CFG_KEEP_ALIVE feature must be enable to properly handle all events
\chi<sup>*</sup> \return \ref lwespOK on success, member of \ref lwespr_t otherwise
203 */
_{204} | lwespr_t
205 Station_manager_connect_to_access_point_async_init(void) {
206 /* Register system event function */
207 lwesp_evt_register(prv_evt_fn);
208
209 /*
210 * Start scanning process in non-blocking mode
211 *<sup>212</sup> <sup>*</sup> This is the only command being executed from non-callback mode,
213 * therefore it must be protected against other threads trying to access the same.
     \rightarrowcore
214 *215 | lwesp_core_lock();
216 prv_scan_ap_command();
217 lwesp_core_unlock();
218
219 /* Return all good, things will progress (from now-on) asynchronously */
_{220} return lwespOK;
_{221} }
222223
224 * \brief connect to preferred access point in blocking mode
225 *
_{226} \parallel * This functionality can only be used if non-blocking approach is not used
227 *
\frac{228}{\times} \frac{1}{\times} \note 21st of access points should be set by user in \ref ap_list structure
\frac{229}{1000} \frac{1}{229} \frac{1}{2000} \frac{1}{2000} \frac{1}{2000} \frac{1}{2000} \frac{1}{2000} \frac{1}{2000} \frac{1}{2000} \frac{1}{2000} \frac{1}{2000} \frac{1}{2000} \frac{1}{2000} \frac{1}{2000} \frac{1}{2000} \frac{1}{2000} \frac{1}{2000}˓→and connected
230 * \return \ref lwespOK on success, member of \ref lwespr_t enumeration
     ˓→otherwise
231 \t\t \frac{1}{2}
```
(continues on next page)

```
232 lwespr_t
233 station_manager_connect_to_preferred_access_point(uint8_t unlimited) {
234 lwespr_t eres;
_{235} uint8_t tried;
236
237 /*
238 * Scan for network access points
239 * In case we have access point,
240 * try to connect to known AP
241 */
242 do {
_{243} if (lwesp_sta_has_ip()) {
244 return lwespOK;
245 }
246
247 /* Scan for access points visible to ESP device */
_{248} | printf("Scanning access points...\r\n");
249 if ((eres = prv_scan_ap_command_ex(1)) == lwespOK) {
250 tried = 0;
251
252 /* Print all access points found by ESP */253 for (size_t i = 0; i < ap_list_scanned_len; i++) {
254 printf("AP found: %s, CH: %d, RSSI: %d\r\n", ap_list_scanned[i].ssid, ap_
   ˓→list_scanned[i].ch,
255 ap_list_scanned[i].rssi);
256 }
257
\gamma^* Process array of preferred access points with array of found points ^*/259 for (size_t j = 0; j < LWESP\_ARRAYSIZE(ap_list_preferred); j++) {
260
\frac{1}{261} /* Go through all scanned list */
\begin{array}{ccc} \texttt{for (size_t i = 0; i < ap\_list\_scanned\_len; i++) } \end{array}263
\gamma^* \gamma^* \gamma^* \gamma to find a match between preferred and scanned \gamma^*_{265} if (strncmp(ap_list_scanned[i].ssid, ap_list_preferred[j].ssid,.
   ˓→strlen(ap_list_scanned[i].ssid))
_{266} == 0) {
267 tried = 1;
268 printf("Connecting to \"%s\" network...\r\n", ap_list_
   ˓→preferred[j].ssid);
269
270 /* Try to join to access point */
\inf ((eres = lwesp_sta_join(ap_list_preferred[j].ssid, ap_list_
   ˓→preferred[j].pass, NULL, NULL,
\frac{272}{ } NULL, 1)
_{273} = lwespOK) {
274 lwesp_ip_t ip;
275 uint8_t is_dhcp;
276
\frac{277}{277} printf("Connected to %s network!\r\n", ap_list_preferred[j].
   \rightarrowssid);
278
```
(continues on next page)

```
279 lwesp_sta_copy_ip(&ip, NULL, NULL, &is_dhcp);
280 utils_print_ip("Station IP address: ", &ip, "\r\n");
281 printf(''; Is DHCP: \%d\tau\, (int)is_dhcp);
<sup>282</sup> return lwespOK;
283 } else {
284 printf("Connection error: %d\r\n", (int)eres);
285 }
286 }
287 }
288 }
289 if (!tried) {
_{290} \qquad \qquad \qquad \qquad \qquad \qquad \qquad \qquad \qquad \qquad \qquad \qquad \qquad \qquad \qquad \qquad \qquad \qquad \qquad \qquad \qquad \qquad \qquad \qquad \qquad \qquad \qquad \qquad \qquad \qquad \qquad \qquad \qquad \qquad \qquad \q˓→station_manager.c file and "
291 Example 291 Tedit preferred SSID access points!\r\n");
292 }
293 } else if (eres == lwespERRNODEVICE) {
294 printf("Device is not present!\mathbf{r} \setminus \mathbf{r} \setminus \mathbf{n}");
295 break;
296 } else {
297 printf("Error on WIFI scan procedure!\rm\langle r\rm\rangle;
298 }
299 if (!unlimited) {
300 break;
301 }
_{302} } while (1);
303 return lwespERR;
304 | }
```
## *group* LWESP\_STA

Station API.

# **Functions**

<span id="page-151-0"></span>*[lwespr\\_t](#page-164-2)* **lwesp\_sta\_join**(const char \*name, const char \*pass, const *[lwesp\\_mac\\_t](#page-186-0)* \*mac, const *[lwesp\\_api\\_cmd\\_evt\\_fn](#page-158-0)* evt\_fn, void \*const evt\_arg, const uint32\_t blocking)

Join as station to access point.

Configuration changes will be saved in the NVS area of ESP device.

## **Parameters**

- name **[in]** SSID of access point to connect to
- pass **[in]** Password of access point. Use NULL if AP does not have password
- mac **[in]** Pointer to MAC address of AP. If multiple APs with same name exist, MAC may help to select proper one. Set to NULL if not needed
- evt\_fn **[in]** Callback function called when command has finished. Set to NULL when not used
- evt\_arg **[in]** Custom argument for event callback function
- blocking **[in]** Status whether command should be blocking or not

#### **Returns**

*[lwespOK](#page-164-0)* on success, member of *[lwespr\\_t](#page-164-1)* enumeration otherwise

*[lwespr\\_t](#page-164-2)* lwesp\_sta\_quit(const *[lwesp\\_api\\_cmd\\_evt\\_fn](#page-158-0)* evt\_fn, void \*const evt\_arg, const uint32\_t blocking) Quit (disconnect) from access point.

#### **Parameters**

- evt\_fn **[in]** Callback function called when command has finished. Set to NULL when not used
- evt\_arg **[in]** Custom argument for event callback function
- blocking **[in]** Status whether command should be blocking or not

#### **Returns**

*[lwespOK](#page-164-0)* on success, member of *[lwespr\\_t](#page-164-1)* enumeration otherwise

*[lwespr\\_t](#page-164-2)* lwesp\_sta\_autojoin(uint8\_t en, const *[lwesp\\_api\\_cmd\\_evt\\_fn](#page-158-0)* evt\_fn, void \*const evt\_arg, const uint32\_t blocking)

Configure auto join to access point on startup.

**Note:** For auto join feature, you need to do a join to access point with default mode. Check *[lwesp\\_sta\\_join](#page-151-0)* for more information

#### **Parameters**

- **en** [in] Set to 1 to enable or 0 to disable
- evt\_fn **[in]** Callback function called when command has finished. Set to NULL when not used
- evt\_arg **[in]** Custom argument for event callback function
- blocking **[in]** Status whether command should be blocking or not

## **Returns**

*[lwespOK](#page-164-0)* on success, member of *[lwespr\\_t](#page-164-1)* enumeration otherwise

*[lwespr\\_t](#page-164-2)* lwesp\_sta\_reconnect\_set\_config(uint16\_t interval, uint16\_t rep\_cnt, const

*[lwesp\\_api\\_cmd\\_evt\\_fn](#page-158-0)* evt\_fn, void \*const evt\_arg, const uint32\_t blocking)

Set reconnect interval and maximum tries when connection drops.

#### **Parameters**

- **interval** [in] Interval in units of seconds. Valid numbers are 1-7200 or 0 to disable reconnect feature
- rep\_cnt **[in]** Repeat counter. Number of maximum tries for reconnect. Valid entries are 1-1000 or 0 to always try. This parameter is only valid if interval is not 0
- evt\_fn **[in]** Callback function called when command has finished. Set to NULL when not used
- evt\_arg **[in]** Custom argument for event callback function
- blocking **[in]** Status whether command should be blocking or not

#### **Returns**

*[lwespOK](#page-164-0)* on success, member of *[lwespr\\_t](#page-164-1)* enumeration otherwise

```
lwespr_t lwesp_sta_getip(lwesp_ip_t *ip, lwesp_ip_t *gw, lwesp_ip_t *nm, const lwesp_api_cmd_evt_fn
                            evt fn, void *const evt arg, const uint32 t blocking)
```
Get station IP address.

## **Parameters**

- ip **[out]** Pointer to variable to save IP address
- **gw** [out] Pointer to output variable to save gateway address
- **nm [out]** Pointer to output variable to save netmask address
- evt\_fn **[in]** Callback function called when command has finished. Set to NULL when not used
- evt\_arg **[in]** Custom argument for event callback function
- blocking **[in]** Status whether command should be blocking or not

## **Returns**

*[lwespOK](#page-164-0)* on success, member of *[lwespr\\_t](#page-164-1)* enumeration otherwise

*[lwespr\\_t](#page-164-2)* lwesp\_sta\_setip(const *[lwesp\\_ip\\_t](#page-186-1)* \*ip, const *[lwesp\\_ip\\_t](#page-186-1)* \*gw, const *[lwesp\\_ip\\_t](#page-186-1)* \*nm, const *[lwesp\\_api\\_cmd\\_evt\\_fn](#page-158-0)* evt\_fn, void \*const evt\_arg, const uint32\_t blocking)

Set station IP address.

Application may manually set IP address. When this happens, stack will check for DHCP settings and will read actual IP address from device. Once procedure is finished, *[LWESP\\_EVT\\_WIFI\\_IP\\_ACQUIRED](#page-116-0)* event will be sent to application where user may read the actual new IP and DHCP settings.

Configuration changes will be saved in the NVS area of ESP device.

**Note:** DHCP is automatically disabled when using static IP address

#### **Parameters**

- ip **[in]** Pointer to IP address
- **gw** [in] Pointer to gateway address. Set to NULL to use default gateway
- nm **[in]** Pointer to netmask address. Set to NULL to use default netmask
- evt\_fn **[in]** Callback function called when command has finished. Set to NULL when not used
- evt\_arg **[in]** Custom argument for event callback function
- blocking **[in]** Status whether command should be blocking or not

#### **Returns**

*[lwespOK](#page-164-0)* on success, member of *[lwespr\\_t](#page-164-1)* enumeration otherwise

*[lwespr\\_t](#page-164-2)* lwesp\_sta\_getmac(*[lwesp\\_mac\\_t](#page-186-0)* \*mac, const *[lwesp\\_api\\_cmd\\_evt\\_fn](#page-158-0)* evt\_fn, void \*const evt\_arg, const uint32\_t blocking)

Get station MAC address.

#### **Parameters**

- **mac [out]** Pointer to output variable to save MAC address
- evt\_fn **[in]** Callback function called when command has finished. Set to NULL when not used
- evt\_arg **[in]** Custom argument for event callback function
- blocking **[in]** Status whether command should be blocking or not

# **Returns**

*[lwespOK](#page-164-0)* on success, member of *[lwespr\\_t](#page-164-1)* enumeration otherwise

*[lwespr\\_t](#page-164-2)* lwesp\_sta\_setmac(const *[lwesp\\_mac\\_t](#page-186-0)* \*mac, const *[lwesp\\_api\\_cmd\\_evt\\_fn](#page-158-0)* evt\_fn, void \*const evt\_arg, const uint32\_t blocking)

Set station MAC address.

Configuration changes will be saved in the NVS area of ESP device.

#### **Parameters**

- mac **[in]** Pointer to variable with MAC address
- evt\_fn **[in]** Callback function called when command has finished. Set to NULL when not used
- evt\_arg **[in]** Custom argument for event callback function
- blocking **[in]** Status whether command should be blocking or not

#### **Returns**

*[lwespOK](#page-164-0)* on success, member of *[lwespr\\_t](#page-164-1)* enumeration otherwise

## uint8\_t lwesp\_sta\_has\_ip(void)

Check if ESP got IP from access point.

#### **Returns**

1 on success, 0 otherwise

# uint8 t lwesp\_sta\_is\_joined(void)

Check if station is connected to WiFi network.

#### **Returns**

1 on success, 0 otherwise

```
lwespr_t lwesp_sta_copy_ip(lwesp_ip_t *ip, lwesp_ip_t *gw, lwesp_ip_t *nm, uint8_t *is_dhcp)
```
Copy IP address from internal value to user variable.

**Note:** Use *[lwesp\\_sta\\_getip](#page-153-0)* to refresh actual IP value from device

#### **Parameters**

- ip **[out]** Pointer to output IP variable. Set to NULL if not interested in IP address
- gw **[out]** Pointer to output gateway variable. Set to NULL if not interested in gateway address
- **nm [out]** Pointer to output netmask variable. Set to NULL if not interested in netmask address
- is\_dhcp **[out]** Pointer to output DHCP status variable. Set to NULL if not interested

## **Returns**

*[lwespOK](#page-164-0)* on success, member of *[lwespr\\_t](#page-164-1)* enumeration otherwise

<span id="page-155-0"></span>*[lwespr\\_t](#page-164-2)* lwesp\_sta\_list\_ap(const char \*ssid, *[lwesp\\_ap\\_t](#page-85-0)* \*aps, size\_t apsl, size\_t \*apf, const *[lwesp\\_api\\_cmd\\_evt\\_fn](#page-158-0)* evt\_fn, void \*const evt\_arg, const uint32\_t blocking)

List for available access points ESP can connect to.

#### **Parameters**

- ssid **[in]** Optional SSID name to search for. Set to NULL to disable filter
- **aps** [in] Pointer to array of available access point parameters
- apsl **[in]** Length of aps array
- **apf** [out] Pointer to output variable to save number of access points found
- evt\_fn **[in]** Callback function called when command has finished. Set to NULL when not used
- evt\_arg **[in]** Custom argument for event callback function
- blocking **[in]** Status whether command should be blocking or not

## **Returns**

*[lwespOK](#page-164-0)* on success, member of *[lwespr\\_t](#page-164-1)* enumeration otherwise

*[lwespr\\_t](#page-164-2)* lwesp\_sta\_get\_ap\_info(*[lwesp\\_sta\\_info\\_ap\\_t](#page-86-0)* \*info, const *[lwesp\\_api\\_cmd\\_evt\\_fn](#page-158-0)* evt\_fn, void \*const evt\_arg, const uint32\_t blocking)

Get current access point information (name, mac, channel, rssi)

**Note:** Access point station is currently connected to

#### **Parameters**

- **info** [in] Pointer to connected access point information
- evt\_fn **[in]** Callback function called when command has finished. Set to NULL when not used
- evt\_arg **[in]** Custom argument for event callback function
- blocking **[in]** Status whether command should be blocking or not

#### **Returns**

*[lwespOK](#page-164-0)* on success, member of *[lwespr\\_t](#page-164-1)* enumeration otherwise

#### uint8\_t lwesp\_sta\_is\_ap\_802\_11b(*[lwesp\\_ap\\_t](#page-85-0)* \*ap)

Check if access point is 802.11b compatible.

# **Parameters**

ap – **[in]** Access point detailes acquired by *[lwesp\\_sta\\_list\\_ap](#page-155-0)*

#### **Returns**

1 on success, 0 otherwise

# uint8 t lwesp\_sta\_is\_ap\_802\_11g(*[lwesp\\_ap\\_t](#page-85-0)* \*ap)

Check if access point is 802.11g compatible.

# **Parameters**

ap – **[in]** Access point detailes acquired by *[lwesp\\_sta\\_list\\_ap](#page-155-0)*

#### **Returns**

1 on success, 0 otherwise

#### uint8\_t lwesp\_sta\_is\_ap\_802\_11n(*[lwesp\\_ap\\_t](#page-85-0)* \*ap)

Check if access point is 802.11n compatible.

#### **Parameters**

ap – **[in]** Access point detailes acquired by *[lwesp\\_sta\\_list\\_ap](#page-155-0)*

#### **Returns**

1 on success, 0 otherwise

#### uint8\_t lwesp\_sta\_has\_ipv6\_local(void)

Check if station has local IPV6 IP Local IP is used between station and router.

Note: Defined as macro with 0 constant if *[LWESP\\_CFG\\_IPV6](#page-203-0)* is disabled

#### **Returns**

1 if local IPv6 is available, 0 otherwise

# uint8\_t lwesp\_sta\_has\_ipv6\_global(void)

Check if station has global IPV6 IP Global IP is used router and outside network.

**Note:** Defined as macro with 0 constant if *[LWESP\\_CFG\\_IPV6](#page-203-0)* is disabled

## **Returns**

1 if global IPv6 is available, 0 otherwise

# <span id="page-156-0"></span>struct lwesp\_sta\_t

*#include <lwesp\_types.h>* Station data structure.

# **Public Members**

# *[lwesp\\_ip\\_t](#page-186-1)* ip

IP address of connected station

*[lwesp\\_mac\\_t](#page-186-0)* mac

MAC address of connected station

#### **Timeout manager**

Timeout manager allows application to call specific function at desired time. It is used in middleware (and can be used by application too) to poll active connections.

**Note:** Callback function is called from *processing* thread. It is not allowed to call any blocking API function from it.

When application registers timeout, it needs to set timeout, callback function and optional user argument. When timeout elapses, ESP middleware will call timeout callback.

This feature can be considered as single-shot software timer.

#### *group* LWESP\_TIMEOUT

Timeout manager.

#### **Typedefs**

<span id="page-157-0"></span>typedef void (\*lwesp\_timeout\_fn)(void \*arg)

Timeout callback function prototype.

**Param arg [in]** Custom user argument

# **Functions**

*[lwespr\\_t](#page-164-2)* lwesp\_timeout\_add(uint32\_t time, *[lwesp\\_timeout\\_fn](#page-157-0)* fn, void \*arg)

Add new timeout to processing list.

#### **Parameters**

- time **[in]** Time in units of milliseconds for timeout execution
- fn **[in]** Callback function to call when timeout expires
- **arg** [in] Pointer to user specific argument to call when timeout callback function is executed

#### **Returns**

*[lwespOK](#page-164-0)* on success, member of *[lwespr\\_t](#page-164-1)* enumeration otherwise

#### *[lwespr\\_t](#page-164-2)* lwesp\_timeout\_remove(*[lwesp\\_timeout\\_fn](#page-157-0)* fn)

Remove callback from timeout list.

#### **Parameters**

fn – **[in]** Callback function to identify timeout to remove

#### **Returns**

*[lwespOK](#page-164-0)* on success, member of *[lwespr\\_t](#page-164-1)* enumeration otherwise

## struct lwesp\_timeout\_t

*#include <lwesp\_types.h>* Timeout structure.

## **Public Members**

#### struct lwesp\_timeout \*next

Pointer to next timeout entry

#### uint32\_t time

Time difference from previous entry

# void \*arg

Argument to pass to callback function

*[lwesp\\_timeout\\_fn](#page-157-0)* fn

Callback function for timeout

# **Structures and enumerations**

#### *group* LWESP\_TYPES

List of core structures and enumerations.

# **Typedefs**

<span id="page-158-1"></span>typedef uint16\_t lwesp\_port\_t Port variable.

<span id="page-158-0"></span>typedef void (\*lwesp\_api\_cmd\_evt\_fn)(*[lwespr\\_t](#page-164-2)* res, void \*arg)

Function declaration for API function command event callback function.

**Param res [in]** Operation result, member of *[lwespr\\_t](#page-164-1)* enumeration

**Param arg [in]** Custom user argument

# **Enums**

<span id="page-158-2"></span>enum lwesp\_cmd\_t

List of possible messages.

*Values:*

enumerator  $LWESP_CMD_IDLE = 0$ IDLE mode

enumerator LWESP\_CMD\_RESET

Reset device

enumerator LWESP\_CMD\_ATE0

Disable ECHO mode on AT commands

enumerator LWESP\_CMD\_ATE1 Enable ECHO mode on AT commands

#### enumerator LWESP\_CMD\_GMR

Get AT commands version

enumerator LWESP\_CMD\_CMD List support AT commands

enumerator LWESP\_CMD\_GSLP Set ESP to sleep mode

enumerator LWESP\_CMD\_RESTORE Restore ESP internal settings to default values

enumerator LWESP\_CMD\_UART

enumerator LWESP\_CMD\_SLEEP

enumerator LWESP\_CMD\_WAKEUPGPIO

enumerator LWESP\_CMD\_RFPOWER

enumerator LWESP\_CMD\_RFVDD

enumerator LWESP\_CMD\_RFAUTOTRACE

enumerator LWESP\_CMD\_SYSRAM

enumerator LWESP\_CMD\_SYSADC

enumerator LWESP\_CMD\_SYSMSG

enumerator LWESP\_CMD\_SYSLOG

enumerator LWESP\_CMD\_SYSFLASH\_WRITE Write flash operation

- enumerator LWESP\_CMD\_SYSFLASH\_READ Read flash operation
- enumerator LWESP\_CMD\_SYSFLASH\_ERASE Erase flash operation
- enumerator LWESP\_CMD\_SYSFLASH\_GET Get flash partitions
- enumerator LWESP\_CMD\_SYSMFG\_WRITE Write manufacturing NVS data

enumerator LWESP\_CMD\_SYSMFG\_READ Read manufacturing NVS data

enumerator LWESP\_CMD\_SYSMFG\_ERASE Erase manufacturing NVS data

enumerator LWESP\_CMD\_SYSMFG\_GET Get manufacturing user partitions

<span id="page-160-0"></span>enumerator LWESP\_CMD\_WIFI\_CWMODE Set wifi mode

enumerator LWESP\_CMD\_WIFI\_CWMODE\_GET Get wifi mode

enumerator LWESP\_CMD\_WIFI\_CWLAPOPT Configure what is visible on CWLAP response

# enumerator LWESP\_CMD\_WIFI\_IPV6 Configure IPv6 support

- enumerator LWESP\_CMD\_WIFI\_CWJAP Connect to access point
- enumerator LWESP\_CMD\_WIFI\_CWRECONNCFG Setup reconnect interval and maximum tries

# enumerator LWESP\_CMD\_WIFI\_CWJAP\_GET Info of the connected access point

# enumerator LWESP\_CMD\_WIFI\_CWQAP Disconnect from access point

# enumerator LWESP\_CMD\_WIFI\_CWLAP List available access points

# enumerator LWESP\_CMD\_WIFI\_CIPSTAMAC\_GET Get MAC address of ESP station

# enumerator LWESP\_CMD\_WIFI\_CIPSTAMAC\_SET Set MAC address of ESP station

# enumerator LWESP\_CMD\_WIFI\_CIPSTA\_GET Get IP address of ESP station

enumerator LWESP\_CMD\_WIFI\_CIPSTA\_SET Set IP address of ESP station

enumerator LWESP\_CMD\_WIFI\_CWAUTOCONN Configure auto connection to access point

enumerator LWESP\_CMD\_WIFI\_CWDHCP\_SET Set DHCP config

enumerator LWESP\_CMD\_WIFI\_CWDHCP\_GET Get DHCP config

enumerator LWESP\_CMD\_WIFI\_CWDHCPS\_SET Set DHCP SoftAP IP config

enumerator LWESP\_CMD\_WIFI\_CWDHCPS\_GET Get DHCP SoftAP IP config

enumerator LWESP\_CMD\_WIFI\_CWSAP\_GET Get software access point configuration

enumerator LWESP\_CMD\_WIFI\_CWSAP\_SET Set software access point configuration

```
enumerator LWESP_CMD_WIFI_CIPAPMAC_GET
    Get MAC address of ESP access point
```
enumerator LWESP\_CMD\_WIFI\_CIPAPMAC\_SET Set MAC address of ESP access point

enumerator LWESP\_CMD\_WIFI\_CIPAP\_GET Get IP address of ESP access point

enumerator LWESP\_CMD\_WIFI\_CIPAP\_SET Set IP address of ESP access point

enumerator LWESP\_CMD\_WIFI\_CWLIF Get connected stations on access point

enumerator LWESP\_CMD\_WIFI\_CWQIF Discnnect station from SoftAP

enumerator LWESP\_CMD\_WIFI\_WPS Set WPS option

enumerator LWESP\_CMD\_WIFI\_MDNS

Configure MDNS function

enumerator LWESP\_CMD\_WIFI\_CWHOSTNAME\_SET Set device hostname

enumerator LWESP\_CMD\_WIFI\_CWHOSTNAME\_GET Get device hostname

## enumerator LWESP\_CMD\_TCPIP\_CIPDOMAIN

Get IP address from domain name = DNS function

enumerator LWESP\_CMD\_TCPIP\_CIPDNS\_SET

Configure user specific DNS servers

#### enumerator LWESP\_CMD\_TCPIP\_CIPDNS\_GET

Get DNS configuration

#### enumerator LWESP\_CMD\_TCPIP\_CIPSTATUS

Get status of connections (deprecated, used on ESP8266 devices)

#### enumerator LWESP\_CMD\_TCPIP\_CIPSTATE

Obtain connection state and information

#### enumerator LWESP\_CMD\_TCPIP\_CIPSTART

Start client connection

# enumerator LWESP\_CMD\_TCPIP\_CIPSEND Send network data

# enumerator LWESP\_CMD\_TCPIP\_CIPCLOSE Close active connection

enumerator LWESP\_CMD\_TCPIP\_CIPSSLSIZE Set SSL buffer size for SSL connection

# enumerator LWESP\_CMD\_TCPIP\_CIPSSLCCONF Set the SSL configuration

# enumerator LWESP\_CMD\_TCPIP\_CIFSR Get local IP

# enumerator LWESP\_CMD\_TCPIP\_CIPMUX Set single or multiple connections

#### enumerator LWESP\_CMD\_TCPIP\_CIPSERVER

Enables/Disables server mode

#### enumerator LWESP\_CMD\_TCPIP\_CIPSERVERMAXCONN

Sets maximal number of connections allowed for server population

### enumerator LWESP\_CMD\_TCPIP\_CIPMODE

Transmission mode, either transparent or normal one

#### enumerator LWESP\_CMD\_TCPIP\_CIPSTO

Sets connection timeout

#### enumerator LWESP\_CMD\_TCPIP\_CIPRECVMODE

Sets mode for TCP data receive (manual or automatic)

#### enumerator LWESP\_CMD\_TCPIP\_CIPRECVDATA

Manually reads TCP data from device

#### enumerator LWESP\_CMD\_TCPIP\_CIPRECVLEN

Gets number of available bytes in connection to be read

# enumerator LWESP\_CMD\_TCPIP\_CIUPDATE Perform self-update

# enumerator LWESP\_CMD\_TCPIP\_CIPSNTPCFG Configure SNTP servers

# enumerator LWESP\_CMD\_TCPIP\_CIPSNTPCFG\_GET Get SNTP config

# enumerator LWESP\_CMD\_TCPIP\_CIPSNTPTIME Get current time using SNTP

# enumerator LWESP\_CMD\_TCPIP\_CIPSNTPINTV Set the SNTP time synchronization interval

# enumerator LWESP\_CMD\_TCPIP\_CIPSNTPINTV\_GET Query the SNTP time synchronization interval

# enumerator LWESP\_CMD\_TCPIP\_CIPDINFO Configure what data are received on +IPD statement

# enumerator LWESP\_CMD\_TCPIP\_PING Ping domain

#### enumerator LWESP\_CMD\_WIFI\_SMART\_START

Start smart config

#### enumerator LWESP\_CMD\_WIFI\_SMART\_STOP

Stop smart config

#### enumerator LWESP\_CMD\_WEBSERVER

Start or Stop Web Server

#### enumerator LWESP\_CMD\_BLEINIT\_GET

Get BLE status

#### <span id="page-164-2"></span><span id="page-164-1"></span>enum lwespr\_t

Result enumeration used across application functions.

*Values:*

#### <span id="page-164-0"></span>enumerator  $l$ wespO $K = 0$

Function succeeded

#### enumerator lwespOKIGNOREMORE

Function succedded, should continue as lwespOK but ignore sending more data. This result is possible on connection data receive callback

## enumerator lwespERR

General error

#### enumerator lwespERRPAR

Wrong parameters on function call

#### enumerator lwespERRMEM

Memory error occurred

## enumerator lwespTIMEOUT

Timeout occurred on command

#### enumerator lwespCONT

There is still some command to be processed in current command

#### enumerator lwespCLOSED

Connection just closed

#### enumerator lwespINPROG

Operation is in progress

#### enumerator lwespERRNOIP

Station does not have IP address

#### enumerator lwespERRNOFREECONN

There is no free connection available to start

#### enumerator lwespERRCONNTIMEOUT

Timeout received when connection to access point

#### enumerator lwespERRPASS

Invalid password for access point

#### enumerator lwespERRNOAP

No access point found with specific SSID and MAC address

#### enumerator lwespERRCONNFAIL

Connection failed to access point

#### enumerator lwespERRWIFINOTCONNECTED

Wifi not connected to access point

#### enumerator lwespERRNODEVICE

Device is not present

#### enumerator lwespERRBLOCKING

Blocking mode command is not allowed

# enumerator lwespERRCMDNOTSUPPORTED

Command is not supported error received by device, or when command is not supported in the stack itself

# enum lwesp\_device\_t

List of support ESP devices by firmware.

*Values:*

#### enumerator  $LWESP\_DEVICE\_UNKNOWN = 0x00$

Device is unknown by default

# enumerator LWESP\_DEVICE\_ESP8266

Device is ESP8266

# enumerator LWESP\_DEVICE\_ESP32

Device is ESP32

# enumerator LWESP\_DEVICE\_ESP32\_C2 Device is ESP32-C2

enumerator LWESP\_DEVICE\_ESP32\_C3 Device is ESP32-C3

# enumerator LWESP\_DEVICE\_ESP32\_C6 Device is ESP32-C6

enumerator LWESP\_DEVICE\_END End of the list

### <span id="page-166-0"></span>enum lwesp\_ecn\_t

List of encryptions of access point. *Values:*

enumerator  $LWESP$ <sub>\_</sub> $ECN$ <sub>\_OPEN</sub> =  $0x00$ No encryption on access point

# enumerator  $LWESP$ <sub>\_</sub> $ECN$ <sub>\_</sub> $WEP = 0x01$ WEP (Wired Equivalent Privacy) encryption

#### enumerator  $LWESP$ <sub>\_ECN\_WPA\_PSK</sub> =  $0x02$

WPA (Wifi Protected Access) encryption

#### enumerator LWESP\_ECN\_WPA2\_PSK =  $0x03$

WPA2 (Wifi Protected Access 2) encryption

## enumerator  $LWESP\_ECN_WPA_WPA2_PSK = 0x04$

WPA/2 (Wifi Protected Access 1/2) encryption

# enumerator  $LWESP$ <sub>\_</sub>ECN\_WPA2\_Enterprise =  $0x05$

Enterprise encryption.

**Note:** ESP8266 is not able to connect to such device

## enumerator  $LWESP\_ECN_WPA3_PSK = 0x06$

WPA3 (Wifi Protected Access 3) encryption

# enumerator  $LWESP\_ECN_WPA2_WPA3_PSK = 0x07$

WPA2/3 (Wifi Protected Access 2/3) encryption

# enumerator  $LWESP\_ECN_WAPI_PSK = 0x08$

WAPI PSK encryption mode

<span id="page-167-0"></span>enumerator  $LWESP\_ECN\_OWE = 0x08$ Opportunistic Wifi Encryption for end-to-end encryption enumerator LWESP\_ECN\_END Last entry enum lwesp\_iptype\_t IP type. *Values:* enumerator  $LWESP$ <sub>-IPTYPE\_V4</sub> =  $0x00$ IP type is V4 enumerator LWESP\_IPTYPE\_V6 IP type is V6 enum lwesp\_mode\_t List of possible WiFi modes. *Values:* enumerator  $LWESP\_MODE_NONE = 0$ Wifi RF IP disabled enumerator LWESP\_MODE\_STA = 1 Set WiFi mode to station only enumerator LWESP\_MODE\_AP = 2 Set WiFi mode to access point only enumerator LWESP\_MODE\_STA\_AP = 3 Set WiFi mode to station and access point enum lwesp\_http\_method\_t List of possible HTTP methods. *Values:* enumerator LWESP\_HTTP\_METHOD\_GET HTTP method GET enumerator LWESP\_HTTP\_METHOD\_HEAD HTTP method HEAD enumerator LWESP\_HTTP\_METHOD\_POST

HTTP method POST

enumerator LWESP\_HTTP\_METHOD\_PUT HTTP method PUT

enumerator LWESP\_HTTP\_METHOD\_DELETE HTTP method DELETE

enumerator LWESP\_HTTP\_METHOD\_CONNECT HTTP method CONNECT

enumerator LWESP\_HTTP\_METHOD\_OPTIONS HTTP method OPTIONS

enumerator LWESP\_HTTP\_METHOD\_TRACE HTTP method TRACE

enumerator LWESP\_HTTP\_METHOD\_PATCH HTTP method PATCH

enumerator LWESP\_HTTP\_METHOD\_END

#### enum lwesp\_blocking\_t

API calls blocking or non-blocking type. *Values:*

enumerator  $LWESP\_NON\_BLOCKING = 0$ Blocking call

# enumerator LWESP\_BLOCKING = 1

Non-blocking call

# <span id="page-168-0"></span>struct lwesp\_conn\_t

*#include <lwesp\_private.h>* Connection structure.

# **Public Members**

## *[lwesp\\_conn\\_type\\_t](#page-95-0)* type

Connection type

# uint8\_t num

Connection number

# *[lwesp\\_ip\\_t](#page-186-1)* remote\_ip

Remote IP address

# *[lwesp\\_port\\_t](#page-158-1)* remote\_port

Remote port number

# *[lwesp\\_port\\_t](#page-158-1)* local\_port

Local IP address

# *[lwesp\\_evt\\_fn](#page-115-0)* evt\_func

Callback function for connection

## void \*arg

User custom argument

## uint16\_t val\_id

Validation ID number. It is increased each time a new connection is established. It protects sending data to wrong connection in case we have data in send queue, and connection was closed and active again in between.

#### *[lwesp\\_linbuff\\_t](#page-187-0)* buff

Linear buffer structure

# size\_t total\_recved

Total number of bytes received

#### size\_t tcp\_available\_bytes

Number of bytes in ESP ready to be read on connection. This variable always holds last known info from ESP device and is not decremented (or incremented) by application

#### size\_t tcp\_not\_ack\_bytes

Number of bytes not acknowledge by application done with processing This variable is increased everytime new packet is read to be sent to application and decreased when application acknowledges it

#### uint8\_t active

Status whether connection is active

#### uint8\_t client

Status whether connection is in client mode

## uint8\_t data\_received

Status whether first data were received on connection

#### uint8\_t in\_closing

Status if connection is in closing mode. When in closing mode, ignore any possible received data from function

#### uint8\_t receive\_blocked

Status whether we should block manual receive for some time

#### uint8\_t receive\_is\_command\_queued

Status whether manual read command is in the queue already

#### struct *[lwesp\\_conn\\_t](#page-168-0)*::[anonymous]::[anonymous] f

Connection flags

#### union *[lwesp\\_conn\\_t](#page-168-0)*::[anonymous] status

Connection status union with flag bits

## struct lwesp\_pbuf\_t

*#include <lwesp\_private.h>* Packet buffer structure.

# **Public Members**

struct lwesp\_pbuf \*next Next pbuf in chain list

# size\_t tot\_len

Total length of pbuf chain

#### size\_t len

Length of payload

# size t ref

Number of references to this structure

# uint8\_t \*payload

Pointer to payload memory

## *[lwesp\\_ip\\_t](#page-186-1)* ip

Remote address for received IPD data

#### *[lwesp\\_port\\_t](#page-158-1)* port

Remote port for received IPD data

# struct lwesp\_ipd\_t

*#include <lwesp\_private.h>* Incoming network data read structure.

# **Public Members**

# uint8\_t read

Set to 1 when we should process input data as connection data

## size\_t tot\_len

Total length of packet

## size\_t rem\_len

Remaining bytes to read in current +IPD statement

## *[lwesp\\_conn\\_p](#page-95-1)* conn

Pointer to connection for network data

# *[lwesp\\_ip\\_t](#page-186-1)* ip

Remote IP address on from IPD data

# *[lwesp\\_port\\_t](#page-158-1)* port

Remote port on IPD data

# size\_t buff\_ptr

Buffer pointer to save data to. When set to NULL while  $read = 1$ , reading should ignore incoming data

# *[lwesp\\_pbuf\\_p](#page-133-0)* buff

Pointer to data buffer used for receiving data

## <span id="page-171-0"></span>struct lwesp\_msg\_t

*#include <lwesp\_private.h>* Message queue structure to share between threads.

# **Public Members**

#### *[lwesp\\_cmd\\_t](#page-158-2)* cmd\_def

Default message type received from queue

## *[lwesp\\_cmd\\_t](#page-158-2)* cmd

Since some commands can have different subcommands, sub command is used here

# uint8 t i

Variable to indicate order number of subcommands

#### *[lwesp\\_sys\\_sem\\_t](#page-219-0)* sem

Semaphore for the message

#### uint8\_t is\_blocking

Status if command is blocking

# uint32\_t block\_time

Maximal blocking time in units of milliseconds. Use 0 to for non-blocking call

### *[lwespr\\_t](#page-164-2)* res

Result of message operation

## *[lwespr\\_t](#page-164-2)* res\_err\_code

Result from "ERR CODE" received by AT command execution

#### *[lwespr\\_t](#page-164-2)* (\*fn)(struct lwesp\_msg\*)

Processing callback function to process packet

### uint32 t delay

Delay in units of milliseconds before executing first RESET command

#### struct *[lwesp\\_msg\\_t](#page-171-0)*::[anonymous]::[anonymous] reset

Reset device

#### uint32\_t baudrate

Baudrate for AT port

# struct *[lwesp\\_msg\\_t](#page-171-0)*::[anonymous]::[anonymous] uart

UART configuration

## *[lwesp\\_mode\\_t](#page-167-0)* mode

Mode of operation

#### *[lwesp\\_mode\\_t](#page-167-0)* \*mode\_get

Get mode

## struct *[lwesp\\_msg\\_t](#page-171-0)*::[anonymous]::[anonymous] wifi\_mode

When message type *[LWESP\\_CMD\\_WIFI\\_CWMODE](#page-160-0)* is used

#### const char \*name

AP name

# const char \*pass

AP password

# const *[lwesp\\_mac\\_t](#page-186-0)* \*mac

Specific MAC address to use when connecting to AP

## uint8\_t error\_num

Error number on connecting

struct *[lwesp\\_msg\\_t](#page-171-0)*::[anonymous]::[anonymous] sta\_join

Message for joining to access point

# uint16 t interval

Interval in units of seconds

#### uint16\_t rep\_cnt

Repetition counter

struct *[lwesp\\_msg\\_t](#page-171-0)*::[anonymous]::[anonymous] sta\_reconn\_set

Reconnect setup

# uint8 t en

Status to enable/disable auto join feature Enable/disable DHCP settings Enable/Disable server status Status if SNTP is enabled or not Status if WPS is enabled or not Set to 1 to enable or 0 to disable Enable/Disable web server status

#### struct *[lwesp\\_msg\\_t](#page-171-0)*::[anonymous]::[anonymous] sta\_autojoin

Message for auto join procedure

## *[lwesp\\_sta\\_info\\_ap\\_t](#page-86-0)* \*info

Information structure

# struct *[lwesp\\_msg\\_t](#page-171-0)*::[anonymous]::[anonymous] sta\_info\_ap

Message for reading the AP information

## const char \*ssid

Pointer to optional filter SSID name to search

Name of access point

#### *[lwesp\\_ap\\_t](#page-85-0)* \*aps

Pointer to array to save access points

# size\_t apsl

Length of input array of access points

#### size\_t apsi

Current access point array

# size\_t \*apf

Pointer to output variable holding number of access points found

#### struct *[lwesp\\_msg\\_t](#page-171-0)*::[anonymous]::[anonymous] ap\_list

List for available access points to connect to

#### const char \*pwd

Password of access point

#### *[lwesp\\_ecn\\_t](#page-166-0)* ecn

Ecryption used

#### uint8 t ch

RF Channel used

## uint8\_t max\_sta

Max allowed connected stations

#### uint8\_t hid

Configuration if network is hidden or visible

struct *[lwesp\\_msg\\_t](#page-171-0)*::[anonymous]::[anonymous] ap\_conf Parameters to configure access point

## *[lwesp\\_ap\\_conf\\_t](#page-87-0)* \*ap\_conf

AP configuration

struct *[lwesp\\_msg\\_t](#page-171-0)*::[anonymous]::[anonymous] ap\_conf\_get Get the soft AP configuration

## *[lwesp\\_sta\\_t](#page-156-0)* \*stas

Pointer to array to save access points

# size\_t stal

Length of input array of access points

## size\_t stai

Current access point array

# size\_t \*staf

Pointer to output variable holding number of access points found

struct *[lwesp\\_msg\\_t](#page-171-0)*::[anonymous]::[anonymous] sta\_list List for stations connected to SoftAP

#### uint8 t use\_mac

Status if specific MAC is to be used

#### *[lwesp\\_mac\\_t](#page-186-0)* mac

MAC address to disconnect from access point

Pointer to MAC variable

struct *[lwesp\\_msg\\_t](#page-171-0)*::[anonymous]::[anonymous] ap\_disconn\_sta

Disconnect station from access point

# *[lwesp\\_ip\\_t](#page-186-1)* \*ip

Pointer to IP variable

# *[lwesp\\_ip\\_t](#page-186-1)* \*gw

Pointer to gateway variable

#### *[lwesp\\_ip\\_t](#page-186-1)* \*nm

Pointer to netmask variable

struct *[lwesp\\_msg\\_t](#page-171-0)*::[anonymous]::[anonymous] sta\_ap\_getip Message for reading station or access point IP

#### *[lwesp\\_mac\\_t](#page-186-0)* \*mac

Pointer to MAC variable

# struct *[lwesp\\_msg\\_t](#page-171-0)*::[anonymous]::[anonymous] sta\_ap\_getmac Message for reading station or access point MAC address

*[lwesp\\_ip\\_t](#page-186-1)* ip

IP variable

## *[lwesp\\_ip\\_t](#page-186-1)* gw

Gateway variable

# *[lwesp\\_ip\\_t](#page-186-1)* nm

Netmask variable

# struct *[lwesp\\_msg\\_t](#page-171-0)*::[anonymous]::[anonymous] sta\_ap\_setip Message for setting station or access point IP

struct *[lwesp\\_msg\\_t](#page-171-0)*::[anonymous]::[anonymous] sta\_ap\_setmac Message for setting station or access point MAC address

# uint8\_t sta

Set station DHCP settings

#### uint8 t ap

Set access point DHCP settings

#### struct *[lwesp\\_msg\\_t](#page-171-0)*::[anonymous]::[anonymous] wifi\_cwdhcp

Set DHCP settings

#### const char \*hostname\_set

Hostname set value

# char \*hostname\_get

Hostname get value

#### size\_t length

Length of buffer when reading hostname

#### struct *[lwesp\\_msg\\_t](#page-171-0)*::[anonymous]::[anonymous] wifi\_hostname

Set or get hostname structure

# *[lwesp\\_conn\\_t](#page-168-0)* \*\*conn

Pointer to pointer to save connection used

# const char \*remote\_host

Host to use for connection

## *[lwesp\\_port\\_t](#page-158-1)* remote\_port

Remote port used for connection Remote port address for UDP connection

#### *[lwesp\\_conn\\_type\\_t](#page-95-0)* type

Connection type

# const char \*local\_ip Local IP address. Normally set to NULL

#### uint16\_t tcp\_ssl\_keep\_alive

Keep alive parameter for TCP

# uint8\_t udp\_mode

UDP mode

# *[lwesp\\_port\\_t](#page-158-1)* udp\_local\_port UDP local port

void \*arg Connection custom argument *[lwesp\\_evt\\_fn](#page-115-0)* evt\_func Callback function to use on connection uint8\_t success Status if connection AT+CIPSTART succedded uint8\_t ssl\_auth SSL authentication mode uint8\_t ssl\_pki\_num SSL PKI number uint8\_t ssl\_ca\_num SSL CA number struct *[lwesp\\_msg\\_t](#page-171-0)*::[anonymous]::[anonymous] conn\_start Structure for starting new connection *[lwesp\\_conn\\_t](#page-168-0)* \*conn Pointer to connection to close Pointer to connection to send data uint16\_t val\_id Connection current validation ID when command was sent to queue struct *[lwesp\\_msg\\_t](#page-171-0)*::[anonymous]::[anonymous] conn\_close Close connection

size t btw

Number of remaining bytes to write

#### size\_t ptr

Current write pointer for data

const uint8\_t \*data Data to send

# size\_t sent

Number of bytes sent in last packet

# size\_t sent\_all

Number of bytes sent all together

## uint8\_t tries

Number of tries used for last packet

#### uint8\_t wait\_send\_ok\_err

Set to 1 when we wait for SEND OK or SEND ERROR

# const *[lwesp\\_ip\\_t](#page-186-1)* \*remote\_ip

Remote IP address for UDP connection

#### uint8\_t fau

Free after use flag to free memory after data are sent (or not)

#### size\_t \*bw

Number of bytes written so far

#### struct *[lwesp\\_msg\\_t](#page-171-0)*::[anonymous]::[anonymous] conn\_send

Structure to send data on connection

#### *[lwesp\\_port\\_t](#page-158-1)* port

Server port number

mDNS server port

#### uint16\_t max\_conn

Maximal number of connections available for server

#### uint16\_t timeout

Connection timeout

# *[lwesp\\_evt\\_fn](#page-115-0)* cb

Server default callback function

# struct *[lwesp\\_msg\\_t](#page-171-0)*::[anonymous]::[anonymous] tcpip\_server Server configuration

#### size\_t size

Size for SSL in uints of bytes

# struct *[lwesp\\_msg\\_t](#page-171-0)*::[anonymous]::[anonymous] tcpip\_sslsize

TCP SSL size for SSL connections

# const char \*host

Hostname to ping mDNS host name

# uint32\_t time

Time used for ping

# uint32\_t \*time\_out

Pointer to time output variable

# struct *[lwesp\\_msg\\_t](#page-171-0)*::[anonymous]::[anonymous] tcpip\_ping

Pinging structure

#### int16\_t tz

Timezone setup

#### const char \*h1

Optional server 1

## const char \*h2

Optional server 2

# const char \*h3

Optional server 3

# struct *[lwesp\\_msg\\_t](#page-171-0)*::[anonymous]::[anonymous] tcpip\_sntp\_cfg

SNTP configuration

## uint8 t \*en

Status if SNTP is enabled or not

## int16\_t \*tz

Timezone setup

#### char \*h1

Optional server 1

# char \*h2

Optional server 2

# char \*h3

Optional server 3

# struct *[lwesp\\_msg\\_t](#page-171-0)*::[anonymous]::[anonymous] tcpip\_sntp\_cfg\_get SNTP configuration read

# uint32 t interval

Time in units of seconds
struct *[lwesp\\_msg\\_t](#page-171-0)*::[anonymous]::[anonymous] tcpip\_sntp\_intv SNTP interval configuration

## uint32\_t \*interval

Pointer to write time to

struct *[lwesp\\_msg\\_t](#page-171-0)*::[anonymous]::[anonymous] tcpip\_sntp\_intv\_get SNTP interval configuration

### struct tm \*dt

Pointer to datetime structure

struct *[lwesp\\_msg\\_t](#page-171-0)*::[anonymous]::[anonymous] tcpip\_sntp\_time SNTP get time

## *[lwesp\\_ecn\\_t](#page-166-0)* min\_ecn

Minimum ECN level WPS will look for

## struct *[lwesp\\_msg\\_t](#page-171-0)*::[anonymous]::[anonymous] wps\_cfg

WPS configuration

### const char \*server

mDNS server

# struct *[lwesp\\_msg\\_t](#page-171-0)*::[anonymous]::[anonymous] mdns mDNS configuration

## uint8 t timeout

Connection timeout

struct *[lwesp\\_msg\\_t](#page-171-0)*::[anonymous]::[anonymous] web\_server Web Server configuration

### uint8\_t link\_id

Link ID of connection to set SSL configuration for

#### uint8\_t auth\_mode

Timezone setup

## uint8\_t pki\_number

The index of cert and private key, if only one cert and private key, the value should be 0.

### uint8\_t ca\_number

The index of CA, if only one CA, the value should be 0.

struct *[lwesp\\_msg\\_t](#page-171-0)*::[anonymous]::[anonymous] tcpip\_ssl\_cfg SSl configuration for connection

## union *[lwesp\\_msg\\_t](#page-171-0)*::[anonymous] msg

Group of different message contents

## <span id="page-181-0"></span>struct lwesp\_ip\_mac\_t

*#include <lwesp\_private.h>* IP and MAC structure with netmask and gateway addresses.

## **Public Members**

*[lwesp\\_ip\\_t](#page-186-0)* ip

IP address

#### *[lwesp\\_ip\\_t](#page-186-0)* gw

Gateway address

## *[lwesp\\_ip\\_t](#page-186-0)* nm

Netmask address

## *[lwesp\\_mac\\_t](#page-186-1)* mac

MAC address

## uint8\_t dhcp

Flag indicating DHCP is enabled

## uint8\_t has\_ip

Flag indicating IP is available

## uint8\_t is\_connected

Flag indicating ESP is connected to wifi

struct *[lwesp\\_ip\\_mac\\_t](#page-181-0)*::[anonymous] f Flags structure

## <span id="page-181-1"></span>struct lwesp\_link\_conn\_t

*#include <lwesp\_private.h>* Link connection active info.

## uint8\_t failed

Status if connection successful

## uint8\_t num

Connection number

## uint8\_t is\_server

Status if connection is client or server

## *[lwesp\\_conn\\_type\\_t](#page-95-0)* type

Connection type

## *[lwesp\\_ip\\_t](#page-186-0)* remote\_ip

Remote IP address

## *[lwesp\\_port\\_t](#page-158-0)* remote\_port

Remote port

## *[lwesp\\_port\\_t](#page-158-0)* local\_port

Local port number

## <span id="page-182-0"></span>struct lwesp\_evt\_func\_t

*#include <lwesp\_private.h>* Callback function linked list prototype.

## **Public Members**

struct lwesp\_evt\_func \*next Next function in the list

## *[lwesp\\_evt\\_fn](#page-115-0)* fn

Function pointer itself

## <span id="page-182-1"></span>struct lwesp\_modules\_t

*#include <lwesp\_private.h>* ESP modules structure.

## *[lwesp\\_device\\_t](#page-165-0)* device

ESP device type

## *[lwesp\\_sw\\_version\\_t](#page-186-2)* version\_at

Version of AT command software on ESP device

### *[lwesp\\_sw\\_version\\_t](#page-186-2)* version\_sdk

Version of SDK used to build AT software

## uint32\_t active\_conns

Bit field of currently active connections,

### *Todo:*

: In case user has more than 32 connections, single variable is not enough

### uint32\_t active\_conns\_last

The same as previous but status before last check

## *[lwesp\\_link\\_conn\\_t](#page-181-1)* link\_conn

Link connection handle

## *[lwesp\\_ipd\\_t](#page-170-0)* ipd

Connection incoming data structure

## *[lwesp\\_conn\\_t](#page-168-0)* conns[LWESP\_CFG\_MAX\_CONNS]

Array of all connection structures

## *[lwesp\\_ip\\_mac\\_t](#page-181-0)* sta

Station IP and MAC addressed

## *[lwesp\\_ip\\_mac\\_t](#page-181-0)* ap

Access point IP and MAC addressed

## struct tm sntp\_dt

Data & time structure, used for automatic read request from the module, if feature enabled.

## <span id="page-183-0"></span>struct lwesp\_t

*#include <lwesp\_private.h>* ESP global structure.

## size\_t locked\_cnt

Counter how many times (recursive) stack is currently locked

## *[lwesp\\_sys\\_sem\\_t](#page-219-0)* sem\_sync

Synchronization semaphore between threads

## *[lwesp\\_sys\\_mbox\\_t](#page-219-1)* mbox\_producer

Producer message queue handle

### *[lwesp\\_sys\\_mbox\\_t](#page-219-1)* mbox\_process

Consumer message queue handle

### *[lwesp\\_sys\\_thread\\_t](#page-220-0)* thread\_produce

Producer thread handle

## *[lwesp\\_sys\\_thread\\_t](#page-220-0)* thread\_process

Processing thread handle

# *[lwesp\\_buff\\_t](#page-90-0)* buff Input processing buffer

 $lwesp_l_l_l$   $11$ Low level functions

### *[lwesp\\_msg\\_t](#page-171-0)* \*msg

Pointer to current user message being executed

## *[lwesp\\_evt\\_t](#page-118-0)* evt

Callback processing structure

# *[lwesp\\_evt\\_func\\_t](#page-182-0)* \*evt\_func

Callback function linked list

## *[lwesp\\_evt\\_fn](#page-115-0)* evt\_server

Default callback function for server connections

## *[lwesp\\_modules\\_t](#page-182-1)* m

All modules. When resetting, reset structure

### uint8\_t initialized

Flag indicating ESP library is initialized

## uint8\_t dev\_present

Flag indicating if physical device is connected to host device

struct *[lwesp\\_t](#page-183-0)*::[anonymous]::[anonymous] f Flags structure

union *[lwesp\\_t](#page-183-0)*::[anonymous] status Status structure

uint8\_t conn\_val\_id Validation ID increased each time device connects to wifi network or on reset. It is used for connections

### struct lwesp\_esp\_device\_desc\_t

*#include <lwesp\_private.h>* Physical device descriptor data.

This is used for library internal reasons

## **Public Members**

## *[lwesp\\_device\\_t](#page-165-0)* device

Device identification

const char \*gmr\_strid\_1

AT+GMR string identification option 1

## const char \*gmr\_strid\_2

AT+GMR string identification option 2

## uint32\_t min\_at\_version

Minimum Espressif official AT version for the module

## <span id="page-185-0"></span>struct lwesp\_ip4\_addr\_t

*#include <lwesp\_types.h>* IPv4 address structure.

## **Public Members**

uint<sub>8\_t</sub> addr[4]

IP address data

### <span id="page-185-1"></span>struct lwesp\_ip6\_addr\_t

*#include <lwesp\_types.h>* IPv6 address structure.

uint $16$ \_t add $r[8]$ IP address data

## <span id="page-186-0"></span>struct lwesp\_ip\_t

*#include <lwesp\_types.h>* IP structure.

## **Public Members**

*[lwesp\\_ip4\\_addr\\_t](#page-185-0)* ip4

IPv4 address

# *[lwesp\\_ip6\\_addr\\_t](#page-185-1)* ip6

IPv6 address

# union *[lwesp\\_ip\\_t](#page-186-0)*::[anonymous] addr Actual IP address

*[lwesp\\_iptype\\_t](#page-167-0)* type IP type, either V4 or V6

## <span id="page-186-1"></span>struct lwesp\_mac\_t

*#include <lwesp\_types.h>* MAC address.

# **Public Members**

uint8\_t mac[6]

MAC address

## <span id="page-186-3"></span><span id="page-186-2"></span>struct lwesp\_sw\_version\_t

*#include <lwesp\_types.h>* SW version handle object. Format is (major <<  $24 \mid$  minor <<  $16 \mid$  patch <<  $8 \mid 0$ )

# **Public Members**

uint32\_t version Version in single hex format

## struct lwesp\_sta\_ssid\_pass\_pair\_t

*#include <lwesp\_types.h>* Simple helper structure for application purpose.

 $\leftrightarrow$ 

User can define array of structure objects and set its preferred WIFI options, then trying to iterate through all and connect to first available

**Note:** This structure is not used by the LwESP library

## **Public Members**

const char \*ssid

SSID to connect to

const char \*pass

Password for SSID

## struct lwesp\_linbuff\_t

*#include <lwesp\_types.h>* Linear buffer structure.

## **Public Members**

## uint8\_t \*buff

Pointer to buffer data array

# size\_t len

Length of buffer array

## size\_t ptr

Current buffer pointer

## **Unicode**

Unicode decoder block. It can decode sequence of *UTF-8* characters, between 1 and 4 bytes long.

**Note:** This is simple implementation and does not support string encoding.

### *group* LWESP\_UNICODE

Unicode support manager.

# **Functions**

*[lwespr\\_t](#page-164-0)* lwespi\_unicode\_decode(*[lwesp\\_unicode\\_t](#page-188-0)* \*uni, uint8\_t ch)

Decode single character for unicode (UTF-8 only) format.

### **Parameters**

- s **[inout]** Pointer to unicode decode control structure
- c **[in]** UTF-8 character sequence to test for device

## **Returns**

*[lwespOK](#page-164-1)* Function succedded, there is a valid UTF-8 sequence

#### **Returns**

*[lwespINPROG](#page-164-2)* Function continues well but expects some more data to finish sequence

#### **Returns**

*[lwespERR](#page-164-3)* Error in UTF-8 sequence

## <span id="page-188-0"></span>struct lwesp\_unicode\_t

*#include <lwesp\_types.h>* Unicode support structure.

## **Public Members**

## uint $8_t$  ch[4]

UTF-8 max characters

## uint8\_t t

Total expected length in UTF-8 sequence

## uint8 t r

Remaining bytes in UTF-8 sequence

## *[lwespr\\_t](#page-164-0)* res

Current result of processing

## **Utilities**

Utility functions for various cases. These function are used across entire middleware and can also be used by application.

## *group* LWESP\_UTILS

Utilities.

## **Defines**

## LWESP\_ASSERT(c)

Assert an input parameter if in valid range.

**Note:** Since this is a macro, it may only be used on a functions where return status is of type *[lwespr\\_t](#page-164-4)* enumeration

#### **Parameters**

• c – **[in]** Condition to test

## LWESP\_ASSERT0(c)

Assert an input parameter if in valid range, return 0 from function on failure.

**Note:** Since this is a macro, it may only be used on a functions where return status is of type *[lwespr\\_t](#page-164-4)* enumeration

## **Parameters**

• c – **[in]** Condition to test

### LWESP\_MEM\_ALIGN(x)

Align x value to specific number of bytes, provided by *[LWESP\\_CFG\\_MEM\\_ALIGNMENT](#page-201-0)* configuration.

#### **Parameters**

• x – **[in]** Input value to align

### **Returns**

Input value aligned to specific number of bytes

## $LWESP_MIN(x, y)$

Get minimal value between x and y inputs.

#### **Parameters**

- x **[in]** First input to test
- y **[in]** Second input to test

#### **Returns**

Minimal value between x and y parameters

## $LWESP\_MAX(x, y)$

Get maximal value between x and y inputs.

### **Parameters**

- x **[in]** First input to test
- y **[in]** Second input to test

### **Returns**

Maximal value between x and y parameters

## LWESP\_ARRAYSIZE(x)

Get size of statically declared array.

## **Parameters**

• x – **[in]** Input array

**Returns**

Number of array elements

## $LWESP_UNUSED(x)$

Unused argument in a function call.

**Note:** Use this on all parameters in a function which are not used to prevent compiler warnings complaining about "unused variables"

## **Parameters**

• x – **[in]** Variable which is not used

### $LWESP_U32(x)$

Get input value casted to unsigned 32-bit value.

#### **Parameters**

• x – **[in]** Input value

## $LWESP_U16(x)$

Get input value casted to unsigned 16-bit value.

#### **Parameters**

• x – **[in]** Input value

## $LWESP_U8(x)$

Get input value casted to unsigned 8-bit value.

### **Parameters**

• x – **[in]** Input value

## $LWESP_132(x)$

Get input value casted to signed 32-bit value.

## **Parameters**

• x – **[in]** Input value

## $LWESP_116(x)$

Get input value casted to signed 16-bit value.

### **Parameters**

• x – **[in]** Input value

## $LWESP_18(x)$

Get input value casted to signed 8-bit value.

### **Parameters**

• x – **[in]** Input value

## $LWESP_SZ(x)$

Get input value casted to size\_t value.

### **Parameters**

• x – **[in]** Input value

### lwesp\_u32\_to\_str(num, out)

Convert unsigned 32-bit number to string.

## **Parameters**

- num **[in]** Number to convert
- out **[out]** Output variable to save string

#### **Returns**

Pointer to output variable

## lwesp\_u32\_to\_hex\_str(num, out, w)

Convert unsigned 32-bit number to HEX string.

## **Parameters**

- num **[in]** Number to convert
- out **[out]** Output variable to save string
- **w** [in] Width of output string. When number is shorter than width, leading 0 characters will apply

#### **Returns**

Pointer to output variable

### lwesp\_i32\_to\_str(num, out)

Convert signed 32-bit number to string.

### **Parameters**

- num **[in]** Number to convert
- out **[out]** Output variable to save string

#### **Returns**

Pointer to output variable

### lwesp\_u16\_to\_str(num, out)

Convert unsigned 16-bit number to string.

## **Parameters**

- num **[in]** Number to convert
- out **[out]** Output variable to save string

#### **Returns**

Pointer to output variable

### lwesp\_u16\_to\_hex\_str(num, out, w)

Convert unsigned 16-bit number to HEX string.

- num **[in]** Number to convert
- out **[out]** Output variable to save string

• **w** – [in] Width of output string. When number is shorter than width, leading 0 characters will apply.

#### **Returns**

Pointer to output variable

## lwesp\_i16\_to\_str(num, out)

Convert signed 16-bit number to string.

### **Parameters**

- num **[in]** Number to convert
- out **[out]** Output variable to save string

## **Returns**

Pointer to output variable

### lwesp\_u8\_to\_str(num, out)

Convert unsigned 8-bit number to string.

#### **Parameters**

- num **[in]** Number to convert
- out **[out]** Output variable to save string

## **Returns**

Pointer to output variable

### lwesp\_u8\_to\_hex\_str(num, out, w)

Convert unsigned 16-bit number to HEX string.

#### **Parameters**

- num **[in]** Number to convert
- out **[out]** Output variable to save string
- **w** [in] Width of output string. When number is shorter than width, leading 0 characters will apply.

#### **Returns**

Pointer to output variable

## lwesp\_i8\_to\_str(num, out)

Convert signed 8-bit number to string.

#### **Parameters**

- num **[in]** Number to convert
- out **[out]** Output variable to save string

### **Returns**

Pointer to output variable

## **Functions**

char \***lwesp\_u32\_to\_gen\_str**(uint32\_t num, char \*out, uint8\_t is\_hex, uint8\_t padding) Convert unsigned 32-bit number to string.

#### **Parameters**

- num **[in]** Number to convert
- out **[out]** Output variable to save string
- **is\_hex [in]** Set to 1 to output hex, 0 otherwise
- **width** [in] Width of output string. When number is shorter than width, leading 0 characters will apply. This parameter is valid only when formatting hex numbers

#### **Returns**

Pointer to output variable

char \***lwesp\_i32\_to\_gen\_str**(int32\_t num, char \*out)

Convert signed 32-bit number to string.

### **Parameters**

- num **[in]** Number to convert
- out **[out]** Output variable to save string

### **Returns**

Pointer to output variable

## **Web Server**

Use ESP-AT's built-in web server feature to help WiFi provisioning and/or Firmware Over-the-Air update.

**Note:** Web Server is not enabled in ESP-AT by default. Refer to [ESP-AT User Guide](https://docs.espressif.com/projects/esp-at/en/latest/AT_Command_Set/Web_server_AT_Commands.html) to build a custom image from source.

## *group* LWESP\_WEBSERVER

Web Server function.

## **Functions**

*[lwespr\\_t](#page-164-0)* lwesp\_set\_webserver(uint8\_t en, *[lwesp\\_port\\_t](#page-158-0)* port, uint16\_t timeout, const *[lwesp\\_api\\_cmd\\_evt\\_fn](#page-158-1)* evt\_fn, void \*const evt\_arg, const uint32\_t blocking)

Enables or disables Web Server.

- **en** [in] Set to 1 to enable web server, 0 to disable web server.
- port **[in]** The web server port number.
- timeout **[in]** The timeout for the every connection. Unit: second. Range:[21,60].
- evt\_fn **[in]** Callback function called when command has finished. Set to NULL when not used
- evt\_arg **[in]** Custom argument for event callback function
- blocking **[in]** Status whether command should be blocking or not

*[lwespOK](#page-164-1)* on success, member of *[lwespr\\_t](#page-164-4)* enumeration otherwise

## **Wi-Fi Protected Setup**

### *group* LWESP\_WPS

WPS function on ESP device.

## **Functions**

*[lwespr\\_t](#page-164-0)* lwesp\_wps\_set\_config(uint8\_t en, *[lwesp\\_ecn\\_t](#page-166-0)* min\_ecn, const *[lwesp\\_api\\_cmd\\_evt\\_fn](#page-158-1)* evt\_fn, void \*const evt\_arg, const uint32\_t blocking)

Configure WPS function on ESP device.

**Note:** WPS does not support WEP encryption

### **Parameters**

- en **[in]** Set to 1 to enable WPS or 0 to disable WPS
- min\_ecn **[in]** Minimum security level ESP will look for. It will not connect to the level below selected parameter
- evt\_fn **[in]** Callback function called when command has finished. Set to NULL when not used
- evt\_arg **[in]** Custom argument for event callback function
- blocking **[in]** Status whether command should be blocking or not

### **Returns**

*[lwespOK](#page-164-1)* on success, member of *[lwespr\\_t](#page-164-4)* enumeration otherwise

### *group* LWESP

Lightweight ESP-AT parser.

## **Defines**

## lwesp\_set\_fw\_version(v, version\_)

Set and format major, minor and patch values to firmware version.

- v **[in]** Version output, pointer to *[lwesp\\_sw\\_version\\_t](#page-186-3)* structure
- version\_ **[in]** Version in 32-bit format

## **Functions**

<span id="page-195-1"></span>*[lwespr\\_t](#page-164-0)* lwesp\_init(*[lwesp\\_evt\\_fn](#page-115-0)* cb\_func, const uint32\_t blocking)

Init and prepare ESP stack for device operation.

**Note:** Function must be called from operating system thread context. It creates necessary threads and waits them to start, thus running operating system is important.

- When *[LWESP\\_CFG\\_RESET\\_ON\\_INIT](#page-202-0)* is enabled, reset sequence will be sent to device otherwise manual call to *[lwesp\\_reset](#page-195-0)* is required to setup device
- When *[LWESP\\_CFG\\_RESTORE\\_ON\\_INIT](#page-202-1)* is enabled, restore sequence will be sent to device.

## **Parameters**

- evt\_func **[in]** Global event callback function for all major events
- blocking **[in]** Status whether command should be blocking or not. Used when *[LWESP\\_CFG\\_RESET\\_ON\\_INIT](#page-202-0)* or *[LWESP\\_CFG\\_RESTORE\\_ON\\_INIT](#page-202-1)* are enabled.

#### **Returns**

*[lwespOK](#page-164-1)* on success, member of *[lwespr\\_t](#page-164-4)* enumeration otherwise

<span id="page-195-0"></span>*[lwespr\\_t](#page-164-0)* lwesp\_reset(const *[lwesp\\_api\\_cmd\\_evt\\_fn](#page-158-1)* evt\_fn, void \*const evt\_arg, const uint32\_t blocking) Execute reset and send default commands.

#### **Parameters**

- evt\_fn **[in]** Callback function called when command has finished. Set to NULL when not used
- evt\_arg **[in]** Custom argument for event callback function
- blocking **[in]** Status whether command should be blocking or not

## **Returns**

*[lwespOK](#page-164-1)* on success, member of *[lwespr\\_t](#page-164-4)* enumeration otherwise

*[lwespr\\_t](#page-164-0)* lwesp\_reset\_with\_delay(uint32\_t delay, const *[lwesp\\_api\\_cmd\\_evt\\_fn](#page-158-1)* evt\_fn, void \*const evt\_arg, const uint32\_t blocking)

Execute reset and send default commands with delay before first command.

#### **Parameters**

- delay **[in]** Number of milliseconds to wait before initiating first command to device
- evt\_fn **[in]** Callback function called when command has finished. Set to NULL when not used
- evt\_arg **[in]** Custom argument for event callback function
- blocking **[in]** Status whether command should be blocking or not

#### **Returns**

*[lwespOK](#page-164-1)* on success, member of *[lwespr\\_t](#page-164-4)* enumeration otherwise

*[lwespr\\_t](#page-164-0)* lwesp\_restore(const *[lwesp\\_api\\_cmd\\_evt\\_fn](#page-158-1)* evt\_fn, void \*const evt\_arg, const uint32\_t blocking) Execute restore command and set module to default values.

- evt\_fn **[in]** Callback function called when command has finished. Set to NULL when not used
- evt\_arg **[in]** Custom argument for event callback function
- blocking **[in]** Status whether command should be blocking or not

*[lwespOK](#page-164-1)* on success, member of *[lwespr\\_t](#page-164-4)* enumeration otherwise

*[lwespr\\_t](#page-164-0)* lwesp\_set\_at\_baudrate(uint32\_t baud, const *[lwesp\\_api\\_cmd\\_evt\\_fn](#page-158-1)* evt\_fn, void \*const evt\_arg, const uint32\_t blocking)

Sets baudrate of AT port (usually UART)

## **Parameters**

- baud **[in]** Baudrate in units of bits per second
- evt\_fn **[in]** Callback function called when command has finished. Set to NULL when not used
- evt\_arg **[in]** Custom argument for event callback function
- blocking **[in]** Status whether command should be blocking or not

#### **Returns**

*[lwespOK](#page-164-1)* on success, member of *[lwespr\\_t](#page-164-4)* enumeration otherwise

*[lwespr\\_t](#page-164-0)* lwesp\_set\_wifi\_mode(*[lwesp\\_mode\\_t](#page-167-1)* mode, const *[lwesp\\_api\\_cmd\\_evt\\_fn](#page-158-1)* evt\_fn, void \*const evt\_arg, const uint32\_t blocking)

Sets WiFi mode to either station only, access point only or both.

Configuration changes will be saved in the NVS area of ESP device.

### **Parameters**

- mode **[in]** Mode of operation. This parameter can be a value of *[lwesp\\_mode\\_t](#page-167-2)* enumeration
- evt\_fn **[in]** Callback function called when command has finished. Set to NULL when not used
- evt\_arg **[in]** Custom argument for event callback function
- blocking **[in]** Status whether command should be blocking or not

### **Returns**

*[lwespOK](#page-164-1)* on success, member of *[lwespr\\_t](#page-164-4)* enumeration otherwise

*[lwespr\\_t](#page-164-0)* lwesp\_get\_wifi\_mode(*[lwesp\\_mode\\_t](#page-167-1)* \*mode, const *[lwesp\\_api\\_cmd\\_evt\\_fn](#page-158-1)* evt\_fn, void \*const evt\_arg, const uint32\_t blocking)

Gets WiFi mode of either station only, access point only or both.

- mode **[in]** point to space of Mode to get. This parameter can be a pointer of *[lwesp\\_mode\\_t](#page-167-2)* enumeration
- evt\_fn **[in]** Callback function called when command has finished. Set to NULL when not used
- evt\_arg **[in]** Custom argument for event callback function
- blocking **[in]** Status whether command should be blocking or not

*[lwespOK](#page-164-1)* on success, member of *[lwespr\\_t](#page-164-4)* enumeration otherwise

*[lwespr\\_t](#page-164-0)* lwesp\_update\_sw(const *[lwesp\\_api\\_cmd\\_evt\\_fn](#page-158-1)* evt\_fn, void \*const evt\_arg, const uint32\_t blocking)

Update ESP software remotely.

**Note:** ESP must be connected to access point to use this feature

#### **Parameters**

- evt\_fn **[in]** Callback function called when command has finished. Set to NULL when not used
- evt\_arg **[in]** Custom argument for event callback function
- blocking **[in]** Status whether command should be blocking or not

#### **Returns**

*[lwespOK](#page-164-1)* on success, member of *[lwespr\\_t](#page-164-4)* enumeration otherwise

#### <span id="page-197-1"></span>*[lwespr\\_t](#page-164-0)* lwesp\_core\_lock(void)

Lock stack from multi-thread access, enable atomic access to core.

If lock was 0 prior function call, lock is enabled and increased

**Note:** Function may be called multiple times to increase locks. Application must take care to call *[lwesp\\_core\\_unlock](#page-197-0)* the same amount of time to make sure lock gets back to 0

#### **Returns**

*[lwespOK](#page-164-1)* on success, member of *[lwespr\\_t](#page-164-4)* enumeration otherwise

### <span id="page-197-0"></span>*[lwespr\\_t](#page-164-0)* lwesp\_core\_unlock(void)

Unlock stack for multi-thread access.

Used in conjunction with *[lwesp\\_core\\_lock](#page-197-1)* function

If lock was non-zero before function call, lock is decreased. When  $lock == 0$ , protection is disabled and other threads may access to core

#### **Returns**

*[lwespOK](#page-164-1)* on success, member of *[lwespr\\_t](#page-164-4)* enumeration otherwise

<span id="page-197-2"></span>*[lwespr\\_t](#page-164-0)* lwesp\_device\_set\_present(uint8\_t present, const *[lwesp\\_api\\_cmd\\_evt\\_fn](#page-158-1)* evt\_fn, void \*const evt arg, const uint32 t blocking)

Notify stack if device is present or not.

Use this function to notify stack that device is not physically connected and not ready to communicate with host device

- present **[in]** Flag indicating device is present
- **evt\_fn** [in] Callback function called when command has finished. Set to NULL when not used
- evt\_arg **[in]** Custom argument for event callback function
- blocking **[in]** Status whether command should be blocking or not

*[lwespOK](#page-164-1)* on success, member of *[lwespr\\_t](#page-164-4)* enumeration otherwise

#### uint8 t lwesp\_device\_is\_present(void)

Check if device is present.

#### **Returns**

1 on success, 0 otherwise

#### uint8\_t lwesp\_delay(const uint32\_t ms)

Delay for amount of milliseconds.

Delay is based on operating system semaphores. It locks semaphore and waits for timeout in ms time. Based on operating system, thread may be put to *blocked* list during delay and may improve execution speed

#### **Parameters**

ms – **[in]** Milliseconds to delay

#### **Returns**

1 on success, 0 otherwise

### *[lwespr\\_t](#page-164-0)* lwesp\_get\_current\_at\_fw\_version(*[lwesp\\_sw\\_version\\_t](#page-186-2)* \*const version)

Get current AT firmware version of connected Espressif device. It copies version from internal buffer to user variable, and is valid only if reset/restore operation is successful.

### **Parameters**

version – **[out]** Output version variable

#### **Returns**

1 on success, 0 otherwise

### *[lwespr\\_t](#page-164-0)* lwesp\_get\_min\_at\_fw\_version(*[lwesp\\_sw\\_version\\_t](#page-186-2)* \*const version)

Get minimal AT version required to run on Espressif device, to be well supported by LwESP library and to ensure proper compatibility and correct operation.

#### **Parameters**

version – **[out]** Version output, pointer to *[lwesp\\_sw\\_version\\_t](#page-186-3)* structure

#### **Returns**

*[lwespOK](#page-164-1)* on success, member of *[lwespr\\_t](#page-164-4)* otherwise

### *[lwesp\\_device\\_t](#page-165-0)* lwesp\_device\_get\_device(void)

Get currently connected Espressif device to AT port.

#### **Returns**

Member of *[lwesp\\_device\\_t](#page-165-1)* enumeration

### <span id="page-198-0"></span>uint8\_t lwesp\_device\_is\_device(*[lwesp\\_device\\_t](#page-165-0)* device)

Checks if connected device to the AT host is the one as requested as parameter check.

#### **Parameters**

device – Device type to check against

#### **Returns**

## uint8\_t lwesp\_device\_is\_esp8266(void)

Check if modem device is ESP8266.

*Deprecated:*

Use *[lwesp\\_device\\_is\\_device](#page-198-0)* instead

**Note:** Function is only available if *[LWESP\\_CFG\\_ESP8266](#page-200-0)* is enabled, otherwise it is defined as macro and evaluated to 0

**Returns**

1 on success, 0 otherwise

## uint8\_t lwesp\_device\_is\_esp32(void)

Check if modem device is ESP32.

### *Deprecated:*

Use *[lwesp\\_device\\_is\\_device](#page-198-0)* instead

**Note:** Function is only available if *[LWESP\\_CFG\\_ESP32](#page-200-1)* is enabled, otherwise it is defined as macro and evaluated to 0

## **Returns**

1 on success, 0 otherwise

## uint8\_t lwesp\_device\_is\_esp32\_c3(void)

Check if modem device is ESP32-C3.

### *Deprecated:*

Use *[lwesp\\_device\\_is\\_device](#page-198-0)* instead

**Note:** Function is only available if *[LWESP\\_CFG\\_ESP32\\_C3](#page-200-2)* is enabled, otherwise it is defined as macro and evaluated to 0

## **Returns**

# **5.3.2 Configuration**

This is the default configuration of the middleware. When any of the settings shall be modified, it shall be done in dedicated application config lwesp\_opts.h file.

**Note:** Check *[Getting started](#page-14-0)* for guidelines on how to create and use configuration file.

### *group* LWESP\_OPT

ESP-AT options.

## **Defines**

### <span id="page-200-0"></span>LWESP\_CFG\_ESP8266

Enables 1 or disables 0 support for ESP8266 AT commands.

### <span id="page-200-1"></span>LWESP\_CFG\_ESP32

Enables 1 or disables 0 support for ESP32 AT commands.

### LWESP\_CFG\_ESP32\_C2

Enables 1 or disables 0 support for ESP32-C2 AT commands.

### <span id="page-200-2"></span>LWESP\_CFG\_ESP32\_C3

Enables 1 or disables 0 support for ESP32-C3 AT commands.

#### LWESP\_CFG\_ESP32\_C6

Enables 1 or disables 0 support for ESP32-C6 AT commands.

## <span id="page-200-3"></span>LWESP\_CFG\_OS

Enables 1 or disables 0 operating system support for ESP library.

Note: Value must be set to 1 in the current revision

**Note:** Check OS configuration group for more configuration related to operating system

### LWESP\_CFG\_MEM\_CUSTOM

Enables 1 or disables  $\theta$  custom memory management functions.

When set to 1, *[Memory manager](#page-126-0)* block must be provided manually. This includes implementation of functions *[lwesp\\_mem\\_malloc](#page-127-0)*, *[lwesp\\_mem\\_calloc](#page-127-1)*, *[lwesp\\_mem\\_realloc](#page-127-2)* and *[lwesp\\_mem\\_free](#page-127-3)*

Note: Function declaration follows standard C functions malloc, calloc, realloc, free. Declaration is available in lwesp/lwesp\_mem.h file. Include this file to final implementation file

**Note:** When implementing custom memory allocation, it is necessary to take care of multiple threads accessing same resource for custom allocator

### <span id="page-201-0"></span>LWESP\_CFG\_MEM\_ALIGNMENT

Memory alignment for dynamic memory allocations.

**Note:** Some CPUs can work faster if memory is aligned, usually to 4 or 8 bytes. To speed up this possibilities, you can set memory alignment and library will try to allocate memory on aligned boundaries.

**Note:** Some CPUs such ARM Cortex-M0 dont't support unaligned memory access.

**Note:** This value must be power of 2

#### LWESP\_CFG\_USE\_API\_FUNC\_EVT

Enables 1 or disables 0 callback function and custom parameter for API functions.

When enabled, 2 additional parameters are available in API functions. When command is executed, callback function with its parameter could be called when not set to NULL.

#### LWESP\_CFG\_MAX\_SEND\_RETRIES

Set number of retries for send data command.

Sometimes it may happen that AT+SEND command fails due to different problems. Trying to send the same data multiple times can raise chances for success.

## LWESP\_CFG\_AT\_PORT\_BAUDRATE

Default baudrate used for AT port.

**Note:** User may call API function to change to desired baudrate if necessary

#### LWESP\_CFG\_MODE\_STATION

Enables 1 or disables 0 ESP acting as station.

**Note:** When device is in station mode, it can connect to other access points

### LWESP\_CFG\_MODE\_ACCESS\_POINT

Enables 1 or disables 0 ESP acting as access point.

**Note:** When device is in access point mode, it can accept connections from other stations

### LWESP\_CFG\_ACCESS\_POINT\_STRUCT\_FULL\_FIELDS

Enables 1 or disables 0 full data info in *[lwesp\\_ap\\_t](#page-85-0)* structure.

When enabled, advanced information is stored, and as a consequence, structure size is increased. Information such as scan type, min scan time, max scan time, frequency offset, frequency calibration are added

## <span id="page-202-2"></span>LWESP\_CFG\_KEEP\_ALIVE

Enables 1 or disables 0 periodic keep-alive events to registered callbacks.

## LWESP\_CFG\_KEEP\_ALIVE\_TIMEOUT

Timeout periodic time to trigger keep alive events to registered callbacks.

Feature must be enabled with *[LWESP\\_CFG\\_KEEP\\_ALIVE](#page-202-2)*

### LWESP\_CFG\_RCV\_BUFF\_SIZE

Buffer size for received data waiting to be processed.

**Note:** When server mode is active and a lot of connections are in queue this should be set high otherwise your buffer may overflow

**Note:** Buffer size also depends on TX user driver if it uses DMA or blocking mode. In case of DMA (CPU can work other tasks), buffer may be smaller as CPU will have more time to process all the incoming bytes

**Note:** This parameter has no meaning when *[LWESP\\_CFG\\_INPUT\\_USE\\_PROCESS](#page-207-0)* is enabled

## <span id="page-202-0"></span>LWESP\_CFG\_RESET\_ON\_INIT

Enables 1 or disables 0 reset sequence after *[lwesp\\_init](#page-195-1)* call.

**Note:** When this functionality is disabled, user must manually call *[lwesp\\_reset](#page-195-0)* to send reset sequence to ESP device.

#### <span id="page-202-1"></span>LWESP\_CFG\_RESTORE\_ON\_INIT

Enables 1 or disables 0 device restore after *[lwesp\\_init](#page-195-1)* call.

**Note:** When this feature is enabled, it will automatically restore and clear any settings stored as *default* in ESP device

### LWESP\_CFG\_RESET\_ON\_DEVICE\_PRESENT

Enables 1 or disables 0 reset sequence after *[lwesp\\_device\\_set\\_present](#page-197-2)* call.

**Note:** When this functionality is disabled, user must manually call *[lwesp\\_reset](#page-195-0)* to send reset sequence to ESP device.

### LWESP\_CFG\_RESET\_DELAY\_DEFAULT

Default delay (milliseconds unit) before sending first AT command on reset sequence.

## LWESP\_CFG\_MAX\_SSID\_LENGTH

Maximum length of SSID for access point scan.

**Note:** This parameter must include trailling zero

### LWESP\_CFG\_MAX\_PWD\_LENGTH

Maximum length of PWD for access point.

**Note:** This parameter must include trailling zero

#### LWESP\_CFG\_LIST\_CMD

Enables 1 or disables 0 listing all available CMDs during reset/restore operation.

Connection settings.

## **Defines**

### LWESP\_CFG\_IPV6

Enables 1 or disables 0 support for IPv6.

#### LWESP\_CFG\_CONN\_MAX\_RECV\_BUFF\_SIZE

Maximum single buffer size for network receive data on active connection.

**Note:** When ESP sends buffer bigger than maximal, multiple buffers are created. Exception is UDP connection type, which can be controlled, with option *[LWESP\\_CFG\\_CONN\\_ALLOW\\_FRAGMENTED\\_UDP\\_SEND](#page-203-0)*

#### <span id="page-203-0"></span>LWESP\_CFG\_CONN\_ALLOW\_FRAGMENTED\_UDP\_SEND

Enables 1 or disables 0 support for fragmented send of UDP packets.

When connection type is UDP and packet length longer than maximal transmission unit, it can be split into multiple packets and sent over the network.

When this feature is disabled, max length of UDP packet is defined with *[LWESP\\_CFG\\_CONN\\_MAX\\_DATA\\_LEN](#page-204-0)* option

### LWESP\_CFG\_MAX\_CONNS

Maximal number of connections AT software can support on ESP device.

**Note:** In case of official ESP-AT software, leave this on default value (5)

#### <span id="page-204-0"></span>LWESP\_CFG\_CONN\_MAX\_DATA\_LEN

Maximal number of bytes we can send at single command to ESP.

When manual TCP read mode is enabled, this parameter defines number of bytes to be read at a time

**Note:** Value can not exceed 2048 bytes or no data will be send at all (ESP8266 AT SW limitation)

**Note:** This is limitation of ESP AT commands and on systems where RAM is not an issue, it should be set to maximal value (2048) to optimize data transfer speed performance

#### <span id="page-204-1"></span>LWESP\_CFG\_CONN\_MANUAL\_TCP\_RECEIVE

Enables 1 or disables 0 manual TCP data receive from ESP device.

Normally ESP automatically sends received TCP data to host device in async mode. When host device is slow or if there is memory constrain, it may happen that processing cannot handle all received data.

When feature is enabled, ESP will notify host device about new data available for read and then user may start read process

**Note:** This feature is only available for TCP/SSL connections.

#### LWESP\_CFG\_CONN\_MIN\_DATA\_LEN

˓<sup>→</sup>DATA\_LEN

Minimal buffer in bytes for connection receive allocation.

Allocation will always start with (up to) \ref LWESP\_CFG\_CONN\_MAX\_

and will continue with trial down to this setting up until␣ ˓<sup>→</sup>allocating is successful.

**Note:** This feature is used together with *[LWESP\\_CFG\\_CONN\\_MANUAL\\_TCP\\_RECEIVE](#page-204-1)*

## LWESP\_CFG\_CONN\_POLL\_INTERVAL

Poll interval for connections in units of milliseconds.

Value indicates interval time to call poll event on active connections.

**Note:** Single poll interval applies for all connections

#### LWESP\_CFG\_CONN\_ALLOW\_START\_STATION\_NO\_IP

Enables (1) or disabled (1) option to start connection event if station does not have valid IP address (is not connected to another access point)

When enabled, starting a connection as a client can be successful even, if ESP-AT station isn't connected to another access point. This feature is only used if ESP is in access point mode and another station connects to it.

Note: Value is set to 0 to keep backward compatibility.

Debugging configurations.

## **Defines**

### <span id="page-205-0"></span>LWESP\_CFG\_DBG

Set global debug support.

Possible values are *[LWESP\\_DBG\\_ON](#page-103-0)* or *[LWESP\\_DBG\\_OFF](#page-103-1)*

**Note:** Set to *[LWESP\\_DBG\\_OFF](#page-103-1)* to globally disable all debugs

#### LWESP\_CFG\_DBG\_OUT(fmt, ...)

Debugging output function.

Called with format and optional parameters for printf-like debug

### LWESP\_CFG\_DBG\_LVL\_MIN

Minimal debug level.

Check LWESP\_DBG\_LVL for possible values

#### LWESP\_CFG\_DBG\_TYPES\_ON

Enabled debug types.

When debug is globally enabled with *[LWESP\\_CFG\\_DBG](#page-205-0)* parameter, user must enable debug types such as TRACE or STATE messages.

Check LWESP\_DBG\_TYPE for possible options. Separate values with bitwise OR operator

#### LWESP\_CFG\_DBG\_INIT

Set debug level for init function.

Possible values are *[LWESP\\_DBG\\_ON](#page-103-0)* or *[LWESP\\_DBG\\_OFF](#page-103-1)*

### LWESP\_CFG\_DBG\_MEM

Set debug level for memory manager.

Possible values are *[LWESP\\_DBG\\_ON](#page-103-0)* or *[LWESP\\_DBG\\_OFF](#page-103-1)*

#### LWESP\_CFG\_DBG\_INPUT

Set debug level for input module.

Possible values are *[LWESP\\_DBG\\_ON](#page-103-0)* or *[LWESP\\_DBG\\_OFF](#page-103-1)*

### LWESP\_CFG\_DBG\_THREAD

Set debug level for ESP threads.

Possible values are *[LWESP\\_DBG\\_ON](#page-103-0)* or *[LWESP\\_DBG\\_OFF](#page-103-1)*

## LWESP\_CFG\_DBG\_ASSERT

Set debug level for asserting of input variables.

Possible values are *[LWESP\\_DBG\\_ON](#page-103-0)* or *[LWESP\\_DBG\\_OFF](#page-103-1)*

### LWESP\_CFG\_DBG\_IPD

Set debug level for incoming data received from device.

Possible values are *[LWESP\\_DBG\\_ON](#page-103-0)* or *[LWESP\\_DBG\\_OFF](#page-103-1)*

### LWESP\_CFG\_DBG\_NETCONN

Set debug level for netconn sequential API.

Possible values are *[LWESP\\_DBG\\_ON](#page-103-0)* or *[LWESP\\_DBG\\_OFF](#page-103-1)*

## LWESP\_CFG\_DBG\_PBUF

Set debug level for packet buffer manager.

Possible values are *[LWESP\\_DBG\\_ON](#page-103-0)* or *[LWESP\\_DBG\\_OFF](#page-103-1)*

### LWESP\_CFG\_DBG\_CONN

Set debug level for connections.

Possible values are *[LWESP\\_DBG\\_ON](#page-103-0)* or *[LWESP\\_DBG\\_OFF](#page-103-1)*

## LWESP\_CFG\_DBG\_VAR

Set debug level for dynamic variable allocations.

Possible values are *[LWESP\\_DBG\\_ON](#page-103-0)* or *[LWESP\\_DBG\\_OFF](#page-103-1)*

## LWESP\_CFG\_AT\_ECHO

Enables 1 or disables 0 echo mode on AT commands sent to ESP device.

**Note:** This mode is useful when debugging ESP communication

Operating system dependant configuration.

## **Defines**

### LWESP\_CFG\_THREAD\_PRODUCER\_MBOX\_SIZE

Set number of message queue entries for procuder thread.

Message queue is used for storing memory address to command data

### LWESP\_CFG\_THREAD\_PROCESS\_MBOX\_SIZE

Set number of message queue entries for processing thread.

Message queue is used to notify processing thread about new received data on AT port

## <span id="page-207-0"></span>LWESP\_CFG\_INPUT\_USE\_PROCESS

Enables 1 or disables 0 direct support for processing input data.

When this mode is enabled, no overhead is included for copying data to receive buffer because bytes are processed directly by *[lwesp\\_input\\_process](#page-125-0)* function

If this mode is not enabled, then user have to send every received byte via *[lwesp\\_input](#page-125-1)* function to the internal buffer for future processing. This may introduce additional overhead with data copy and may decrease library performance

**Note:** This mode can only be used when *[LWESP\\_CFG\\_OS](#page-200-3)* is enabled

**Note:** When using this mode, separate thread must be dedicated only for reading data on AT port. It is usually implemented in LL driver

**Note:** Best case for using this mode is if DMA receive is supported by host device

## LWESP\_THREAD\_PRODUCER\_HOOK()

Producer thread hook, called each time thread wakes-up and does the processing.

It can be used to check if thread is alive.

### LWESP\_THREAD\_PROCESS\_HOOK()

Process thread hook, called each time thread wakes-up and does the processing.

It can be used to check if thread is alive.

#### LWESP\_CFG\_THREADX\_CUSTOM\_MEM\_BYTE\_POOL

Enables 1 or disables 0 custom memory byte pool extension for ThreadX port.

When enabled, user must manually set byte pool at run-time, before *[lwesp\\_init](#page-195-1)* is called

#### LWESP\_CFG\_THREADX\_IDLE\_THREAD\_EXTENSION

Enables 1 or disables 0 idle thread extensions feature of ThreadX.

When enabled, user must manually configure idle thread and setup additional thread handle extension fields. By default ThreadX doesn't support self-thread cleanup when thread memory is dynamically allocated  $\&$ thread terminated, hence another thread is mandatory to do the cleanup process instead.

This configuration does not create idle-thread, rather only sets additional TX\_THREAD fields, indicating thread handle and thread stack are dynamically allocated.

Have a look at System-ThreadX port for implementation

Configuration of specific modules.

## **Defines**

#### LWESP\_CFG\_DNS

Enables 1 or disables 0 support for DNS functions.

#### LWESP\_CFG\_WPS

Enables 1 or disables 0 support for WPS functions.

#### <span id="page-208-0"></span>LWESP\_CFG\_SNTP

Enables 1 or disables 0 support for SNTP protocol with AT commands.

#### LWESP\_CFG\_SNTP\_AUTO\_READ\_TIME\_ON\_UPDATE

Enables 1 or disables 0 automatic time read from the device when time gets updated.

Latest version of ESP-AT, starting from v3.0 supports, when enabled, to receive +TIME\_UPDATED notification, when ESP device got new time via SNTP protocol.

When this option is enabled, command will be send to the ESP device requesting new time for each new TIME UPDATED event.

**Note:** *[LWESP\\_CFG\\_SNTP](#page-208-0)* shall be enabled and SNTP configured on ESP device

### LWESP\_CFG\_HOSTNAME

Enables 1 or disables 0 support for hostname with AT commands.

#### LWESP\_CFG\_FLASH

Enables 1 or disables 0 support for system flash with AT commands.

### LWESP\_CFG\_PING

Enables 1 or disables 0 support for ping functions.

## LWESP\_CFG\_MDNS

Enables 1 or disables 0 support for mDNS.

#### LWESP\_CFG\_SMART

Enables 1 or disables 0 support for SMART config.

### LWESP\_CFG\_WEBSERVER

Enables 1 or disables 0 support for Web Server feature.

### LWESP\_CFG\_BLE

Enables 1 or disables 0 support for Bluetooth Low Energy.

**Note:** This feature only works for some of Espressif devices, that support AT BLE commands

## LWESP\_CFG\_BT

Enables 1 or disables 0 support for Bluetooth Classic.

**Note:** This feature only works for some of Espressif devices, that support AT BT commands

Configuration of netconn API module.

## **Defines**

### LWESP\_CFG\_NETCONN

Enables 1 or disables 0 NETCONN sequential API support for OS systems.

## **See also:**

## *[LWESP\\_CFG\\_OS](#page-200-3)*

**Note:** To use this feature, OS support is mandatory.

#### LWESP\_CFG\_NETCONN\_RECEIVE\_TIMEOUT

Enables 1 or disables 0 receive timeout feature.

When this option is enabled, user will get an option to set timeout value for receive data on netconn, before function returns timeout error.

**Note:** Even if this option is enabled, user must still manually set timeout, by default time will be set to 0 which means no timeout.

#### LWESP\_CFG\_NETCONN\_ACCEPT\_QUEUE\_LEN

Accept queue length for new client when netconn server is used.

Defines number of maximal clients waiting in accept queue of server connection

#### LWESP\_CFG\_NETCONN\_RECEIVE\_QUEUE\_LEN

Receive queue length for pbuf entries.

Defines maximal number of pbuf data packet references for receive

Configuration of MQTT and MQTT API client modules.

## **Defines**

### LWESP\_CFG\_MQTT\_MAX\_REQUESTS

Maximal number of open MQTT requests at a time.

## LWESP\_CFG\_MQTT\_API\_MBOX\_SIZE

Size of MQTT API message queue for received messages.

## LWESP\_CFG\_DBG\_MQTT

Set debug level for MQTT client module.

Possible values are *[LWESP\\_DBG\\_ON](#page-103-0)* or *[LWESP\\_DBG\\_OFF](#page-103-1)*

## LWESP\_CFG\_DBG\_MQTT\_API

Set debug level for MQTT API client module.

Possible values are *[LWESP\\_DBG\\_ON](#page-103-0)* or *[LWESP\\_DBG\\_OFF](#page-103-1)*

Configuration of Bluetooth Low Energy.

Configuration of Bluetooth Classic.

Standard C library configuration.

Configuration allows you to overwrite default C language function in case of better implementation with hardware (for example DMA for data copy).

## **Defines**

LWESP\_MEMCPY(dst, src, len)

Memory copy function declaration.

User is able to change the memory function, in case hardware supports copy operation, it may implement its own

Function prototype must be similar to:

void \* my\_memcpy(void\* dst, const void\* src, size\_t len);

## **Parameters**

- dst **[in]** Destination memory start address
- **src** [in] Source memory start address
- len **[in]** Number of bytes to copy

## **Returns**

Destination memory start address

### LWESP\_MEMSET(dst, b, len)

Memory set function declaration.

Function prototype must be similar to:

void \* my\_memset(void\* dst, int b, size\_t len);

## **Parameters**

- dst **[in]** Destination memory start address
- b **[in]** Value (byte) to set in memory
- len **[in]** Number of bytes to set

### **Returns**

Destination memory start address

Minimum AT versions needed for Espressif devices to run properly with LwESP.

## **Defines**

LWESP\_MIN\_AT\_VERSION\_ESP8266

LWESP\_MIN\_AT\_VERSION\_ESP32

LWESP\_MIN\_AT\_VERSION\_ESP32\_C2

LWESP\_MIN\_AT\_VERSION\_ESP32\_C3

LWESP\_MIN\_AT\_VERSION\_ESP32\_C6

## **5.3.3 Platform specific**

List of all the modules:

## **Low-Level functions**

Low-level module consists of callback-only functions, which are called by middleware and must be implemented by final application.

**Tip:** Check *[Porting guide](#page-48-0)* for actual implementation

## *group* LWESP\_LL

Low-level communication functions.

## **Typedefs**

<span id="page-212-1"></span>typedef size\_t (\*lwesp\_ll\_send\_fn)(const void \*data, size\_t len)

Function prototype for AT output data.

### **Param data**

**[in]** Pointer to data to send. This parameter can be set to NULL, indicating to the low-level that (if used) DMA could be started to transmit data to the device

## **Param len**

[in] Number of bytes to send. This parameter can be set to 0 to indicate that internal buffer can be flushed to stream. This is implementation defined and feature might be ignored

## **Return**

Number of bytes sent

#### <span id="page-212-2"></span>typedef uint8\_t (\*lwesp\_ll\_reset\_fn)(uint8\_t state)

Function prototype for hardware reset of ESP device.

### **Param state**

**[in]** State indicating reset. When set to 1, reset must be active (usually pin active low), or set to 0 when reset is cleared

#### **Return**

1 on successful action, 0 otherwise

## **Functions**

#### *[lwespr\\_t](#page-164-0)* lwesp\_ll\_init(*[lwesp\\_ll\\_t](#page-212-0)* \*ll)

Callback function called from initialization process.

**Note:** This function may be called multiple times if AT baudrate is changed from application. It is important that every configuration except AT baudrate is configured only once!

**Note:** This function may be called from different threads in ESP stack when using OS. When *[LWESP\\_CFG\\_INPUT\\_USE\\_PROCESS](#page-207-0)* is set to 1, this function may be called from user UART thread.

#### **Parameters**

ll – **[inout]** Pointer to *[lwesp\\_ll\\_t](#page-213-0)* structure to fill data for communication functions

### **Returns**

*[lwespOK](#page-164-1)* on success, member of *[lwespr\\_t](#page-164-4)* enumeration otherwise

## *[lwespr\\_t](#page-164-0)* lwesp\_ll\_deinit(*[lwesp\\_ll\\_t](#page-212-0)* \*ll)

Callback function to de-init low-level communication part.

### **Parameters**

ll – **[inout]** Pointer to *[lwesp\\_ll\\_t](#page-213-0)* structure to fill data for communication functions

### <span id="page-212-0"></span>**Returns**

*[lwespOK](#page-164-1)* on success, member of *[lwespr\\_t](#page-164-4)* enumeration otherwise

## <span id="page-213-0"></span>struct lwesp\_ll\_t

*#include <lwesp\_types.h>* Low level user specific functions.

## **Public Members**

## *[lwesp\\_ll\\_send\\_fn](#page-212-1)* send\_fn

Callback function to transmit data

## *[lwesp\\_ll\\_reset\\_fn](#page-212-2)* reset\_fn

Reset callback function

## uint32\_t baudrate

UART baudrate value

struct *[lwesp\\_ll\\_t](#page-212-0)*::[anonymous] uart UART communication parameters

#### **System functions**

System functions are bridge between operating system system calls and middleware system calls. Middleware is tightly coupled with operating system features hence it is important to include OS features directly.

It includes support for:

- Thread management, to start/stop threads
- Mutex management for recursive mutexes
- Semaphore management for binary-only semaphores
- Message queues for thread-safe data exchange between threads
- Core system protection for mutual exclusion to access shared resources

**Tip:** Check *[Porting guide](#page-48-0)* for actual implementation guidelines.

## *group* LWESP\_SYS

System based function for OS management, timings, etc.

## **Main**

## uint8\_t lwesp\_sys\_init(void)

Init system dependant parameters.

After this function is called, all other system functions must be fully ready.

#### **Returns**

## uint32\_t lwesp\_sys\_now(void)

Get current time in units of milliseconds.

#### **Returns**

Current time in units of milliseconds

### <span id="page-214-0"></span>uint8\_t lwesp\_sys\_protect(void)

Protect middleware core.

Stack protection must support recursive mode. This function may be called multiple times, even if access has been granted before.

**Note:** Most operating systems support recursive mutexes.

#### **Returns**

1 on success, 0 otherwise

### uint8\_t lwesp\_sys\_unprotect(void)

Unprotect middleware core.

This function must follow number of calls of *[lwesp\\_sys\\_protect](#page-214-0)* and unlock access only when counter reached back zero.

**Note:** Most operating systems support recursive mutexes.

#### **Returns**

1 on success, 0 otherwise

## **Mutex**

uint8\_t lwesp\_sys\_mutex\_create(*[lwesp\\_sys\\_mutex\\_t](#page-219-2)* \*p)

Create new recursive mutex.

**Note:** Recursive mutex has to be created as it may be locked multiple times before unlocked

### **Parameters**

p – **[out]** Pointer to mutex structure to allocate

### **Returns**

1 on success, 0 otherwise

## uint8\_t lwesp\_sys\_mutex\_delete(*[lwesp\\_sys\\_mutex\\_t](#page-219-2)* \*p)

Delete recursive mutex from system.

## **Parameters**

p – **[in]** Pointer to mutex structure

#### **Returns**

## uint8\_t lwesp\_sys\_mutex\_lock(*[lwesp\\_sys\\_mutex\\_t](#page-219-2)* \*p)

Lock recursive mutex, wait forever to lock.

# **Parameters**

p – **[in]** Pointer to mutex structure

#### **Returns**

1 on success, 0 otherwise

## uint8\_t lwesp\_sys\_mutex\_unlock(*[lwesp\\_sys\\_mutex\\_t](#page-219-2)* \*p)

Unlock recursive mutex.

## **Parameters** p – **[in]** Pointer to mutex structure

**Returns**

1 on success, 0 otherwise

## uint8\_t lwesp\_sys\_mutex\_isvalid(*[lwesp\\_sys\\_mutex\\_t](#page-219-2)* \*p)

Check if mutex structure is valid system.

**Parameters** p – **[in]** Pointer to mutex structure

**Returns**

1 on success, 0 otherwise

## uint8\_t lwesp\_sys\_mutex\_invalid(*[lwesp\\_sys\\_mutex\\_t](#page-219-2)* \*p)

Set recursive mutex structure as invalid.

## **Parameters**

p – **[in]** Pointer to mutex structure

### **Returns**

1 on success, 0 otherwise

## **Semaphores**

## uint8\_t lwesp\_sys\_sem\_create(*[lwesp\\_sys\\_sem\\_t](#page-219-0)* \*p, uint8\_t cnt)

Create a new binary semaphore and set initial state.

**Note:** Semaphore may only have 1 token available

### **Parameters**

- p **[out]** Pointer to semaphore structure to fill with result
- **cnt** [in] Count indicating default semaphore state: 0: Take semaphore token immediately 1: Keep token available

## **Returns**
### uint8\_t lwesp\_sys\_sem\_delete(*[lwesp\\_sys\\_sem\\_t](#page-219-0)* \*p)

Delete binary semaphore.

### **Parameters**

p – **[in]** Pointer to semaphore structure

#### **Returns**

1 on success, 0 otherwise

uint32\_t lwesp\_sys\_sem\_wait(*[lwesp\\_sys\\_sem\\_t](#page-219-0)* \*p, uint32\_t timeout)

Wait for semaphore to be available.

### **Parameters**

• p – **[in]** Pointer to semaphore structure

• timeout – **[in]** Timeout to wait in milliseconds. When 0 is applied, wait forever

### **Returns**

Number of milliseconds waited for semaphore to become available or *[LWESP\\_SYS\\_TIMEOUT](#page-219-1)* if not available within given time

### uint8\_t lwesp\_sys\_sem\_release(*[lwesp\\_sys\\_sem\\_t](#page-219-0)* \*p)

Release semaphore.

**Parameters** p – **[in]** Pointer to semaphore structure

## **Returns**

1 on success, 0 otherwise

## uint8\_t lwesp\_sys\_sem\_isvalid(*[lwesp\\_sys\\_sem\\_t](#page-219-0)* \*p)

Check if semaphore is valid.

### **Parameters**

p – **[in]** Pointer to semaphore structure

#### **Returns**

1 on success, 0 otherwise

### uint8\_t lwesp\_sys\_sem\_invalid(*[lwesp\\_sys\\_sem\\_t](#page-219-0)* \*p)

Invalid semaphore.

## **Parameters**

p – **[in]** Pointer to semaphore structure

#### **Returns**

1 on success, 0 otherwise

#### **Message queues**

uint8\_t lwesp\_sys\_mbox\_create(*[lwesp\\_sys\\_mbox\\_t](#page-219-2)* \*b, size\_t size)

Create a new message queue with entry type of void \*

#### **Parameters**

- b **[out]** Pointer to message queue structure
- size **[in]** Number of entries for message queue to hold

## **Returns**

1 on success, 0 otherwise

### uint8\_t lwesp\_sys\_mbox\_delete(*[lwesp\\_sys\\_mbox\\_t](#page-219-2)* \*b)

Delete message queue.

### **Parameters**

b – **[in]** Pointer to message queue structure

#### **Returns**

1 on success, 0 otherwise

#### uint32\_t lwesp\_sys\_mbox\_put(*[lwesp\\_sys\\_mbox\\_t](#page-219-2)* \*b, void \*m)

Put a new entry to message queue and wait until memory available.

#### **Parameters**

- b **[in]** Pointer to message queue structure
- m **[in]** Pointer to entry to insert to message queue

#### **Returns**

Time in units of milliseconds needed to put a message to queue

uint32\_t lwesp\_sys\_mbox\_get(*[lwesp\\_sys\\_mbox\\_t](#page-219-2)* \*b, void \*\*m, uint32\_t timeout)

Get a new entry from message queue with timeout.

#### **Parameters**

• b – **[in]** Pointer to message queue structure

- **m** [in] Pointer to pointer to result to save value from message queue to
- timeout **[in]** Maximal timeout to wait for new message. When 0 is applied, wait for unlimited time

#### **Returns**

Time in units of milliseconds needed to put a message to queue or *[LWESP\\_SYS\\_TIMEOUT](#page-219-1)* if it was not successful

### uint8\_t lwesp\_sys\_mbox\_putnow(*[lwesp\\_sys\\_mbox\\_t](#page-219-2)* \*b, void \*m)

Put a new entry to message queue without timeout (now or fail)

#### **Parameters**

- b **[in]** Pointer to message queue structure
- m **[in]** Pointer to message to save to queue

#### **Returns**

1 on success, 0 otherwise

#### uint8\_t lwesp\_sys\_mbox\_getnow(*[lwesp\\_sys\\_mbox\\_t](#page-219-2)* \*b, void \*\*m)

Get an entry from message queue immediately.

## **Parameters**

- b **[in]** Pointer to message queue structure
- **m** [in] Pointer to pointer to result to save value from message queue to

#### **Returns**

1 on success, 0 otherwise

## uint8\_t lwesp\_sys\_mbox\_isvalid(*[lwesp\\_sys\\_mbox\\_t](#page-219-2)* \*b)

Check if message queue is valid.

### **Parameters**

b – **[in]** Pointer to message queue structure

#### **Returns**

1 on success, 0 otherwise

#### uint8\_t lwesp\_sys\_mbox\_invalid(*[lwesp\\_sys\\_mbox\\_t](#page-219-2)* \*b)

Invalid message queue.

**Parameters** b – **[in]** Pointer to message queue structure

## **Returns**

1 on success, 0 otherwise

### **Threads**

```
uint8_t lwesp_sys_thread_create(lwesp_sys_thread_t *t, const char *name, lwesp_sys_thread_fn
                                     thread func, void *const arg, size t stack size,
                                     lwesp_sys_thread_prio_t prio)
```
Create a new thread.

### **Parameters**

- t **[out]** Pointer to thread identifier if create was successful. It may be set to NULL
- name **[in]** Name of a new thread
- thread\_func **[in]** Thread function to use as thread body
- arg **[in]** Thread function argument
- stack\_size **[in]** Size of thread stack in uints of bytes. If set to 0, reserve default stack size
- prio **[in]** Thread priority

#### **Returns**

1 on success, 0 otherwise

### uint8\_t lwesp\_sys\_thread\_terminate(*[lwesp\\_sys\\_thread\\_t](#page-220-0)* \*t)

Terminate thread (shut it down and remove)

### **Parameters**

t – **[in]** Pointer to thread handle to terminate. If set to NULL, terminate current thread (thread from where function is called)

#### **Returns**

1 on success, 0 otherwise

#### uint8\_t lwesp\_sys\_thread\_yield(void)

Yield current thread.

#### **Returns**

1 on success, 0 otherwise

# **Defines**

## LWESP\_SYS\_MUTEX\_NULL

Mutex invalid value.

Value assigned to *[lwesp\\_sys\\_mutex\\_t](#page-219-4)* type when it is not valid.

### LWESP\_SYS\_SEM\_NULL

Semaphore invalid value.

Value assigned to *[lwesp\\_sys\\_sem\\_t](#page-219-5)* type when it is not valid.

### LWESP\_SYS\_MBOX\_NULL

Message box invalid value.

Value assigned to *[lwesp\\_sys\\_mbox\\_t](#page-220-2)* type when it is not valid.

### <span id="page-219-1"></span>LWESP\_SYS\_TIMEOUT

OS timeout value.

Value returned by operating system functions (mutex wait, sem wait, mbox wait) when it returns timeout and does not give valid value to application

### LWESP\_SYS\_THREAD\_PRIO

Default thread priority value used by middleware to start built-in threads.

Threads can well operate with normal (default) priority and do not require any special feature in terms of priority for proper operation.

#### LWESP\_SYS\_THREAD\_SS

Stack size in units of bytes for system threads.

It is used as default stack size for all built-in threads.

## **Typedefs**

#### <span id="page-219-3"></span>typedef void (\*lwesp\_sys\_thread\_fn)(void\*)

Thread function prototype.

## <span id="page-219-4"></span>typedef void \*lwesp\_sys\_mutex\_t

System mutex type.

It is used by middleware as base type of mutex.

## <span id="page-219-5"></span><span id="page-219-0"></span>typedef void \*lwesp\_sys\_sem\_t

System semaphore type.

<span id="page-219-2"></span>It is used by middleware as base type of mutex.

### <span id="page-220-2"></span>typedef void \*lwesp\_sys\_mbox\_t

System message queue type.

It is used by middleware as base type of mutex.

### <span id="page-220-0"></span>typedef void \*lwesp\_sys\_thread\_t

System thread ID type.

## <span id="page-220-1"></span>typedef int lwesp\_sys\_thread\_prio\_t

System thread priority type.

It is used as priority type for system function, to start new threads by middleware.

# **5.3.4 Applications**

## **Cayenne MQTT API**

**Warning:** doxygengroup: Cannot find group "LWESP\_APP\_CAYENNE\_API" in doxygen xml output for project "lwesp" from directory: \_build/xml/

## **HTTP Server**

#### *group* LWESP\_APP\_HTTP\_SERVER

HTTP server based on callback API.

# **Defines**

## HTTP\_MAX\_HEADERS

Maximal number of headers we can control.

## lwesp\_http\_server\_write\_string(hs, str)

Write string to HTTP server output.

## **See also:**

*[lwesp\\_http\\_server\\_write](#page-224-0)*

**Note:** May only be called from SSI callback function

### **Parameters**

- hs **[in]** HTTP handle
- str **[in]** String to write

### **Returns**

Number of bytes written to output

# **Typedefs**

<span id="page-221-1"></span>typedef char \*(\*http\_cgi\_fn)(*[http\\_param\\_t](#page-224-1)* \*params, size\_t params\_len)

CGI callback function.

## **Param params**

**[in]** Pointer to list of parameteres and their values

### **Param params\_len**

**[in]** Number of parameters

#### **Return**

Function must return a new URI which is used later as response string, such as "/index.html" or similar

<span id="page-221-2"></span><span id="page-221-0"></span>typedef *[lwespr\\_t](#page-164-0)* (\*http\_post\_start\_fn)(struct http\_state \*hs, const char \*uri, uint32\_t content\_length) Post request started with non-zero content length function prototype.

**Param hs [in]** HTTP state

**Param uri [in]** POST request URI

### **Param content\_length**

**[in]** Total content length (Content-Length HTTP parameter) in units of bytes

#### **Return**

*[lwespOK](#page-164-1)* on success, member of *[lwespr\\_t](#page-164-2)* otherwise

<span id="page-221-3"></span>typedef *[lwespr\\_t](#page-164-0)* (\*http\_post\_data\_fn)(struct http\_state \*hs, *[lwesp\\_pbuf\\_p](#page-133-0)* pbuf)

Post data received on request function prototype.

**Note:** This function may be called multiple time until content\_length from *[http\\_post\\_start\\_fn](#page-221-0)* callback is not reached

**Param hs [in]** HTTP state

**Param pbuf**

**[in]** Packet buffer wit reciveed data

### **Return**

*[lwespOK](#page-164-1)* on success, member of *[lwespr\\_t](#page-164-2)* otherwise

<span id="page-221-4"></span>typedef *[lwespr\\_t](#page-164-0)* (\*http\_post\_end\_fn)(struct http\_state \*hs)

End of POST data request function prototype.

# **Param hs**

**[in]** HTTP state

## <span id="page-221-5"></span>**Return**

*[lwespOK](#page-164-1)* on success, member of *[lwespr\\_t](#page-164-2)* otherwise

typedef size\_t (\*http\_ssi\_fn)(struct http\_state \*hs, const char \*tag\_name, size\_t tag\_len)

SSI (Server Side Includes) callback function prototype.

**Note:** User can use server write functions to directly write to connection output

### **Param hs [in]** HTTP state

**Param tag\_name [in]** Name of TAG to replace with user content

### **Param tag\_len [in]** Length of TAG

#### **Retval 1**

Everything was written on this tag

#### **Retval 0**

There are still data to write to output which means callback will be called again for user to process all the data

<span id="page-222-0"></span>typedef uint8\_t (\*http\_fs\_open\_fn)(struct http\_fs\_file \*file, const char \*path)

File system open file function Function is called when user file system (FAT or similar) should be invoked to open a file from specific path.

#### **Param file**

**[in]** Pointer to file where user has to set length of file if opening was successful

#### **Param path**

**[in]** Path of file to open

#### **Return**

1 if file is opened, 0 otherwise

<span id="page-222-1"></span>typedef uint32\_t (\*http\_fs\_read\_fn)(struct http\_fs\_file \*file, void \*buff, size\_t btr)

File system read file function Function may be called for 2 purposes. First is to read data and second to get remaining length of file to read.

## **Param file**

**[in]** File pointer to read content

### **Param buff**

[in] Buffer to read data to. When parameter is set to NULL, number of remaining bytes available to read should be returned

#### **Param btr**

**[in]** Number of bytes to read from file. This parameter has no meaning when buff is NULL

#### **Return**

Number of bytes read or number of bytes available to read

### <span id="page-222-2"></span>typedef uint8\_t (\*http\_fs\_close\_fn)(struct http\_fs\_file \*file)

Close file callback function.

**Param file [in]** File to close

**Return** 1 on success, 0 otherwise

### **Enums**

<span id="page-223-0"></span>enum http\_req\_method\_t Request method type.

*Values:*

### enumerator HTTP\_METHOD\_NOTALLOWED

HTTP method is not allowed

#### enumerator HTTP\_METHOD\_GET

HTTP request method GET

### enumerator HTTP\_METHOD\_POST

HTTP request method POST

## <span id="page-223-1"></span>enum http\_ssi\_state\_t

List of SSI TAG parsing states.

## *Values:*

- enumerator  $\text{HTTP}\_\text{SSL} \_\text{STATE}\_\text{WAIT}\_\text{REGIN} = 0x00$ Waiting beginning of tag
- enumerator  $HTTP\_SSI\_STATE\_BEGIN = 0x01$ Beginning detected, parsing it
- enumerator  $HTTP\_SSI\_STATE\_TAG = 0x02$ Parsing TAG value
- enumerator  $\text{HTTP}\_\text{SSL}\_\text{STATE}\_\text{END} = 0x03$ Parsing end of TAG

## **Functions**

*[lwespr\\_t](#page-164-0)* lwesp\_http\_server\_init(const *[http\\_init\\_t](#page-224-2)* \*init, *[lwesp\\_port\\_t](#page-158-0)* port) Initialize HTTP server at specific port.

**Parameters**

- init **[in]** Initialization structure for server
- port **[in]** Port for HTTP server, usually 80

#### **Returns**

*[lwespOK](#page-164-1)* on success, member of *[lwespr\\_t](#page-164-2)* otherwise

<span id="page-224-0"></span>size\_t lwesp\_http\_server\_write(*[http\\_state\\_t](#page-226-0)* \*hs, const void \*data, size\_t len)

Write data directly to connection from callback.

**Note:** This function may only be called from SSI callback function for HTTP server

#### **Parameters**

- hs **[in]** HTTP state
- data **[in]** Data to write
- len **[in]** Length of bytes to write

### **Returns**

Number of bytes written

### <span id="page-224-1"></span>struct http\_param\_t

*#include <lwesp\_http\_server.h>* HTTP parameters on http URI in format ? param1=value1&param2=value2&...

## **Public Members**

#### const char \*name

Name of parameter

## const char \*value

Parameter value

## <span id="page-224-3"></span>struct http\_cgi\_t

*#include <lwesp\_http\_server.h>* CGI structure to register handlers on URI paths.

## **Public Members**

### const char \*uri

URI path for CGI handler

## *[http\\_cgi\\_fn](#page-221-1)* fn

Callback function to call when we have a CGI match

## <span id="page-224-2"></span>struct http\_init\_t

*#include <lwesp\_http\_server.h>* HTTP server initialization structure.

# **Public Members**

*[http\\_post\\_start\\_fn](#page-221-2)* post\_start\_fn Callback function for post start

*[http\\_post\\_data\\_fn](#page-221-3)* post\_data\_fn

Callback functon for post data

*[http\\_post\\_end\\_fn](#page-221-4)* post\_end\_fn Callback functon for post end

const *[http\\_cgi\\_t](#page-224-3)* \*cgi Pointer to array of CGI entries. Set to NULL if not used

size\_t cgi\_count Length of CGI array. Set to 0 if not used

*[http\\_ssi\\_fn](#page-221-5)* ssi\_fn SSI callback function

*[http\\_fs\\_open\\_fn](#page-222-0)* fs\_open

Open file function callback

# *[http\\_fs\\_read\\_fn](#page-222-1)* fs\_read

Read file function callback

## *[http\\_fs\\_close\\_fn](#page-222-2)* fs\_close

Close file function callback

## struct http\_fs\_file\_table\_t

*#include <lwesp\_http\_server.h>* HTTP file system table structure of static files in device memory.

## **Public Members**

const char \*path File path, ex. "/index.html"

const void \*data Pointer to file data

uint32 t size

Size of file in units of bytes

# <span id="page-225-0"></span>struct http\_fs\_file\_t

*#include <lwesp\_http\_server.h>* HTTP response file structure.

# **Public Members**

## const uint8\_t \*data

Pointer to data array in case file is static

## uint8\_t is\_static

Flag indicating file is static and no dynamic read is required

### uint32\_t size

Total length of file

## uint32\_t fptr

File pointer to indicate next read position

## const uint16\_t \*rem\_open\_files

Pointer to number of remaining open files. User can use value on this pointer to get number of other opened files

## void \*arg

User custom argument, may be used for user specific file system object

## <span id="page-226-0"></span>struct http\_state\_t

*#include <lwesp\_http\_server.h>* HTTP state structure.

#### **Public Members**

#### *[lwesp\\_conn\\_p](#page-95-0)* conn

Connection handle

## *[lwesp\\_pbuf\\_p](#page-133-0)* p

Header received pbuf chain

#### size\_t conn\_mem\_available

Available memory in connection send queue

## uint32\_t written\_total

Total number of bytes written into send buffer

## uint32\_t sent\_total

Number of bytes we already sent

### *[http\\_req\\_method\\_t](#page-223-0)* req\_method

Used request method

uint8\_t headers\_received

Did we fully received a headers?

## uint8\_t process\_resp

Process with response flag

## uint32\_t content\_length

Total expected content length for request (on POST) (without headers)

### uint32\_t content\_received

Content length received so far (POST request, without headers)

#### *[http\\_fs\\_file\\_t](#page-225-0)* rlwesp\_file

Response file structure

## uint8\_t rlwesp\_file\_opened

Status if response file is opened and ready

## const uint8\_t \*buff

Buffer pointer with data

### uint32\_t buff\_len

Total length of buffer

## uint32\_t buff\_ptr

Current buffer pointer

## void \*arg

User optional argument

### const char \*dyn\_hdr\_strs[4]

Pointer to constant strings for dynamic header outputs

## size\_t dyn\_hdr\_idx

Current header for processing on output

## size\_t dyn\_hdr\_pos

Current position in current index for output

## char **dyn\_hdr\_cnt\_len**[30]

Content length header response: "Content-Length: 0123456789\r\n"

## uint8 t is\_ssi

Flag if current request is SSI enabled

### *[http\\_ssi\\_state\\_t](#page-223-1)* ssi\_state

Current SSI state when parsing SSI tags

### char ssi\_tag\_buff $[5 + 3 + 10 + 1]$

Temporary buffer for SSI tag storing

## size\_t ssi\_tag\_buff\_ptr

Current write pointer

## size\_t ssi\_tag\_buff\_written

Number of bytes written so far to output buffer in case tag is not valid

#### size\_t ssi\_tag\_len

Length of SSI tag

## size\_t ssi\_tag\_process\_more

Set to 1 when we have to process tag multiple times

### *group* LWESP\_APP\_HTTP\_SERVER\_FS\_FAT

FATFS file system implementation for dynamic files.

## **Functions**

uint8\_t http\_fs\_open(*[http\\_fs\\_file\\_t](#page-225-0)* \*file, const char \*path)

Open a file of specific path.

## **Parameters**

- file **[in]** File structure to fill if file is successfully open
- path **[in]** File path to open in format "/js/scripts.js" or "/index.html"

#### **Returns**

1 on success, 0 otherwise

uint32\_t http\_fs\_read(*[http\\_fs\\_file\\_t](#page-225-0)* \*file, void \*buff, size\_t btr)

## Read a file content.

## **Parameters**

- file **[in]** File handle to read
- buff **[out]** Buffer to read data to. When set to NULL, function should return remaining available data to read
- **btr** [in] Number of bytes to read. Has no meaning when buff = NULL

## **Returns**

Number of bytes read or number of bytes available to read

uint8\_t http\_fs\_close(*[http\\_fs\\_file\\_t](#page-225-0)* \*file)

Close a file handle.

**Parameters** file – **[in]** File handle **Returns**

1 on success, 0 otherwise

# <span id="page-229-0"></span>**MQTT Client**

MQTT client v3.1.1 implementation, based on callback (non-netconn) connection API.

Listing 24: MQTT application example code

```
1 / \sqrt[3]{ }<sup>2</sup> * MQTT client example with ESP device using asynchronous callbacks
3 \frac{1}{3}<sup>4</sup> \frac{1}{2} \frac{1}{2} \frac{1}{2} once device is connected to network,
s \frac{1}{s} \frac{1}{s} it will try to connect to mosquitto test server and start the MQTT.
6 \quad \frac{1}{2}7 * If successfully connected, it will publish data to "lwesp_topic" topic every x<sub>−</sub>ightharpoonupseconds.
8 *
9 * To check if data are sent, you can use mqtt-spy PC software to inspect
10 * test.mosquitto.org server and subscribe to publishing topic
11 \t{*}/12 \frac{12}{12} #include "lwesp/apps/lwesp_mqtt_client.h"
13 #include "lwesp/lwesp.h"
14 #include "lwesp/lwesp_timeout.h"
15 #include "mqtt_client.h"
16
17 | static lwesp_mqtt_client_p mqtt_client; /*!< MQTT client structure */
18 static char mqtt_client_id[13]; /*/< Client ID is structured from ESP<sub></sub>
    ˓→station MAC address */
19
20 /**
21 * \brief Connection information for MQTT CONNECT packet
22 \frac{*}{ }_{23} static const lwesp_mqtt_client_info_t
_{24} |mqtt_client_info = {
25 \blacksquare .id = mqtt_client_id, \blacksquare /* The only required field for
    ˓→connection! */
26
27 . keep_alive = 10,
28 // .user = "test_username",
29 // .pass = "test_password",
30 \quad \frac{1}{3};
31
32 static void prv_mqtt_cb(lwesp_mqtt_client_p client, lwesp_mqtt_evt_t* evt);
33 static void prv_example_do_connect(lwesp_mqtt_client_p client);
34 static uint32_t retries = 0;
35
36 /**
37 \mid * \text{ \textback } \text{Direct} Custom callback function for ESP events
38 * \param[in] evt: ESP event callback function
39 */
40 static lwespr_t
41 prv_mqtt_lwesp_cb(lwesp_evt_t* evt) {
```
(continues on next page)

```
(continued from previous page)
```

```
42 switch (lwesp_evt_get_type(evt)) {
43 | #if LWESP_CFG_MODE_STATION
44 Case LWESP_EVT_WIFI_GOT_IP: {
45 prv_example_do_connect(mqtt_client);/* Start connection after we have a
   ˓→connection to network client */
46 break;
47 }
48 #endif /* LWESP_CFG_MODE_STATION */
\det<sub>49</sub> default:
50 break:
51 }
52 return lwespOK;
53 \mid \}55 /**
56 * \brief MQTT client thread
57 * \param[in] arg: User argument
58 */
59 void
60 | mqtt_client_thread(void const* arg) {
61 lwesp_mac_t mac;
63 LWESP_UNUSED(arg);
65 /* Register new callback for general events from ESP stack */
66 lwesp_evt_register(prv_mqtt_lwesp_cb);
68 /* Get station MAC to format client ID */
\begin{array}{c} \text{69} \end{array} if (lwesp_sta_getmac(&mac, NULL, NULL, 1) == lwespOK) {
70 snprintf(mqtt_client_id, sizeof(mqtt_client_id), "%02X%02X%02X%02X%02X%02X",
71 (unsigned)mac.mac[0], (unsigned)mac.mac[1], (unsigned)mac.mac[2],
\frac{72}{12} (unsigned)mac.mac[3], (unsigned)mac.mac[4], (unsigned)mac.mac[5]
\overline{73} );
74 } else {
75 strcpy(mqtt_client_id, "unknown");
76 }
\pi | printf("MQTT Client ID: %s\r\n", mqtt_client_id);
79 /*
80 * Create a new client with 256 bytes of RAW TX data
81 * and 128 bytes of RAW incoming data
82 \frac{1}{2}83 * If station is already connected to access point,
84 * try to connect immediately, otherwise it
85 * will get connected from callback function instead
86 */
\begin{array}{c|c|c|c|c} \text{sqrt} & \text{mqrt\_client} & \text{1} & \text{msqrt}(256, 128); \end{array} /* Create new MQTT client */
\begin{array}{lll} \text{as} & \text{if (lwesp\_sta\_is\_joined())} \end{array} for \begin{array}{lll} \text{if ESP}\text{ is already joined to network } \end{array}89 prv_example_do_connect(mqtt_client); /* Start connection to MQTT server */
90 }
92 /* Make dummy delay of thread */
```
(continues on next page)

(continued from previous page)

```
93 while (1) {
94 lwesp_delay(1000);
95 }
96 }
97
98 /**
99 * \brief Timeout callback for MQTT events
100 * \param[in] arg: User argument
101 \times102 static void
103 prv_mqtt_timeout_cb(void* arg) {
_{104} static char tx_data[20];
_{105} static uint32_t num = 10;
106 lwesp_mqtt_client_p client = arg;
_{107} lwespr_t res;
108
109 | if (lwesp_mqtt_client_is_connected(client)) {
110 | sprintf(tx_data, "R: %u, N: %u", (unsigned)retries, (unsigned)num);
111 if ((res = lwesp_mqtt_client_publish(client, "lwesp_topic", tx_data, LWESP_
    →U16(strlen(tx_data)), LWESP_MQTT_QOS_EXACTLY_ONCE, 0, (void*)((uintptr_t)num))) ==△
    \rightarrowlwespOK) {
112 printf("Publishing %d...\r\n", (int)num);
num++;114 } else {
115 printf("Cannot publish...: %d\r\n", (int)res);
116 }
117 }
118 lwesp_timeout_add(10000, prv_mqtt_timeout_cb, arg);
119 }
120
121 / * *122 * \brief MQTT event callback function
123 * \param[in] client: MQTT client where event occurred
124 * \param[in] evt: Event type and data
125 */
126 static void
127 |prv_mqtt_cb(lwesp_mqtt_client_p client, lwesp_mqtt_evt_t* evt) {
128 switch (lwesp_mqtt_client_evt_get_type(client, evt)) {
129 \sqrt{ }130 * Connect event
\frac{1}{131} \frac{1}{131} \frac{1}{131} \frac{1}{131} \frac{1}{131} \frac{1}{131} \frac{1}{131} \frac{1}{131} \frac{1}{131} \frac{1}{131} \frac{1}{131} \frac{1}{131} \frac{1}{131} \frac{1}{131} \frac{1}{131} \frac{1}{131} \frac{1}{131} \frac{1}{131} \frac{1132 * or even if connection failed for some reason
133 */
134 case LWESP_MQTT_EVT_CONNECT: { \frac{1}{2} MQTT connect event occurred */
135 lwesp_mqtt_conn_status_t status = lwesp_mqtt_client_evt_connect_get_
    ˓→status(client, evt);
136
137 if (status == LWESP_MQTT_CONN_STATUS_ACCEPTED) {
138 printf("MQTT accepted!\r\n");
139 \sqrt{\pi}140 * Once we are accepted by server,
\frac{1}{141} \frac{1}{141} \frac{1}{141} \frac{1}{141} \frac{1}{141} \frac{1}{141} \frac{1}{141} \frac{1}{141} \frac{1}{141} \frac{1}{141} \frac{1}{141} \frac{1}{141} \frac{1}{141} \frac{1}{141} \frac{1}{141} \frac{1}{141} \frac{1}{141} \frac{1}{141} \frac{1
```
(continues on next page)

```
(continued from previous page)
```

```
\begin{array}{c} \text{142} \\ \text{142} \end{array} \begin{array}{c} \text{142} \\ \text{143} \end{array} We will subscrive to "mqtt_lwesp_example_topic" topic,
\begin{array}{r} \text{143} \\ \text{143} \end{array} \begin{array}{r} \text{143} \\ \text{144} \end{array}\rightarrowlater
\frac{1}{4} \frac{1}{4} \frac{1}{4} \frac{1}{4} \frac{1}{4} \frac{1}{4} \frac{1}{4} \frac{1}{4} \frac{1}{4} \frac{1}{4} \frac{1}{4} \frac{1}{4} \frac{1}{4} \frac{1}{4} \frac{1}{4} \frac{1}{4} \frac{1}{4} \frac{1}{4} \frac{1}{4} \frac{1}{4} \frac{1}{4} \frac{1}{4} 145 lwesp_mqtt_client_subscribe(client, "lwesp_topic", LWESP_MQTT_QOS_
     ˓→EXACTLY_ONCE, "lwesp_topic");
146
147 /* Start timeout timer after 5000ms and call mqtt_timeout_cb function */
148 lwesp_timeout_add(5000, prv_mqtt_timeout_cb, client);
149 } else {
150 printf("MQTT server connection was not successful: %d\r\n", (int)status);
151
152 /* Try to connect all over again */
153 prv_example_do_connect(client);
154 }
155 break:
156 }
157
158 /*
159 * Subscribe event just happened.
160 * Here it is time to check if it was successful or failed attempt
161 *162 case LWESP_MQTT_EVT_SUBSCRIBE: {
163 const char* arg = lwesp_mqtt_client_evt_subscribe_get_argument(client, evt);\Box\rightarrow /* Get user argument */
164 lwespr_t res = lwesp_mqtt_client_evt_subscribe_get_result(client, evt); \nearrow^*_{\omega}˓→Get result of subscribe event */
165
166 if (res == lwespOK) {
\begin{array}{c|c|c|c} & \text{if} & \text{if} & \text168 if (!strcmp(arg, "lwesp_topic")) { /* Check topic name we were<sub></sub>
     ˓→subscribed */
169 /* Subscribed to "lwesp_topic" topic */
170
171 \frac{1}{2}172 * Now publish an even on example topic
173 \parallel and set QoS to minimal value which does not guarantee message
    ightharpoonupdelivery to received
174 \frac{1}{2}175 lwesp_mqtt_client_publish(client, "lwesp_topic", "test_data", 9,␣
     →LWESP_MQTT_QOS_AT_MOST_ONCE, 0, (void<sup>*</sup>)1);
176 }
177 }
178 break;
179 }
180
181 /* Message published event occurred */
182 Case LWESP_MQTT_EVT_PUBLISH: {
183 uint32_t val = (uint32_t)(uintptr_t)lwesp_mqtt_client_evt_publish_get_
     \rightarrowargument(client, evt);/* Get user argument, which is in fact our custom number */
184
185 printf("Publish event, user argument on message was: %d\r\n", (int)val);
```
188

198

205

212

217

221

229

(continued from previous page)

```
186 break;
187 }
189 \frac{1}{8}^{190} ^* A new message was published to us
191 * and now it is time to read the data
192 */
193 case LWESP_MQTT_EVT_PUBLISH_RECV: {
194 const char* topic = lwesp_mqtt_client_evt_publish_recv_get_topic(client,\Box\rightarrowevt);
195 \vert size_t topic_len = lwesp_mqtt_client_evt_publish_recv_get_topic_len(client,\Box˓→evt);
\begin{array}{rcl} \texttt{\small{196}} \end{array} \begin{array}{rcl} \texttt{\small{196}} \end{array} \begin{array}{rcl} \texttt{\small{196}} \end{array} \begin{array}{rcl} \texttt{\small{196}} \end{array} \begin{array}{rcl} \texttt{\small{196}} \end{array} \begin{array}{rcl} \texttt{\small{196}} \end{array} \begin{array}{rcl} \texttt{\small{196}} \end{array} \begin{array}{rcl} \texttt{\small{196}} \end{array} \begin{array}{rcl} \texttt{\small{196}} \end{array} \begin{array}{rcl} \texttt{\small˓→payload(client, evt);
197 size_t payload_len = lwesp_mqtt_client_evt_publish_recv_get_payload_
    ˓→len(client, evt);
199 | LWESP_UNUSED(payload);
200 | LWESP_UNUSED(payload_len);
201 LWESP_UNUSED(topic);
202 | LWESP_UNUSED(topic_len);
203 break;
204 }
206 /* Client is fully disconnected from MQTT server */
207 Case LWESP_MQTT_EVT_DISCONNECT: {
_{208} | printf("MQTT client disconnected!\r\n");
_{209} prv_example_do_connect(client); \qquad /* Connect to server all over again.
    ˓→*/
210 break;
211 }
213 default:
214 break;
215 }
216 }
218 /**
219 * \brief Make a connection to MQTT server in non-blocking mode
_{220} \parallel * Act only if client ready to connect and not already connected
222 static void
223 prv_example_do_connect(lwesp_mqtt_client_p client) {
_{224} if (client == NULL
225 | | lwesp_mqtt_client_is_connected(client)) {
226 return;
227 }
_{228} | printf("Trying to connect to MQTT server\r\n");
230 /*
231 * Start a simple connection to open source
232 * MQTT server on mosquitto.org
```
(continues on next page)

(continued from previous page)

```
233 */
234 retries++;
235 lwesp_timeout_remove(prv_mqtt_timeout_cb);
236 lwesp_mqtt_client_connect(mqtt_client, "test.mosquitto.org", 1883, prv_mqtt_cb, &
    ˓→mqtt_client_info);
237 }
```
#### *group* LWESP\_APP\_MQTT\_CLIENT

MQTT client.

## **Typedefs**

<span id="page-234-0"></span>typedef struct lwesp\_mqtt\_client \*lwesp\_mqtt\_client\_p

Pointer to lwesp\_mqtt\_client\_t structure.

<span id="page-234-2"></span>typedef void (\*lwesp\_mqtt\_evt\_fn)(*[lwesp\\_mqtt\\_client\\_p](#page-234-0)* client, *[lwesp\\_mqtt\\_evt\\_t](#page-240-0)* \*evt)

MQTT event callback function.

**Param client [in]** MQTT client

**Param evt [in]** MQTT event with type and related data

## **Enums**

### <span id="page-234-4"></span><span id="page-234-3"></span>enum lwesp\_mqtt\_qos\_t

Quality of service enumeration.

*Values:*

#### <span id="page-234-1"></span>enumerator  $LWESP_MQTT_QOS_ATT_MOST_ONCE =  $0x00$$

Delivery is not guaranteed to arrive, but can arrive up to  $1 \times 1$  time = non-critical packets where losses are allowed

#### enumerator  $LWESP_MQTT_QOS_AT_LEAST_ONCE = 0x01$

Delivery is quaranteed at least once, but it may be delivered multiple times with the same content

## enumerator LWESP\_MQTT\_QOS\_EXACTLY\_ONCE =  $0x02$

Delivery is quaranteed exactly once = very critical packets such as billing informations or similar

## enum lwesp\_mqtt\_state\_t

State of MQTT client.

*Values:*

### enumerator LWESP\_MQTT\_CONN\_DISCONNECTED =  $0x00$

Connection with server is not established

### enumerator LWESP\_MQTT\_CONN\_CONNECTING

Client is connecting to server

### enumerator LWESP\_MQTT\_CONN\_DISCONNECTING

Client connection is disconnecting from server

### enumerator LWESP\_MQTT\_CONNECTING

MQTT client is connecting... CONNECT command has been sent to server

#### enumerator LWESP\_MQTT\_CONNECTED

MQTT is fully connected and ready to send data on topics

## <span id="page-235-7"></span><span id="page-235-0"></span>enum lwesp\_mqtt\_evt\_type\_t

MQTT event types.

*Values:*

#### <span id="page-235-1"></span>enumerator LWESP\_MQTT\_EVT\_CONNECT

MQTT client connect event

#### <span id="page-235-3"></span>enumerator LWESP\_MQTT\_EVT\_SUBSCRIBE

MQTT client subscribed to specific topic

#### <span id="page-235-4"></span>enumerator LWESP\_MQTT\_EVT\_UNSUBSCRIBE

MQTT client unsubscribed from specific topic

### <span id="page-235-6"></span>enumerator LWESP\_MQTT\_EVT\_PUBLISH

MQTT client publish message to server event.

**Note:** When publishing packet with quality of service *[LWESP\\_MQTT\\_QOS\\_AT\\_MOST\\_ONCE](#page-234-1)*, you may not receive event, even if packet was successfully sent, thus do not rely on this event for packet with qos = LWESP\_MQTT\_QOS\_AT\_MOST\_ONCE

#### <span id="page-235-5"></span>enumerator LWESP\_MQTT\_EVT\_PUBLISH\_RECV

MQTT client received a publish message from server

#### <span id="page-235-2"></span>enumerator LWESP\_MQTT\_EVT\_DISCONNECT

MQTT client disconnected from MQTT server

#### enumerator LWESP\_MQTT\_EVT\_KEEP\_ALIVE

MQTT keep-alive event. It gets invoked after client and server exchange successful "keep-alive message", defined by MQTT protocol

#### enumerator LWESP\_MQTT\_EVT\_CONN\_POLL

Local ESP connection poll event. When connection is active, stack periodically sends polling events to user. This event is propagated to user MQTT space

### <span id="page-236-1"></span><span id="page-236-0"></span>enum lwesp\_mqtt\_conn\_status\_t

List of possible results from MQTT server when executing connect command. *Values:*

# <span id="page-236-2"></span>enumerator  $LWESP_MQTT\_CONN_STATUS_ACCEPTED =  $0x00$$ Connection accepted and ready to use

- enumerator LWESP\_MQTT\_CONN\_STATUS\_REFUSED\_PROTOCOL\_VERSION =  $0x01$ Connection Refused, unacceptable protocol version
- enumerator LWESP\_MQTT\_CONN\_STATUS\_REFUSED\_ID =  $0x02$ Connection refused, identifier rejected
- enumerator  $LWESP_MQTT\_CONN_STATUS_REFUSED_SERVER =  $0x03$$ Connection refused, server unavailable
- enumerator LWESP\_MQTT\_CONN\_STATUS\_REFUSED\_USER\_PASS = 0x04 Connection refused, bad user name or password
- enumerator LWESP\_MQTT\_CONN\_STATUS\_REFUSED\_NOT\_AUTHORIZED = 0x05 Connection refused, not authorized
- enumerator LWESP\_MQTT\_CONN\_STATUS\_TCP\_FAILED =  $0x100$ TCP connection to server was not successful

## **Functions**

*[lwesp\\_mqtt\\_client\\_p](#page-234-0)* lwesp\_mqtt\_client\_new(size\_t tx\_buff\_len, size\_t rx\_buff\_len) Allocate a new MQTT client structure.

**Parameters**

- tx\_buff\_len **[in]** Length of raw data output buffer
- rx\_buff\_len **[in]** Length of raw data input buffer

#### **Returns**

Pointer to new allocated MQTT client structure or NULL on failure

void lwesp\_mqtt\_client\_delete(*[lwesp\\_mqtt\\_client\\_p](#page-234-0)* client)

Delete MQTT client structure.

**Note:** MQTT client must be disconnected first

## **Parameters** client – **[in]** MQTT client

*[lwespr\\_t](#page-164-0)* lwesp\_mqtt\_client\_connect(*[lwesp\\_mqtt\\_client\\_p](#page-234-0)* client, const char \*host, *[lwesp\\_port\\_t](#page-158-0)* port, *[lwesp\\_mqtt\\_evt\\_fn](#page-234-2)* evt\_fn, const *[lwesp\\_mqtt\\_client\\_info\\_t](#page-238-0)* \*info)

Connect to MQTT server in non-blocking mode. Function returns immediately and does not wait for server to be connected.

**Note:** After TCP connection is established, CONNECT packet is automatically sent to server. Application must rely on events coming to event function, passed at connect stage

### **Parameters**

- client **[in]** MQTT client
- host **[in]** Host address for server
- port **[in]** Host port number
- evt\_fn **[in]** Callback function for all events on this MQTT client
- **info** [in] Information structure for connection. It is used after connection is successfully established. Variable must not be a local or changes will be lost with potential faulty operation

### **Returns**

*[lwespOK](#page-164-1)* on success, member of *[lwespr\\_t](#page-164-2)* enumeration otherwise

### *[lwespr\\_t](#page-164-0)* lwesp\_mqtt\_client\_disconnect(*[lwesp\\_mqtt\\_client\\_p](#page-234-0)* client)

Disconnect from MQTT server.

**Parameters** client – **[in]** MQTT client

## **Returns**

*[lwespOK](#page-164-1)* if request sent to queue or member of *[lwespr\\_t](#page-164-2)* otherwise

### uint8\_t lwesp\_mqtt\_client\_is\_connected(*[lwesp\\_mqtt\\_client\\_p](#page-234-0)* client)

Test if client is connected to server and accepted to MQTT protocol.

**Note:** Function will return error if TCP is connected but MQTT not accepted

**Parameters** client – **[in]** MQTT client

### **Returns**

1 on success, 0 otherwise

<span id="page-237-0"></span>*[lwespr\\_t](#page-164-0)* lwesp\_mqtt\_client\_subscribe(*[lwesp\\_mqtt\\_client\\_p](#page-234-0)* client, const char \*topic, *[lwesp\\_mqtt\\_qos\\_t](#page-234-3)* qos, void \*arg)

Subscribe to MQTT topic.

#### **Parameters**

• client – **[in]** MQTT client

- topic **[in]** Topic name to subscribe to
- qos **[in]** Quality of service. This parameter can be a value of *[lwesp\\_mqtt\\_qos\\_t](#page-234-4)*
- arg **[in]** User custom argument used in callback

## **Returns**

*[lwespOK](#page-164-1)* on success, member of *[lwespr\\_t](#page-164-2)* enumeration otherwise

<span id="page-238-1"></span>*[lwespr\\_t](#page-164-0)* lwesp\_mqtt\_client\_unsubscribe(*[lwesp\\_mqtt\\_client\\_p](#page-234-0)* client, const char \*topic, void \*arg)

Unsubscribe from MQTT topic.

## **Parameters**

- client **[in]** MQTT client
- topic **[in]** Topic name to unsubscribe from
- arg **[in]** User custom argument used in callback

#### **Returns**

*[lwespOK](#page-164-1)* on success, member of *[lwespr\\_t](#page-164-2)* enumeration otherwise

<span id="page-238-2"></span>*[lwespr\\_t](#page-164-0)* lwesp\_mqtt\_client\_publish(*[lwesp\\_mqtt\\_client\\_p](#page-234-0)* client, const char \*topic, const void \*payload, uint16\_t len, *[lwesp\\_mqtt\\_qos\\_t](#page-234-3)* qos, uint8\_t retain, void \*arg)

Publish a new message on specific topic.

### **Parameters**

- client **[in]** MQTT client
- topic **[in]** Topic to send message to
- payload **[in]** Message data
- payload\_len **[in]** Length of payload data
- qos **[in]** Quality of service. This parameter can be a value of *[lwesp\\_mqtt\\_qos\\_t](#page-234-4)* enumeration
- retain **[in]** Retian parameter value
- arg **[in]** User custom argument used in callback

#### **Returns**

*[lwespOK](#page-164-1)* on success, member of *[lwespr\\_t](#page-164-2)* enumeration otherwise

### void \*lwesp\_mqtt\_client\_get\_arg(*[lwesp\\_mqtt\\_client\\_p](#page-234-0)* client)

Get user argument on client.

## **Parameters** client – **[in]** MQTT client handle

#### **Returns**

User argument

### void lwesp\_mqtt\_client\_set\_arg(*[lwesp\\_mqtt\\_client\\_p](#page-234-0)* client, void \*arg)

<span id="page-238-0"></span>Set user argument on client.

## **Parameters**

- client **[in]** MQTT client handle
- arg **[in]** User argument

## struct lwesp\_mqtt\_client\_info\_t

*#include <lwesp\_mqtt\_client.h>* MQTT client information structure.

## **Public Members**

## const char \*id

Client unique identifier. It is required and must be set by user

## const char \*user

Authentication username. Set to NULL if not required

### const char \*pass

Authentication password, set to NULL if not required

#### uint16\_t keep\_alive

Keep-alive parameter in units of seconds. When set to 0, functionality is disabled (not recommended)

const char \*will\_topic Will topic

## const char \*will\_message

Will message

## *[lwesp\\_mqtt\\_qos\\_t](#page-234-3)* will\_qos

Will topic quality of service

### uint8\_t use\_ssl

Connect to server using SSL connection with AT commands

## struct lwesp\_mqtt\_request\_t

*#include <lwesp\_mqtt\_client.h>* MQTT request object.

## **Public Members**

### uint8\_t status

Entry status flag for in use or pending bit

## uint16\_t packet\_id

Packet ID generated by client on publish

### void \*arg

User defined argument

#### uint32\_t expected\_sent\_len

Number of total bytes which must be sent on connection before we can say "packet was sent".

### uint32\_t timeout\_start\_time

Timeout start time in units of milliseconds

## <span id="page-240-0"></span>struct lwesp\_mqtt\_evt\_t

*#include <lwesp\_mqtt\_client.h>* MQTT event structure for callback function.

### **Public Members**

*[lwesp\\_mqtt\\_evt\\_type\\_t](#page-235-0)* type

Event type

#### *[lwesp\\_mqtt\\_conn\\_status\\_t](#page-236-0)* status

Connection status with MQTT

# struct *[lwesp\\_mqtt\\_evt\\_t](#page-240-0)*::[anonymous]::[anonymous] connect Event for connecting to server

### uint8\_t is\_accepted

Status if client was accepted to MQTT prior disconnect event

#### struct *[lwesp\\_mqtt\\_evt\\_t](#page-240-0)*::[anonymous]::[anonymous] disconnect

Event for disconnecting from server

### void \*arg

User argument for callback function

### *[lwespr\\_t](#page-164-0)* res

Response status

struct *[lwesp\\_mqtt\\_evt\\_t](#page-240-0)*::[anonymous]::[anonymous] sub\_unsub\_scribed Event for (un)subscribe to/from topics

## struct *[lwesp\\_mqtt\\_evt\\_t](#page-240-0)*::[anonymous]::[anonymous] publish Published event

const uint8\_t \*topic

Pointer to topic identifier

## size\_t topic\_len

Length of topic

const void \*payload Topic payload

size\_t payload\_len Length of topic payload

## uint8\_t dup

Duplicate flag if message was sent again

## *[lwesp\\_mqtt\\_qos\\_t](#page-234-3)* qos

Received packet quality of service

### struct *[lwesp\\_mqtt\\_evt\\_t](#page-240-0)*::[anonymous]::[anonymous] publish\_recv

Publish received event

### union *[lwesp\\_mqtt\\_evt\\_t](#page-240-0)*::[anonymous] evt

Event data parameters

## *group* LWESP\_APP\_MQTT\_CLIENT\_EVT

Event helper functions.

### **Connect event**

**Note:** Use these functions on *[LWESP\\_MQTT\\_EVT\\_CONNECT](#page-235-1)* event

### lwesp\_mqtt\_client\_evt\_connect\_get\_status(client, evt)

Get connection status.

## **Parameters**

- client **[in]** MQTT client
- evt **[in]** Event handle

## **Returns**

Connection status. Member of *[lwesp\\_mqtt\\_conn\\_status\\_t](#page-236-1)*

## **Disconnect event**

**Note:** Use these functions on *[LWESP\\_MQTT\\_EVT\\_DISCONNECT](#page-235-2)* event

## lwesp\_mqtt\_client\_evt\_disconnect\_is\_accepted(client, evt)

Check if MQTT client was accepted by server when disconnect event occurred.

**Parameters**

- client **[in]** MQTT client
- evt **[in]** Event handle

#### **Returns**

1 on success, 0 otherwise

## **Subscribe/unsubscribe event**

**Note:** Use these functions on *[LWESP\\_MQTT\\_EVT\\_SUBSCRIBE](#page-235-3)* or *[LWESP\\_MQTT\\_EVT\\_UNSUBSCRIBE](#page-235-4)* events

#### lwesp\_mqtt\_client\_evt\_subscribe\_get\_argument(client, evt)

Get user argument used on *[lwesp\\_mqtt\\_client\\_subscribe](#page-237-0)*.

#### **Parameters**

- client **[in]** MQTT client
- evt **[in]** Event handle

## **Returns**

User argument

## lwesp\_mqtt\_client\_evt\_subscribe\_get\_result(client, evt)

Get result of subscribe event.

### **Parameters**

- client **[in]** MQTT client
- evt **[in]** Event handle

#### **Returns**

*[lwespOK](#page-164-1)* on success, member of *[lwespr\\_t](#page-164-2)* otherwise

#### lwesp\_mqtt\_client\_evt\_unsubscribe\_get\_argument(client, evt)

Get user argument used on *[lwesp\\_mqtt\\_client\\_unsubscribe](#page-238-1)*.

## **Parameters**

• client – **[in]** MQTT client

• evt – **[in]** Event handle

## **Returns**

User argument

## lwesp\_mqtt\_client\_evt\_unsubscribe\_get\_result(client, evt)

Get result of unsubscribe event.

# **Parameters**

- client **[in]** MQTT client
- evt **[in]** Event handle

### **Returns**

*[lwespOK](#page-164-1)* on success, member of *[lwespr\\_t](#page-164-2)* otherwise

## **Publish receive event**

**Note:** Use these functions on *[LWESP\\_MQTT\\_EVT\\_PUBLISH\\_RECV](#page-235-5)* event

### lwesp\_mqtt\_client\_evt\_publish\_recv\_get\_topic(client, evt)

Get topic from received publish packet.

### **Parameters**

- client **[in]** MQTT client
- evt **[in]** Event handle
- **Returns**

Topic name

## lwesp\_mqtt\_client\_evt\_publish\_recv\_get\_topic\_len(client, evt)

Get topic length from received publish packet.

## **Parameters**

- client **[in]** MQTT client
- evt **[in]** Event handle

## **Returns**

Topic length

## lwesp\_mqtt\_client\_evt\_publish\_recv\_get\_payload(client, evt)

Get payload from received publish packet.

## **Parameters**

- client **[in]** MQTT client
- evt **[in]** Event handle

## **Returns**

Packet payload

## lwesp\_mqtt\_client\_evt\_publish\_recv\_get\_payload\_len(client, evt)

Get payload length from received publish packet.

### **Parameters**

- client **[in]** MQTT client
- evt **[in]** Event handle

**Returns**

Payload length

### lwesp\_mqtt\_client\_evt\_publish\_recv\_is\_duplicate(client, evt)

Check if packet is duplicated.

#### **Parameters**

- client **[in]** MQTT client
- evt **[in]** Event handle

## **Returns**

1 if duplicated, 0 otherwise

#### lwesp\_mqtt\_client\_evt\_publish\_recv\_get\_qos(client, evt)

Get received quality of service.

## **Parameters**

- client **[in]** MQTT client
- evt **[in]** Event handle

## **Returns**

Member of *[lwesp\\_mqtt\\_qos\\_t](#page-234-4)* enumeration

## **Publish event**

**Note:** Use these functions on *[LWESP\\_MQTT\\_EVT\\_PUBLISH](#page-235-6)* event

## lwesp\_mqtt\_client\_evt\_publish\_get\_argument(client, evt)

Get user argument used on *[lwesp\\_mqtt\\_client\\_publish](#page-238-2)*.

## **Parameters**

- client **[in]** MQTT client
- evt **[in]** Event handle

#### **Returns**

User argument

## lwesp\_mqtt\_client\_evt\_publish\_get\_result(client, evt)

Get result of publish event.

## **Parameters**

• client – **[in]** MQTT client

• evt – **[in]** Event handle

## **Returns**

*[lwespOK](#page-164-1)* on success, member of *[lwespr\\_t](#page-164-2)* otherwise

## **Defines**

## lwesp\_mqtt\_client\_evt\_get\_type(client, evt)

Get MQTT event type.

**Parameters**

- client **[in]** MQTT client
- evt **[in]** Event handle

### **Returns**

MQTT Event type, value of *[lwesp\\_mqtt\\_evt\\_type\\_t](#page-235-7)* enumeration

## **MQTT Client API**

*MQTT Client API* provides sequential API built on top of *[MQTT Client](#page-229-0)*.

Listing 25: MQTT API application example code

```
1 / \sqrt[3]{ }2 \mid * MQTT client API example with ESP device to test server.
3 * It utilizes sequential mode without callbacks in one user thread
4 \frac{1}{2}5 * Once device is connected to network,
6 * it will try to connect to mosquitto test server and start the MQTT.
7 \frac{8}{7}8 * If successfully connected, it will publish data to "lwesp_mqtt_topic" topic every x␣
   ightharpoonupseconds.
9 *
10<sup>10</sup> * To check if data are sent, you can use mqtt-spy PC software to inspect
11 \pm test.mosquitto.org server and subscribe to publishing topic
12 \frac{*}{ }14 #include "mqtt_client_api.h"
15 #include "lwesp/apps/lwesp_mqtt_client_api.h"
16 #include "lwesp/lwesp_mem.h"
18 / \sqrt{x}19 * \brief Connection information for MQTT CONNECT packet
_{20} */
21 static const lwesp_mqtt_client_info_t mqtt_client_info = {
22 . keep_alive = 10,
24 /* Server login data */
25 | .user = "8a215f70-a644-11e8-ac49-e932ed599553",
_{26} .pass = "26aa943f702e5e780f015cd048a91e8fb54cca28",
28 /* Device identifier address */
```
(continues on next page)

13

17

 $23$ 

27

(continued from previous page)

```
30 \mid \};
32 Static char mqtt_topic_str[256]; \frac{1}{2} /*!< Topic string */
33 static char mqtt_topic_data[256]; /*!< Data string */
34
35 /**
36 * \brief Generate random number and write it to string
37 * It utilizes simple pseudo random generator, super simple one
38 * \param[out] str: Output string with new number
39 \frac{1}{2}40 static void
_{41} prv_generate_random(char* str) {
42 static uint32_t random_beg = 0x8916;
_{43} random_beg = random_beg * 0x00123455 + 0x85654321;
44 sprintf(str, "%u", (unsigned)((random_beg >> 8) & 0xFFFF));
45 \mid \}46
47 /**
48 * \brief MQTT client API thread
49 * \param[in] arg: User argument
50 \frac{*}{ }51 void
52 | lwesp_mqtt_client_api_thread(void const* arg) {
53 lwesp_mqtt_client_api_p client;
54 lwesp_mqtt_conn_status_t conn_status;
55 lwesp_mqtt_client_api_buf_p buf;
56 lwespr_t res;
57 char random_str[10];
59 LWESP_UNUSED(arg);
61 /* Create new MOTT API */
\alpha if ((client = lwesp_mqtt_client_api_new(256, 128)) == NULL) {
63 goto terminate;
64 }
65
66 while (1) {
67 \frac{1}{2} \frac{1}{2} \frac{1}{2} \frac{1}{2} \frac{1}{2} \frac{1}{2} \frac{1}{2} \frac{1}{2} \frac{1}{2} \frac{1}{2} \frac{1}{2} \frac{1}{2} \frac{1}{2} \frac{1}{2} \frac{1}{2} \frac{1}{2} \frac{1}{2} \frac{1}{2} \frac{1}{2} \frac{1}{2} \frac{1}{2} \frac{1}{68 printf("Joining MQTT server\\mathbf{r}\setminus\mathbf{n}");
69
70 /* Try to join */
\frac{1}{71} conn_status = lwesp_mqtt_client_api_connect(client, "mqtt.mydevices.com", 1883, &
    ˓→mqtt_client_info);
\eta_2 | if (conn_status == LWESP_MQTT_CONN_STATUS_ACCEPTED) {
\eta_3 | printf("Connected and accepted!\r\n");
\frac{74}{14} printf("Client is ready to subscribe and publish to new messages\r\n");
75 } else {
\frac{1}{76} printf("Connect API response: %d\r\n", (int)conn_status);
77 lwesp_delay(5000);
78 continue;
79 }
```
 $_{29}$   $id =$  "869f5a20-af9c-11e9-b01f-db5cf74e7fb7",

31

58

60

(continues on next page)

80

88

103

114

```
81 /* Subscribe to topics */
82 sprintf(mqtt_topic_str, "v1/%s/things/%s/cmd/#", mqtt_client_info.user, mqtt_
   \rightarrowclient_info.id);
83 if (lwesp_mqtt_client_api_subscribe(client, mqtt_topic_str, LWESP_MQTT_QOS_AT_
   \rightarrowLEAST_ONCE) == lwespOK) {
\begin{array}{c} \text{sum}\ \text{printf("Subscribed to topic}\(r\infty)\text{;} \end{array}85 } else {
\begin{array}{c} \text{48} \\ \text{48} \end{array} printf("Problem subscribing to topic!\r\n");
87 }
89 while (1) {
              /* Receive MQTT packet with 1000ms timeout */\begin{array}{ccc} \text{91} & \text{if } ((\text{res} = \text{lwesp\_mqt\_client\_api\_receive}(\text{client}, \text{&but}, \text{ } 5000)) == \text{lwespOK}) \end{array}_{92} if (buf != NULL) {
93 printf("Publish received!\r\n");
94 printf("Topic: %s, payload: %s\r\n", buf->topic, buf->payload);
95 lwesp_mqtt_client_api_buf_free(buf);
96 buf = NULL;
97 }
98 } else if (res == lwespCLOSED) {
99 printf("MQTT connection closed!\mathbf{r}\mathbf{n}");
100 break;
_{101} } else if (res == lwespTIMEOUT) {
102 printf("Timeout on MQTT receive function. Manually publishing.\mathbf{r} \mathbf{n}");
104 /* Publish data on channel 1 */
105 prv_generate_random(random_str);
106 sprintf(mqtt_topic_str, "v1/%s/things/%s/data/1", mqtt_client_info.user,\Box˓→mqtt_client_info.id);
107 sprintf(mqtt_topic_data, "temp, c=%s", random_str);
108 lwesp_mqtt_client_api_publish(client, mqtt_topic_str, mqtt_topic_data,␣
    ˓→strlen(mqtt_topic_data),
109 LWESP_MQTT_QOS_AT_LEAST_ONCE, 0);
110 }
111 }
112 //goto terminate;
113 }
115 terminate:
116 | lwesp_mqtt_client_api_delete(client);
_{117} printf("MQTT client thread terminate\r\n");
118 lwesp_sys_thread_terminate(NULL);
119 }
```
# *group* LWESP\_APP\_MQTT\_CLIENT\_API

Sequential, single thread MQTT client API.

# **Typedefs**

```
typedef struct lwesp_mqtt_client_api_buf *lwesp_mqtt_client_api_buf_p
     Pointer to lwesp_mqtt_client_api_buf_t structure.
```
# **Functions**

lwesp\_mqtt\_client\_api\_p lwesp\_mqtt\_client\_api\_new(size\_t tx\_buff\_len, size\_t rx\_buff\_len) Create new MQTT client API.

#### **Parameters**

- tx\_buff\_len **[in]** Maximal TX buffer for maximal packet length
- rx\_buff\_len **[in]** Maximal RX buffer

## **Returns**

Client handle on success, NULL otherwise

void lwesp\_mqtt\_client\_api\_delete(lwesp\_mqtt\_client\_api\_p client)

Delete client from memory.

**Parameters** client – **[in]** MQTT API client handle

*[lwesp\\_mqtt\\_conn\\_status\\_t](#page-236-0)* lwesp\_mqtt\_client\_api\_connect(lwesp\_mqtt\_client\_api\_p client, const char \*host, *[lwesp\\_port\\_t](#page-158-0)* port, const *[lwesp\\_mqtt\\_client\\_info\\_t](#page-238-0)* \*info)

Connect to MQTT broker.

## **Parameters**

- client **[in]** MQTT API client handle
- host **[in]** TCP host
- port **[in]** TCP port
- info **[in]** MQTT client info

## **Returns**

*[LWESP\\_MQTT\\_CONN\\_STATUS\\_ACCEPTED](#page-236-2)* on success, member of *[lwesp\\_mqtt\\_conn\\_status\\_t](#page-236-1)* otherwise

#### *[lwespr\\_t](#page-164-0)* lwesp\_mqtt\_client\_api\_close(lwesp\_mqtt\_client\_api\_p client)

Close MQTT connection.

#### **Parameters**

client – **[in]** MQTT API client handle

#### **Returns**

*[lwespOK](#page-164-1)* on success, member of *[lwespr\\_t](#page-164-2)* otherwise

*[lwespr\\_t](#page-164-0)* lwesp\_mqtt\_client\_api\_subscribe(lwesp\_mqtt\_client\_api\_p client, const char \*topic,

*[lwesp\\_mqtt\\_qos\\_t](#page-234-3)* qos)

Subscribe to topic.

#### **Parameters**

• client – **[in]** MQTT API client handle

- topic **[in]** Topic to subscribe on
- qos **[in]** Quality of service. This parameter can be a value of *[lwesp\\_mqtt\\_qos\\_t](#page-234-4)*

## **Returns**

*[lwespOK](#page-164-1)* on success, member of *[lwespr\\_t](#page-164-2)* otherwise

*[lwespr\\_t](#page-164-0)* lwesp\_mqtt\_client\_api\_unsubscribe(lwesp\_mqtt\_client\_api\_p client, const char \*topic)

Unsubscribe from topic.

## **Parameters**

- client **[in]** MQTT API client handle
- topic **[in]** Topic to unsubscribe from

#### **Returns**

*[lwespOK](#page-164-1)* on success, member of *[lwespr\\_t](#page-164-2)* otherwise

*[lwespr\\_t](#page-164-0)* lwesp\_mqtt\_client\_api\_publish(lwesp\_mqtt\_client\_api\_p client, const char \*topic, const void \*data, size\_t btw, *[lwesp\\_mqtt\\_qos\\_t](#page-234-3)* qos, uint8\_t retain)

Publish new packet to MQTT network.

#### **Parameters**

- client **[in]** MQTT API client handle
- topic **[in]** Topic to publish on
- data **[in]** Data to send
- btw **[in]** Number of bytes to send for data parameter
- qos **[in]** Quality of service. This parameter can be a value of *[lwesp\\_mqtt\\_qos\\_t](#page-234-4)*
- **retain** [in] Set to 1 for retain flag, 0 otherwise

#### **Returns**

*[lwespOK](#page-164-1)* on success, member of *[lwespr\\_t](#page-164-2)* otherwise

### uint8\_t lwesp\_mqtt\_client\_api\_is\_connected(lwesp\_mqtt\_client\_api\_p client)

Check if client MQTT connection is active.

## **Parameters**

client – **[in]** MQTT API client handle

### **Returns**

1 on success, 0 otherwise

*[lwespr\\_t](#page-164-0)* lwesp\_mqtt\_client\_api\_receive(lwesp\_mqtt\_client\_api\_p client, *[lwesp\\_mqtt\\_client\\_api\\_buf\\_p](#page-248-0)* \*p, uint32\_t timeout)

Receive next packet in specific timeout time.

**Note:** This function can be called from separate thread than the rest of API function, which allows you to handle receive data separated with custom timeout

## **Parameters**

- client **[in]** MQTT API client handle
- p **[in]** Pointer to output buffer
- timeout **[in]** Maximal time to wait before function returns timeout

### **Returns**

*[lwespOK](#page-164-1)* on success, *[lwespCLOSED](#page-164-3)* if MQTT is closed, *[lwespTIMEOUT](#page-164-4)* on timeout

## void lwesp\_mqtt\_client\_api\_buf\_free(*[lwesp\\_mqtt\\_client\\_api\\_buf\\_p](#page-248-0)* p)

Free buffer memory after usage.

## **Parameters**

p – **[in]** Buffer to free

## <span id="page-250-0"></span>struct lwesp\_mqtt\_client\_api\_buf\_t

*#include <lwesp\_mqtt\_client\_api.h>* MQTT API RX buffer.

### **Public Members**

char \*topic

Topic data

size\_t topic\_len Topic length

uint8\_t \*payload

Payload data

size\_t payload\_len

Payload length

#### *[lwesp\\_mqtt\\_qos\\_t](#page-234-3)* qos

Quality of service

## **Netconn API**

*Netconn API* is addon on top of existing connection module and allows sending and receiving data with sequential API calls, similar to *POSIX socket* API.

It can operate in client or server mode and uses operating system features, such as message queues and semaphore to link non-blocking callback API for connections with sequential API for application thread.

**Note:** Connection API does not directly allow receiving data with sequential and linear code execution. All is based on connection event system. Netconn adds this functionality as it is implemented on top of regular connection API.

**Warning:** Netconn API are designed to be called from application threads ONLY. It is not allowed to call any of *netconn API* functions from within interrupt or callback event functions.

# **Netconn client**

Fig. 9: Netconn API client block diagram

Above block diagram shows basic architecture of netconn client application. There is always one application thread (in green) which calls *netconn API* functions to interact with connection API in synchronous mode.

Every netconn connection uses dedicated structure to handle message queue for data received packet buffers. Each time new packet is received (red block, *data received event*), reference to it is written to message queue of netconn structure, while application thread reads new entries from the same queue to get packets.

Listing 26: Netconn client example

```
1 / \sqrt[3]{ }2 \times 2^* Netconn client demonstrates how to connect as a client to server
3 * using sequential API from separate thread.
4 \frac{1}{2}5 \mid * it does not use callbacks to obtain connection status.
6 *7 * Demo connects to NETCONN_HOST at NETCONN_PORT and sends GET request header,
\vert * then waits for respond and expects server to close the connection accordingly.
9 */
10 #include "netconn_client.h"
11 #include "lwesp/lwesp.h"
12 #include "lwesp/lwesp_netconn.h"
14 /**
15 * \brief Host and port settings
16 */
17 #define NETCONN_HOST "example.com"
18 #define NETCONN_PORT 80
20 / * *21 * \brief Request header to send on successful connection
22 \frac{1}{2} */
23 Static const char request_header[] = ""
<sup>24</sup> \left| \right| \left| \right| \left| \right| \left| \right| \left| \right| \left| \right| \left| \right| \left| \right| \left| \right| \left| \right| \left| \right| \left| \right| \left| \right| \left| \right| \left| \right| \left| \right| \left| \right| \left| \right| \left| \right| \left| \right| \left| \right| \left| \right| \left| \right| \left| \right| 
\frac{25}{25} "Host: " NETCONN_HOST "\chin"
<sup>26</sup> "Connection: close\r\n"
\mathbf{r} \mathbf{r} \mathbf{r} \mathbf{r} \mathbf{r}29 /**
30 * \brief Netconn client thread implementation
31 * \param[in] arg: User argument
32 \frac{*}{ }33 void
34 | netconn_client_thread(void const* arg) {
35 lwespr_t res;
<sup>36</sup> lwesp_pbuf_p pbuf;
37 lwesp_netconn_p client;
38 lwesp_sys_sem_t* sem = (void*)arg;
_{40} \vert \vert /* Make sure we are connected to access point first */
```
(continues on next page)

13

19

28

39
```
41 while (!lwesp_sta_has_ip()) {
42 lwesp_delay(1000);
43 }
44
45 /*
46 * First create a new instance of netconn
47 * connection and initialize system message boxes
48 * to accept received packet buffers
\frac{1}{49} */
_{50} client = lwesp_netconn_new(LWESP_NETCONN_TYPE_TCP);
51 if (client != NULL) {
52
53 /*
54 * Connect to external server as client
55 * with custom NETCONN_CONN_HOST and CONN_PORT values
56 *
57 \pm \frac{1}{2} \frac{1}{2} \pm \frac{1}{2} \pm \frac{1}{2} \pm \frac{1}{2} \pm \frac{1}{2} \pm \frac{1}{2} \pm \frac{1}{2} \pm \frac{1}{2} \pm \frac{1}{2} \pm \frac{1}{2} \pm \frac{1}{2} \pm \frac{1}{2} \pm \frac{1}{2} \pm \frac{1}{\rightarrowserver
58 */
59 res = lwesp_netconn_connect(client, NETCONN_HOST, NETCONN_PORT);
\begin{array}{c} \text{60} \end{array} if (res == lwespOK) { /* Are we successfully connected? */
61 | printf("Connected to " NETCONN_HOST "\r\n");
\alpha res = lwesp_netconn_write(client, request_header, sizeof(request_header) -\Box˓→1); /* Send data to server */
63 if (res == lwespOK) {
\begin{array}{c} \text{64} \\ \text{66} \end{array} res = lwesp_netconn_flush(client); /* Flush data to output */
65 }
\begin{array}{c} \text{66} \\ \text{66} \end{array} if (res == lwespOK) { \frac{4}{3} Were data sent? \frac{4}{3}\begin{array}{c} \begin{array}{c} printf("Data were successfully sent to server\r\n");
68
69 *70 * Since we sent HTTP request,
\frac{1}{71} \frac{1}{71} \frac{1}{71} \frac{1}{71} we are expecting some data from server
\frac{1}{2} \frac{1}{2} \frac{1}{2} \frac{1}{2} \frac{1}{2} or at least forced connection close from remote side
\frac{1}{2} \frac{1}{2} \frac{1}{2} \frac{1}{2} \frac{1}{2} \frac{1}{2} \frac{1}{2} \frac{1}{2} \frac{1}{2} \frac{1}{2} \frac{1}{2} \frac{1}{2} \frac{1}{2} \frac{1}{2} \frac{1}{2} \frac{1}{2} \frac{1}{2} \frac{1}{2} \frac{1}{2} \frac{1}{2} \frac{1}{2} \frac{1}{2} 74 do {
75 /*
<sup>76</sup> \vert * Receive single packet of data
77 *
\frac{1}{78} \blacksquare \blacksquare 
\frac{1}{79} \frac{1}{29} \frac{1}{25} ready to be read from remote side
80 \star81 81 and 32 * After function returns, don't forgot the check value.
82 * Returned status will give you info in case connection
\begin{array}{c} \text{83} \\ \text{84} \end{array} \begin{array}{c} \text{85} \\ \text{86} \end{array} and \begin{array}{c} \text{86} \\ \text{87} \end{array} and \begin{array}{c} \text{88} \\ \text{88} \end{array} and \begin{array}{c} \text{88} \\ \text{88} \end{array} and \begin{array}{c} \text{88} \\ \text{88} \end{array} and \begin{array}{c} \text{88} \\ \text{88} \end{array} and 84 \frac{1}{2}85 res = lwesp_netconn_receive(client, &pbuf);
86 if (res
\begin{array}{rcl} \text{S3} & \text{S1} \end{array} == lwespCLOSED) { /* Was the connection closed? This can be
     \rightarrowchecked by return status of receive function */
\text{split} \text{printf("Connection closed by remote side...}\backslash \text{r}\backslash \text{n}^{\prime});
89 break:
```

```
90 } else if (res == lwespTIMEOUT) {
91 printf("Netconn timeout while receiving data. You may try
     ˓→multiple readings before deciding to "
\mathbb{P}_2 "close manually\r\n");
93 }
94
95 if (res == lwespOK && \mathbf{pbuf} != NULL) { \frac{1}{2} Make sure we have valid
    ˓→packet buffer */
\frac{1}{x} /*
\frac{1}{97} \frac{1}{97} \frac{1}{10} \frac{1}{10} \frac{1}{10} \frac{1}{10} \frac{1}{10} \frac{1}{10} \frac{1}{10} \frac{1}{10} \frac{1}{10} \frac{1}{10} \frac{1}{10} \frac{1}{10} \frac{1}{10} \frac{1}{10} \frac{1}{10} \frac{1}{10} \frac{1}{10} \frac{1}{10} 98 ^* with received buffer and check if you expect more data
99 *
100 and 100 areas of the set of the set of the set of the set of the set of the set of the set of the set of t
101 101 101 101 101 101 101 101 101 101 101 101 101 101 101 101 101 101 101 101 101 101 101 101 101 101 101 101 101 101 101 101 101 101 101 101 101 1
102 */
103 printf("Received new data packet of %d bytes\r\n", (int)lwesp_
     \rightarrowpbuf_length(pbuf, 1));
104 lwesp_pbuf_free_s(&pbuf); \frac{1}{2} free the memory after usage \frac{2}{3}105 }
106 } while (1);
107 } else {
\frac{1}{108} printf("Error writing data to remote host!\r\n");
109 }
110
111 \frac{1}{x}\begin{array}{c|c|c|c|c} \text{112} & \text{112} & \text{113} & \text{114} & \text{115} & \text{116} & \text{117} & \text{118} & \text{118} & \text{119} & \text{119} & \text{119} & \text{119} & \text{119} & \text{119} & \text{119} & \text{119} & \text{119} & \text{119} & \text{119} & \text{119} & \text{119} & \text{119} & \text{119} & \text{119} & \text{11113 * and in case it wasn't, close it manually
114 */
115 if (res != lwespCLOSED) {
116 | lwesp_netconn_close(client);
117 }
118 } else {
119 printf("Cannot connect to remote host %s:%d!\r\n", NETCONN_HOST, NETCONN_
     \rightarrowPORT);
120 }
121 lwesp_netconn_delete(client); /* Delete netconn structure */
122 }
123
124 printf("Terminating thread\r\n");
125 if (lwesp_sys_sem_isvalid(sem)) {
126 lwesp_sys_sem_release(sem);
127 }
\frac{1}{128} lwesp_sys_thread_terminate(NULL); /* Terminate current thread */
129 }
```
## **Netconn server**

Fig. 10: Netconn API server block diagram

When netconn is configured in server mode, it is possible to accept new clients from remote side. Application creates *netconn server connection*, which can only accept *clients* and cannot send/receive any data. It configures server on dedicated port (selected by application) and listens on it.

When new client connects, *server callback function* is called with *new active connection event*. Newly accepted connection is then written to server structure netconn which is later read by application thread. At the same time, *netconn connection* structure (blue) is created to allow standard send/receive operation on active connection.

**Note:** Each connected client has its own *netconn connection* structure. When multiple clients connect to server at the same time, multiple entries are written to *connection accept* message queue and are ready to be processed by application thread.

From this point, program flow is the same as in case of *netconn client*.

This is basic example for netconn thread. It waits for client and processes it in blocking mode.

**Warning:** When multiple clients connect at the same time to netconn server, they are processed one-by-one, sequentially. This may introduce delay in response for other clients. Check netconn concurrency option to process multiple clients at the same time

## Listing 27: Netconn server with single processing thread

```
1 / \sqrt[3]{ }<sup>2</sup> * Netconn server example is based on single thread
<sup>3</sup> * and it listens for single client only on port 23.
4 \frac{1}{2}5 * When new client connects, application processes client in the same thread.
6 * When multiple clients get connected at the same time,
7 * each of them waits all previous to be processed first, hence it may
8 * introduce latency, in some cases even clearly visible in (for example) user browser
9 */
10 #include "netconn_server_1thread.h"
11 #include "lwesp/lwesp_netconn.h"
12 #include "lwesp/lwesp.h"
13
14 /**
15 \mid * \text{ brief} Basic thread for netconn server to test connections
_{16} * \param[in] arg: User argument
17 */
18 void
19 | netconn_server_1thread_thread(void* arg) {
20 lwespr_t res;
21 lwesp_netconn_p server, client;
22 lwesp_pbuf_p p;
23
24 | LWESP_UNUSED(arg);
```
(continued from previous page)

```
26 /* Create netconn for server */
27 server = lwesp_netconn_new(LWESP_NETCONN_TYPE_TCP);
_{28} if (server == NULL) {
29 printf("Cannot create server netconn!\r\n");
30 }
32 /* Bind it to port 23 */
33 res = lwesp_netconn_bind(server, 23);
_{34} if (res != lwespOK) {
35 printf("Cannot bind server\r\n");
36 goto out;
37 }
39 /* Start listening for incoming connections with maximal 1 client */
40 res = lwesp_netconn_listen_with_max_conn(server, 1);
_{41} if (res != lwespOK) {
42 goto out;
43 }
45 /* Unlimited loop */
46 while (1) {
47 /* Accept new client */
48 \parallel res = lwesp_netconn_accept(server, &client);
_{49} if (res != lwespOK) {
50 break;
51 }
\mathbf{S}_2 printf("New client accepted!\r\n");
\text{while} \quad (1) \quad \{54 /* Receive data */
55 res = lwesp_netconn_receive(client, &p);
\begin{array}{c|c}\n\text{56} & \text{if } (\text{res} == \text{lwespOK})\n\end{array}\begin{array}{c} \text{57} \\ \text{58} \end{array} printf("Data received!\r\n");
58 lwesp_pbuf_free_s(&p);
59 } else {
60 printf("Netconn receive returned: %d\r\n", (int)res);
\delta1 if (res == lwespCLOSED) {
\begin{array}{c|c} \hline \text{62} & \text{63} \\ \hline \text{64} & \text{65} \\ \hline \text{65} & \text{66} \end{array} printf("Connection closed by client\r\n");
\delta3 break;
64 }
65 }
66 }
67 /* Delete client */
68 if (client != NULL) {
69 lwesp_netconn_delete(client);
70 client = NULL;
71 }
72 }
73 /* Delete client */
74 if (client != NULL) {
75 lwesp_netconn_delete(client);
76 client = NULL;
```

```
77 }
79 out:
\mathbf{S}_0 printf("Terminating netconn thread!\r\n");
\text{S1} if (server != NULL) {
82 lwesp_netconn_delete(server);
83 }
84 lwesp_sys_thread_terminate(NULL);
85 \mid \}
```
## **Netconn server concurrency**

78

Fig. 11: Netconn API server concurrency block diagram

When compared to classic netconn server, concurrent netconn server mode allows multiple clients to be processed at the same time. This can drastically improve performance and response time on clients side, especially when many clients are connected to server at the same time.

Every time *server application thread* (green block) gets new client to process, it starts a new *processing* thread instead of doing it in accept thread.

- Server thread is only dedicated to accept clients and start threads
- Multiple processing thread can run in parallel to send/receive data from multiple clients
- No delay when multi clients are active at the same time
- Higher memory footprint is necessary as there are multiple threads active

Listing 28: Netconn server with multiple processing threads

```
1 / \sqrt[3]{ }2 * Netconn server example is based on single "user" thread
<sup>3</sup> * which listens for new connections and accepts them.
4 \frac{1}{2}5 \mid * When a new client is accepted by server,
6 * a new thread gets spawned and processes client request
7 \mid * separately. When multiple users are connected,
\mathbf{s} \mathbf{a} ^* they can be processed simultaneously, hence no such latency as in single thread mode.
9 *
10<sup>16</sup> As a drawback, more memory is consumed for multiple parallel threads being potentially
11 * used at the same period of time.
1213 #include "netconn_server.h"
14 #include "lwesp/lwesp.h"
15 #include "lwesp/lwesp_netconn.h"
16
17 static void netconn_server_processing_thread(void* const arg);
18
19
20 * \brief Main page response file
_{21} *
```

```
(continued from previous page)
```

```
22 static const uint8_t rlwesp_data_mainpage_top[] =
23<sup>24</sup> "HTTP/1.1 200 OK\r\n"
_{25} "Content-Type: text/html\r\n"
26 "\r\n"
27 "<html>"
\begin{array}{c|c}\n\text{28} \\
\text{10}\n\end{array} \begin{array}{c}\n\text{11}\n\text{12}\n\end{array}29 \left| \right| " \left| \right| \left| \right| \left| \right| \left| \right| \left| \right| \left| \right| \left| \right| \left| \right| \left| \right| \left| \right| \left| \right| \left| \right| \left| \right| \left| \right| \left| \right| \left| \right| \left| \right| \left| \right| \left| \right| \left| \right| \left| \right| \left| \right| \left| \right| 
30 \blacksquare <meta http-equiv=\"refresh\" content=\"1\" />"
\frac{31}{10} " </head>"
32 " <body>"
33 | " <p>Netconn driven website!</p>"
\begin{array}{ccc} \text{34} & \text{''} & \text{45} \\ \text{56} & \text{47} \\ \text{57} & \text{48} \end{array} \begin{array}{ccc} \text{48} & \text{49} \\ \text{40} & \text{40} \\ \text{41} & \text{42} \end{array}35
36 /**
37 * \brief Bottom part of main page
38 */
39 static const uint8_t rlwesp_data_mainpage_bottom[] = ""
40 \vert \langle/b>\langle/p>" \langle/b>\vert\frac{41}{41} \langle \text{body} \rangle" \langle \text{body} \rangle"
\frac{42}{42} | \frac{1}{2} | \frac{1}{2} | \frac{1}{2} | \frac{1}{2} | \frac{1}{2} | \frac{1}{2} | \frac{1}{2} | \frac{1}{2} | \frac{1}{2} | \frac{1}{2} | \frac{1}{2} | \frac{1}{2} | \frac{1}{2} | \frac{1}{2} | \frac{1}{2} | \frac{1}{2} | \frac{1}{2} | \frac43
44 /**
45 * \brief Style file response
46 */
47 static const uint8_t rlwesp_data_style[] = ""
\frac{48}{10000 \text{ eV}} = \frac{1}{20000 \text{ eV}}\frac{49}{49} "Content-Type: text/css\r\n"
\mathbf{r} "\r\n"
51 "body { color: red; font-family: Tahoma,␣
     \rightarrowArial; };";
52
53 /**
54 * \brief 404 error response
55 */
56 static const uint8_t rlwesp_error_404[] = ""
\begin{array}{c|c|c|c|c|c} \hline \text{57} & \text{58} & \text{59} & \text{59} \end{array} \begin{array}{c} \hline \text{20} & \text{51} & \text{52} & \text{53} & \text{54} \end{array}\sim \mathbf{r}\cdot\mathbf{n} \sim \mathbf{r}\cdot\mathbf{n}\frac{1}{59} "Error 404";
60
61 / * *\begin{array}{c|c|c|c} \hline \text{ }} & \times \text{ \textit{brief}} & \text{ \textit{Netconn server thread implementation}} \end{array}63 * \param[in] arg: User argument
64 */
65 void
66 | netconn_server_thread(void const* arg) {
67 lwespr_t res;
68 | lwesp_netconn_p server, client;
70 LWESP_UNUSED(arg);
71
72 \t/ /*
```
(continues on next page)

69

```
\frac{1}{73} \frac{1}{73} \frac{1}{73} \frac{1}{73} \frac{1}{73} \frac{1}{73} \frac{1}{73} \frac{1}{73} \frac{1}{73} \frac{1}{73} \frac{1}{73} \frac{1}{73} \frac{1}{73} \frac{1}{73} \frac{1}{73} \frac{1}{73} \frac{1}{73} \frac{1}{73} \frac{1}{73} \frac{1}{73} <sup>74</sup> * connection and initialize system message boxes
<sup>75</sup> \frac{1}{2} \frac{1}{2} to accept clients and packet buffers
76 */
\pi | server = lwesp_netconn_new(LWESP_NETCONN_TYPE_TCP);
78 if (server != NULL) {
\eta printf("Server netconn created\r\n");
80
81 /* Bind network connection to port 80 \overline{z}/
\mathbb{R}^2 res = lwesp_netconn_bind(server, 80);
\delta if (res == lwespOK) {
\begin{array}{c} 84 \rightarrow \end{array} printf("Server netconn listens on port 80\r\n");
85 \frac{1}{x}86 * Start listening for incoming connections
87 * on previously binded port
88 */
89 and set of the res = lwesp_netconn_listen(server);
90
91 while (1) {
92 \sqrt{\frac{4}{3}}93 \vert * Wait and accept new client connection
94 \frac{1}{2}95 * Function will block thread until
96 * new client is connected to server
97 */
98 | res = lwesp_netconn_accept(server, &client);
\frac{1}{99} if (res == lwespOK) {
\begin{array}{c|c} \hline \text{100} & \text{100} \end{array} printf("Netconn new client connected. Starting new thread...\r\n");
101 \sqrt{x}102 * Start new thread for this request.
103 *
104 * Read and write back data to user in separated thread
105 * to allow processing of multiple requests at the same time
\frac{106}{100} \frac{1}{20} \frac{1}{20} \frac{1}{20} \frac{1}{20} \frac{1}{20} \frac{1}{20} \frac{1}{20} \frac{1}{20} \frac{1}{20} \frac{1}{20} \frac{1}{20} \frac{1}{20} \frac{1}{20} \frac{1}{20} \frac{1}{20} \frac{1}{20} \frac{1}{20} \frac{1}{20} \frac{1}{20}107 if (lwesp_sys_thread_create(NULL, "client", (lwesp_sys_thread_
    ˓→fn)netconn_server_processing_thread,
108 client, 512, LWESP_SYS_THREAD_PRIO)) {
109 printf("Netconn client thread created\r\n");
110 } else {
\text{1} printf("Netconn client thread creation failed!\r\n");
112
113 113 /* Force close & delete */
114 | lwesp_netconn_close(client);
115 lwesp_netconn_delete(client);
\left\{\n\begin{array}{ccc}\n116 \\
116\n\end{array}\n\right\}117 } else {
\lim | printf("Netconn connection accept error!\r\n");
119 break;
120 }
121 }
122 } else {
123 printf("Netconn server cannot bind to port\r\n");
```
128

133

144

155

(continued from previous page)

```
124 }
125 } else {
_{126} printf("Cannot create server netconn\r\n");
127 }
129 printf("Terminating thread\r\n");
130 lwesp_netconn_delete(server); \hspace{0.5cm} /* Delete netconn structure */
131 lwesp_sys_thread_terminate(NULL); /* Terminate current thread */
132 \mid }
134 /**
135 * \hbox{hrief} Thread to process single active connection
136 * \param[in] arg: Thread argument
137 */
138 static void
139 | netconn_server_processing_thread(void* const arg) {
_{140} | lwesp_netconn_p client = arg;
141 lwesp_pbuf_p pbuf, p = NULL;142 lwespr_t res;
_{143} char strt[20];
145 printf("A new connection accepted!\r\n"); /* Print simple message */
146
147 do {
148 \sqrt{ }149 * Client was accepted, we are now
150 * expecting client will send to us some data
151 *
152 * Wait for data and block thread for that time
153 *154 res = lwesp_netconn_receive(client, &pbuf);
_{156} if (res == lwespOK) {
157 printf("Netconn data received, %d bytes\r\n", (int)lwesp_pbuf_length(pbuf,.
   \rightarrow1));
158 | /* Check reception of all header bytes */
159 if (p == NULL) {
p = pbuf; /* Set as first buffer */161 } else {
162 lwesp_pbuf_cat(p, pbuf); /* Concatenate buffers together */
163 }
164 /*
165 * Search for end of request section, that is supposed
\frac{1}{166} \blacksquare * to end with line, followed by another fully empty line.
167 */
_{168} if (lwesp_pbuf_strfind(pbuf, "\r\n\r\n", 0) != LWESP_SIZET_MAX) {
169 if (lwesp_pbuf_strfind(pbuf, "GET / ", 0) != LWESP_SIZET_MAX) {
170 uint32_t now;
171 printf("Main page request\r\n");
172 now = lwesp_sys_now(); \frac{1}{2} \frac{1}{2} Get current time \frac{1}{2}173 sprintf(strt, "%u ms; %d s", (unsigned)now, (unsigned)(now / 1000));
174 lwesp_netconn_write(client, rlwesp_data_mainpage_top, sizeof(rlwesp_
```

```
˓→data_mainpage_top) - 1);
175 lwesp_netconn_write(client, strt, strlen(strt));
176 lwesp_netconn_write(client, rlwesp_data_mainpage_bottom,␣
   \rightarrowsizeof(rlwesp_data_mainpage_bottom) - 1);
177 } else if (lwesp_pbuf_strfind(pbuf, "GET /style.css ", 0) != LWESP_SIZET_
   \rightarrowMAX) {
178 printf("Style page request\r\n");
179 lwesp_netconn_write(client, rlwesp_data_style, sizeof(rlwesp_data_
   \rightarrowstyle) - 1);
180 } else {
181 printf("404 error not found\r\n");
182 lwesp_netconn_write(client, rlwesp_error_404, sizeof(rlwesp_error_
   \rightarrow404) - 1);
183 }
184 lwesp_netconn_close(client); /* Close netconn connection */
185 lwesp_pbuf_free_s(&p); \frac{185}{185} and forget to free memory after usage!
     *186 break:
187 }
188 }
189 } while (res == lwespOK);
190
_{191} if (p != NULL) { /* Free received data */
192 lwesp_pbuf_free_s(&p);
193 }
194 lwesp_netconn_delete(client); \quad /* Destroy client memory */
195 lwesp_sys_thread_terminate(NULL); /* Terminate this thread */
196 }
```
## **Non-blocking receive**

By default, netconn API is written to only work in separate application thread, dedicated for network connection processing. Because of that, by default every function is fully blocking. It will wait until result is ready to be used by application.

It is, however, possible to enable timeout feature for receiving data only. When this feature is enabled, [lwesp\\_netconn\\_receive\(\)](#page-262-0) will block for maximal timeout set with [lwesp\\_netconn\\_set\\_receive\\_timeout\(\)](#page-263-0) function.

When enabled, if there is no received data for timeout amount of time, function will return with timeout status and application needs to process it accordingly.

**Tip:** [LWESP\\_CFG\\_NETCONN\\_RECEIVE\\_TIMEOUT](#page-209-0) must be set to 1 to use this feature.

## *group* LWESP\_NETCONN

Network connection.

## **Defines**

## <span id="page-261-2"></span>LWESP\_NETCONN\_RECEIVE\_NO\_WAIT

Receive data with no timeout.

**Note:** Used with *[lwesp\\_netconn\\_set\\_receive\\_timeout](#page-263-1)* function

## LWESP\_NETCONN\_FLAG\_FLUSH

Immediate flush after netconn write

## **Typedefs**

<span id="page-261-0"></span>typedef struct lwesp\_netconn \*lwesp\_netconn\_p Netconn object structure.

## **Enums**

## <span id="page-261-1"></span>enum lwesp\_netconn\_type\_t

Netconn connection type.

*Values:*

- enumerator LWESP\_NETCONN\_TYPE\_TCP = LWESP\_CONN\_TYPE\_TCP TCP connection
- enumerator LWESP\_NETCONN\_TYPE\_SSL = LWESP\_CONN\_TYPE\_SSL SSL connection
- enumerator LWESP\_NETCONN\_TYPE\_UDP = LWESP\_CONN\_TYPE\_UDP UDP connection
- enumerator LWESP\_NETCONN\_TYPE\_TCPV6 = LWESP\_CONN\_TYPE\_TCPV6 TCP connection over IPv6
- enumerator LWESP\_NETCONN\_TYPE\_SSLV6 = LWESP\_CONN\_TYPE\_SSLV6 SSL connection over IPv6
- enumerator LWESP\_NETCONN\_TYPE\_UDPV6 = LWESP\_CONN\_TYPE\_UDPV6 UDP connection over IPv6

## **Functions**

## *[lwesp\\_netconn\\_p](#page-261-0)* lwesp\_netconn\_new(*[lwesp\\_netconn\\_type\\_t](#page-261-1)* type)

Create new netconn connection.

## **Parameters**

type – **[in]** Netconn connection type

## **Returns**

New netconn connection on success, NULL otherwise

## *[lwespr\\_t](#page-164-0)* lwesp\_netconn\_delete(*[lwesp\\_netconn\\_p](#page-261-0)* nc)

Delete netconn connection.

#### **Parameters** nc – **[in]** Netconn handle

#### **Returns**

*[lwespOK](#page-164-1)* on success, member of *[lwespr\\_t](#page-164-2)* enumeration otherwise

#### *[lwespr\\_t](#page-164-0)* lwesp\_netconn\_bind(*[lwesp\\_netconn\\_p](#page-261-0)* nc, *[lwesp\\_port\\_t](#page-158-0)* port)

Bind a connection to specific port, can be only used for server connections.

#### **Parameters**

- nc **[in]** Netconn handle
- port **[in]** Port used to bind a connection to

#### **Returns**

*[lwespOK](#page-164-1)* on success, member of *[lwespr\\_t](#page-164-2)* enumeration otherwise

*[lwespr\\_t](#page-164-0)* lwesp\_netconn\_connect(*[lwesp\\_netconn\\_p](#page-261-0)* nc, const char \*host, *[lwesp\\_port\\_t](#page-158-0)* port)

Connect to server as client.

#### **Parameters**

- **nc** [in] Netconn handle
- **host** [in] Pointer to host, such as domain name or IP address in string format
- port **[in]** Target port to use

#### **Returns**

*[lwespOK](#page-164-1)* if successfully connected, member of *[lwespr\\_t](#page-164-2)* otherwise

## <span id="page-262-1"></span><span id="page-262-0"></span>*[lwespr\\_t](#page-164-0)* lwesp\_netconn\_receive(*[lwesp\\_netconn\\_p](#page-261-0)* nc, *[lwesp\\_pbuf\\_p](#page-133-0)* \*pbuf)

Receive data from connection.

#### **Parameters**

- nc **[in]** Netconn handle used to receive from
- **pbuf** [in] Pointer to pointer to save new receive buffer to. When function returns, user must check for valid pbuf value pbuf != NULL

#### **Returns**

*[lwespOK](#page-164-1)* when new data ready

### **Returns**

*[lwespCLOSED](#page-164-3)* when connection closed by remote side

## **Returns**

*[lwespTIMEOUT](#page-164-4)* when receive timeout occurs

### **Returns**

Any other member of *[lwespr\\_t](#page-164-2)* otherwise

#### *[lwespr\\_t](#page-164-0)* lwesp\_netconn\_close(*[lwesp\\_netconn\\_p](#page-261-0)* nc)

Close a netconn connection.

#### **Parameters**

nc – **[in]** Netconn handle to close

#### **Returns**

*[lwespOK](#page-164-1)* on success, member of *[lwespr\\_t](#page-164-2)* enumeration otherwise

#### int8\_t lwesp\_netconn\_get\_connnum(*[lwesp\\_netconn\\_p](#page-261-0)* nc)

Get connection number used for netconn.

## **Parameters**

nc – **[in]** Netconn handle

## **Returns**

-1 on failure, connection number between 0 and *[LWESP\\_CFG\\_MAX\\_CONNS](#page-203-0)* otherwise

## *[lwesp\\_conn\\_p](#page-95-0)* lwesp\_netconn\_get\_conn(*[lwesp\\_netconn\\_p](#page-261-0)* nc)

Get netconn connection handle.

# **Parameters**

nc – **[in]** Netconn handle

## **Returns**

ESP connection handle

#### *[lwesp\\_netconn\\_type\\_t](#page-261-1)* lwesp\_netconn\_get\_type(*[lwesp\\_netconn\\_p](#page-261-0)* nc)

Get netconn connection type.

#### **Parameters**

nc – **[in]** Netconn handle

#### **Returns**

ESP connection type

#### <span id="page-263-1"></span><span id="page-263-0"></span>void lwesp\_netconn\_set\_receive\_timeout(*[lwesp\\_netconn\\_p](#page-261-0)* nc, uint32\_t timeout)

Set timeout value for receiving data.

When enabled, *[lwesp\\_netconn\\_receive](#page-262-1)* will only block for up to *timeout* value and will return if no new data within this time

#### **Parameters**

- **nc** [in] Netconn handle
- **timeout** [in] Timeout in units of milliseconds. Set to 0 to disable timeout feature. Function blocks until data receive or connection closed Set to > 0 to set maximum milliseconds to wait before timeout Set to *[LWESP\\_NETCONN\\_RECEIVE\\_NO\\_WAIT](#page-261-2)* to enable nonblocking receive

## uint32\_t lwesp\_netconn\_get\_receive\_timeout(*[lwesp\\_netconn\\_p](#page-261-0)* nc)

Get netconn receive timeout value.

#### **Parameters**

nc – **[in]** Netconn handle

#### **Returns**

Timeout in units of milliseconds. If value is 0, timeout is disabled (wait forever)

```
lwespr_t lwesp_netconn_connect_ex(lwesp_netconn_p nc, const char *host, lwesp_port_t port, uint16_t
                                       keep_alive, const char *local_ip, lwesp_port_t local_port, uint8_t
                                       mode)
```
Connect to server as client, allow keep-alive option.

#### **Parameters**

- nc **[in]** Netconn handle
- host **[in]** Pointer to host, such as domain name or IP address in string format
- port **[in]** Target port to use
- keep\_alive **[in]** Keep alive period seconds
- local\_ip **[in]** Local ip in connected command
- local\_port **[in]** Local port address
- mode **[in]** UDP mode

## **Returns**

*[lwespOK](#page-164-1)* if successfully connected, member of *[lwespr\\_t](#page-164-2)* otherwise

## <span id="page-264-0"></span>*[lwespr\\_t](#page-164-0)* lwesp\_netconn\_listen(*[lwesp\\_netconn\\_p](#page-261-0)* nc)

Listen on previously binded connection.

#### **Parameters**

nc – **[in]** Netconn handle used to listen for new connections

#### **Returns**

*[lwespOK](#page-164-1)* on success, member of *[lwespr\\_t](#page-164-2)* enumeration otherwise

*[lwespr\\_t](#page-164-0)* lwesp\_netconn\_listen\_with\_max\_conn(*[lwesp\\_netconn\\_p](#page-261-0)* nc, uint16\_t max\_connections)

Listen on previously binded connection with max allowed connections at a time.

#### **Parameters**

- **nc** [in] Netconn handle used to listen for new connections
- max\_connections **[in]** Maximal number of connections server can accept at a time This parameter may not be larger than *[LWESP\\_CFG\\_MAX\\_CONNS](#page-203-0)*

#### **Returns**

*[lwespOK](#page-164-1)* on success, member of *[lwespr\\_t](#page-164-2)* otherwise

#### *[lwespr\\_t](#page-164-0)* lwesp\_netconn\_set\_listen\_conn\_timeout(*[lwesp\\_netconn\\_p](#page-261-0)* nc, uint16\_t timeout)

Set timeout value in units of seconds when connection is in listening mode If new connection is accepted, it will be automatically closed after seconds elapsed without any data exchange.

**Note:** Call this function before you put connection to listen mode with *[lwesp\\_netconn\\_listen](#page-264-0)*

#### **Parameters**

- **nc** [in] Netconn handle used for listen mode
- **timeout** [in] Time in units of seconds. Set to 0 to disable timeout feature

#### **Returns**

*[lwespOK](#page-164-1)* on success, member of *[lwespr\\_t](#page-164-2)* otherwise

*[lwespr\\_t](#page-164-0)* **lwesp\_netconn\_accept**(*[lwesp\\_netconn\\_p](#page-261-0)* nc, *lwesp\_netconn\_p* \*client)

Accept a new connection.

#### **Parameters**

- **nc** [in] Netconn handle used as base connection to accept new clients
- client **[out]** Pointer to netconn handle to save new connection to

#### **Returns**

*[lwespOK](#page-164-1)* on success, member of *[lwespr\\_t](#page-164-2)* enumeration otherwise

<span id="page-265-0"></span>*[lwespr\\_t](#page-164-0)* lwesp\_netconn\_write(*[lwesp\\_netconn\\_p](#page-261-0)* nc, const void \*data, size\_t btw)

Write data to connection output buffers.

**Note:** This function may only be used on TCP or SSL connections

## **Parameters**

- nc **[in]** Netconn handle used to write data to
- data **[in]** Pointer to data to write
- btw **[in]** Number of bytes to write

#### **Returns**

*[lwespOK](#page-164-1)* on success, member of *[lwespr\\_t](#page-164-2)* enumeration otherwise

*[lwespr\\_t](#page-164-0)* lwesp\_netconn\_write\_ex(*[lwesp\\_netconn\\_p](#page-261-0)* nc, const void \*data, size\_t btw, uint16\_t flags) Extended version of *[lwesp\\_netconn\\_write](#page-265-0)* with additional option to set custom flags.

**Note:** It is recommended to use this for full features support

#### **Parameters**

- **nc** [in] Netconn handle used to write data to
- data **[in]** Pointer to data to write
- btw **[in]** Number of bytes to write
- **flags** Bitwise-ORed set of flags for netconn. Flags start with LWESP\_NETCONN\_FLAG\_xxx

#### **Returns**

*[lwespOK](#page-164-1)* on success, member of *[lwespr\\_t](#page-164-2)* enumeration otherwise

## *[lwespr\\_t](#page-164-0)* lwesp\_netconn\_flush(*[lwesp\\_netconn\\_p](#page-261-0)* nc)

Flush buffered data on netconn TCP/SSL connection.

**Note:** This function may only be used on TCP/SSL connection

## **Parameters**

nc – **[in]** Netconn handle to flush data

#### **Returns**

*[lwespOK](#page-164-1)* on success, member of *[lwespr\\_t](#page-164-2)* enumeration otherwise

*[lwespr\\_t](#page-164-0)* lwesp\_netconn\_send(*[lwesp\\_netconn\\_p](#page-261-0)* nc, const void \*data, size\_t btw)

Send data on UDP connection to default IP and port.

#### **Parameters**

- nc **[in]** Netconn handle used to send
- data **[in]** Pointer to data to write
- btw **[in]** Number of bytes to write

#### **Returns**

*[lwespOK](#page-164-1)* on success, member of *[lwespr\\_t](#page-164-2)* enumeration otherwise

*[lwespr\\_t](#page-164-0)* lwesp\_netconn\_sendto(*[lwesp\\_netconn\\_p](#page-261-0)* nc, const *[lwesp\\_ip\\_t](#page-186-0)* \*ip, *[lwesp\\_port\\_t](#page-158-0)* port, const void \*data, size\_t btw)

Send data on UDP connection to specific IP and port.

**Note:** Use this function in case of UDP type netconn

#### **Parameters**

- nc **[in]** Netconn handle used to send
- ip **[in]** Pointer to IP address
- port **[in]** Port number used to send data
- data **[in]** Pointer to data to write
- btw **[in]** Number of bytes to write

#### **Returns**

*[lwespOK](#page-164-1)* on success, member of *[lwespr\\_t](#page-164-2)* enumeration otherwise

# **5.3.5 Command line interface**

## **CLI Input module**

## *group* CLI\_INPUT

Command line interface helper funcions for paring input data.

Functions to parse incoming data for command line interface (CLI).

## <span id="page-267-0"></span>**Functions**

```
void cli_in_data(cli_printf cliprintf, char ch)
```
parse new characters to the CLI

## **Parameters**

- cliprintf **[in]** Pointer to CLI printf function
- ch **[in]** new character to CLI

## **CLI Configuration**

## *group* CLI\_CONFIG

Default CLI configuration.

Configuration for command line interface (CLI).

## **Defines**

## CLI\_PROMPT

CLI promet, printed on every NL.

## CLI\_NL

CLI NL, default is NL and CR.

## CLI\_MAX\_CMD\_LENGTH

Max CLI command length.

## CLI\_CMD\_HISTORY

Max sotred CLI commands to history.

## CLI\_MAX\_NUM\_OF\_ARGS

Max CLI arguments in a single command.

## CLI\_MAX\_MODULES

Max modules for CLI.

## *group* CLI

Command line interface.

Functions to initialize everything needed for command line interface (CLI).

## <span id="page-268-3"></span>**Typedefs**

<span id="page-268-0"></span>typedef void **cli\_printf**(const char \*format, ...)

Printf handle for CLI.

## **Param format**

**[in]** string format

<span id="page-268-2"></span>typedef void cli\_function(*[cli\\_printf](#page-268-0)* cliprintf, int argc, char \*\*argv)

CLI entriy function.

**Param cliprintf [in]** Printf handle callback

**Param argc [in]** Number of arguments

**Param argv [in]** Pointer to pointer to arguments

## **Functions**

const *[cli\\_command\\_t](#page-268-1)* \*cli\_lookup\_command(char \*command)

Find the CLI command that matches the input string.

### **Parameters**

command – **[in]** pointer to command string for which we are searching

#### **Returns**

pointer of the command if we found a match, else NULL

void cli\_tab\_auto\_complete(*[cli\\_printf](#page-268-0)* cliprintf, char \*cmd\_buffer, uint32\_t \*cmd\_pos, bool print\_options)

CLI auto completion function.

#### **Parameters**

- cliprintf **[in]** Pointer to CLI printf function
- cmd\_buffer **[in]** CLI command buffer
- cmd\_pos **[in]** pointer to current courser postion in command buffer
- print\_options **[in]** additional prints in case of double tab

bool cli\_register\_commands(const *[cli\\_command\\_t](#page-268-1)* \*commands, size\_t num\_of\_commands) Register new CLI commands.

#### **Parameters**

- commands **[in]** Pointer to commands table
- num\_of\_commands **[in]** Number of new commands

#### **Returns**

true when new commands where succesfully added, else false

## <span id="page-268-1"></span>void cli\_init(void)

CLI Init function for adding basic CLI commands.

<span id="page-269-0"></span>struct cli\_command\_t

*#include <cli.h>* CLI command structure.

## **Public Members**

const char \*name

Command name

const char \*help Command help

*[cli\\_function](#page-268-2)* \*func Command function

## struct cli\_commands\_t

*#include <cli.h>* List of commands.

## **Public Members**

const *[cli\\_command\\_t](#page-268-1)* \*commands

Pointer to commands

## size\_t num\_of\_commands

Total number of commands

# **5.4 Examples and demos**

Various examples are provided for fast library evaluation on embedded systems. These are prepared and maintained for 2 platforms, but could be easily extended to more platforms:

- WIN32 examples, prepared as *CMake* projects, ready for *MSYS2 GCC compiler*
- ARM Cortex-M examples for STM32, prepared as [STM32CubeIDE](https://www.st.com/en/development-tools/stm32cubeide.html) GCC projects. These are also supported in *Visual Studio Code* through *CMake* and *ninja* build system. [Dedicated tutorial](https://github.com/MaJerle/stm32-cube-cmake-vscode) is available to get started in *VSCode*.

**Note:** Library is platform agnostic and can be used on many different products

# **5.4.1 Example architectures**

There are many platforms available today on a market, however supporting them all would be tough task for single person. Therefore it has been decided to support (for purpose of examples) 2 platforms only, *WIN32* and *STM32*.

## **WIN32**

Examples for *WIN32* are CMake-ready and *VSCode*-ready. It utilizes CMake-presets feature to let you select the example and compile it directly.

- Make sure you have installed GCC compiler and is in env path (you can get it through MSYS2 packet manager)
- Install ninja and cmake and make them available in the path (you can get all through MSYS2 packet manager)
- Go to *examples win32* folder, open vscode there or run cmd: cmake --preset <project name> to configure cmake and later cmake  $--build --present *project* name> to compile the project$

Application opens *COM* port, set in the low-level driver. External USB to UART converter (FTDI-like device) is necessary in order to connect to *ESP* device.

**Note:** *ESP* device is connected with *USB to UART converter* only by *RX* and *TX* pins.

Device driver is located in /lwesp/src/system/lwesp\_ll\_win32.c

## **STM32**

Embedded market is supported by many vendors and STMicroelectronics is, with their [STM32](https://www.st.com/en/microcontrollers-microprocessors/stm32-32-bit-arm-cortex-mcus.html) series of microcontrollers, one of the most important players. There are numerous amount of examples and topics related to this architecture.

Examples for *STM32* are natively supported with [STM32CubeIDE,](https://www.st.com/en/development-tools/stm32cubeide.html) an official development IDE from STMicroelectronics.

You can run examples on one of official development boards, available in repository examples.

| Board          | <b>ESP</b> settings   |                 |                             |                  |                             |                  |                             | Debug settings   |                             |                             |
|----------------|-----------------------|-----------------|-----------------------------|------------------|-----------------------------|------------------|-----------------------------|------------------|-----------------------------|-----------------------------|
| name           | UART                  | <b>MTX</b>      | <b>MRX</b>                  | <b>RST</b>       | GP <sub>0</sub>             | GP <sub>2</sub>  | <b>CHPD</b>                 | UART             | <b>MDTX</b>                 | <b>MDRX</b>                 |
|                | STM32F769ART5         | <b>PC12</b>     | P <sub>D</sub> <sub>2</sub> | PI14             |                             | $\bullet$        |                             | $US-$            | PA <sub>9</sub>             | <b>PA10</b>                 |
| Discovery      |                       |                 |                             |                  |                             |                  |                             | ART1             |                             |                             |
|                | <b>STM32F723ARRT5</b> | <b>PC12</b>     | P <sub>D</sub> <sub>2</sub> | PG14             |                             | PD <sub>6</sub>  | P <sub>D</sub> 3            | $US-$            | PC <sub>6</sub>             | PC <sub>7</sub>             |
| Discovery      |                       |                 |                             |                  |                             |                  |                             | ART <sub>6</sub> |                             |                             |
| STM32L4966G-   |                       | PB <sub>6</sub> | PG10                        | P <sub>B</sub> 2 | PH <sub>2</sub>             | P <sub>A</sub> 0 | PA4                         | $US-$            | PA <sub>2</sub>             | PD <sub>6</sub>             |
| Discovery ART1 |                       |                 |                             |                  |                             |                  |                             | ART <sub>2</sub> |                             |                             |
| STM32L432KC-   |                       | PA <sub>9</sub> | <b>PA10</b>                 | <b>PA12</b>      | PA7                         | PA <sub>6</sub>  | P <sub>B</sub> <sup>0</sup> | $US-$            | PA <sub>2</sub>             | PA <sub>3</sub>             |
| Nucleo         | ART <sub>1</sub>      |                 |                             |                  |                             |                  |                             | ART <sub>2</sub> |                             |                             |
| STM32F4298H-   |                       | P <sub>D5</sub> | P <sub>D</sub> 6            | P <sub>D</sub> 1 | P <sub>D</sub> <sub>4</sub> | P <sub>D</sub> 7 | P <sub>D</sub> 3            | $US-$            | P <sub>D</sub> <sup>8</sup> | P <sub>D</sub> <sub>9</sub> |
| <b>Nucleo</b>  | ART <sub>2</sub>      |                 |                             |                  |                             |                  |                             | ART3             |                             |                             |

Table 3: Supported development boards

Pins to connect with ESP device:

- *MTX*: MCU TX pin, connected to ESP RX pin
- *MRX*: MCU RX pin, connected to ESP TX pin
- *RST*: MCU output pin to control reset state of ESP device
- *GP0*: *GPIO0* pin of ESP8266, connected to MCU, configured as output at MCU side
- *GP2*: *GPIO2* pin of ESP8266, connected to MCU, configured as output at MCU side
- *CHPD*: *CH\_PD* pin of ESP8266, connected to MCU, configured as output at MCU side

**Note:** *GP0*, *GP2*, *CH\_PD* pins are not always necessary for *ESP* device to work properly. When not used, these pins must be tied to fixed values as explained in *ESP* datasheet.

Other pins are for your information and are used for debugging purposes on board.

- MDTX: MCU Debug TX pin, connected via on-board ST-Link to PC
- MDRX: MCU Debug RX pin, connected via on-board ST-Link to PC
- Baudrate is always set to 921600 bauds

## **5.4.2 Examples list**

Here is a list of all examples coming with this library.

**Tip:** Examples are located in /examples/ folder in downloaded package. Check *[Download library](#page-14-0)* section to get your package.

**Warning:** Several examples need to connect to access point first, then they may start client connection or pinging server. Application needs to modify file /snippets/station\_manager.c and update ap\_list variable with preferred access points, in order to allow *ESP* to connect to home/local network

#### **Access point**

*ESP* device is configured as software access point, allowing stations to connect to it. When station connects to access point, it will output its *MAC* and *IP* addresses.

## **Client**

Application tries to connect to custom server with classic, event-based API. It starts concurrent connections and processes data in its event callback function.

#### **Server**

It starts server on port 80 in event based connection mode. Every client is processed in callback function.

When *ESP* is successfully connected to access point, it is possible to connect to it using its assigned IP address.

## **Domain name server**

*ESP* tries to get domain name from specific domain name, example.com as an example. It needs to be connected to access point to have access to global internet.

## **MQTT Client**

This example demonstrates raw MQTT connection to mosquitto test server. A new application thread is started after *ESP* successfully connects to access point. MQTT application starts by initiating a new TCP connection.

This is event-based example as there is no linear code.

## **MQTT Client API**

Similar to *MQTT Client* examples, but it uses separate thread to process events in blocking mode. Application does not use events to process data, rather it uses blocking API to receive packets

## **Netconn client**

Netconn client is based on sequential API. It starts connection to server, sends initial request and then waits to receive data.

Processing is in separate thread and fully sequential, no callbacks or events.

## **Netconn server**

Netconn server is based on sequential API. It starts server on specific port (see example details) and it waits for new client in separate threads. Once new client has been accepted, it waits for client request and processes data accordingly by sending reply message back.

**Tip:** Server may accept multiple clients at the same time

# **5.5 Update ESP AT firmware**

LwESP is developed to match latest releases of official Espressif AT releases for various ESP devices.

Have a look in [their AT firmware documentation pages to find out more.](https://docs.espressif.com/projects/esp-at/en/latest/index.html)

# **5.6 Changelog**

```
# Changelog
```
## Develop

```
- Change license year to 2022
```

```
- MQTT: Improve module implementation
```

```
- MQTT: Add optional SSL connection type
```
- MQTT: Add cayenne async demo, publish-mode only through ring buffer - MQTT CAYENNE: Completely reworked with asynchronous MQTT instead. Improves performance␣ ˓<sup>→</sup>to transmit more data in one shot - MQTT client: Add poll periodic event for event callback - Port: Improve ThreadX port - CONN: Enable manual TCP receive by default, to improve system stability - Timeout: module returns ERRMEM if no memory to allocate block - Add esp\_at\_binaries from Espressif, used for library verification (official AT␣  $\rightarrow$ firmware) - Add optional `AT+CMD?` command at reset/restore process, for debug purpose for the␣ ˓<sup>→</sup>moment, only - Add function to get ESP device used for AT command communication - Fix `lwesp\_get\_min\_at\_fw\_version` to return min AT version for detected ESP device - SNTP: Improve module comments, change timezone variable to `int16\_t` - SNTP: Implement global callback when command is to obtain current time - SNTP: Add synchronization interval config, available with ESP AT `2.3.0` or later␣  $\rightarrow$ (ESP32-C3 only for the moment) - SNTP: Add option for readin current SNTP configuration - SNTP: Add option to automatically read SNTP data on `+TIME\_UPDATED` event (requires␣ ˓<sup>→</sup>ESP-AT v3.x or newer) - ERR: Add option to get response to `ERR CODE:` message if command doesn't exist and␣ ˓<sup>→</sup>put it to result of command execution - Fix min at version for ESP32 to `2.2.0` - Add `LWESP ` prefix for debug messages - Update code style with astyle - Add `.clang-format` draft - remove astyle support - SSL: Added experimental support - FS: Added support for erase and write operation - Code improvement: Change multiple local variables to single structure - Date&Time `lwesp\_datetime\_t` and use generic `struct tm` instead - CONN: Add validation counter to ensure netconn object matches connection object and␣  $\rightarrow$ that there was no connection close/re-open in between - Minimum supported AT version is now `v3.2.0 (ESP32, ESP32-C3)` to support new MFG␣ ˓<sup>→</sup>write operations - Added support for `ESP32-C2` and `ESP32-C6` AT commands - SYSFLASH: Split System flash and Manufacturing data to separate commands, following␣ ˓<sup>→</sup>new breaking changes for ESP-AT firmware - WPS: Break API compatibility to configure the feature, by adding minimum security␣ ˓<sup>→</sup>level parameter in the `lwesp\_wps\_set\_config` function ## 1.1.2-dev - Add POSIX-compliant low-level driver (thanks to community to implement it) - Prohibit transmission of too long UDP packets (default), can be disabled with␣ ˓<sup>→</sup>configuration option - Split CMakeLists.txt files between library and executable - Move `esp\_set\_server` function to separate file `lwesp\_server.c` - Use `AT+GMR` command just after reset/restore to determine ESP device being connected␣  $\rightarrow$ on AT port - Minimum required AT binaries are now `2.3.0` for `ESP32/ESP32C3` and `2.2.1` for  $\rightarrow$ `ESP8266` - Connection status is acquired with `AT+CIPSTATE` or `AT+CIPSTATUS`, depends on␣

```
˓→Espressif connected device
- Add optional full fields for access point scan with `LWESP_CFG_ACCESS_POINT_STRUCT_
˓→FULL_FIELDS` config option
- Add optional keep-alive periodic timeout to system event callback functions. Can be␣
˓→used to act as generic timeout event
- Improve station manager snippet with asynchronous mode
## v1.1.1-dev
- Update to support library.json for Platform.IO
## v1.1.0-dev
- Add support for SDK v2.2
- Extend number of information received on AP scan
 - Add option for `WPA3` and `WPA2_WPA3_PSK` authentication modes
  - Add bgn and wps readings
- Add support for IPv6
- Add option to disconnect all stations from Soft-AP
- TODO: Add DNS for IPv6 support (Optional)
- TODO: Add support for WIFI GOT IP to parse IPv6
- Update CMSIS OS driver to support FreeRTOS aware kernel
## v1.0.0
- First stable release
- Works with *esp-at* version `v2.1.0`
- Implements all basic functionality for ESP8266 and ESP32
- Added operating system-based sequential API
- Other bug fixes and docs updates
## v0.6.1
- Fixed inadequate MQTT RX data handling causing possible overflow of memory
- Added support for zero-copy MQTT RX data
## v0.6.0
- Added support for ESP32 & ESP8266
- Official support for ESP32 AT firmware v1.2 & ESP8266 AT firmware v2.0
- Added examples to main repository
- Preparation for BLE support in ESP32
- Removed AT commands with `_CUR` and `_DEF` suffixes
- Renamed some event names, such as `ESP_EVT_CONN_CLOSE` instead of `ESP_EVT_CONN_CLOSED`
- Added DHCP/static IP support
- Added CMSIS-OS v2 support
- Added LwMEM port for dynamic memory allocation
- Other bug fixes
## v0.5.0
- Remove `_t` for every struct/enum name
```
- Fully use ESP\_MEMCPY instead of memcpy - When connection is in closing mode, stop sending any new data and return with error - Remove `\_data` part from event helper function for connection receive - Implement semaphores in internal threads - Add driver for NUCLEO-F429 - Implement timeout callback for major events when device does not reply in given time - Add callback function support to every API function which directly interacts with␣ ˓<sup>→</sup>device - Replace all files to CRLF ending - Replace `ESP\_EVT\_RESET` to `ESP\_EVT\_RESET\_DETECTED` - Replace `ESP\_EVT\_RESET\_FINISH` to ESP\_EVT\_RESET` - Replace all header files guards with ESP\_HDR\_ prefix - Add espERRBLOCKING return when function is called in blocking mode when not allowed - Other bug fixes to stabilize AT communication ## v0.4.0 - Add sizeof for every memory allocation - Function typedefs suffix has been renamed to  $\hat{f}$  -fn instead of  $\hat{f}$  -t - Merge events for connection data send and data send error - Send callback if sending data is not successful in any case (timeout, ERROR, etc) - Add functions for IP/port retrieval on connections - Remove goto statements and use deep if statements - Fix MQTT problems with username and password - Make consistent variable types across library ## v1.3.0 - Rename all cb annotations with evt, replacing callbacks with events, - Replace built-in memcpy and memset functions with `ESP\_MEMCPY` and `ESP\_MEMSET` to␣ ˓<sup>→</sup>allow users to do custom implementation - Added example for Server RTOS - Added API to unchain first pbuf in pbuf chain - Implemented first prototype for manual TCP receive functionality. ## v0.2.0 - Fixed netconn issue with wrong data type for OS semaphore - Added support for asynchronous reset - Added support for tickless sleep for modern RTOS systems ## v0.1.0 - Initial release

# **5.7 Authors**

List of authors and contributors to the library

```
Tilen Majerle <tilen.majerle@gmail.com>
Adrian Carpenter <adrian.carpenter@me.com>
Miha Cesnik <cesnik.91@gmail.com>
Evgeny Ermakov <evgeny.v.ermakov@gmail.com>
Michal Převrátil <michprev@gmail.com>
Evgeny Ermakov <>
Tom van der Geer <t.vandergeer@sping.nl>
Tilen Majerle <tilen@majerle.eu>
turmary <turmary@126.com>
Bert <mail@bertlammers.com>
niedong <niedong0816@126.com>
neo <xiongyu0523@gmail.com>
TakashiKusachi <aisiars@gmail.com>
imi415 <imi415.public@gmail.com>
lisekt84 <lisek84@interia.pl>
```
# **INDEX**

## B

BUF\_PREF (*C macro*), [85](#page-88-0)

# C

CLI\_CMD\_HISTORY (*C macro*), [264](#page-267-0) cli\_command\_t (*C++ struct*), [265](#page-268-3) cli\_command\_t::func (*C++ member*), [266](#page-269-0) cli\_command\_t::help (*C++ member*), [266](#page-269-0) cli\_command\_t::name (*C++ member*), [266](#page-269-0) cli\_commands\_t (*C++ struct*), [266](#page-269-0) cli\_commands\_t::commands (*C++ member*), [266](#page-269-0) cli\_commands\_t::num\_of\_commands (*C++ member*), [266](#page-269-0) cli\_function (*C++ type*), [265](#page-268-3) cli\_in\_data (*C++ function*), [264](#page-267-0) cli\_init (*C++ function*), [265](#page-268-3) cli\_lookup\_command (*C++ function*), [265](#page-268-3) CLI\_MAX\_CMD\_LENGTH (*C macro*), [264](#page-267-0) CLI\_MAX\_MODULES (*C macro*), [264](#page-267-0) CLI\_MAX\_NUM\_OF\_ARGS (*C macro*), [264](#page-267-0) CLI\_NL (*C macro*), [264](#page-267-0) cli\_printf (*C++ type*), [265](#page-268-3) CLI\_PROMPT (*C macro*), [264](#page-267-0) cli\_register\_commands (*C++ function*), [265](#page-268-3) cli\_tab\_auto\_complete (*C++ function*), [265](#page-268-3)

# H

http\_cgi\_fn (*C++ type*), [218](#page-221-0) http\_cgi\_t (*C++ struct*), [221](#page-224-0) http\_cgi\_t::fn (*C++ member*), [221](#page-224-0) http\_cgi\_t::uri (*C++ member*), [221](#page-224-0) http\_fs\_close (*C++ function*), [225](#page-228-0) http\_fs\_close\_fn (*C++ type*), [219](#page-222-0) http\_fs\_file\_t (*C++ struct*), [222](#page-225-0) http\_fs\_file\_t::arg (*C++ member*), [223](#page-226-0) http\_fs\_file\_t::data (*C++ member*), [223](#page-226-0) http\_fs\_file\_t::fptr (*C++ member*), [223](#page-226-0) http\_fs\_file\_t::is\_static (*C++ member*), [223](#page-226-0) http\_fs\_file\_t::rem\_open\_files (*C++ member*), [223](#page-226-0) http\_fs\_file\_t::size (*C++ member*), [223](#page-226-0) http\_fs\_file\_table\_t (*C++ struct*), [222](#page-225-0)

http\_fs\_file\_table\_t::data (*C++ member*), [222](#page-225-0) http\_fs\_file\_table\_t::path (*C++ member*), [222](#page-225-0) http\_fs\_file\_table\_t::size (*C++ member*), [222](#page-225-0) http\_fs\_open (*C++ function*), [225](#page-228-0) http\_fs\_open\_fn (*C++ type*), [219](#page-222-0) http\_fs\_read (*C++ function*), [225](#page-228-0) http\_fs\_read\_fn (*C++ type*), [219](#page-222-0) http\_init\_t (*C++ struct*), [221](#page-224-0) http\_init\_t::cgi (*C++ member*), [222](#page-225-0) http\_init\_t::cgi\_count (*C++ member*), [222](#page-225-0) http\_init\_t::fs\_close (*C++ member*), [222](#page-225-0) http\_init\_t::fs\_open (*C++ member*), [222](#page-225-0) http\_init\_t::fs\_read (*C++ member*), [222](#page-225-0) http\_init\_t::post\_data\_fn (*C++ member*), [222](#page-225-0) http\_init\_t::post\_end\_fn (*C++ member*), [222](#page-225-0) http\_init\_t::post\_start\_fn (*C++ member*), [222](#page-225-0) http\_init\_t::ssi\_fn (*C++ member*), [222](#page-225-0) HTTP\_MAX\_HEADERS (*C macro*), [217](#page-220-0) http\_param\_t (*C++ struct*), [221](#page-224-0) http\_param\_t::name (*C++ member*), [221](#page-224-0) http\_param\_t::value (*C++ member*), [221](#page-224-0) http\_post\_data\_fn (*C++ type*), [218](#page-221-0) http\_post\_end\_fn (*C++ type*), [218](#page-221-0) http\_post\_start\_fn (*C++ type*), [218](#page-221-0) http\_req\_method\_t (*C++ enum*), [220](#page-223-0) http\_req\_method\_t::HTTP\_METHOD\_GET (*C++ enumerator*), [220](#page-223-0) http\_req\_method\_t::HTTP\_METHOD\_NOTALLOWED (*C++ enumerator*), [220](#page-223-0) http\_req\_method\_t::HTTP\_METHOD\_POST (*C++ enumerator*), [220](#page-223-0) http\_ssi\_fn (*C++ type*), [218](#page-221-0) http\_ssi\_state\_t (*C++ enum*), [220](#page-223-0) http\_ssi\_state\_t::HTTP\_SSI\_STATE\_BEGIN (*C++ enumerator*), [220](#page-223-0) http\_ssi\_state\_t::HTTP\_SSI\_STATE\_END (*C++ enumerator*), [220](#page-223-0) http\_ssi\_state\_t::HTTP\_SSI\_STATE\_TAG (*C++ enumerator*), [220](#page-223-0) http\_ssi\_state\_t::HTTP\_SSI\_STATE\_WAIT\_BEGIN (*C++ enumerator*), [220](#page-223-0) http\_state\_t (*C++ struct*), [223](#page-226-0)

- http\_state\_t::arg (*C++ member*), [224](#page-227-0) http\_state\_t::buff (*C++ member*), [224](#page-227-0) http\_state\_t::buff\_len (*C++ member*), [224](#page-227-0) http\_state\_t::buff\_ptr (*C++ member*), [224](#page-227-0) http\_state\_t::conn (*C++ member*), [223](#page-226-0) http\_state\_t::conn\_mem\_available (*C++ member*), [223](#page-226-0) http\_state\_t::content\_length (*C++ member*), [224](#page-227-0) http\_state\_t::content\_received (*C++ member*), [224](#page-227-0) http\_state\_t::dyn\_hdr\_cnt\_len (*C++ member*), [224](#page-227-0) http\_state\_t::dyn\_hdr\_idx (*C++ member*), [224](#page-227-0) http\_state\_t::dyn\_hdr\_pos (*C++ member*), [224](#page-227-0) http\_state\_t::dyn\_hdr\_strs (*C++ member*), [224](#page-227-0) http\_state\_t::headers\_received (*C++ member*), [223](#page-226-0) http\_state\_t::is\_ssi (*C++ member*), [224](#page-227-0) http\_state\_t::p (*C++ member*), [223](#page-226-0) http\_state\_t::process\_resp (*C++ member*), [224](#page-227-0) http\_state\_t::req\_method (*C++ member*), [223](#page-226-0) http\_state\_t::rlwesp\_file (*C++ member*), [224](#page-227-0) http\_state\_t::rlwesp\_file\_opened (*C++ mem-*
- 
- *ber*), [224](#page-227-0)
- http\_state\_t::sent\_total (*C++ member*), [223](#page-226-0)
- http\_state\_t::ssi\_state (*C++ member*), [224](#page-227-0)
- http\_state\_t::ssi\_tag\_buff (*C++ member*), [225](#page-228-0)
- http\_state\_t::ssi\_tag\_buff\_ptr (*C++ member*), [225](#page-228-0)
- http\_state\_t::ssi\_tag\_buff\_written (*C++ member*), [225](#page-228-0)
- http\_state\_t::ssi\_tag\_len (*C++ member*), [225](#page-228-0)
- http\_state\_t::ssi\_tag\_process\_more (*C++ member*), [225](#page-228-0)
- http\_state\_t::written\_total (*C++ member*), [223](#page-226-0)

# L

lwesp\_ap\_conf\_t (*C++ struct*), [84](#page-87-0) lwesp\_ap\_conf\_t::ch (*C++ member*), [84](#page-87-0) lwesp\_ap\_conf\_t::ecn (*C++ member*), [84](#page-87-0) lwesp\_ap\_conf\_t::hidden (*C++ member*), [84](#page-87-0) lwesp\_ap\_conf\_t::max\_cons (*C++ member*), [84](#page-87-0) lwesp\_ap\_conf\_t::pwd (*C++ member*), [84](#page-87-0) lwesp\_ap\_conf\_t::ssid (*C++ member*), [84](#page-87-0) lwesp\_ap\_disconn\_sta (*C++ function*), [82](#page-85-0) lwesp\_ap\_get\_config (*C++ function*), [81](#page-84-0) lwesp\_ap\_getip (*C++ function*), [79](#page-82-0) lwesp\_ap\_getmac (*C++ function*), [80](#page-83-0) lwesp\_ap\_list\_sta (*C++ function*), [82](#page-85-0) lwesp\_ap\_set\_config (*C++ function*), [81](#page-84-0) lwesp\_ap\_setip (*C++ function*), [80](#page-83-0) lwesp\_ap\_setmac (*C++ function*), [80](#page-83-0) lwesp\_ap\_t (*C++ struct*), [82](#page-85-0) lwesp\_ap\_t::bgn (*C++ member*), [83](#page-86-0)

- lwesp\_ap\_t::ch (*C++ member*), [82](#page-85-0)
- lwesp\_ap\_t::ecn (*C++ member*), [82](#page-85-0)
- lwesp\_ap\_t::freq\_cal (*C++ member*), [83](#page-86-0)
- lwesp\_ap\_t::freq\_offset (*C++ member*), [83](#page-86-0)
- lwesp\_ap\_t::group\_cipher (*C++ member*), [83](#page-86-0)
- lwesp\_ap\_t::mac (*C++ member*), [82](#page-85-0)
- lwesp\_ap\_t::pairwise\_cipher (*C++ member*), [83](#page-86-0)
- lwesp\_ap\_t::rssi (*C++ member*), [82](#page-85-0)
- lwesp\_ap\_t::scan\_time\_max (*C++ member*), [83](#page-86-0)
- lwesp\_ap\_t::scan\_time\_min (*C++ member*), [83](#page-86-0)
- lwesp\_ap\_t::scan\_type (*C++ member*), [83](#page-86-0)
- lwesp\_ap\_t::ssid (*C++ member*), [82](#page-85-0)
- lwesp\_ap\_t::wps (*C++ member*), [83](#page-86-0)
- lwesp\_api\_cmd\_evt\_fn (*C++ type*), [155](#page-158-1)
- LWESP\_ARRAYSIZE (*C macro*), [186](#page-189-0)
- LWESP\_ASSERT (*C macro*), [186](#page-189-0)
- LWESP\_ASSERT0 (*C macro*), [186](#page-189-0)
- lwesp\_blocking\_t (*C++ enum*), [165](#page-168-0)
- lwesp\_blocking\_t::LWESP\_BLOCKING (*C++ enumerator*), [165](#page-168-0)
- lwesp\_blocking\_t::LWESP\_NON\_BLOCKING (*C++ enumerator*), [165](#page-168-0)
- lwesp\_buff\_advance (*C++ function*), [87](#page-90-0)
- lwesp\_buff\_free (*C++ function*), [85](#page-88-0)
- lwesp\_buff\_get\_free (*C++ function*), [86](#page-89-0)
- lwesp\_buff\_get\_full (*C++ function*), [86](#page-89-0)
- lwesp\_buff\_get\_linear\_block\_read\_address (*C++ function*), [86](#page-89-0)
- lwesp\_buff\_get\_linear\_block\_read\_length (*C++ function*), [86](#page-89-0)
- lwesp\_buff\_get\_linear\_block\_write\_address (*C++ function*), [87](#page-90-0)
- lwesp\_buff\_get\_linear\_block\_write\_length (*C++ function*), [87](#page-90-0)
- lwesp\_buff\_init (*C++ function*), [85](#page-88-0)
- lwesp\_buff\_peek (*C++ function*), [86](#page-89-0)
- lwesp\_buff\_read (*C++ function*), [86](#page-89-0)
- lwesp\_buff\_reset (*C++ function*), [85](#page-88-0)
- lwesp\_buff\_skip (*C++ function*), [87](#page-90-0)
- lwesp\_buff\_t (*C++ struct*), [87](#page-90-0)
- lwesp\_buff\_t::buff (*C++ member*), [88](#page-91-0)
- lwesp\_buff\_t::r (*C++ member*), [88](#page-91-0)
- lwesp\_buff\_t::size (*C++ member*), [88](#page-91-0)
- lwesp\_buff\_t::w (*C++ member*), [88](#page-91-0)
- lwesp\_buff\_write (*C++ function*), [85](#page-88-0)
- LWESP\_CFG\_ACCESS\_POINT\_STRUCT\_FULL\_FIELDS (*C macro*), [198](#page-201-0)
- LWESP\_CFG\_AT\_ECHO (*C macro*), [203](#page-206-0)
- LWESP\_CFG\_AT\_PORT\_BAUDRATE (*C macro*), [198](#page-201-0)
- LWESP\_CFG\_BLE (*C macro*), [205](#page-208-0)
- LWESP\_CFG\_BT (*C macro*), [206](#page-209-1)
- LWESP\_CFG\_CONN\_ALLOW\_FRAGMENTED\_UDP\_SEND (*C macro*), [200](#page-203-1)

LWESP\_CFG\_CONN\_ALLOW\_START\_STATION\_NO\_IP (*C* LWESP\_CFG\_NETCONN\_RECEIVE\_TIMEOUT (*C macro*), *macro*), [201](#page-204-0) LWESP\_CFG\_CONN\_MANUAL\_TCP\_RECEIVE (*C macro*), [201](#page-204-0) LWESP\_CFG\_CONN\_MAX\_DATA\_LEN (*C macro*), [200](#page-203-1) LWESP\_CFG\_CONN\_MAX\_RECV\_BUFF\_SIZE (*C macro*), [200](#page-203-1) LWESP\_CFG\_CONN\_MIN\_DATA\_LEN (*C macro*), [201](#page-204-0) LWESP\_CFG\_CONN\_POLL\_INTERVAL (*C macro*), [201](#page-204-0) LWESP\_CFG\_DBG (*C macro*), [202](#page-205-0) LWESP\_CFG\_DBG\_ASSERT (*C macro*), [203](#page-206-0) LWESP\_CFG\_DBG\_CONN (*C macro*), [203](#page-206-0) LWESP\_CFG\_DBG\_INIT (*C macro*), [202](#page-205-0) LWESP\_CFG\_DBG\_INPUT (*C macro*), [202](#page-205-0) LWESP\_CFG\_DBG\_IPD (*C macro*), [203](#page-206-0) LWESP\_CFG\_DBG\_LVL\_MIN (*C macro*), [202](#page-205-0) LWESP\_CFG\_DBG\_MEM (*C macro*), [202](#page-205-0) LWESP\_CFG\_DBG\_MQTT (*C macro*), [207](#page-210-0) LWESP\_CFG\_DBG\_MQTT\_API (*C macro*), [207](#page-210-0) LWESP\_CFG\_DBG\_NETCONN (*C macro*), [203](#page-206-0) LWESP\_CFG\_DBG\_OUT (*C macro*), [202](#page-205-0) LWESP\_CFG\_DBG\_PBUF (*C macro*), [203](#page-206-0) LWESP\_CFG\_DBG\_THREAD (*C macro*), [202](#page-205-0) LWESP\_CFG\_DBG\_TYPES\_ON (*C macro*), [202](#page-205-0) LWESP\_CFG\_DBG\_VAR (*C macro*), [203](#page-206-0) LWESP\_CFG\_DNS (*C macro*), [205](#page-208-0) LWESP\_CFG\_ESP32 (*C macro*), [197](#page-200-0) LWESP\_CFG\_ESP32\_C2 (*C macro*), [197](#page-200-0) LWESP\_CFG\_ESP32\_C3 (*C macro*), [197](#page-200-0) LWESP\_CFG\_ESP32\_C6 (*C macro*), [197](#page-200-0) LWESP\_CFG\_ESP8266 (*C macro*), [197](#page-200-0) LWESP\_CFG\_FLASH (*C macro*), [205](#page-208-0) LWESP\_CFG\_HOSTNAME (*C macro*), [205](#page-208-0) LWESP\_CFG\_INPUT\_USE\_PROCESS (*C macro*), [204](#page-207-0) LWESP\_CFG\_IPV6 (*C macro*), [200](#page-203-1) LWESP\_CFG\_KEEP\_ALIVE (*C macro*), [199](#page-202-0) LWESP\_CFG\_KEEP\_ALIVE\_TIMEOUT (*C macro*), [199](#page-202-0) LWESP\_CFG\_LIST\_CMD (*C macro*), [200](#page-203-1) LWESP\_CFG\_MAX\_CONNS (*C macro*), [200](#page-203-1) LWESP\_CFG\_MAX\_PWD\_LENGTH (*C macro*), [200](#page-203-1) LWESP\_CFG\_MAX\_SEND\_RETRIES (*C macro*), [198](#page-201-0) LWESP\_CFG\_MAX\_SSID\_LENGTH (*C macro*), [200](#page-203-1) LWESP\_CFG\_MDNS (*C macro*), [205](#page-208-0) LWESP\_CFG\_MEM\_ALIGNMENT (*C macro*), [198](#page-201-0) LWESP\_CFG\_MEM\_CUSTOM (*C macro*), [197](#page-200-0) LWESP\_CFG\_MODE\_ACCESS\_POINT (*C macro*), [198](#page-201-0) LWESP\_CFG\_MODE\_STATION (*C macro*), [198](#page-201-0) LWESP\_CFG\_MQTT\_API\_MBOX\_SIZE (*C macro*), [207](#page-210-0) LWESP\_CFG\_MQTT\_MAX\_REQUESTS (*C macro*), [207](#page-210-0) LWESP\_CFG\_NETCONN (*C macro*), [206](#page-209-1) LWESP\_CFG\_NETCONN\_ACCEPT\_QUEUE\_LEN (*C macro*), [206](#page-209-1) [206](#page-209-1)

LWESP\_CFG\_NETCONN\_RECEIVE\_QUEUE\_LEN (*C macro*), lwesp\_cmd\_t::LWESP\_CMD\_SYSADC (*C++ enumera-*[206](#page-209-1) LWESP\_CFG\_OS (*C macro*), [197](#page-200-0) LWESP\_CFG\_PING (*C macro*), [205](#page-208-0) LWESP\_CFG\_RCV\_BUFF\_SIZE (*C macro*), [199](#page-202-0) LWESP\_CFG\_RESET\_DELAY\_DEFAULT (*C macro*), [199](#page-202-0) LWESP\_CFG\_RESET\_ON\_DEVICE\_PRESENT (*C macro*), [199](#page-202-0) LWESP\_CFG\_RESET\_ON\_INIT (*C macro*), [199](#page-202-0) LWESP\_CFG\_RESTORE\_ON\_INIT (*C macro*), [199](#page-202-0) LWESP\_CFG\_SMART (*C macro*), [205](#page-208-0) LWESP\_CFG\_SNTP (*C macro*), [205](#page-208-0) LWESP\_CFG\_SNTP\_AUTO\_READ\_TIME\_ON\_UPDATE (*C macro*), [205](#page-208-0) LWESP\_CFG\_THREAD\_PROCESS\_MBOX\_SIZE (*C macro*), [204](#page-207-0) LWESP\_CFG\_THREAD\_PRODUCER\_MBOX\_SIZE (*C macro*), [204](#page-207-0) LWESP\_CFG\_THREADX\_CUSTOM\_MEM\_BYTE\_POOL (*C macro*), [204](#page-207-0) LWESP\_CFG\_THREADX\_IDLE\_THREAD\_EXTENSION (*C macro*), [204](#page-207-0) LWESP\_CFG\_USE\_API\_FUNC\_EVT (*C macro*), [198](#page-201-0) LWESP\_CFG\_WEBSERVER (*C macro*), [205](#page-208-0) LWESP\_CFG\_WPS (*C macro*), [205](#page-208-0) lwesp\_cmd\_t (*C++ enum*), [155](#page-158-1) lwesp\_cmd\_t::LWESP\_CMD\_ATE0 (*C++ enumerator*), [155](#page-158-1) lwesp\_cmd\_t::LWESP\_CMD\_ATE1 (*C++ enumerator*), [155](#page-158-1) lwesp\_cmd\_t::LWESP\_CMD\_BLEINIT\_GET (*C++ enumerator*), [161](#page-164-5) lwesp\_cmd\_t::LWESP\_CMD\_CMD (*C++ enumerator*), [155](#page-158-1) lwesp\_cmd\_t::LWESP\_CMD\_GMR (*C++ enumerator*), [155](#page-158-1) lwesp\_cmd\_t::LWESP\_CMD\_GSLP (*C++ enumerator*), [156](#page-159-0) lwesp\_cmd\_t::LWESP\_CMD\_IDLE (*C++ enumerator*), [155](#page-158-1) lwesp\_cmd\_t::LWESP\_CMD\_RESET (*C++ enumerator*), [155](#page-158-1) lwesp\_cmd\_t::LWESP\_CMD\_RESTORE (*C++ enumerator*), [156](#page-159-0) lwesp\_cmd\_t::LWESP\_CMD\_RFAUTOTRACE (*C++ enumerator*), [156](#page-159-0) lwesp\_cmd\_t::LWESP\_CMD\_RFPOWER (*C++ enumerator*), [156](#page-159-0) lwesp\_cmd\_t::LWESP\_CMD\_RFVDD (*C++ enumerator*), [156](#page-159-0) lwesp\_cmd\_t::LWESP\_CMD\_SLEEP (*C++ enumerator*), [156](#page-159-0) *tor*), [156](#page-159-0)

- *enumerator*), [156](#page-159-0)
- *merator*), [156](#page-159-0)
- lwesp\_cmd\_t::LWESP\_CMD\_SYSFLASH\_READ (*C++ enumerator*), [156](#page-159-0)
- lwesp\_cmd\_t::LWESP\_CMD\_SYSFLASH\_WRITE (*C++* lwesp\_cmd\_t::LWESP\_CMD\_TCPIP\_CIPSSLCCONF *enumerator*), [156](#page-159-0)
- lwesp\_cmd\_t::LWESP\_CMD\_SYSLOG (*C++ enumera-*lwesp\_cmd\_t::LWESP\_CMD\_TCPIP\_CIPSSLSIZE *tor*), [156](#page-159-0)
- lwesp\_cmd\_t::LWESP\_CMD\_SYSMFG\_ERASE (*C++ enumerator*), [157](#page-160-0)
- lwesp\_cmd\_t::LWESP\_CMD\_SYSMFG\_GET (*C++ enumerator*), [157](#page-160-0)
- lwesp\_cmd\_t::LWESP\_CMD\_SYSMFG\_READ (*C++ enumerator*), [156](#page-159-0)
- lwesp\_cmd\_t::LWESP\_CMD\_SYSMFG\_WRITE (*C++ enumerator*), [156](#page-159-0)
- lwesp\_cmd\_t::LWESP\_CMD\_SYSMSG (*C++ enumerator*), [156](#page-159-0)
- lwesp\_cmd\_t::LWESP\_CMD\_SYSRAM (*C++ enumerator*), [156](#page-159-0)
- lwesp\_cmd\_t::LWESP\_CMD\_TCPIP\_CIFSR (*C++ enu-*lwesp\_cmd\_t::LWESP\_CMD\_UART (*C++ enumerator*), *merator*), [159](#page-162-0)
- lwesp\_cmd\_t::LWESP\_CMD\_TCPIP\_CIPCLOSE (*C++* lwesp\_cmd\_t::LWESP\_CMD\_WAKEUPGPIO (*C++ enuenumerator*), [159](#page-162-0)
- lwesp\_cmd\_t::LWESP\_CMD\_TCPIP\_CIPDINFO (*C++ enumerator*), [160](#page-163-0)
- lwesp\_cmd\_t::LWESP\_CMD\_TCPIP\_CIPDNS\_GET (*C++ enumerator*), [159](#page-162-0)
- lwesp\_cmd\_t::LWESP\_CMD\_TCPIP\_CIPDNS\_SET (*C++ enumerator*), [159](#page-162-0)
- lwesp\_cmd\_t::LWESP\_CMD\_TCPIP\_CIPDOMAIN (*C++ enumerator*), [159](#page-162-0)
- lwesp\_cmd\_t::LWESP\_CMD\_TCPIP\_CIPMODE (*C++ enumerator*), [160](#page-163-0)
- lwesp\_cmd\_t::LWESP\_CMD\_TCPIP\_CIPMUX (*C++ enumerator*), [159](#page-162-0)
- lwesp\_cmd\_t::LWESP\_CMD\_TCPIP\_CIPRECVDATA (*C++ enumerator*), [160](#page-163-0)
- lwesp\_cmd\_t::LWESP\_CMD\_TCPIP\_CIPRECVLEN (*C++ enumerator*), [160](#page-163-0)
- lwesp\_cmd\_t::LWESP\_CMD\_TCPIP\_CIPRECVMODE (*C++ enumerator*), [160](#page-163-0)
- lwesp\_cmd\_t::LWESP\_CMD\_TCPIP\_CIPSEND (*C++ enumerator*), [159](#page-162-0)
- lwesp\_cmd\_t::LWESP\_CMD\_TCPIP\_CIPSERVER (*C++* lwesp\_cmd\_t::LWESP\_CMD\_WIFI\_CWDHCP\_GET (*C++ enumerator*), [159](#page-162-0)
- lwesp\_cmd\_t::LWESP\_CMD\_TCPIP\_CIPSERVERMAXCONN lwesp\_cmd\_t::LWESP\_CMD\_WIFI\_CWDHCP\_SET (*C++* (*C++ enumerator*), [160](#page-163-0)
- lwesp\_cmd\_t::LWESP\_CMD\_TCPIP\_CIPSNTPCFG (*C++ enumerator*), [160](#page-163-0)
- lwesp\_cmd\_t::LWESP\_CMD\_TCPIP\_CIPSNTPCFG\_GET (*C++ enumerator*), [160](#page-163-0)
- lwesp\_cmd\_t::LWESP\_CMD\_SYSFLASH\_ERASE (*C++* lwesp\_cmd\_t::LWESP\_CMD\_TCPIP\_CIPSNTPINTV (*C++ enumerator*), [160](#page-163-0)
- lwesp\_cmd\_t::LWESP\_CMD\_SYSFLASH\_GET (*C++ enu-*lwesp\_cmd\_t::LWESP\_CMD\_TCPIP\_CIPSNTPINTV\_GET (*C++ enumerator*), [160](#page-163-0)
	- lwesp\_cmd\_t::LWESP\_CMD\_TCPIP\_CIPSNTPTIME (*C++ enumerator*), [160](#page-163-0)
		- (*C++ enumerator*), [159](#page-162-0)
		- (*C++ enumerator*), [159](#page-162-0)
		- lwesp\_cmd\_t::LWESP\_CMD\_TCPIP\_CIPSTART (*C++ enumerator*), [159](#page-162-0)
		- lwesp\_cmd\_t::LWESP\_CMD\_TCPIP\_CIPSTATE (*C++ enumerator*), [159](#page-162-0)
		- lwesp\_cmd\_t::LWESP\_CMD\_TCPIP\_CIPSTATUS (*C++ enumerator*), [159](#page-162-0)
		- lwesp\_cmd\_t::LWESP\_CMD\_TCPIP\_CIPSTO (*C++ enumerator*), [160](#page-163-0)
		- lwesp\_cmd\_t::LWESP\_CMD\_TCPIP\_CIUPDATE (*C++ enumerator*), [160](#page-163-0)
		- lwesp\_cmd\_t::LWESP\_CMD\_TCPIP\_PING (*C++ enumerator*), [160](#page-163-0)
		- [156](#page-159-0)
		- *merator*), [156](#page-159-0)
		- lwesp\_cmd\_t::LWESP\_CMD\_WEBSERVER (*C++ enumerator*), [161](#page-164-5)
		- lwesp\_cmd\_t::LWESP\_CMD\_WIFI\_CIPAP\_GET (*C++ enumerator*), [158](#page-161-0)
		- lwesp\_cmd\_t::LWESP\_CMD\_WIFI\_CIPAP\_SET (*C++ enumerator*), [158](#page-161-0)
		- lwesp\_cmd\_t::LWESP\_CMD\_WIFI\_CIPAPMAC\_GET (*C++ enumerator*), [158](#page-161-0)
		- lwesp\_cmd\_t::LWESP\_CMD\_WIFI\_CIPAPMAC\_SET (*C++ enumerator*), [158](#page-161-0)
		- lwesp\_cmd\_t::LWESP\_CMD\_WIFI\_CIPSTA\_GET (*C++ enumerator*), [157](#page-160-0)
		- lwesp\_cmd\_t::LWESP\_CMD\_WIFI\_CIPSTA\_SET (*C++ enumerator*), [157](#page-160-0)
		- lwesp\_cmd\_t::LWESP\_CMD\_WIFI\_CIPSTAMAC\_GET (*C++ enumerator*), [157](#page-160-0)
		- lwesp\_cmd\_t::LWESP\_CMD\_WIFI\_CIPSTAMAC\_SET (*C++ enumerator*), [157](#page-160-0)
	- lwesp\_cmd\_t::LWESP\_CMD\_WIFI\_CWAUTOCONN (*C++ enumerator*), [158](#page-161-0)
		- *enumerator*), [158](#page-161-0)
		- *enumerator*), [158](#page-161-0)
		- lwesp\_cmd\_t::LWESP\_CMD\_WIFI\_CWDHCPS\_GET (*C++ enumerator*), [158](#page-161-0)
		- lwesp\_cmd\_t::LWESP\_CMD\_WIFI\_CWDHCPS\_SET (*C++ enumerator*), [158](#page-161-0)
- lwesp\_cmd\_t::LWESP\_CMD\_WIFI\_CWHOSTNAME\_GET (*C++ enumerator*), [159](#page-162-0)
- lwesp\_cmd\_t::LWESP\_CMD\_WIFI\_CWHOSTNAME\_SET (*C++ enumerator*), [159](#page-162-0)
- lwesp\_cmd\_t::LWESP\_CMD\_WIFI\_CWJAP (*C++ enumerator*), [157](#page-160-0)
- lwesp\_cmd\_t::LWESP\_CMD\_WIFI\_CWJAP\_GET (*C++ enumerator*), [157](#page-160-0)
- lwesp\_cmd\_t::LWESP\_CMD\_WIFI\_CWLAP (*C++ enumerator*), [157](#page-160-0)
- lwesp\_cmd\_t::LWESP\_CMD\_WIFI\_CWLAPOPT (*C++ enumerator*), [157](#page-160-0)
- lwesp\_cmd\_t::LWESP\_CMD\_WIFI\_CWLIF (*C++ enumerator*), [158](#page-161-0)
- lwesp\_cmd\_t::LWESP\_CMD\_WIFI\_CWMODE (*C++ enumerator*), [157](#page-160-0)
- lwesp\_cmd\_t::LWESP\_CMD\_WIFI\_CWMODE\_GET (*C++ enumerator*), [157](#page-160-0)
- lwesp\_cmd\_t::LWESP\_CMD\_WIFI\_CWQAP (*C++ enumerator*), [157](#page-160-0)
- lwesp\_cmd\_t::LWESP\_CMD\_WIFI\_CWQIF (*C++ enumerator*), [158](#page-161-0)
- lwesp\_cmd\_t::LWESP\_CMD\_WIFI\_CWRECONNCFG (*C++ enumerator*), [157](#page-160-0)
- lwesp\_cmd\_t::LWESP\_CMD\_WIFI\_CWSAP\_GET (*C++* lwesp\_conn\_t::buff (*C++ member*), [166](#page-169-0) *enumerator*), [158](#page-161-0)
- lwesp\_cmd\_t::LWESP\_CMD\_WIFI\_CWSAP\_SET (*C++ enumerator*), [158](#page-161-0)
- lwesp\_cmd\_t::LWESP\_CMD\_WIFI\_IPV6 (*C++ enumerator*), [157](#page-160-0)
- lwesp\_cmd\_t::LWESP\_CMD\_WIFI\_MDNS (*C++ enumerator*), [158](#page-161-0)
- lwesp\_cmd\_t::LWESP\_CMD\_WIFI\_SMART\_START (*C++ enumerator*), [160](#page-163-0)
- lwesp\_cmd\_t::LWESP\_CMD\_WIFI\_SMART\_STOP (*C++ enumerator*), [161](#page-164-5)
- lwesp\_cmd\_t::LWESP\_CMD\_WIFI\_WPS (*C++ enumerator*), [158](#page-161-0)
- lwesp\_conn\_close (*C++ function*), [93](#page-96-0)
- lwesp\_conn\_get\_arg (*C++ function*), [94](#page-97-0)
- lwesp\_conn\_get\_from\_evt (*C++ function*), [96](#page-99-0)
- lwesp\_conn\_get\_local\_port (*C++ function*), [97](#page-100-0)
- lwesp\_conn\_get\_remote\_ip (*C++ function*), [97](#page-100-0)
- lwesp\_conn\_get\_remote\_port (*C++ function*), [97](#page-100-0)
- lwesp\_conn\_get\_total\_recved\_count (*C++ function*), [97](#page-100-0)
- lwesp\_conn\_getnum (*C++ function*), [95](#page-98-0)
- lwesp\_conn\_is\_active (*C++ function*), [95](#page-98-0)
- lwesp\_conn\_is\_client (*C++ function*), [95](#page-98-0)
- lwesp\_conn\_is\_closed (*C++ function*), [95](#page-98-0)
- lwesp\_conn\_is\_server (*C++ function*), [95](#page-98-0)
- lwesp\_conn\_p (*C++ type*), [92](#page-95-1)
- lwesp\_conn\_recved (*C++ function*), [96](#page-99-0)
- lwesp\_conn\_send (*C++ function*), [93](#page-96-0)
- lwesp\_conn\_sendto (*C++ function*), [94](#page-97-0)
- lwesp\_conn\_set\_arg (*C++ function*), [94](#page-97-0)
- lwesp\_conn\_set\_ssl\_buffersize (*C++ function*), [95](#page-98-0)
- lwesp\_conn\_ssl\_set\_config (*C++ function*), [97](#page-100-0)
- lwesp\_conn\_start (*C++ function*), [93](#page-96-0)
- lwesp\_conn\_start\_t (*C++ struct*), [98](#page-101-0)
- lwesp\_conn\_start\_t::ext (*C++ member*), [99](#page-102-0)
- lwesp\_conn\_start\_t::keep\_alive (*C++ member*), [98](#page-101-0)
- lwesp\_conn\_start\_t::local\_ip (*C++ member*), [98](#page-101-0)
- lwesp\_conn\_start\_t::local\_port (*C++ member*), [98](#page-101-0)
- lwesp\_conn\_start\_t::mode (*C++ member*), [99](#page-102-0)
- lwesp\_conn\_start\_t::remote\_host (*C++ member*), [98](#page-101-0)
- lwesp\_conn\_start\_t::remote\_port (*C++ member*), [98](#page-101-0)
- lwesp\_conn\_start\_t::tcp\_ssl (*C++ member*), [98](#page-101-0)
- lwesp\_conn\_start\_t::type (*C++ member*), [98](#page-101-0)
- lwesp\_conn\_start\_t::udp (*C++ member*), [99](#page-102-0)
- lwesp\_conn\_startex (*C++ function*), [93](#page-96-0)
- lwesp\_conn\_t (*C++ struct*), [165](#page-168-0)
- lwesp\_conn\_t::active (*C++ member*), [166](#page-169-0)
- lwesp\_conn\_t::arg (*C++ member*), [166](#page-169-0)
- 
- lwesp\_conn\_t::client (*C++ member*), [166](#page-169-0)
- lwesp\_conn\_t::data\_received (*C++ member*), [166](#page-169-0)
- lwesp\_conn\_t::evt\_func (*C++ member*), [166](#page-169-0)
- lwesp\_conn\_t::f (*C++ member*), [167](#page-170-0)
- lwesp\_conn\_t::in\_closing (*C++ member*), [166](#page-169-0)
- lwesp\_conn\_t::local\_port (*C++ member*), [166](#page-169-0)
- lwesp\_conn\_t::num (*C++ member*), [165](#page-168-0)
- lwesp\_conn\_t::receive\_blocked (*C++ member*), [166](#page-169-0)
- lwesp\_conn\_t::receive\_is\_command\_queued (*C++ member*), [167](#page-170-0)
- lwesp\_conn\_t::remote\_ip (*C++ member*), [165](#page-168-0)
- lwesp\_conn\_t::remote\_port (*C++ member*), [165](#page-168-0)
- lwesp\_conn\_t::status (*C++ member*), [167](#page-170-0)
- lwesp\_conn\_t::tcp\_available\_bytes (*C++ member*), [166](#page-169-0)
- lwesp\_conn\_t::tcp\_not\_ack\_bytes (*C++ member*), [166](#page-169-0)
- lwesp\_conn\_t::total\_recved (*C++ member*), [166](#page-169-0)
- lwesp\_conn\_t::type (*C++ member*), [165](#page-168-0)
- lwesp\_conn\_t::val\_id (*C++ member*), [166](#page-169-0)
- lwesp\_conn\_type\_t (*C++ enum*), [92](#page-95-1)
- lwesp\_conn\_type\_t::LWESP\_CONN\_TYPE\_SSL (*C++ enumerator*), [92](#page-95-1)
- lwesp\_conn\_type\_t::LWESP\_CONN\_TYPE\_SSLV6 (*C++ enumerator*), [92](#page-95-1)
- lwesp\_conn\_type\_t::LWESP\_CONN\_TYPE\_TCP (*C++ enumerator*), [92](#page-95-1)

lwesp\_conn\_type\_t::LWESP\_CONN\_TYPE\_TCPV6 (*C++ enumerator*), [92](#page-95-1) lwesp\_conn\_type\_t::LWESP\_CONN\_TYPE\_UDP (*C++ enumerator*), [92](#page-95-1) lwesp\_conn\_type\_t::LWESP\_CONN\_TYPE\_UDPV6 (*C++ enumerator*), [92](#page-95-1) lwesp\_conn\_write (*C++ function*), [96](#page-99-0) lwesp\_core\_lock (*C++ function*), [194](#page-197-0) lwesp\_core\_unlock (*C++ function*), [194](#page-197-0) LWESP\_DBG\_OFF (*C macro*), [100](#page-103-0) LWESP\_DBG\_ON (*C macro*), [100](#page-103-0) LWESP\_DEBUGF (*C macro*), [100](#page-103-0) LWESP\_DEBUGW (*C macro*), [100](#page-103-0) lwesp\_delay (*C++ function*), [195](#page-198-0) lwesp\_device\_get\_device (*C++ function*), [195](#page-198-0) lwesp\_device\_is\_device (*C++ function*), [195](#page-198-0) lwesp\_device\_is\_esp32 (*C++ function*), [196](#page-199-0) lwesp\_device\_is\_esp32\_c3 (*C++ function*), [196](#page-199-0) lwesp\_device\_is\_esp8266 (*C++ function*), [195](#page-198-0) lwesp\_device\_is\_present (*C++ function*), [195](#page-198-0) lwesp\_device\_set\_present (*C++ function*), [194](#page-197-0) lwesp\_device\_t (*C++ enum*), [162](#page-165-0) lwesp\_device\_t::LWESP\_DEVICE\_END (*C++ enumerator*), [163](#page-166-0) lwesp\_device\_t::LWESP\_DEVICE\_ESP32 (*C++ enumerator*), [162](#page-165-0) lwesp\_device\_t::LWESP\_DEVICE\_ESP32\_C2 (*C++ enumerator*), [162](#page-165-0) lwesp\_device\_t::LWESP\_DEVICE\_ESP32\_C3 (*C++ enumerator*), [163](#page-166-0) lwesp\_device\_t::LWESP\_DEVICE\_ESP32\_C6 (*C++ enumerator*), [163](#page-166-0) lwesp\_device\_t::LWESP\_DEVICE\_ESP8266 (*C++ enumerator*), [162](#page-165-0) lwesp\_device\_t::LWESP\_DEVICE\_UNKNOWN (*C++ enumerator*), [162](#page-165-0) lwesp\_dhcp\_set\_config (*C++ function*), [101](#page-104-0) lwesp\_dns\_get\_config (*C++ function*), [101](#page-104-0) lwesp\_dns\_gethostbyname (*C++ function*), [101](#page-104-0) lwesp\_dns\_set\_config (*C++ function*), [102](#page-105-0) lwesp\_ecn\_t (*C++ enum*), [163](#page-166-0) lwesp\_ecn\_t::LWESP\_ECN\_END (*C++ enumerator*), [164](#page-167-0) lwesp\_ecn\_t::LWESP\_ECN\_OPEN (*C++ enumerator*), [163](#page-166-0) lwesp\_ecn\_t::LWESP\_ECN\_OWE (*C++ enumerator*), [163](#page-166-0) lwesp\_ecn\_t::LWESP\_ECN\_WAPI\_PSK (*C++ enumerator*), [163](#page-166-0) lwesp\_ecn\_t::LWESP\_ECN\_WEP (*C++ enumerator*), [163](#page-166-0) lwesp\_ecn\_t::LWESP\_ECN\_WPA2\_Enterprise (*C++*

*enumerator*), [163](#page-166-0)

- lwesp\_ecn\_t::LWESP\_ECN\_WPA2\_PSK (*C++ enumerator*), [163](#page-166-0)
- lwesp\_ecn\_t::LWESP\_ECN\_WPA2\_WPA3\_PSK (*C++ enumerator*), [163](#page-166-0)
- lwesp\_ecn\_t::LWESP\_ECN\_WPA3\_PSK (*C++ enumerator*), [163](#page-166-0)
- lwesp\_ecn\_t::LWESP\_ECN\_WPA\_PSK (*C++ enumerator*), [163](#page-166-0)
- lwesp\_ecn\_t::LWESP\_ECN\_WPA\_WPA2\_PSK (*C++ enumerator*), [163](#page-166-0)
- lwesp\_esp\_device\_desc\_t (*C++ struct*), [182](#page-185-0)
- lwesp\_esp\_device\_desc\_t::device (*C++ member*), [182](#page-185-0)
- lwesp\_esp\_device\_desc\_t::gmr\_strid\_1 (*C++ member*), [182](#page-185-0)
- lwesp\_esp\_device\_desc\_t::gmr\_strid\_2 (*C++ member*), [182](#page-185-0)
- lwesp\_esp\_device\_desc\_t::min\_at\_version (*C++ member*), [182](#page-185-0)
- lwesp\_evt\_ap\_connected\_sta\_get\_mac (*C++ function*), [104](#page-107-0)
- lwesp\_evt\_ap\_disconnected\_sta\_get\_mac (*C++ function*), [104](#page-107-0)
- lwesp\_evt\_ap\_ip\_sta\_get\_ip (*C++ function*), [103](#page-106-0)
- lwesp\_evt\_ap\_ip\_sta\_get\_mac (*C++ function*), [103](#page-106-0)
- lwesp\_evt\_conn\_active\_get\_conn (*C++ function*), [105](#page-108-0)
- lwesp\_evt\_conn\_active\_is\_client (*C++ function*), [105](#page-108-0)
- lwesp\_evt\_conn\_close\_get\_conn (*C++ function*), [106](#page-109-0)
- lwesp\_evt\_conn\_close\_get\_result (*C++ function*), [106](#page-109-0)
- lwesp\_evt\_conn\_close\_is\_client (*C++ function*), [106](#page-109-0)
- lwesp\_evt\_conn\_close\_is\_forced (*C++ function*), [106](#page-109-0)
- lwesp\_evt\_conn\_error\_get\_arg (*C++ function*), [107](#page-110-0)
- lwesp\_evt\_conn\_error\_get\_error (*C++ function*), [107](#page-110-0)
- lwesp\_evt\_conn\_error\_get\_host (*C++ function*), [107](#page-110-0)
- lwesp\_evt\_conn\_error\_get\_port (*C++ function*), [107](#page-110-0)
- lwesp\_evt\_conn\_error\_get\_type (*C++ function*), [107](#page-110-0)
- lwesp\_evt\_conn\_poll\_get\_conn (*C++ function*), [106](#page-109-0)
- lwesp\_evt\_conn\_recv\_get\_buff (*C++ function*), [104](#page-107-0)
- lwesp\_evt\_conn\_recv\_get\_conn (*C++ function*), [104](#page-107-0)
- lwesp\_evt\_conn\_send\_get\_conn (*C++ function*), [105](#page-108-0)
- lwesp\_evt\_conn\_send\_get\_length (*C++ function*), [105](#page-108-0)
- lwesp\_evt\_conn\_send\_get\_result (*C++ function*), [105](#page-108-0)

lwesp\_evt\_dns\_hostbyname\_get\_host (*C++ func-*lwesp\_evt\_t::conn (*C++ member*), [115](#page-118-0) *tion*), [109](#page-112-0) lwesp\_evt\_dns\_hostbyname\_get\_ip (*C++ function*), [110](#page-113-0) lwesp\_evt\_dns\_hostbyname\_get\_result (*C++ function*), [109](#page-112-0) lwesp\_evt\_fn (*C++ type*), [112](#page-115-0) lwesp\_evt\_func\_t (*C++ struct*), [179](#page-182-0) lwesp\_evt\_func\_t::fn (*C++ member*), [179](#page-182-0) lwesp\_evt\_func\_t::next (*C++ member*), [179](#page-182-0) lwesp\_evt\_get\_type (*C++ function*), [115](#page-118-0) lwesp\_evt\_ping\_get\_host (*C++ function*), [110](#page-113-0) lwesp\_evt\_ping\_get\_result (*C++ function*), [110](#page-113-0) lwesp\_evt\_ping\_get\_time (*C++ function*), [110](#page-113-0) lwesp\_evt\_register (*C++ function*), [114](#page-117-0) lwesp\_evt\_reset\_detected\_is\_forced (*C++ function*), [103](#page-106-0) lwesp\_evt\_reset\_get\_result (*C++ function*), [103](#page-106-0) lwesp\_evt\_restore\_get\_result (*C++ function*), [103](#page-106-0) lwesp\_evt\_server\_get\_port (*C++ function*), [111](#page-114-0) lwesp\_evt\_server\_get\_result (*C++ function*), [111](#page-114-0) lwesp\_evt\_server\_is\_enable (*C++ function*), [111](#page-114-0) lwesp\_evt\_sntp\_time\_get\_datetime (*C++ function*), [110](#page-113-0) lwesp\_evt\_sntp\_time\_get\_result (*C++ function*), [110](#page-113-0) lwesp\_evt\_sta\_info\_ap\_get\_channel (*C++ function*), [109](#page-112-0) lwesp\_evt\_sta\_info\_ap\_get\_mac (*C++ function*), [109](#page-112-0) lwesp\_evt\_sta\_info\_ap\_get\_result (*C++ function*), [108](#page-111-0) lwesp\_evt\_sta\_info\_ap\_get\_rssi (*C++ function*), [109](#page-112-0) lwesp\_evt\_sta\_info\_ap\_get\_ssid (*C++ function*), [109](#page-112-0) lwesp\_evt\_sta\_join\_ap\_get\_result (*C++ function*), [108](#page-111-0) lwesp\_evt\_sta\_list\_ap\_get\_aps (*C++ function*), [108](#page-111-0) lwesp\_evt\_sta\_list\_ap\_get\_length (*C++ function*), [108](#page-111-0) lwesp\_evt\_sta\_list\_ap\_get\_result (*C++ function*), [108](#page-111-0) lwesp\_evt\_t (*C++ struct*), [115](#page-118-0) lwesp\_evt\_t::ap\_conn\_disconn\_sta (*C++ member*), [117](#page-120-0) lwesp\_evt\_t::ap\_ip\_sta (*C++ member*), [117](#page-120-0) lwesp\_evt\_t::aps (*C++ member*), [117](#page-120-0) lwesp\_evt\_t::arg (*C++ member*), [116](#page-119-0) lwesp\_evt\_t::buff (*C++ member*), [116](#page-119-0) lwesp\_evt\_t::cip\_sntp\_time (*C++ member*), [118](#page-121-0) lwesp\_evt\_t::client (*C++ member*), [116](#page-119-0) lwesp\_evt\_t::code (*C++ member*), [118](#page-121-0) *enumerator*), [113](#page-116-0)

lwesp\_evt\_t::conn\_active\_close (*C++ member*), [116](#page-119-0) lwesp\_evt\_t::conn\_data\_recv (*C++ member*), [116](#page-119-0) lwesp\_evt\_t::conn\_data\_send (*C++ member*), [116](#page-119-0) lwesp\_evt\_t::conn\_error (*C++ member*), [116](#page-119-0) lwesp\_evt\_t::conn\_poll (*C++ member*), [116](#page-119-0) lwesp\_evt\_t::dns\_hostbyname (*C++ member*), [117](#page-120-0) lwesp\_evt\_t::dt (*C++ member*), [118](#page-121-0) lwesp\_evt\_t::en (*C++ member*), [116](#page-119-0) lwesp\_evt\_t::err (*C++ member*), [116](#page-119-0) lwesp\_evt\_t::evt (*C++ member*), [118](#page-121-0) lwesp\_evt\_t::forced (*C++ member*), [115](#page-118-0) lwesp\_evt\_t::host (*C++ member*), [116](#page-119-0) lwesp\_evt\_t::info (*C++ member*), [117](#page-120-0) lwesp\_evt\_t::ip (*C++ member*), [117](#page-120-0) lwesp\_evt\_t::len (*C++ member*), [117](#page-120-0) lwesp\_evt\_t::mac (*C++ member*), [117](#page-120-0) lwesp\_evt\_t::ping (*C++ member*), [117](#page-120-0) lwesp\_evt\_t::port (*C++ member*), [116](#page-119-0) lwesp\_evt\_t::res (*C++ member*), [115](#page-118-0) lwesp\_evt\_t::reset (*C++ member*), [115](#page-118-0) lwesp\_evt\_t::reset\_detected (*C++ member*), [115](#page-118-0) lwesp\_evt\_t::restore (*C++ member*), [115](#page-118-0) lwesp\_evt\_t::sent (*C++ member*), [116](#page-119-0) lwesp\_evt\_t::server (*C++ member*), [117](#page-120-0) lwesp\_evt\_t::sta\_info\_ap (*C++ member*), [117](#page-120-0) lwesp\_evt\_t::sta\_join\_ap (*C++ member*), [117](#page-120-0) lwesp\_evt\_t::sta\_list\_ap (*C++ member*), [117](#page-120-0) lwesp\_evt\_t::time (*C++ member*), [117](#page-120-0) lwesp\_evt\_t::type (*C++ member*), [115,](#page-118-0) [116](#page-119-0) lwesp\_evt\_t::ws\_status (*C++ member*), [118](#page-121-0) lwesp\_evt\_type\_t (*C++ enum*), [112](#page-115-0) lwesp\_evt\_type\_t::LWESP\_CFG\_END (*C++ enumerator*), [114](#page-117-0) lwesp\_evt\_type\_t::LWESP\_EVT\_AP\_CONNECTED\_STA (*C++ enumerator*), [113](#page-116-0) lwesp\_evt\_type\_t::LWESP\_EVT\_AP\_DISCONNECTED\_STA (*C++ enumerator*), [114](#page-117-0) lwesp\_evt\_type\_t::LWESP\_EVT\_AP\_IP\_STA (*C++ enumerator*), [114](#page-117-0) lwesp\_evt\_type\_t::LWESP\_EVT\_AT\_VERSION\_NOT\_SUPPORTED (*C++ enumerator*), [112](#page-115-0) lwesp\_evt\_type\_t::LWESP\_EVT\_CMD\_TIMEOUT (*C++ enumerator*), [112](#page-115-0) lwesp\_evt\_type\_t::LWESP\_EVT\_CONN\_ACTIVE (*C++ enumerator*), [112](#page-115-0) lwesp\_evt\_type\_t::LWESP\_EVT\_CONN\_CLOSE (*C++ enumerator*), [113](#page-116-0) lwesp\_evt\_type\_t::LWESP\_EVT\_CONN\_ERROR (*C++ enumerator*), [113](#page-116-0) lwesp\_evt\_type\_t::LWESP\_EVT\_CONN\_POLL (*C++*

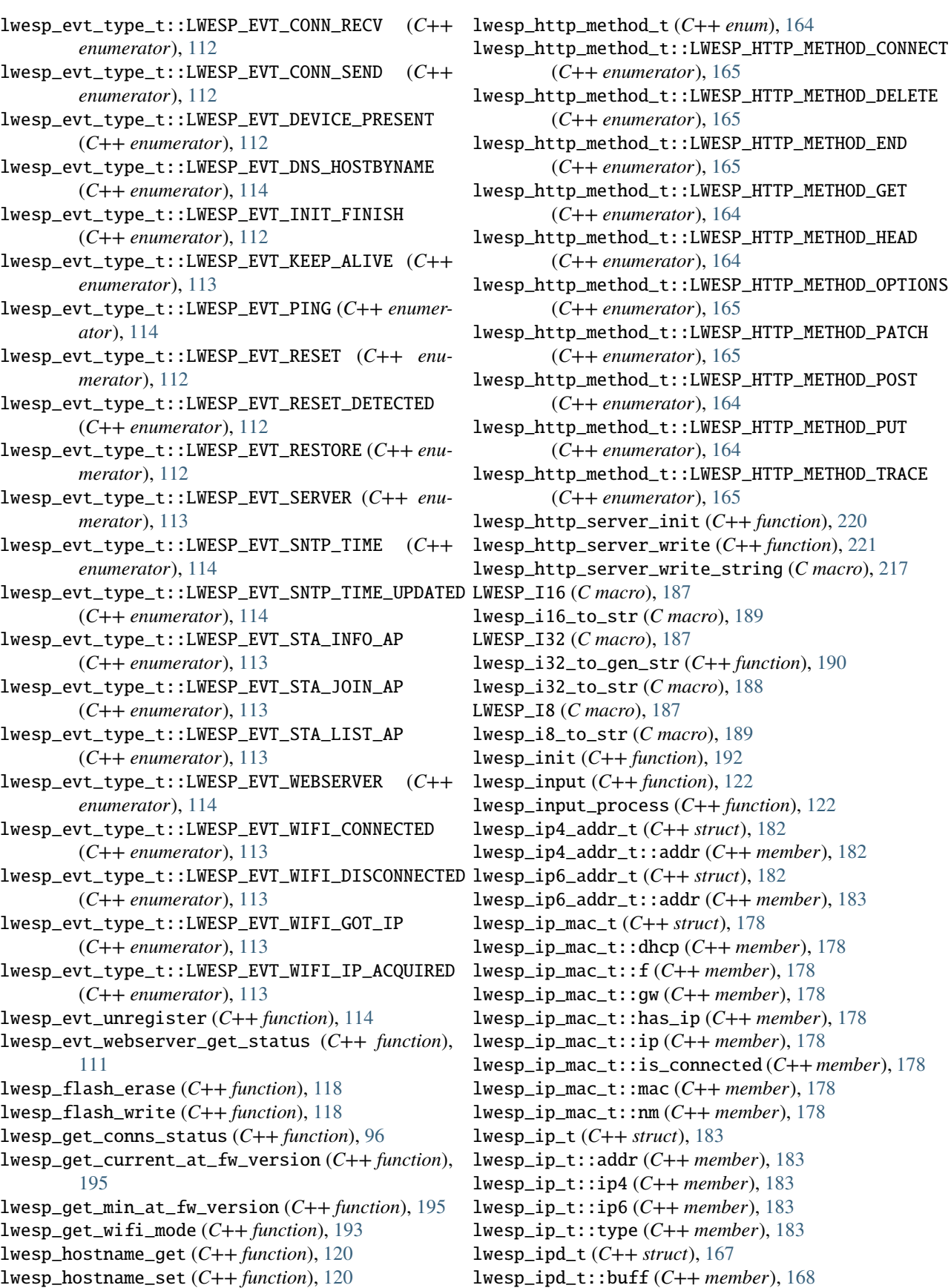

 $l$ uttp\_method\_t::LWESP\_HTTP\_METHOD\_DELETE (*C++ enumerator*), [165](#page-168-0)  $http\_method_t::LWESP\_HTTP\_METHOD\_END$ (*C++ enumerator*), [165](#page-168-0) lwesp\_http\_method\_t::LWESP\_HTTP\_METHOD\_GET (*C++ enumerator*), [164](#page-167-0) lwesp\_http\_method\_t::LWESP\_HTTP\_METHOD\_HEAD (*C++ enumerator*), [164](#page-167-0) lwesp\_http\_method\_t::LWESP\_HTTP\_METHOD\_OPTIONS (*C++ enumerator*), [165](#page-168-0)  $l$ nttp\_method\_t::LWESP\_HTTP\_METHOD\_PATCH (*C++ enumerator*), [165](#page-168-0)  $l$ uttp\_method\_t::LWESP\_HTTP\_METHOD\_POST (*C++ enumerator*), [164](#page-167-0) lwesp\_http\_method\_t::LWESP\_HTTP\_METHOD\_PUT (*C++ enumerator*), [164](#page-167-0) lwesp\_http\_method\_t::LWESP\_HTTP\_METHOD\_TRACE (*C++ enumerator*), [165](#page-168-0)  $\texttt{http\_server\_init}$  ( $C++\textit{function}$ ), [220](#page-223-0)  $lttp\_server\_write (C++ function), 221$  $lttp\_server\_write (C++ function), 221$  $\texttt{http\_server\_write\_string}$  (*C macro*), [217](#page-220-0) LWESP\_I16 (*C macro*), [187](#page-190-0) 16\_to\_str (*C macro*), [189](#page-192-0) LWESP\_I32 (*C macro*), [187](#page-190-0) lwesp\_i32\_to\_gen\_str (*C++ function*), [190](#page-193-0) lwesp\_i32\_to\_str (*C macro*), [188](#page-191-0) LWESP\_I8 (*C macro*), [187](#page-190-0) lwesp\_i8\_to\_str (*C macro*), [189](#page-192-0)  $\text{init } (C++ \text{function}), 192$  $\text{init } (C++ \text{function}), 192$  $input (C++ function), 122$  $input (C++ function), 122$ lwesp\_input\_process (*C++ function*), [122](#page-125-0)  $184$  addr \_t (*C++ struct*), [182](#page-185-0)  $l$ **p4\_addr\_t::addr** ( $C++$  *member*), [182](#page-185-0) lwesp\_ip6\_addr\_t (*C++ struct*), [182](#page-185-0) lwesp\_ip6\_addr\_t::addr (*C++ member*), [183](#page-186-1)  $l$ **p\_mac\_t** (*C*++ *struct*), [178](#page-181-0)  $l.p\_mac_t::dhcp(C++member), 178$  $l.p\_mac_t::dhcp(C++member), 178$ lwesp\_ip\_mac\_t::f (*C++ member*), [178](#page-181-0) lwesp\_ip\_mac\_t::gw (*C++ member*), [178](#page-181-0)  $l$ **p\_mac\_t::has\_ip** ( $C++$  *member*), [178](#page-181-0)  $l.p\_mac\_t::ip (C++ member)$ , [178](#page-181-0) lp\_mac\_t::is\_connected (C++ member), [178](#page-181-0) lwesp\_ip\_mac\_t::mac (*C++ member*), [178](#page-181-0) lwesp\_ip\_mac\_t::nm (*C++ member*), [178](#page-181-0)  $l.p_t (C++ struct), 183$  $l.p_t (C++ struct), 183$  $l.p_t$ ::addr (*C*++ *member*), [183](#page-186-1)  $p_t$ ::ip4 (*C*++ *member*), [183](#page-186-1) lwesp\_ip\_t::ip6 (*C++ member*), [183](#page-186-1) lwesp\_ip\_t::type (*C++ member*), [183](#page-186-1)

(*C++ enumerator*), [165](#page-168-0)

lwesp\_ipd\_t::buff (*C++ member*), [168](#page-171-0)

lwesp\_ipd\_t::buff\_ptr (*C++ member*), [168](#page-171-0) lwesp\_ipd\_t::conn (*C++ member*), [168](#page-171-0) lwesp\_ipd\_t::ip (*C++ member*), [168](#page-171-0) lwesp\_ipd\_t::port (*C++ member*), [168](#page-171-0) lwesp\_ipd\_t::read (*C++ member*), [168](#page-171-0) lwesp\_ipd\_t::rem\_len (*C++ member*), [168](#page-171-0) lwesp\_ipd\_t::tot\_len (*C++ member*), [168](#page-171-0) lwesp\_iptype\_t (*C++ enum*), [164](#page-167-0) lwesp\_iptype\_t::LWESP\_IPTYPE\_V4 (*C++ enumerator*), [164](#page-167-0) lwesp\_iptype\_t::LWESP\_IPTYPE\_V6 (*C++ enumerator*), [164](#page-167-0) lwesp\_linbuff\_t (*C++ struct*), [184](#page-187-0) lwesp\_linbuff\_t::buff (*C++ member*), [184](#page-187-0) lwesp\_linbuff\_t::len (*C++ member*), [184](#page-187-0) lwesp\_linbuff\_t::ptr (*C++ member*), [184](#page-187-0) lwesp\_link\_conn\_t (*C++ struct*), [178](#page-181-0) lwesp\_link\_conn\_t::failed (*C++ member*), [179](#page-182-0) lwesp\_link\_conn\_t::is\_server (*C++ member*), [179](#page-182-0) lwesp\_link\_conn\_t::local\_port (*C++ member*), [179](#page-182-0) lwesp\_link\_conn\_t::num (*C++ member*), [179](#page-182-0) lwesp\_link\_conn\_t::remote\_ip (*C++ member*), [179](#page-182-0) lwesp\_link\_conn\_t::remote\_port (*C++ member*), [179](#page-182-0) lwesp\_link\_conn\_t::type (*C++ member*), [179](#page-182-0) lwesp\_ll\_deinit (*C++ function*), [209](#page-212-0) lwesp\_ll\_init (*C++ function*), [209](#page-212-0) lwesp\_ll\_reset\_fn (*C++ type*), [209](#page-212-0) lwesp\_ll\_send\_fn (*C++ type*), [209](#page-212-0) lwesp\_ll\_t (*C++ struct*), [209](#page-212-0) lwesp\_ll\_t::baudrate (*C++ member*), [210](#page-213-0) lwesp\_ll\_t::reset\_fn (*C++ member*), [210](#page-213-0) lwesp\_ll\_t::send\_fn (*C++ member*), [210](#page-213-0) lwesp\_ll\_t::uart (*C++ member*), [210](#page-213-0) lwesp\_mac\_t (*C++ struct*), [183](#page-186-1) lwesp\_mac\_t::mac (*C++ member*), [183](#page-186-1) LWESP\_MAX (*C macro*), [186](#page-189-0) lwesp\_mdns\_set\_config (*C++ function*), [123](#page-126-0) LWESP\_MEM\_ALIGN (*C macro*), [186](#page-189-0) lwesp\_mem\_assignmemory (*C++ function*), [123](#page-126-0) lwesp\_mem\_calloc (*C++ function*), [124](#page-127-0) lwesp\_mem\_free (*C++ function*), [124](#page-127-0) lwesp\_mem\_free\_s (*C++ function*), [125](#page-128-0) lwesp\_mem\_malloc (*C++ function*), [123](#page-126-0) lwesp\_mem\_realloc (*C++ function*), [124](#page-127-0) lwesp\_mem\_region\_t (*C++ struct*), [125](#page-128-0) lwesp\_mem\_region\_t::size (*C++ member*), [125](#page-128-0) lwesp\_mem\_region\_t::start\_addr (*C++ member*), [125](#page-128-0) LWESP\_MEMCPY (*C macro*), [207](#page-210-0) LWESP\_MEMSET (*C macro*), [207](#page-210-0) lwesp\_mfg\_erase (*C++ function*), [119](#page-122-0) lwesp\_mfg\_read (*C++ function*), [119](#page-122-0)

lwesp\_mfg\_write (*C++ function*), [119](#page-122-0) LWESP\_MIN (*C macro*), [186](#page-189-0) LWESP\_MIN\_AT\_VERSION\_ESP32 (*C macro*), [208](#page-211-0) LWESP\_MIN\_AT\_VERSION\_ESP32\_C2 (*C macro*), [208](#page-211-0) LWESP\_MIN\_AT\_VERSION\_ESP32\_C3 (*C macro*), [208](#page-211-0) LWESP\_MIN\_AT\_VERSION\_ESP32\_C6 (*C macro*), [208](#page-211-0) LWESP\_MIN\_AT\_VERSION\_ESP8266 (*C macro*), [208](#page-211-0) lwesp\_mode\_t (*C++ enum*), [164](#page-167-0) lwesp\_mode\_t::LWESP\_MODE\_AP (*C++ enumerator*), [164](#page-167-0) lwesp\_mode\_t::LWESP\_MODE\_NONE (*C++ enumerator*), [164](#page-167-0) lwesp\_mode\_t::LWESP\_MODE\_STA (*C++ enumerator*), [164](#page-167-0) lwesp\_mode\_t::LWESP\_MODE\_STA\_AP (*C++ enumerator*), [164](#page-167-0) lwesp\_modules\_t (*C++ struct*), [179](#page-182-0) lwesp\_modules\_t::active\_conns (*C++ member*), [180](#page-183-0) lwesp\_modules\_t::active\_conns\_last (*C++ member*), [180](#page-183-0) lwesp\_modules\_t::ap (*C++ member*), [180](#page-183-0) lwesp\_modules\_t::conns (*C++ member*), [180](#page-183-0) lwesp\_modules\_t::device (*C++ member*), [180](#page-183-0) lwesp\_modules\_t::ipd (*C++ member*), [180](#page-183-0) lwesp\_modules\_t::link\_conn (*C++ member*), [180](#page-183-0) lwesp\_modules\_t::sntp\_dt (*C++ member*), [180](#page-183-0) lwesp\_modules\_t::sta (*C++ member*), [180](#page-183-0) lwesp\_modules\_t::version\_at (*C++ member*), [180](#page-183-0) lwesp\_modules\_t::version\_sdk (*C++ member*), [180](#page-183-0) lwesp\_mqtt\_client\_api\_buf\_free (*C++ function*), [247](#page-250-0) lwesp\_mqtt\_client\_api\_buf\_p (*C++ type*), [245](#page-248-0) lwesp\_mqtt\_client\_api\_buf\_t (*C++ struct*), [247](#page-250-0) lwesp\_mqtt\_client\_api\_buf\_t::payload (*C++ member*), [247](#page-250-0) lwesp\_mqtt\_client\_api\_buf\_t::payload\_len (*C++ member*), [247](#page-250-0) lwesp\_mqtt\_client\_api\_buf\_t::qos (*C++ member*), [247](#page-250-0) lwesp\_mqtt\_client\_api\_buf\_t::topic (*C++ member*), [247](#page-250-0) lwesp\_mqtt\_client\_api\_buf\_t::topic\_len (*C++ member*), [247](#page-250-0) lwesp\_mqtt\_client\_api\_close (*C++ function*), [245](#page-248-0) lwesp\_mqtt\_client\_api\_connect (*C++ function*), [245](#page-248-0) lwesp\_mqtt\_client\_api\_delete (*C++ function*), [245](#page-248-0) lwesp\_mqtt\_client\_api\_is\_connected (*C++ function*), [246](#page-249-0) lwesp\_mqtt\_client\_api\_new (*C++ function*), [245](#page-248-0) lwesp\_mqtt\_client\_api\_publish (*C++ function*), [246](#page-249-0) lwesp\_mqtt\_client\_api\_receive (*C++ function*),

[246](#page-249-0) lwesp\_mqtt\_client\_api\_subscribe (*C++ function*), [245](#page-248-0) lwesp\_mqtt\_client\_api\_unsubscribe (*C++ function*), [246](#page-249-0) lwesp\_mqtt\_client\_connect (*C++ function*), [234](#page-237-0) lwesp\_mqtt\_client\_delete (*C++ function*), [233](#page-236-0) lwesp\_mqtt\_client\_disconnect (*C++ function*), [234](#page-237-0) lwesp\_mqtt\_client\_evt\_connect\_get\_status (*C macro*), [238](#page-241-0) lwesp\_mqtt\_client\_evt\_disconnect\_is\_accepted (*C macro*), [239](#page-242-0) lwesp\_mqtt\_client\_evt\_get\_type (*C macro*), [242](#page-245-0) lwesp\_mqtt\_client\_evt\_publish\_get\_argument (*C macro*), [241](#page-244-0) lwesp\_mqtt\_client\_evt\_publish\_get\_result (*C macro*), [241](#page-244-0) lwesp\_mqtt\_client\_evt\_publish\_recv\_get\_payload (*C macro*), [240](#page-243-0) lwesp\_mqtt\_client\_evt\_publish\_recv\_get\_payload\_len (*C macro*), [240](#page-243-0) lwesp\_mqtt\_client\_evt\_publish\_recv\_get\_qos (*C macro*), [241](#page-244-0) lwesp\_mqtt\_client\_evt\_publish\_recv\_get\_topic (*C macro*), [240](#page-243-0) lwesp\_mqtt\_client\_evt\_publish\_recv\_get\_topic\_len lwesp\_mqtt\_evt\_t (*C++ struct*), [237](#page-240-0) (*C macro*), [240](#page-243-0) lwesp\_mqtt\_client\_evt\_publish\_recv\_is\_duplicate lwesp\_mqtt\_evt\_t::connect (*C++ member*), [237](#page-240-0) (*C macro*), [241](#page-244-0) lwesp\_mqtt\_client\_evt\_subscribe\_get\_argument (*C macro*), [239](#page-242-0) lwesp\_mqtt\_client\_evt\_subscribe\_get\_result (*C macro*), [239](#page-242-0) lwesp\_mqtt\_client\_evt\_unsubscribe\_get\_argument lwesp\_mqtt\_evt\_t::payload (*C++ member*), [237](#page-240-0) (*C macro*), [239](#page-242-0) lwesp\_mqtt\_client\_evt\_unsubscribe\_get\_result (*C macro*), [240](#page-243-0) lwesp\_mqtt\_client\_get\_arg (*C++ function*), [235](#page-238-0) lwesp\_mqtt\_client\_info\_t (*C++ struct*), [235](#page-238-0) lwesp\_mqtt\_client\_info\_t::id (*C++ member*), [236](#page-239-0) lwesp\_mqtt\_client\_info\_t::keep\_alive (*C++ member*), [236](#page-239-0) lwesp\_mqtt\_client\_info\_t::pass (*C++ member*), [236](#page-239-0) lwesp\_mqtt\_client\_info\_t::use\_ssl (*C++ member*), [236](#page-239-0) lwesp\_mqtt\_client\_info\_t::user (*C++ member*), [236](#page-239-0) lwesp\_mqtt\_client\_info\_t::will\_message (*C++ member*), [236](#page-239-0) lwesp\_mqtt\_client\_info\_t::will\_qos (*C++ member*), [236](#page-239-0) lwesp\_mqtt\_client\_info\_t::will\_topic (*C++* lwesp\_mqtt\_evt\_type\_t::LWESP\_MQTT\_EVT\_DISCONNECT *member*), [236](#page-239-0) lwesp\_mqtt\_client\_is\_connected (*C++ function*), [234](#page-237-0) lwesp\_mqtt\_client\_new (*C++ function*), [233](#page-236-0) lwesp\_mqtt\_client\_p (*C++ type*), [231](#page-234-0) lwesp\_mqtt\_client\_publish (*C++ function*), [235](#page-238-0) lwesp\_mqtt\_client\_set\_arg (*C++ function*), [235](#page-238-0) lwesp\_mqtt\_client\_subscribe (*C++ function*), [234](#page-237-0) lwesp\_mqtt\_client\_unsubscribe (*C++ function*), [235](#page-238-0) lwesp\_mqtt\_conn\_status\_t (*C++ enum*), [233](#page-236-0) lwesp\_mqtt\_conn\_status\_t::LWESP\_MQTT\_CONN\_STATUS\_ACCEPTED (*C++ enumerator*), [233](#page-236-0) lwesp\_mqtt\_conn\_status\_t::LWESP\_MQTT\_CONN\_STATUS\_REFUSED\_ID (*C++ enumerator*), [233](#page-236-0) lwesp\_mqtt\_conn\_status\_t::LWESP\_MQTT\_CONN\_STATUS\_REFUSED\_N (*C++ enumerator*), [233](#page-236-0)  $l$ wesp\_mqtt\_conn\_status\_t::LWESP\_MQTT\_CONN\_STATUS\_REFUSED\_I (*C++ enumerator*), [233](#page-236-0) lwesp\_mqtt\_conn\_status\_t::LWESP\_MQTT\_CONN\_STATUS\_REFUSED\_9 (*C++ enumerator*), [233](#page-236-0) lwesp\_mqtt\_conn\_status\_t::LWESP\_MQTT\_CONN\_STATUS\_REFUSED\_U (*C++ enumerator*), [233](#page-236-0) lwesp\_mqtt\_conn\_status\_t::LWESP\_MQTT\_CONN\_STATUS\_TCP\_FAILED (*C++ enumerator*), [233](#page-236-0) lwesp\_mqtt\_evt\_fn (*C++ type*), [231](#page-234-0) lwesp\_mqtt\_evt\_t::arg (*C++ member*), [237](#page-240-0) lwesp\_mqtt\_evt\_t::disconnect (*C++ member*), [237](#page-240-0) lwesp\_mqtt\_evt\_t::dup (*C++ member*), [238](#page-241-0) lwesp\_mqtt\_evt\_t::evt (*C++ member*), [238](#page-241-0) lwesp\_mqtt\_evt\_t::is\_accepted (*C++ member*), [237](#page-240-0) lwesp\_mqtt\_evt\_t::payload\_len (*C++ member*), [238](#page-241-0) lwesp\_mqtt\_evt\_t::publish (*C++ member*), [237](#page-240-0) lwesp\_mqtt\_evt\_t::publish\_recv (*C++ member*), [238](#page-241-0) lwesp\_mqtt\_evt\_t::qos (*C++ member*), [238](#page-241-0) lwesp\_mqtt\_evt\_t::res (*C++ member*), [237](#page-240-0) lwesp\_mqtt\_evt\_t::status (*C++ member*), [237](#page-240-0) lwesp\_mqtt\_evt\_t::sub\_unsub\_scribed (*C++ member*), [237](#page-240-0) lwesp\_mqtt\_evt\_t::topic (*C++ member*), [237](#page-240-0) lwesp\_mqtt\_evt\_t::topic\_len (*C++ member*), [237](#page-240-0) lwesp\_mqtt\_evt\_t::type (*C++ member*), [237](#page-240-0) lwesp\_mqtt\_evt\_type\_t (*C++ enum*), [232](#page-235-0) lwesp\_mqtt\_evt\_type\_t::LWESP\_MQTT\_EVT\_CONN\_POLL (*C++ enumerator*), [232](#page-235-0) lwesp\_mqtt\_evt\_type\_t::LWESP\_MQTT\_EVT\_CONNECT (*C++ enumerator*), [232](#page-235-0) (*C++ enumerator*), [232](#page-235-0)
```
lwesp_mqtt_evt_type_t::LWESP_MQTT_EVT_KEEP_ALIVE
lwesp_msg_t::cb (C++ member), 175
        (C++ enumerator), 232
lwesp_mqtt_evt_type_t::LWESP_MQTT_EVT_PUBLISH
lwesp_msg_t::cmd (C++ member), 168
        (C++ enumerator), 232
lwesp_mqtt_evt_type_t::LWESP_MQTT_EVT_PUBLISH_RECV
lwesp_msg_t::conn (C++ member), 173, 174
        (C++ enumerator), 232
lwesp_mqtt_evt_type_t::LWESP_MQTT_EVT_SUBSCRIBE
lwesp_msg_t::conn_send (C++ member), 175
        (C++ enumerator), 232
lwesp_mqtt_evt_type_t::LWESP_MQTT_EVT_UNSUBSCRIBE
lwesp_msg_t::data (C++ member), 174
        (C++ enumerator), 232
lwesp_mqtt_qos_t (C++ enum), 231
lwesp_mqtt_qos_t::LWESP_MQTT_QOS_AT_LEAST_ONCE
lwesp_msg_t::ecn (C++ member), 171
        (C++ enumerator), 231
lwesp_mqtt_qos_t::LWESP_MQTT_QOS_AT_MOST_ONCE
lwesp_msg_t::error_num (C++ member), 169
        (C++ enumerator), 231
lwesp_mqtt_qos_t::LWESP_MQTT_QOS_EXACTLY_ONCE
lwesp_msg_t::fau (C++ member), 175
        (C++ enumerator), 231
lwesp_mqtt_request_t (C++ struct), 236
lwesp_mqtt_request_t::arg (C++ member), 236
lwesp_mqtt_request_t::expected_sent_len
        (C++ member), 236
lwesp_mqtt_request_t::packet_id (C++ member),
        236
lwesp_mqtt_request_t::status (C++ member), 236
lwesp_mqtt_request_t::timeout_start_time
        (C++ member), 237
lwesp_mqtt_state_t (C++ enum), 231
lwesp_mqtt_state_t::LWESP_MQTT_CONN_CONNECTING
lwesp_msg_t::interval (C++ member), 170, 176,
        (C++ enumerator), 232
lwesp_mqtt_state_t::LWESP_MQTT_CONN_DISCONNECTED
lwesp_msg_t::ip (C++ member), 172
        (C++ enumerator), 231
lwesp_mqtt_state_t::LWESP_MQTT_CONN_DISCONNECTING
lwesp_msg_t::length (C++ member), 173
        (C++ enumerator), 232
lwesp_mqtt_state_t::LWESP_MQTT_CONNECTED
        (C++ enumerator), 232
lwesp_mqtt_state_t::LWESP_MQTT_CONNECTING
        (C++ enumerator), 232
lwesp_msg_t (C++ struct), 168
lwesp_msg_t::ap (C++ member), 173
lwesp_msg_t::ap_conf (C++ member), 171
lwesp_msg_t::ap_conf_get (C++ member), 171
lwesp_msg_t::ap_disconn_sta (C++ member), 172
lwesp_msg_t::ap_list (C++ member), 171
lwesp_msg_t::apf (C++ member), 171
lwesp_msg_t::aps (C++ member), 170
lwesp_msg_t::apsi (C++ member), 170
lwesp_msg_t::apsl (C++ member), 170
lwesp_msg_t::arg (C++ member), 173
lwesp_msg_t::auth_mode (C++ member), 177
lwesp_msg_t::baudrate (C++ member), 169
lwesp_msg_t::block_time (C++ member), 169
lwesp_msg_t::btw (C++ member), 174
lwesp_msg_t::bw (C++ member), 175
lwesp_msg_t::ca_number (C++ member), 177
                                                lwesp_msg_t::ch (C++ member), 171
                                                lwesp_msg_t::cmd_def (C++ member), 168
                                                lwesp_msg_t::conn_close (C++ member), 174
                                                lwesp_msg_t::conn_start (C++ member), 174
                                                lwesp_msg_t::delay (C++ member), 169
                                                lwesp_msg_t::dt (C++ member), 177
                                                lwesp_msg_t::en (C++ member), 170, 176
                                                lwesp_msg_t::evt_func (C++ member), 174
                                                lwesp_msg_t::fn (C++ member), 169
                                                lwesp_msg_t::gw (C++ member), 172
                                                lwesp_msg_t::h1 (C++ member), 176
                                                lwesp_msg_t::h2 (C++ member), 176
                                                lwesp_msg_t::h3 (C++ member), 176
                                                lwesp_msg_t::hid (C++ member), 171
                                                lwesp_msg_t::host (C++ member), 175
                                                lwesp_msg_t::hostname_get (C++ member), 173
                                                lwesp_msg_t::hostname_set (C++ member), 173
                                                lwesp_msg_t::i (C++ member), 168
                                                lwesp_msg_t::info (C++ member), 170
                                                         177
                                                lwesp_msg_t::is_blocking (C++ member), 168
                                                lwesp_msg_t::link_id (C++ member), 177
                                                lwesp_msg_t::local_ip (C++ member), 173
                                                lwesp_msg_t::mac (C++ member), 169, 172
                                                lwesp_msg_t::max_conn (C++ member), 175
                                                lwesp_msg_t::max_sta (C++ member), 171
                                                lwesp_msg_t::mdns (C++ member), 177
                                                lwesp_msg_t::min_ecn (C++ member), 177
                                                lwesp_msg_t::mode (C++ member), 169
                                                lwesp_msg_t::mode_get (C++ member), 169
                                                lwesp_msg_t::msg (C++ member), 178
                                                lwesp_msg_t::name (C++ member), 169
                                                lwesp_msg_t::nm (C++ member), 172
                                                lwesp_msg_t::pass (C++ member), 169
                                                lwesp_msg_t::pki_number (C++ member), 177
                                                lwesp_msg_t::port (C++ member), 175
                                                lwesp_msg_t::ptr (C++ member), 174
                                                lwesp_msg_t::pwd (C++ member), 171
                                                lwesp_msg_t::remote_host (C++ member), 173
                                                lwesp_msg_t::remote_ip (C++ member), 175
                                                lwesp_msg_t::remote_port (C++ member), 173
                                                lwesp_msg_t::rep_cnt (C++ member), 170
                                                lwesp_msg_t::res (C++ member), 169
```
lwesp\_msg\_t::res\_err\_code (*C++ member*), [169](#page-172-0) lwesp\_msg\_t::reset (*C++ member*), [169](#page-172-0) lwesp\_msg\_t::sem (*C++ member*), [168](#page-171-0) lwesp\_msg\_t::sent (*C++ member*), [174](#page-177-0) lwesp\_msg\_t::sent\_all (*C++ member*), [174](#page-177-0) lwesp\_msg\_t::server (*C++ member*), [177](#page-180-0) lwesp\_msg\_t::size (*C++ member*), [175](#page-178-0) lwesp\_msg\_t::ssid (*C++ member*), [170](#page-173-0) lwesp\_msg\_t::ssl\_auth (*C++ member*), [174](#page-177-0) lwesp\_msg\_t::ssl\_ca\_num (*C++ member*), [174](#page-177-0) lwesp\_msg\_t::ssl\_pki\_num (*C++ member*), [174](#page-177-0) lwesp\_msg\_t::sta (*C++ member*), [172](#page-175-0) lwesp\_msg\_t::sta\_ap\_getip (*C++ member*), [172](#page-175-0) lwesp\_msg\_t::sta\_ap\_getmac (*C++ member*), [172](#page-175-0) lwesp\_msg\_t::sta\_ap\_setip (*C++ member*), [172](#page-175-0) lwesp\_msg\_t::sta\_ap\_setmac (*C++ member*), [172](#page-175-0) lwesp\_msg\_t::sta\_autojoin (*C++ member*), [170](#page-173-0) lwesp\_msg\_t::sta\_info\_ap (*C++ member*), [170](#page-173-0) lwesp\_msg\_t::sta\_join (*C++ member*), [170](#page-173-0) lwesp\_msg\_t::sta\_list (*C++ member*), [171](#page-174-0) lwesp\_msg\_t::sta\_reconn\_set (*C++ member*), [170](#page-173-0) lwesp\_msg\_t::staf (*C++ member*), [171](#page-174-0) lwesp\_msg\_t::stai (*C++ member*), [171](#page-174-0) lwesp\_msg\_t::stal (*C++ member*), [171](#page-174-0) lwesp\_msg\_t::stas (*C++ member*), [171](#page-174-0) lwesp\_msg\_t::success (*C++ member*), [174](#page-177-0) lwesp\_msg\_t::tcp\_ssl\_keep\_alive (*C++ member*), [173](#page-176-0) lwesp\_msg\_t::tcpip\_ping (*C++ member*), [176](#page-179-0) lwesp\_msg\_t::tcpip\_server (*C++ member*), [175](#page-178-0) lwesp\_msg\_t::tcpip\_sntp\_cfg (*C++ member*), [176](#page-179-0) lwesp\_msg\_t::tcpip\_sntp\_cfg\_get (*C++ member*), [176](#page-179-0) lwesp\_msg\_t::tcpip\_sntp\_intv (*C++ member*), [176](#page-179-0) lwesp\_msg\_t::tcpip\_sntp\_intv\_get (*C++ member*), [177](#page-180-0) lwesp\_msg\_t::tcpip\_sntp\_time (*C++ member*), [177](#page-180-0) lwesp\_msg\_t::tcpip\_ssl\_cfg (*C++ member*), [177](#page-180-0) lwesp\_msg\_t::tcpip\_sslsize (*C++ member*), [175](#page-178-0) lwesp\_msg\_t::time (*C++ member*), [175](#page-178-0) lwesp\_msg\_t::time\_out (*C++ member*), [176](#page-179-0) lwesp\_msg\_t::timeout (*C++ member*), [175,](#page-178-0) [177](#page-180-0) lwesp\_msg\_t::tries (*C++ member*), [174](#page-177-0) lwesp\_msg\_t::type (*C++ member*), [173](#page-176-0) lwesp\_msg\_t::tz (*C++ member*), [176](#page-179-0) lwesp\_msg\_t::uart (*C++ member*), [169](#page-172-0) lwesp\_msg\_t::udp\_local\_port (*C++ member*), [173](#page-176-0) lwesp\_msg\_t::udp\_mode (*C++ member*), [173](#page-176-0) lwesp\_msg\_t::use\_mac (*C++ member*), [172](#page-175-0) lwesp\_msg\_t::val\_id (*C++ member*), [174](#page-177-0) lwesp\_msg\_t::wait\_send\_ok\_err (*C++ member*), [175](#page-178-0) lwesp\_msg\_t::web\_server (*C++ member*), [177](#page-180-0)

```
lwesp_msg_t::wifi_cwdhcp (C++ member), 173
```
lwesp\_msg\_t::wifi\_hostname (*C++ member*), [173](#page-176-0)

lwesp\_msg\_t::wifi\_mode (*C++ member*), [169](#page-172-0)

lwesp\_msg\_t::wps\_cfg (*C++ member*), [177](#page-180-0)

lwesp\_netconn\_accept (*C++ function*), [261](#page-264-0)

lwesp\_netconn\_bind (*C++ function*), [259](#page-262-0)

lwesp\_netconn\_close (*C++ function*), [260](#page-263-0)

lwesp\_netconn\_connect (*C++ function*), [259](#page-262-0)

lwesp\_netconn\_connect\_ex (*C++ function*), [260](#page-263-0)

lwesp\_netconn\_delete (*C++ function*), [259](#page-262-0)

LWESP\_NETCONN\_FLAG\_FLUSH (*C macro*), [258](#page-261-0)

lwesp\_netconn\_flush (*C++ function*), [262](#page-265-0)

lwesp\_netconn\_get\_conn (*C++ function*), [260](#page-263-0)

lwesp\_netconn\_get\_connnum (*C++ function*), [260](#page-263-0)

lwesp\_netconn\_get\_receive\_timeout (*C++ function*), [260](#page-263-0)

lwesp\_netconn\_get\_type (*C++ function*), [260](#page-263-0)

lwesp\_netconn\_listen (*C++ function*), [261](#page-264-0)

lwesp\_netconn\_listen\_with\_max\_conn (*C++ function*), [261](#page-264-0)

lwesp\_netconn\_new (*C++ function*), [259](#page-262-0)

lwesp\_netconn\_p (*C++ type*), [258](#page-261-0)

lwesp\_netconn\_receive (*C++ function*), [259](#page-262-0)

LWESP\_NETCONN\_RECEIVE\_NO\_WAIT (*C macro*), [258](#page-261-0)

lwesp\_netconn\_send (*C++ function*), [263](#page-266-0)

lwesp\_netconn\_sendto (*C++ function*), [263](#page-266-0)

lwesp\_netconn\_set\_listen\_conn\_timeout (*C++ function*), [261](#page-264-0)

lwesp\_netconn\_set\_receive\_timeout (*C++ function*), [260](#page-263-0)

lwesp\_netconn\_type\_t (*C++ enum*), [258](#page-261-0)

lwesp\_netconn\_type\_t::LWESP\_NETCONN\_TYPE\_SSL (*C++ enumerator*), [258](#page-261-0)

lwesp\_netconn\_type\_t::LWESP\_NETCONN\_TYPE\_SSLV6 (*C++ enumerator*), [258](#page-261-0)

lwesp\_netconn\_type\_t::LWESP\_NETCONN\_TYPE\_TCP (*C++ enumerator*), [258](#page-261-0)

lwesp\_netconn\_type\_t::LWESP\_NETCONN\_TYPE\_TCPV6 (*C++ enumerator*), [258](#page-261-0)

lwesp\_netconn\_type\_t::LWESP\_NETCONN\_TYPE\_UDP (*C++ enumerator*), [258](#page-261-0)

lwesp\_netconn\_type\_t::LWESP\_NETCONN\_TYPE\_UDPV6 (*C++ enumerator*), [258](#page-261-0)

lwesp\_netconn\_write (*C++ function*), [262](#page-265-0)

lwesp\_netconn\_write\_ex (*C++ function*), [262](#page-265-0)

lwesp\_pbuf\_advance (*C++ function*), [135](#page-138-0)

lwesp\_pbuf\_cat (*C++ function*), [132](#page-135-0)

lwesp\_pbuf\_cat\_s (*C++ function*), [132](#page-135-0)

lwesp\_pbuf\_chain (*C++ function*), [132](#page-135-0)

lwesp\_pbuf\_copy (*C++ function*), [131](#page-134-0)

lwesp\_pbuf\_data (*C++ function*), [130](#page-133-0) lwesp\_pbuf\_dump (*C++ function*), [136](#page-139-0)

lwesp\_pbuf\_free (*C++ function*), [130](#page-133-0)

lwesp\_pbuf\_free\_s (*C++ function*), [130](#page-133-0)

lwesp\_pbuf\_get\_at (*C++ function*), [133](#page-136-0)

lwesp\_pbuf\_get\_linear\_addr (*C++ function*), [136](#page-139-0) lwesp\_pbuf\_length (*C++ function*), [131](#page-134-0) lwesp\_pbuf\_memcmp (*C++ function*), [134](#page-137-0) lwesp\_pbuf\_memfind (*C++ function*), [134](#page-137-0) lwesp\_pbuf\_new (*C++ function*), [130](#page-133-0) lwesp\_pbuf\_p (*C++ type*), [130](#page-133-0) lwesp\_pbuf\_ref (*C++ function*), [133](#page-136-0) lwesp\_pbuf\_set\_ip (*C++ function*), [136](#page-139-0) lwesp\_pbuf\_set\_length (*C++ function*), [131](#page-134-0) lwesp\_pbuf\_skip (*C++ function*), [135](#page-138-0) lwesp\_pbuf\_strcmp (*C++ function*), [134](#page-137-0) lwesp\_pbuf\_strfind (*C++ function*), [135](#page-138-0) lwesp\_pbuf\_t (*C++ struct*), [136,](#page-139-0) [167](#page-170-0) lwesp\_pbuf\_t::ip (*C++ member*), [137,](#page-140-0) [167](#page-170-0) lwesp\_pbuf\_t::len (*C++ member*), [136,](#page-139-0) [167](#page-170-0) lwesp\_pbuf\_t::next (*C++ member*), [136,](#page-139-0) [167](#page-170-0) lwesp\_pbuf\_t::payload (*C++ member*), [137,](#page-140-0) [167](#page-170-0) lwesp\_pbuf\_t::port (*C++ member*), [137,](#page-140-0) [167](#page-170-0) lwesp\_pbuf\_t::ref (*C++ member*), [136,](#page-139-0) [167](#page-170-0) lwesp\_pbuf\_t::tot\_len (*C++ member*), [136,](#page-139-0) [167](#page-170-0) lwesp\_pbuf\_take (*C++ function*), [131](#page-134-0) lwesp\_pbuf\_unchain (*C++ function*), [133](#page-136-0) lwesp\_ping (*C++ function*), [137](#page-140-0) lwesp\_port\_t (*C++ type*), [155](#page-158-0) lwesp\_reset (*C++ function*), [192](#page-195-0) lwesp\_reset\_with\_delay (*C++ function*), [192](#page-195-0) lwesp\_restore (*C++ function*), [192](#page-195-0) lwesp\_set\_at\_baudrate (*C++ function*), [193](#page-196-0) lwesp\_set\_fw\_version (*C macro*), [191](#page-194-0) lwesp\_set\_server (*C++ function*), [138](#page-141-0) lwesp\_set\_webserver (*C++ function*), [190](#page-193-0) lwesp\_set\_wifi\_mode (*C++ function*), [193](#page-196-0) lwesp\_smart\_set\_config (*C++ function*), [138](#page-141-0) lwesp\_sntp\_get\_config (*C++ function*), [140](#page-143-0) lwesp\_sntp\_get\_interval (*C++ function*), [141](#page-144-0) lwesp\_sntp\_gettime (*C++ function*), [141](#page-144-0) lwesp\_sntp\_set\_config (*C++ function*), [139](#page-142-0) lwesp\_sntp\_set\_interval (*C++ function*), [140](#page-143-0) lwesp\_sta\_autojoin (*C++ function*), [149](#page-152-0) lwesp\_sta\_copy\_ip (*C++ function*), [151](#page-154-0) lwesp\_sta\_get\_ap\_info (*C++ function*), [152](#page-155-0) lwesp\_sta\_getip (*C++ function*), [149](#page-152-0) lwesp\_sta\_getmac (*C++ function*), [150](#page-153-0) lwesp\_sta\_has\_ip (*C++ function*), [151](#page-154-0) lwesp\_sta\_has\_ipv6\_global (*C++ function*), [153](#page-156-0) lwesp\_sta\_has\_ipv6\_local (*C++ function*), [153](#page-156-0) lwesp\_sta\_info\_ap\_t (*C++ struct*), [83](#page-86-0) lwesp\_sta\_info\_ap\_t::ch (*C++ member*), [83](#page-86-0) lwesp\_sta\_info\_ap\_t::mac (*C++ member*), [83](#page-86-0) lwesp\_sta\_info\_ap\_t::rssi (*C++ member*), [83](#page-86-0) lwesp\_sta\_info\_ap\_t::ssid (*C++ member*), [83](#page-86-0) lwesp\_sta\_is\_ap\_802\_11b (*C++ function*), [152](#page-155-0) lwesp\_sta\_is\_ap\_802\_11g (*C++ function*), [152](#page-155-0) lwesp\_sta\_is\_ap\_802\_11n (*C++ function*), [152](#page-155-0)

lwesp\_sta\_is\_joined (*C++ function*), [151](#page-154-0) lwesp\_sta\_join (*C++ function*), [148](#page-151-0) lwesp\_sta\_list\_ap (*C++ function*), [151](#page-154-0) lwesp\_sta\_quit (*C++ function*), [149](#page-152-0) lwesp\_sta\_reconnect\_set\_config (*C++ function*), [149](#page-152-0) lwesp\_sta\_setip (*C++ function*), [150](#page-153-0) lwesp\_sta\_setmac (*C++ function*), [151](#page-154-0) lwesp\_sta\_ssid\_pass\_pair\_t (*C++ struct*), [183](#page-186-0) lwesp\_sta\_ssid\_pass\_pair\_t::pass (*C++ member*), [184](#page-187-0) lwesp\_sta\_ssid\_pass\_pair\_t::ssid (*C++ member*), [184](#page-187-0) lwesp\_sta\_t (*C++ struct*), [153](#page-156-0) lwesp\_sta\_t::ip (*C++ member*), [153](#page-156-0) lwesp\_sta\_t::mac (*C++ member*), [153](#page-156-0) lwesp\_sw\_version\_t (*C++ struct*), [183](#page-186-0) lwesp\_sw\_version\_t::version (*C++ member*), [183](#page-186-0) lwesp\_sys\_init (*C++ function*), [210](#page-213-0) lwesp\_sys\_mbox\_create (*C++ function*), [213](#page-216-0) lwesp\_sys\_mbox\_delete (*C++ function*), [214](#page-217-0) lwesp\_sys\_mbox\_get (*C++ function*), [214](#page-217-0) lwesp\_sys\_mbox\_getnow (*C++ function*), [214](#page-217-0) lwesp\_sys\_mbox\_invalid (*C++ function*), [215](#page-218-0) lwesp\_sys\_mbox\_isvalid (*C++ function*), [214](#page-217-0) LWESP\_SYS\_MBOX\_NULL (*C macro*), [216](#page-219-0) lwesp\_sys\_mbox\_put (*C++ function*), [214](#page-217-0) lwesp\_sys\_mbox\_putnow (*C++ function*), [214](#page-217-0) lwesp\_sys\_mbox\_t (*C++ type*), [216](#page-219-0) lwesp\_sys\_mutex\_create (*C++ function*), [211](#page-214-0) lwesp\_sys\_mutex\_delete (*C++ function*), [211](#page-214-0) lwesp\_sys\_mutex\_invalid (*C++ function*), [212](#page-215-0) lwesp\_sys\_mutex\_isvalid (*C++ function*), [212](#page-215-0) lwesp\_sys\_mutex\_lock (*C++ function*), [211](#page-214-0) LWESP\_SYS\_MUTEX\_NULL (*C macro*), [216](#page-219-0) lwesp\_sys\_mutex\_t (*C++ type*), [216](#page-219-0) lwesp\_sys\_mutex\_unlock (*C++ function*), [212](#page-215-0) lwesp\_sys\_now (*C++ function*), [210](#page-213-0) lwesp\_sys\_protect (*C++ function*), [211](#page-214-0) lwesp\_sys\_sem\_create (*C++ function*), [212](#page-215-0) lwesp\_sys\_sem\_delete (*C++ function*), [212](#page-215-0) lwesp\_sys\_sem\_invalid (*C++ function*), [213](#page-216-0) lwesp\_sys\_sem\_isvalid (*C++ function*), [213](#page-216-0) LWESP\_SYS\_SEM\_NULL (*C macro*), [216](#page-219-0) lwesp\_sys\_sem\_release (*C++ function*), [213](#page-216-0) lwesp\_sys\_sem\_t (*C++ type*), [216](#page-219-0) lwesp\_sys\_sem\_wait (*C++ function*), [213](#page-216-0) lwesp\_sys\_thread\_create (*C++ function*), [215](#page-218-0) lwesp\_sys\_thread\_fn (*C++ type*), [216](#page-219-0) LWESP\_SYS\_THREAD\_PRIO (*C macro*), [216](#page-219-0) lwesp\_sys\_thread\_prio\_t (*C++ type*), [217](#page-220-0) LWESP\_SYS\_THREAD\_SS (*C macro*), [216](#page-219-0) lwesp\_sys\_thread\_t (*C++ type*), [217](#page-220-0) lwesp\_sys\_thread\_terminate (*C++ function*), [215](#page-218-0)

lwesp\_sys\_thread\_yield (*C++ function*), [215](#page-218-0) LWESP\_SYS\_TIMEOUT (*C macro*), [216](#page-219-0) lwesp\_sys\_unprotect (*C++ function*), [211](#page-214-0) LWESP\_SZ (*C macro*), [187](#page-190-0) lwesp\_t (*C++ struct*), [180](#page-183-0) lwesp\_t::buff (*C++ member*), [181](#page-184-0) lwesp\_t::conn\_val\_id (*C++ member*), [182](#page-185-0) lwesp\_t::dev\_present (*C++ member*), [181](#page-184-0) lwesp\_t::evt (*C++ member*), [181](#page-184-0) lwesp\_t::evt\_func (*C++ member*), [181](#page-184-0) lwesp\_t::evt\_server (*C++ member*), [181](#page-184-0) lwesp\_t::f (*C++ member*), [181](#page-184-0) lwesp\_t::initialized (*C++ member*), [181](#page-184-0) lwesp\_t::ll (*C++ member*), [181](#page-184-0) lwesp\_t::locked\_cnt (*C++ member*), [181](#page-184-0) lwesp\_t::m (*C++ member*), [181](#page-184-0) lwesp\_t::mbox\_process (*C++ member*), [181](#page-184-0) lwesp\_t::mbox\_producer (*C++ member*), [181](#page-184-0) lwesp\_t::msg (*C++ member*), [181](#page-184-0) lwesp\_t::sem\_sync (*C++ member*), [181](#page-184-0) lwesp\_t::status (*C++ member*), [182](#page-185-0) lwesp\_t::thread\_process (*C++ member*), [181](#page-184-0) lwesp\_t::thread\_produce (*C++ member*), [181](#page-184-0) LWESP\_THREAD\_PROCESS\_HOOK (*C macro*), [204](#page-207-0) LWESP\_THREAD\_PRODUCER\_HOOK (*C macro*), [204](#page-207-0) lwesp\_timeout\_add (*C++ function*), [154](#page-157-0) lwesp\_timeout\_fn (*C++ type*), [154](#page-157-0) lwesp\_timeout\_remove (*C++ function*), [154](#page-157-0) lwesp\_timeout\_t (*C++ struct*), [154](#page-157-0) lwesp\_timeout\_t::arg (*C++ member*), [154](#page-157-0) lwesp\_timeout\_t::fn (*C++ member*), [154](#page-157-0) lwesp\_timeout\_t::next (*C++ member*), [154](#page-157-0) lwesp\_timeout\_t::time (*C++ member*), [154](#page-157-0) LWESP\_U16 (*C macro*), [187](#page-190-0) lwesp\_u16\_to\_hex\_str (*C macro*), [188](#page-191-0) lwesp\_u16\_to\_str (*C macro*), [188](#page-191-0) LWESP\_U32 (*C macro*), [187](#page-190-0) lwesp\_u32\_to\_gen\_str (*C++ function*), [190](#page-193-0) lwesp\_u32\_to\_hex\_str (*C macro*), [188](#page-191-0) lwesp\_u32\_to\_str (*C macro*), [188](#page-191-0) LWESP\_U8 (*C macro*), [187](#page-190-0) lwesp\_u8\_to\_hex\_str (*C macro*), [189](#page-192-0) lwesp\_u8\_to\_str (*C macro*), [189](#page-192-0) lwesp\_unicode\_t (*C++ struct*), [185](#page-188-0) lwesp\_unicode\_t::ch (*C++ member*), [185](#page-188-0) lwesp\_unicode\_t::r (*C++ member*), [185](#page-188-0) lwesp\_unicode\_t::res (*C++ member*), [185](#page-188-0) lwesp\_unicode\_t::t (*C++ member*), [185](#page-188-0) LWESP\_UNUSED (*C macro*), [187](#page-190-0) lwesp\_update\_sw (*C++ function*), [194](#page-197-0) lwesp\_wps\_set\_config (*C++ function*), [191](#page-194-0) lwespi\_unicode\_decode (*C++ function*), [185](#page-188-0) lwespr\_t (*C++ enum*), [161](#page-164-0) lwespr\_t::lwespCLOSED (*C++ enumerator*), [161](#page-164-0) lwespr\_t::lwespCONT (*C++ enumerator*), [161](#page-164-0) lwespr\_t::lwespERR (*C++ enumerator*), [161](#page-164-0) lwespr\_t::lwespERRBLOCKING (*C++ enumerator*), [162](#page-165-0) lwespr\_t::lwespERRCMDNOTSUPPORTED (*C++ enumerator*), [162](#page-165-0) lwespr\_t::lwespERRCONNFAIL (*C++ enumerator*), [162](#page-165-0) lwespr\_t::lwespERRCONNTIMEOUT (*C++ enumerator*), [162](#page-165-0) lwespr\_t::lwespERRMEM (*C++ enumerator*), [161](#page-164-0) lwespr\_t::lwespERRNOAP (*C++ enumerator*), [162](#page-165-0) lwespr\_t::lwespERRNODEVICE (*C++ enumerator*), [162](#page-165-0) lwespr\_t::lwespERRNOFREECONN (*C++ enumerator*), [162](#page-165-0) lwespr\_t::lwespERRNOIP (*C++ enumerator*), [161](#page-164-0) lwespr\_t::lwespERRPAR (*C++ enumerator*), [161](#page-164-0) lwespr\_t::lwespERRPASS (*C++ enumerator*), [162](#page-165-0) lwespr\_t::lwespERRWIFINOTCONNECTED (*C++ enumerator*), [162](#page-165-0) lwespr\_t::lwespINPROG (*C++ enumerator*), [161](#page-164-0) lwespr\_t::lwespOK (*C++ enumerator*), [161](#page-164-0) lwespr\_t::lwespOKIGNOREMORE (*C++ enumerator*), [161](#page-164-0) lwespr\_t::lwespTIMEOUT (*C++ enumerator*), [161](#page-164-0)